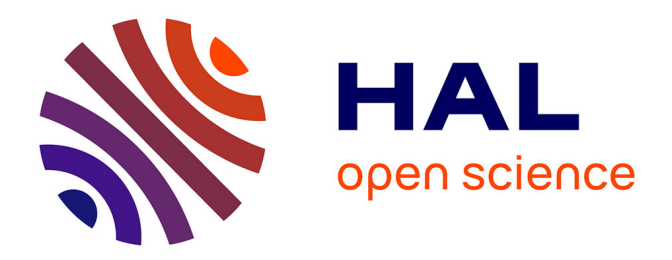

## **Etude théorique des propriétés optiques linéaires et non-linéaires des fibres à bandes interdites photoniques à coeur solide**

Olivier Vanvincq

## **To cite this version:**

Olivier Vanvincq. Etude théorique des propriétés optiques linéaires et non-linéaires des fibres à bandes interdites photoniques à coeur solide. Optique [physics.optics]. Université des Sciences et Technologie de Lille - Lille I, 2011. Français.  $NNT: . . . . . . . . . . . . . .$  fel-00880192

## **HAL Id: tel-00880192 <https://theses.hal.science/tel-00880192>**

Submitted on 5 Nov 2013

**HAL** is a multi-disciplinary open access archive for the deposit and dissemination of scientific research documents, whether they are published or not. The documents may come from teaching and research institutions in France or abroad, or from public or private research centers.

L'archive ouverte pluridisciplinaire **HAL**, est destinée au dépôt et à la diffusion de documents scientifiques de niveau recherche, publiés ou non, émanant des établissements d'enseignement et de recherche français ou étrangers, des laboratoires publics ou privés.

N˚d'ordre : 40631

## Thèse de doctorat

Présentée à : L'Université Lille 1 - Sciences et technologies

> Pour obtenir le titre de : Docteur d'université

Spécialité : Optique, Lasers, Physico-Chimie, Atmosphère

## par Olivier VANVINCQ

# Étude théorique des propriétés optiques linéaires et non-linéaires des fibres à bandes interdites photoniques à cœur solide

Thèse soutenue le 4 novembre 2011 devant la commission d'examen composée de :

Alain BARTHÉLÉMY Directeur de recherche CNRS, Université de Limoges Rapporteur Thibaut SYLVESTRE Chargé de recherche CNRS, Université de Franche-Comté Rapporteur Bertrand KIBLER Chargé de recherche CNRS, Université de Bourgogne Examinateur Gilles RENVERSEZ Professeur, Université d'Aix-Marseille Examinateur Yves QUIQUEMPOIS Professeur, Université de Lille 1 Directeur de thèse Alexandre KUDLINSKI Maître de conférences HDR, Université Lille 1 Codirecteur de thèse Georges WLODARCZAK Professeur, Université de Lille 1 Président de jury

Laboratoire de Physique des Lasers, Atomes et Molécules

# Remerciements

Ces travaux ont été réalisés au sein de l'équipe photonique du laboratoire de Physique des Lasers, Atomes et Molécules. Je tiens à remercier Georges WLO-DARCZAK, directeur du laboratoire, et Marc DOUAY, responsable de l'équipe, pour m'avoir accueilli dès ma seconde année de master en 2007.

Je tiens ensuite à exprimer toute ma gratitude aux différents membres du jury, à commencer par Alain BARTHÉLÉMY et Thibaut SYLVESTRE pour avoir accepté le travail de rapporteur. Je remercie également Gilles RENVERSEZ et Bertrand KIBLER pour leur participation à ce jury en tant qu'examinateurs.

J'exprime toute ma reconnaissance à Yves QUIQUEMPOIS, mon directeur de thèse, qui a toujours su orienter judicieusement mon travail tout en me laissant une grande liberté. J'ai pu apprécier à de nombreuses reprises ses compétences en physique ainsi qu'en informatique. Je le remercie également pour sa grande disponibilité (même durant le week-end) et pour les réponses qu'il a su apporter à mes nombreuses questions.

J'adresse également mes remerciements à Alexandre KUDLINSKI, codirecteur de cette thèse, pour m'avoir guidé efficacement dans mes recherches. Ses compétences techniques ont permis d'obtenir les résultats expérimentaux présentés dans cette thèse qui n'aurait pu aboutir sans lui. Je lui sais également gré des nombreuses explications qualitatives mais rigoureuses des phénomènes observés en simulation.

J'exprime aussi ma sincère gratitude envers Géraud BOUWMANS pour toutes les réponses apportées ainsi que pour toutes les questions posées qui m'ont permis de progresser. Je tiens également à remercier Arnaud MUSSOT pour m'avoir initié à la GNLSE et aux spectrogrammes ainsi que Laurent BIGOT pour avoir partagé ses connaissances expérimentales ainsi qu'une partie de son bureau.

Je remercie également tous les membres de l'équipe qui entretiennent une ambiance de travail et de bonne humeur.

Je remercie enfin Mathilde, ma compagne, pour la compréhension et la patience dont elle a fait preuve durant ce travail.

# Résumé

Cette thèse concerne l'étude des propriétés linéaires des fibres optiques à bandes interdites photoniques et à cœur solide et l'utilisation de leurs caractéristiques singulières en optique non-linéaire guidée.

La partie I est consacrée au calcul des bandes interdites photoniques que présente la gaine microstructurée. Nous avons mis en place un outil numérique de calcul de bandes par la méthode de décomposition en ondes planes en tenant compte de la dispersion des matériaux. Cet outil a été utilisé pour concevoir une fibre permettant la photo-inscription d'un réseau de Bragg. La méthode des perturbations stationnaires est ensuite appliquée pour déterminer les indices effectifs des modes autorisés aux grandes longueurs d'onde et identifier les modes linéairement polarisés vers lesquels ils évoluent.

Dans la partie II, l'équation de Schrödinger non-linéaire généralisée est établie. Dans le cas d'une fibre effilée, il apparaît un terme supplémentaire permettant la conservation du nombre de photons. L'expression analytique usuelle du taux d'auto-décalage Raman est étendue au cas des solitons de courte durée jouant un rôle majeur dans le processus de génération de supercontinuum.

La partie III est consacrée aux résultats obtenus en régime non-linéaire dans les fibres à bandes interdites photoniques à cœur solide. Nous montrons théoriquement que la forte valeur de la dispersion du troisième ordre est à l'origine de la suppression de l'auto-décalage Raman juste avant le bord de bande et sans pertes significatives. Cette suppression est ensuite utilisée pour limiter l'étendue spectrale et augmenter la stabilité tir-à-tir d'un supercontinuum.

# Abstract

### Theoretical study of linear and nonlinear optical properties of solid-core photonic bandgap fibers

This thesis concerns the linear properties of solid-core photonic bandgap fibers and the use of their specific properties for guided non-linear optics.

Part I focuses on optical properties of the core mode whose guidance mechanism is related to the photonic bandgaps of the microstructured cladding. A numerical tool is developed for bandgap calculation using the plane wave expansion method with the dispersion taken into account. This tool was used for the design of a fiber which allows the photo-writing of a Bragg grating. Then, the stationary perturbation method is applied to the determination of the effective index of the allowed modes at long wavelengths and to the identification of linearly polarized modes towards which they evolve.

In part II, the generalized non-linear Schrödinger equation is established. In the case of a tapered fiber, an extra-term appears in the equation allowing the exact conservation of the photons number. Then, the principles of the soliton red-shift and supercontinuum generation are recalled. The usual analytical expression of soliton self-frequency shift rate is extended to the case of short-duration solitons which play an important part in the dynamics of supercontinuum generation.

Part III focuses on results obtained in nonlinear regime in solid-core photonic bandgap fibers. We show that the strong value of the third order dispersion term is the cause of the soliton self-frequency shift suppression near the bandgap edge without significant energy loss. Then, this suppression was used to tailor the spectral extent of the supercontinuum and to reduce pulse-to-pulse fluctuations.

# Table des matières

## Introduction générale 12

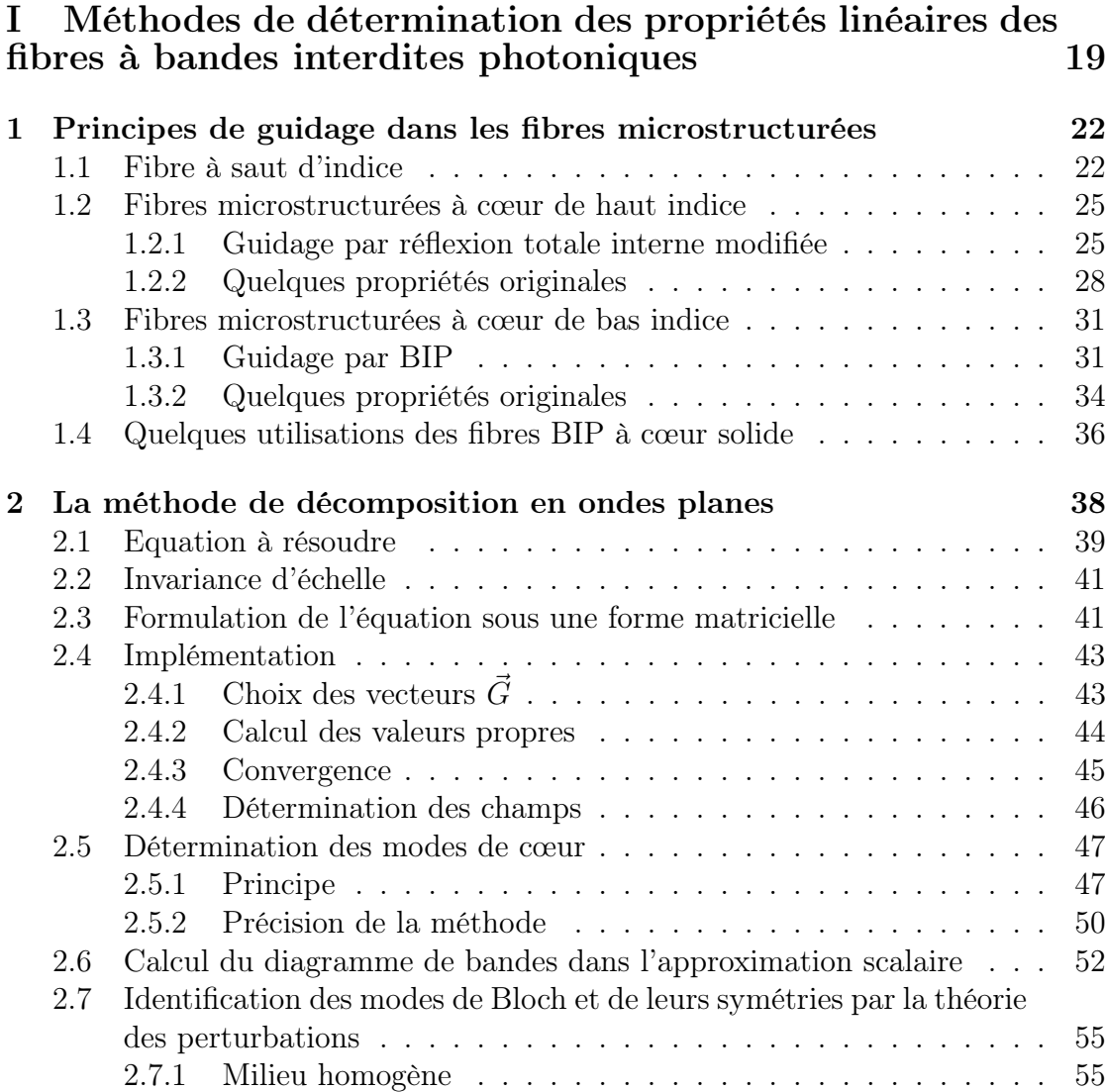

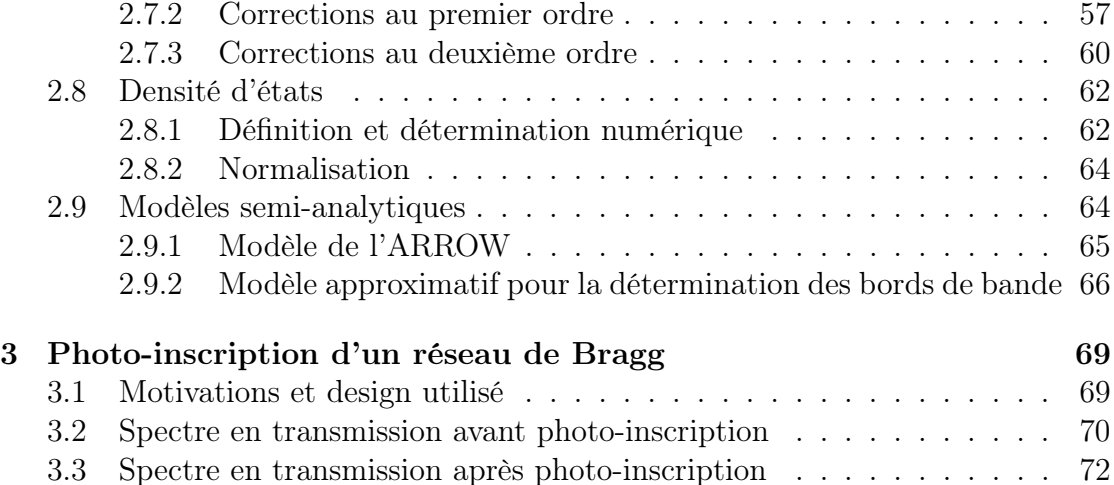

### II Théorie de la propagation non-linéaire d'impulsions courtes dans les fibres optiques 76

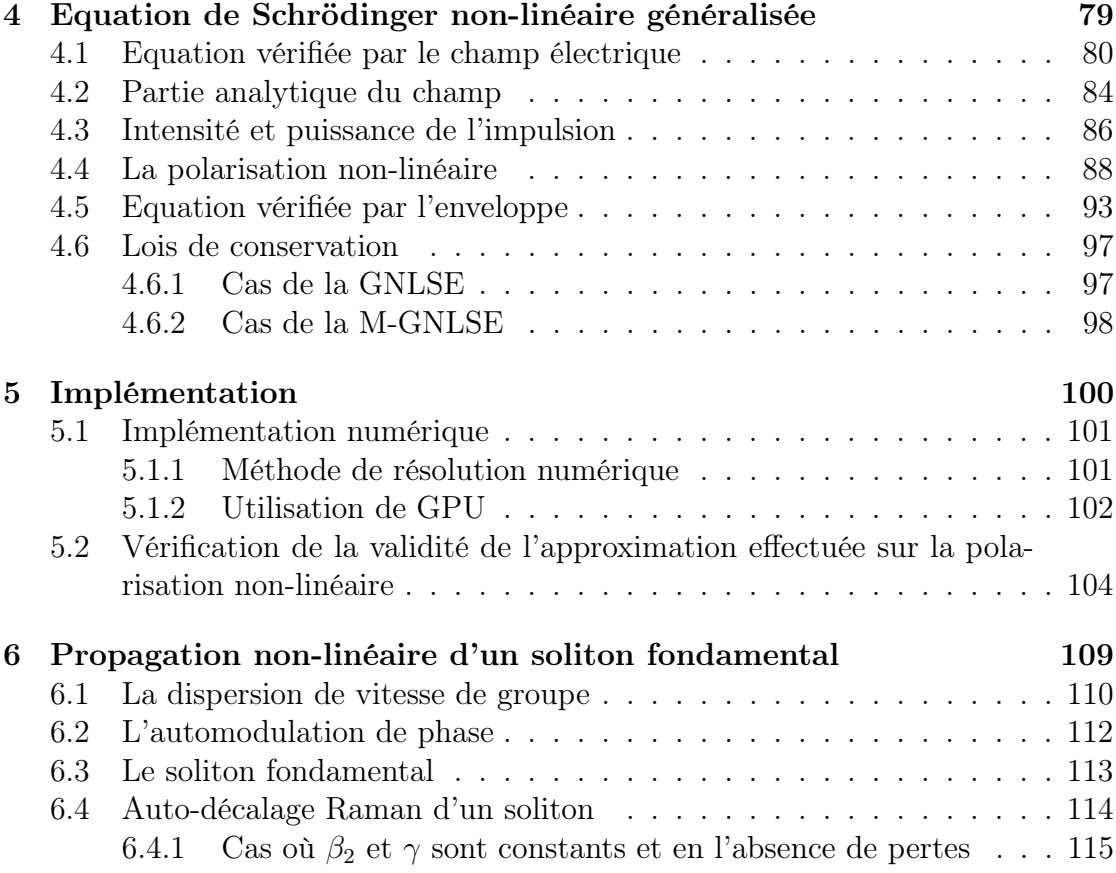

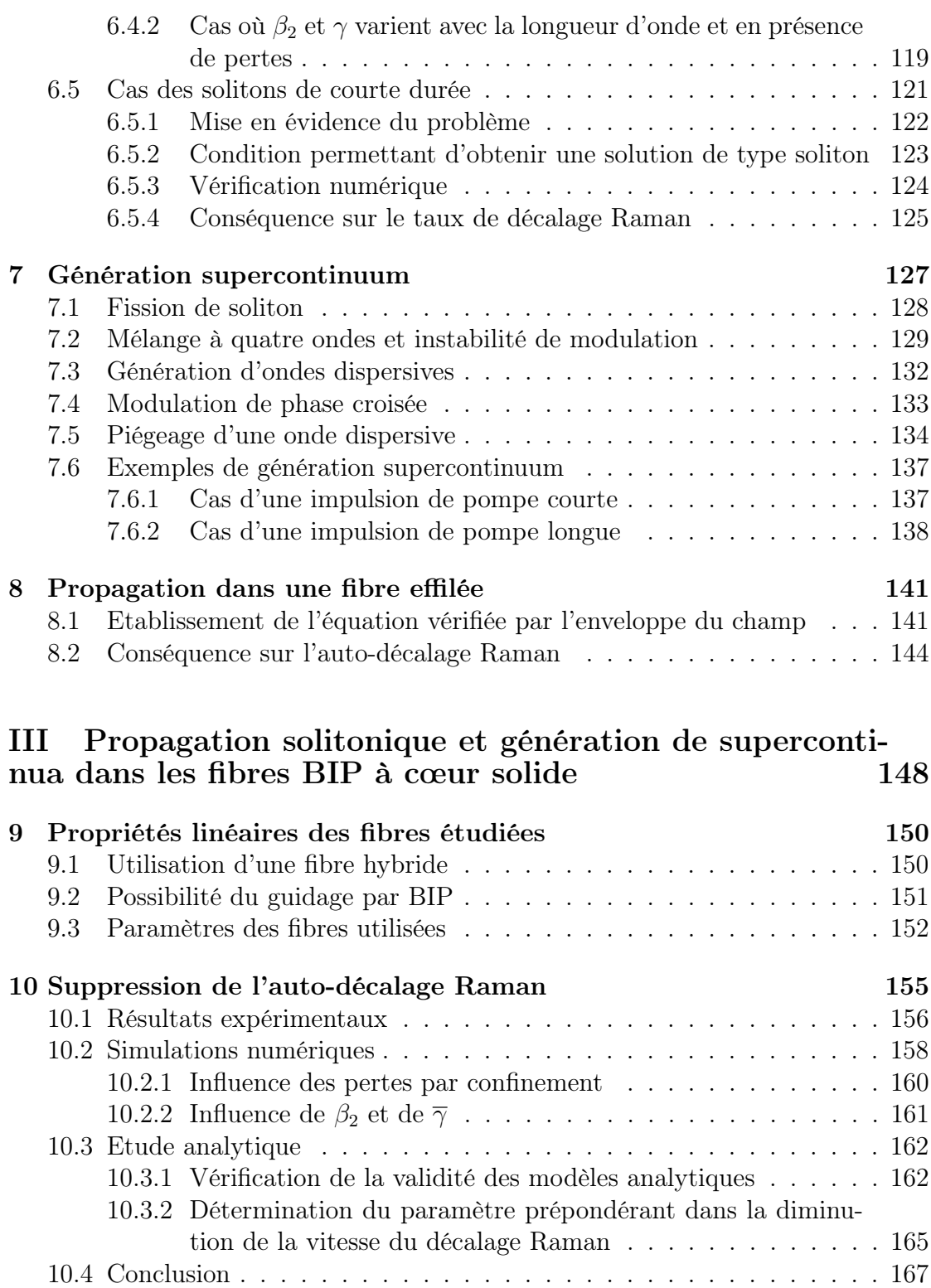

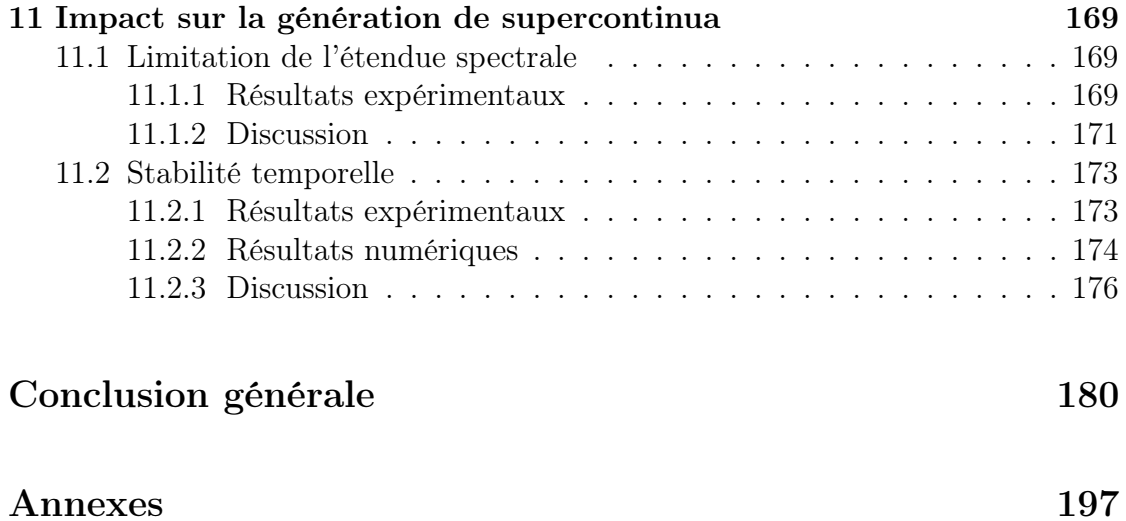

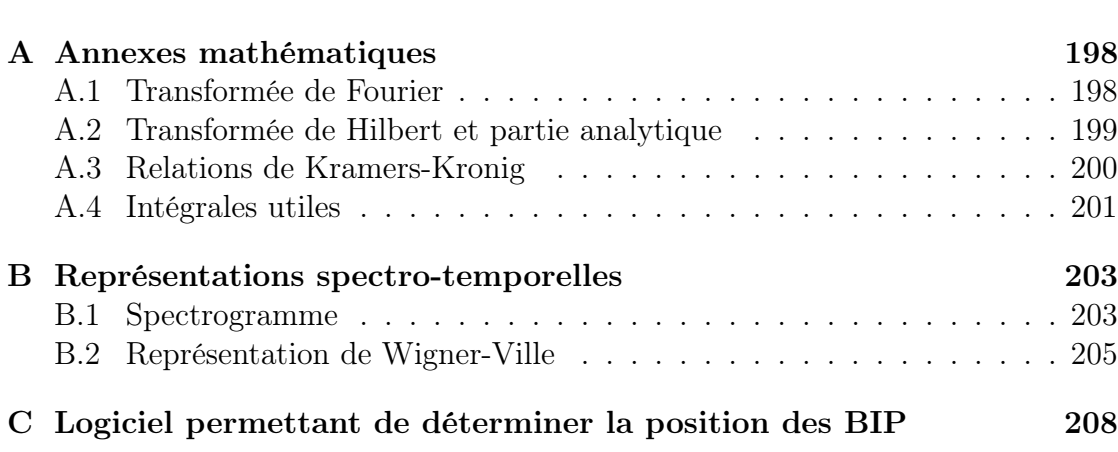

# Introduction générale

Les fibres optiques permettent de guider la lumière, c'est-à-dire de la contraindre à emprunter le trajet décrit par la fibre. Depuis leur invention dans les années 1960, elles ont trouvé de nombreuses applications engendrant un impact fort dans la vie quotidienne en particulier dans le domaine des télécommunications. En effet, la majorité des informations du réseau internet ou des communications téléphoniques intercontinentales transite par les centaines de milliers de kilomètres de fibres optiques disposés sous la surface des océans depuis 1988. Les fibres optiques peuvent également être utilisées dans des capteurs de température ou de contrainte notamment grâce à l'inscription de réseaux de Bragg. Elles sont également employées dans certains gyroscopes exploitant l'effet Sagnac et en médecine (fibroscopie et endoscopie). Des lasers fibrés de forte puissance peuvent aussi être réalisés en dopant le cœur de la fibre avec des ions de terres rares.

Une fibre optique conventionnelle est constituée d'un cœur entouré d'une gaine optique puis d'une gaine de protection. Afin de permettre le guidage de la lumière dans le cœur de la fibre, celui-ci doit posséder un indice de réfraction plus élevé que celui de la gaine optique. En se limitant à l'approximation de l'optique géométrique, cette différence d'indice permet la réflexion totale des rayons lumineux à l'interface cœur/gaine si l'angle d'incidence est suffisamment grand. Les rayons lumineux restent donc confinés dans le cœur puisque leur propagation est interdite dans la gaine, le guidage est alors assuré par réflexion totale interne (RTI).

Un autre moyen permettant d'interdire la propagation de la lumière dans un milieu a été proposé par Yablonovitch en 1987 [1]. Par analogie avec les semi-conducteurs dans lesquels la périodicité du potentiel électrique crée des bandes interdites pour les électrons, Yablonovitch a émis l'idée qu'une périodicité de la permittivité diélectrique peut engendrer des bandes interdites pour les photons : les bandes interdites photoniques (BIP). Il faut noter que les BIP sont présentes dans la nature [2] et qu'elles permettent d'expliquer les irisations de certaines plantes ou insectes. L'exemple le plus connu est celui du papillon Morpho Retenor représenté sur la figure 1. Un agrandissement des écailles de ses ailes montre une microstructuration à l'échelle de la longueur d'onde (figure 1b) et explique la couleur bleue.

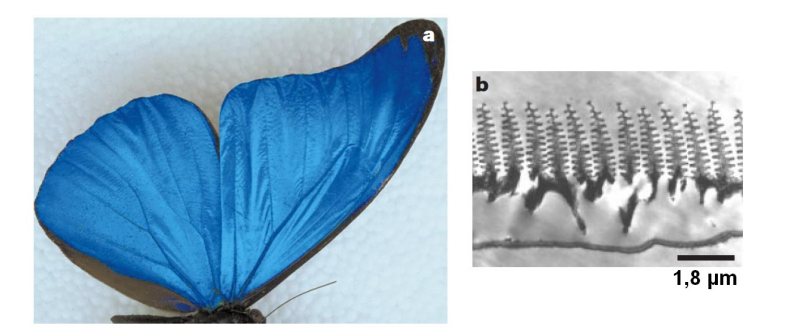

FIGURE  $1 - (a)$  Irisation du papillon *Morpho Retenor*. (b) Image obtenue par microscopie électronique en transmission de la section d'une écaille de l'aile de ce papillon. Ces images sont issues de la référence [2].

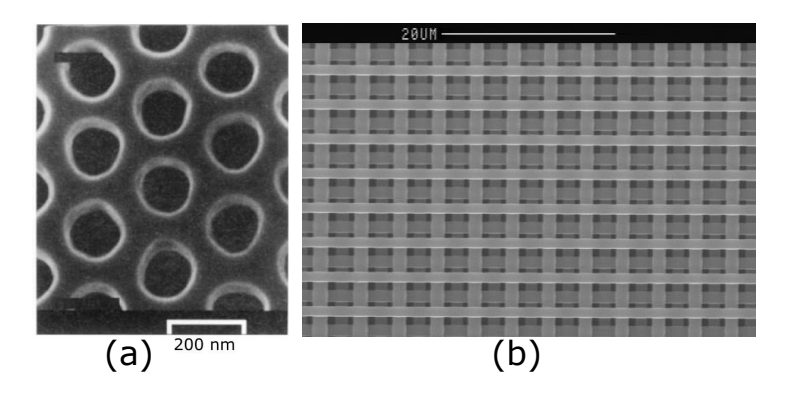

Figure 2 – Cristaux photoniques présentant une BIP. (a) Cristal 2D de la référence [7] (b) Cristal 3D de la référence [9].

Après quelques difficultés (voir notamment les références [3] et [4]), la méthode de décomposition par ondes planes bien connue en physique des matériaux [5] a permis de prédire une BIP dans une structure de type diamant en 1990 [6]. La première mise en évidence expérimentale d'une BIP dans le domaine optique a été réalisée en 1996 dans le proche infrarouge à l'aide d'un cristal en deux dimensions [7] représenté sur la figure 2a. Peu de temps après, des cristaux tridimensionnels présentant des BIP comme celui représenté sur la figure 2b ont été conçus [8, 9].

En 1995, Birks et al. ont émis l'idée d'une fibre optique possédant une gaine microstructurée permettant la formation de BIP [10]. Dans ce type de fibres, la gaine est un cristal photonique en trois dimensions possédant une invariance par translation suivant l'axe longitudinal  $(Oz)$  de la fibre. Pour certaines fréquences et certaines valeurs de la composante longitudinale du vecteur d'onde, la propagation n'est pas possible dans ce cristal. La propagation étant interdite dans la gaine, la lumière

est donc guidée dans le cœur qui est créé en insérant un défaut dans le cristal photonique. La première fibre à cristal photonique représentée sur la figure 3a fut réalisée par la même équipe en 1996 [11, 12]. La gaine de cette fibre est constituée d'un réseau triangulaire de trous d'air dans la silice possédant un pas de l'ordre de la longueur d'onde. L'absence d'un trou d'air au centre du réseau permet d'obtenir le cœur de la fibre. Bien que ce type de fibres possède de nombreuses propriétés originales par rapport aux fibres conventionnelles, le guidage n'est pas dû à la présence de BIP mais au fait que l'indice de réfraction moyen de la gaine est inférieur à celui du cœur ce qui, par analogie avec les fibres conventionnelles, est appelé le guidage par réflexion totale interne modifiée (RTIM).

Les premières fibres guidant par BIP furent des fibres constituées de silice et de trous d'air en réseau en nid d'abeille [13] puis triangulaire [14]. La première fibre à cœur creux est représentée sur la figure 3b et fût réalisée en 1999 [14]. Dans ce type de fibres, l'indice moyen de la gaine est nécessairement plus élevé que celui du cœur et le guidage est assuré par la présence de BIP dans le réseau constituant la gaine. La première fibre BIP à cœur solide fut réalisée en 2004 [15]. Cette fibre est représentée sur la figure 4a. Elle est constituée d'un verre LLF1 possédant un indice de réfraction d'environ 1,54. Les inclusions sont constituées de verre SF6 d'indice de réfraction plus élevé environ égal à 1,79 de couleur blanche sur cette figure. Le réseau d'inclusions de haut indice interdit le guidage par RTIM tout en conservant la possibilité d'un guidage par BIP. Les plupart des fibres BIP à cœur solide sont maintenant constituées de silice pour le cœur et de silice dopée pour les inclusions de haut indice comme pour la fibre représentée sur la figure 4b. Le contraste d'indice introduit par les inclusions est faible (de l'ordre de 0,03) mais il est prouvé qu'une faible différence d'indice entre le cœur et les inclusions peut permettre le guidage par BIP [16].

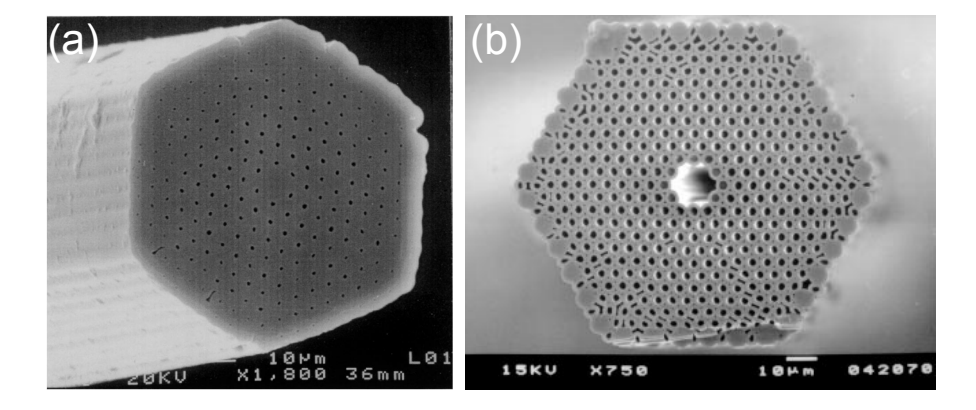

FIGURE  $3 - (a)$  Première fibre à cristal photonique présentée dans les références [11] et [12]. (b) Première fibre BIP à cœur creux présentée dans la référence [14]. Les zones grises correspondent à la silice et les zones noires aux trous d'air.

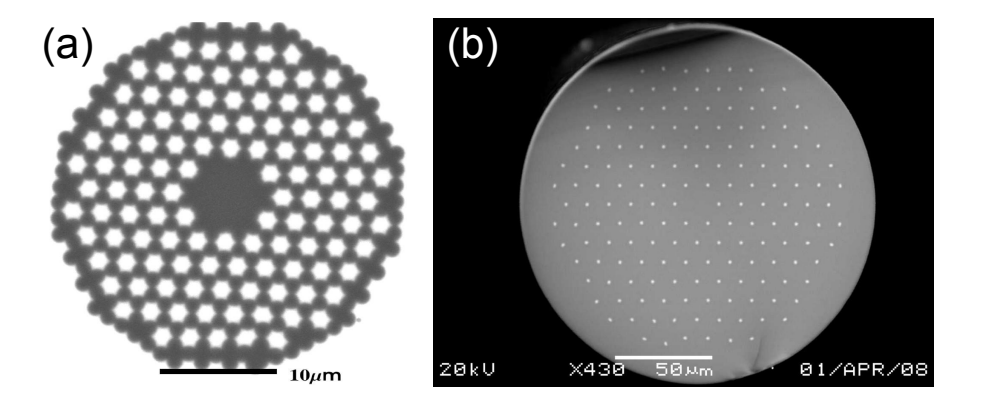

FIGURE  $4 - (a)$  Fibre de la référence [15]. Les zones grises sont constituées de verre LLF1 et les inclusions blanches de verre SF6. (b) Exemple de fibre BIP à cœur solide présentée dans la référence [17]. Les zones grises correspondent à la silice et le zones blanches à la silice dopée à l'oxyde de germanium.

La méthode la plus employée pour la réalisation des fibres microstructurée est la technique dite d'empilement et étirage<sup>1</sup> [11]. Il s'agit d'une technique relativement simple permettant beaucoup de latitude pour les paramètres optogéométriques de la fibre fabriquée. Un schéma de cette technique est représenté sur la figure 5. La première étape consiste à créer un empilement de capillaires et de barreaux. Les barreaux peuvent être constitués de silice ou de silice dopée possédant un profil d'indice de réfraction quelconque. La structure obtenue est ensuite insérée dans un capillaire possédant un diamètre de l'ordre du centimètre. Les interstices sont éventuellement comblés à l'aide de barreaux de silice de faible diamètre afin de stabiliser la structure. L'ensemble est ensuite étiré une première fois pour engendrer une réduction homothétique et atteindre un diamètre de quelques millimètres. Après un deuxième manchonnage permettant un meilleur ajustement du diamètre de la fibre, la préforme est de nouveau étirée pour obtenir la fibre finale.

Les fibres BIP possèdent de nombreuses propriétés originales :

- la possibilité d'obtenir une dispersion nulle pour une grande gamme de longueurs d'onde en faisant varier les paramètres optogéométriques de la fibre,
- la présence de zones de transmission entre lesquelles se situent des zones de fortes pertes,
- la possibilité d'obtenir de grandes aires effectives pour diminuer les effets non-linéaires ou au contraire de la diminuer pour augmenter l'efficacité de la non-linéarité,
- la possibilité d'obtenir une forte biréfringence en modifiant la forme du cœur

<sup>1.</sup> stack and draw

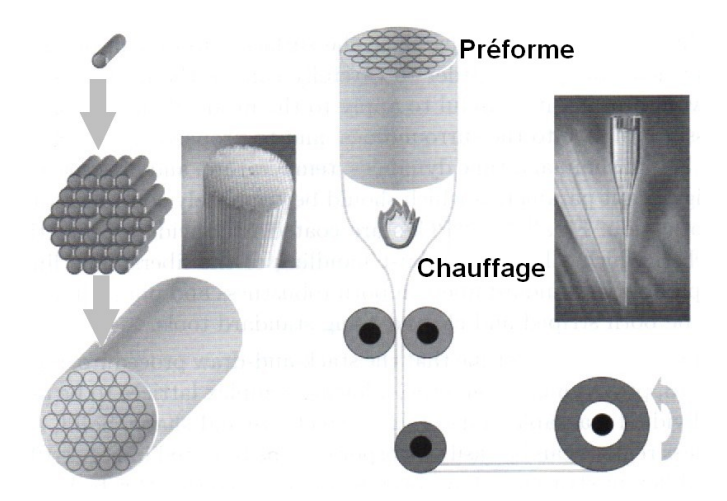

Figure 5 – Schéma de la technique d'empilement et étirage permettant la réalisation de fibres à cristal photonique. Cette illustration provient de la référence [18].

ou de certaines inclusions.

Les fibres à cœur creux possèdent de nombreux avantages comme la possibilité d'obtenir une non-linéarité très faible ou un seuil de dommage plus élevé puisque la majeure partie de l'énergie électromagnétique se situe dans l'air. Elles présentent néanmoins des inconvénients comme la présence de pertes supplémentaires dues à la rugosité aux interfaces air/silice [19], au couplage du mode de cœur avec les modes de surface [20] et des difficultés lors des épissures. Les fibres BIP à cœur solide sont particulièrement intéressantes car elles possèdent toutes les propriétés spécifiques à un guidage par BIP sans présenter les inconvénients majeurs des fibres à cœur creux. Elles sont également plus faciles à fabriquer en règle générale. De plus, la silice contenue dans le cœur et les inclusions peut être dopée afin de permettre l'inscription d'un réseau de Bragg à pas long [21] ou à pas court [22, 23, 24]. Un dopage avec des ions de terres rares peut également permettre la réalisation d'amplificateurs [25] ou de lasers [26, 27].

Bien que les propriétés linéaires de ces fibres aient fait l'objet de nombreuses études, la propagation non-linéaire d'une impulsion dans ces fibres était encore peu étudiée au début de cette thèse (fin 2008). Nos travaux ont donc porté à la fois sur les propriétés linéaires des fibres BIP à cœur solide dans le but de comprendre la formation des BIP et sur la propagation non-linéaire d'une impulsion afin de mettre en évidence et de comprendre les phénomènes dûs aux propriétés originales de ces fibres.

La première partie de cette thèse est donc consacrée à la détermination des pro-

priétés linéaires des fibres à cristal photonique avec, en premier lieu, la description des deux types de guidage possibles : guidage par RTIM et guidage par BIP. La conception des fibres BIP nécessite au préalable un calcul permettant de déterminer la position des BIP. Ce calcul peut être effectué à l'aide de nombreuses méthodes numériques. La méthode de décomposition en ondes planes a été choisie pour cette étude car elle permet de déterminer rapidement la position des BIP pour des inclusions de forme et de profil d'indice quelconques. Le logiciel MPB [28, 29] était préférentiellement utilisé au laboratoire pour la détermination des BIP à l'aide de cette méthode. Ce logiciel est très performant mais possède cependant un inconvénient majeur : il ne permet pas la prise en compte facile de la dispersion des matériaux. Ce point est particulièrement important lors d'une étude sur une partie étendue du spectre. Bien qu'il soit possible d'utiliser la méthode de décomposition par ondes planes tout en tenant compte de la dispersion en résolvant une équation différente [30, 31], aucun logiciel le permettant n'est disponible. Le deuxième chapitre détaille donc le principe et l'implémentation de cette méthode ainsi que la méthode de la supercellule permettant la détermination des modes de cœur. Dans le cas où les différences d'indices de réfraction restent faibles, l'approximation scalaire permet de diminuer les temps calculs. Cette approximation permet également l'application de la théorie des perturbations stationnaires qui fournit une explication qualitative de la formation des BIP et qui prévoit rapidement les modes autorisés aux grandes longueurs d'onde. Le diagramme de bandes calculé à partir de la méthode de décomposition en ondes planes peut ensuite être utilisé pour déterminer la densité d'états qui permet une meilleure visualisation et une analyse plus fine des bandes autorisées. Finalement deux méthodes semi-analytiques permettant la détermination approximative de la position des BIP sont décrites. Dans le chapitre 3, l'utilisation d'un programme basé sur la méthode de décomposition en ondes planes permet de trouver un design pour une fibre permettant de réaliser un réseau de Bragg dans le cœur uniquement. Le diagramme de densité d'états permet ensuite d'expliquer la position des résonances secondaires présentes dans le spectre en transmission de la fibre après la photo-inscription du réseau de Bragg.

La deuxième partie de notre travail a porté sur la compréhension théorique des effets non-linéaires mis en jeu lors de la propagation d'une impulsion dans une fibre BIP à cœur solide notamment à l'approche du bord de bande où la dépendance spectrale des propriétés du mode de cœur est particulièrement élevée. L'implémentation d'une méthode numérique permettant la résolution de l'équation de Schrödinger généralisée (GNLSE) [32] régissant la propagation non-linéaire d'une impulsion fût un préalable pour cette étude. La deuxième partie de cette thèse est donc consacrée à l'établissement de la GNLSE afin de bien comprendre toutes les limites de cette équation. L'implémentation utilisée pour résoudre cette équation fait l'objet du chapitre 5. Il s'agit d'une méthode de Runge-Kutta d'ordre 4 à pas adaptatif. Les transformées de Fourier rapides sont calculées sur les processeurs présents sur les cartes graphiques afin de réduire le temps de calcul. Le chapitre suivant est consacré au soliton temporel qui est une solution particulière de l'équation de Schrödinger non-linéaire. Le soliton fondamental est une solution particulièrement stable et donc très importante en propagation non-linéaire. Son décalage fréquentiel dû au caractère non-instantané de la polarisation nonlinéaire est étudié de manière approfondie et les formules usuelles permettant de déterminer le taux de décalage sont étendues au cas d'un soliton de courte durée. Les solitons fondamentaux possèdent une grande importance dans la dynamique conduisant à la formation d'un supercontinuum. Le chapitre 7 est donc consacré à l'explication de la formation d'un supercontinuum en régime d'impulsion courte ou longue. Le dernier chapitre de cette partie concerne la propagation dans une fibre effilée, c'est-à-dire une fibre dont le rayon varie avec la coordonnée longitudinale. L'établissement de la GNLSE pour ce type de fibres fait apparaître un terme supplémentaire correspondant à des pertes ou à un gain assurant la conservation exacte du nombre de photons lorsque les pertes par confinement sont nulles.

L'étude de la génération de supercontinua dans la BIP d'une fibre à cœur solide est l'objet de la dernière partie. Les simulations numériques et modèles analytiques présents dans ce manuscrit ont contribué à la compréhension des phénomènes observés expérimentalement. Le premier chapitre de cette partie expose les propriétés des fibres étudiées ainsi que les propriétés du mode de cœur fondamental de la première BIP utilisé pour les manipulations et simulations. Le chapitre suivant propose une explication au phénomène de suppression de l'auto-décalage Raman d'un soliton s'approchant d'un bord de bande. Après avoir vérifié que les simulations permettent de reproduire ce phénomène, l'influence de chacun des paramètres sur cet effet est étudié. L'utilisation d'un modèle analytique permet ensuite de déterminer le paramètre responsable de cette suppression. L'auto-décalage Raman jouant un rôle très important dans l'élargissement spectral d'une impulsion menant à un supercontinuum, l'étude précédente permet d'expliquer comment les fibres BIP à cœur solide permettent de contrôler l'étendue spectrale et d'augmenter la stabilité tir-à-tir d'un supercontinuum.

# Première partie

# Méthodes de détermination des propriétés linéaires des fibres à bandes interdites photoniques

# Introduction

La modélisation revêt un rôle important pour les fibres BIP. En effet, ces fibres possèdent des propriétés originales par rapport aux fibres conventionnelles mais la résolution exacte des équations de Maxwell permettant de décrire la propagation d'une impulsion en l'absence de non-linéarité n'est pas possible. Il existe toutefois des modèles analytiques plus ou moins élaborés permettant la détermination approximative des BIP ou de l'indice effectif du mode de cœur. En revanche, certaines propriétés des modes de cœur utilisées lors des simulations de propagation non-linéaire comme la dispersion de vitesse de groupe (DVG), l'aire effective ou les pertes par confinement ne peuvent être déterminées que numériquement (ou expérimentalement).

Les fibres à cristal photonique peuvent être classées en deux catégories en fonction du type de guidage qu'elles permettent. Celui-ci dépend de l'indice équivalent de la gaine  $n_{FSM}$  (défini dans la partie 1.2) variant en fonction de la structure de la gaine et de la longueur d'onde. Les fibres à haut indice de cœur possèdent un cœur d'indice plus élevé que  $n_{FSM}$  et autorisent le guidage par réflexion totale interne modifiée (RTIM). Dans le cas contraire des fibres à bas indice de cœur, seul le guidage par BIP est possible. Après la description du principe de guidage dans une fibre à saut d'indice, le premier chapitre de cette partie sera donc consacré aux deux types de guidage rencontrés dans les fibres à cristal photonique. Dans les deux cas, quelques propriétés originales les distinguant des fibres conventionnelles seront mises en valeur. Quelques exemples d'applications des fibres BIP à cœur solide spécialement étudiées dans ce manuscrit seront ensuite décrits.

Afin de déterminer la position des BIP dans le cas de la structure infinie constituant la gaine d'une fibre microstructurée en tenant compte de la dispersion, la mise au point d'un programme utilisant la méthode numérique de décomposition en ondes planes fût nécessaire. Le deuxième chapitre sera donc consacré à cette méthode. Dans un premier temps, l'équation à résoudre et sa formulation matricielle seront rappelées. Après la description de l'implémentation choisie pour cette méthode, le concept de la supercellule sera ensuite introduit. Cette approximation permet de déterminer les modes de cœur malgré la périodicité imposée par

la méthode utilisée. L'utilisation de l'approximation scalaire permet de réduire le coût numérique lorsque les matériaux utilisés possèdent des indices de réfraction suffisamment proches. La théorie des perturbations utilisée dans le cadre de cette approximation permettra de déterminer les modes autorisés aux grandes longueurs d'onde ainsi que leur évolution aux courtes longueurs d'onde grâce aux propriétés de symétrie. La section suivante sera consacrée à la densité d'états et à la méthode permettant de la calculer à partir d'un digramme de bandes. Enfin, deux modèles semi-analytiques permettant la détermination approximative des BIP seront décrits.

Le dernier chapitre de cette partie sera consacré à l'étude d'une fibre permettant l'inscription efficace d'un réseau de Bragg dans le cœur. Les inclusions utilisées sont constituées de silice dopée au phosphore et possèdent un profil d'indice très particulier. L'application de la méthode décrite dans le chapitre précédent permettra de trouver les paramètres optogéométriques permettant l'obtention d'une BIP centrée sur 1550 nm. Le diagramme de densité d'états sera ensuite exploité pour déterminer la position des résonances secondaires dues au couplage avec les modes de gaine dans le spectre en transmission après photo-inscription du réseau de Bragg.

# Chapitre 1

# Principes de guidage dans les fibres microstructurées

## 1.1 Fibre à saut d'indice

Une fibre à saut d'indice est constituée d'un cœur de rayon a possédant un indice de réfraction  $n_c$  entouré d'une gaine supposée infinie d'indice de réfraction  $n_a$ . Les permittivités relatives des matériaux seront notées  $\varepsilon_c = n_c^2$  et  $\varepsilon_g = n_g^2$ . L'évolution de l'indice de réfraction en fonction de l'une des coordonnées transverses ( $x$ ou y) est représentée sur la figure 1.1a.

#### Condition de guidage dans l'approximation de l'optique géométrique

Pour que la lumière soit guidée dans le cœur de la fibre, l'indice du cœur doit être plus élevé que celui de la gaine :  $n_c > n_q$ . Le guidage est alors assuré par réflexion totale interne (RTI) : l'onde est propagative dans le cœur et évanescente dans la gaine et subit des réflexions à l'interface cœur/gaine. Ceci est représenté schématiquement sur la figure 1.1b. L'utilisation de rayons lumineux pour schématiser la propagation dans la fibre n'est pas en toute rigueur valable puisque le rayon du cœur est de l'ordre de la longueur d'onde (le déplacement de Goos-Hänchen a également été négligé dans cette représentation). Elle permet néanmoins de visualiser facilement les phénomènes mis en jeu lors d'un guidage par RTI.

#### Notion de modes

La résolution des équations de Maxwell montre que la condition  $n_c > n_q$  est nécessaire mais non suffisante. En effet, il est possible de démontrer l'existence de modes discrets [33] : à longueur d'onde donnée, le guidage n'est possible que pour certaines valeurs de la constante de propagation β. Cette dernière correspond à la

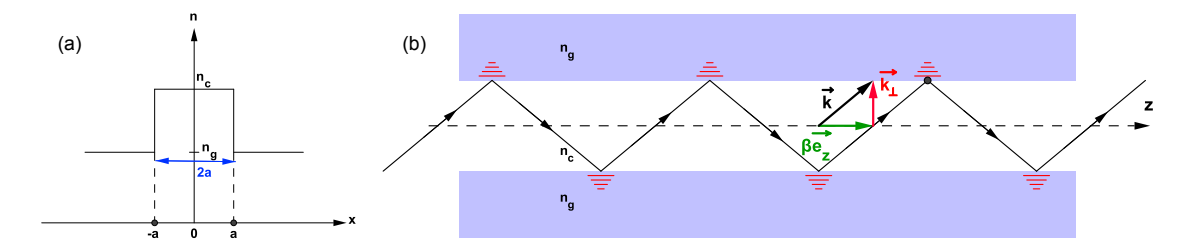

FIGURE  $1.1 - (a)$  Evolution de l'indice de réfraction d'une fibre à saut d'indice en fonction de l'une des coordonnées transverses. (b) Représentation schématique du guidage par RTI. Les hachures rouges symbolisent les ondes évanescentes.

composante longitudinale du vecteur d'onde représenté sur la figure 1.1b :

$$
\vec{k} = \vec{k}_{\perp} + \beta \vec{e}_z \tag{1.1}
$$

Il est souvent commode d'utiliser l'indice effectif d'un mode défini par la relation :

$$
n_{eff} = \frac{\beta}{k_0} \tag{1.2}
$$

où  $k_0 = \frac{2\pi}{\lambda}$  $\frac{2\pi}{\lambda}$  est le vecteur d'onde dans le vide.

Les modes guidés dans la fibre sont nommés HE, EH, TE ou TM suivant les valeurs des composantes longitudinales  $E_z$  et  $H_z$  des champs [33]. Leur existence dépend de la valeur de la fréquence normalisée V de la fibre définie par :

$$
V = a \frac{\omega}{c} \sqrt{n_c^2 - n_g^2} \tag{1.3}
$$

D'après sa définition, l'indice effectif d'un mode est nécessairement plus faible que l'indice du cœur (puisque  $\beta < k$ ). De plus, l'onde étant évanescente dans la gaine, cet indice effectif sera également plus élevé que celui de la gaine :  $n_q < n_{eff} < n_c$ . A titre d'exemple, la figure 1.2 représente les indices effectifs des 16 premiers modes d'une fibre à saut d'indice dont le cœur de rayon  $a = 0, 15 \mu m$  possède un indice  $n_c = 1,45$  alors que la gaine possède un indice  $n_q = 1$ . A grande longueur d'onde  $(\lambda > 4, 12 \mu m)$  dans le cas de l'exemple), seul le mode fondamental HE<sub>11</sub> dont le profil est représenté sur cette figure peut se propager. Lorsque la longueur d'onde diminue, d'autres modes apparaissent pour certaines longueurs d'onde appelées longueurs d'onde de coupure<sup>1</sup>. Une fibre est multimode si sa fréquence normalisée V est supérieure à 2,405 [33]. La diminution de la longueur d'onde entraîne également un plus grand confinement de l'énergie électromagnétique dans les zones de haut indice, c'est-à-dire le cœur. L'indice effectif d'un mode tend donc vers l'indice du cœur lorsque la longueur d'onde tend vers zéro.

<sup>1.</sup> A sa longueur d'onde de coupure, l'indice effectif d'un mode est égal à l'indice de la gaine

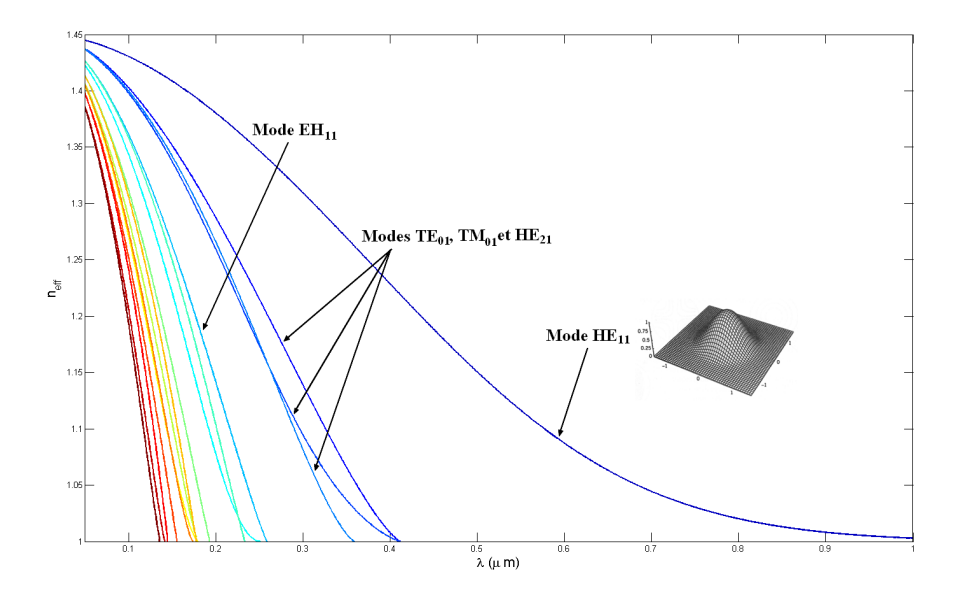

Figure 1.2 – Evolution en fonction de la longueur d'onde de l'indice effectif des 16 premiers modes d'une fibre à saut d'indice de paramètres  $a = 0, 15 \mu \text{m}, n_c = 145$ et  $n_g = 1$ . Le profil représenté en gris est celui du mode HE<sub>11</sub>.

#### Guidage faible

Dans le cas d'un guidage faible  $(n_c - n_q \ll n_c)$ , les composantes longitudinales des champs sont négligeables devant leur composante transverse. Le champ est alors quasiment transverse et linéairement polarisé ce qui rend possible l'utilisation de l'approximation scalaire. Certains modes présentent alors une dégénérescence et forment des modes nommés LP. La correspondance entre les modes présents en guidage fort et les modes LP ainsi que la valeur de la fréquence normalisée à la coupure dans le cas d'un guidage faible sont rappelées dans le tableau 1.3.

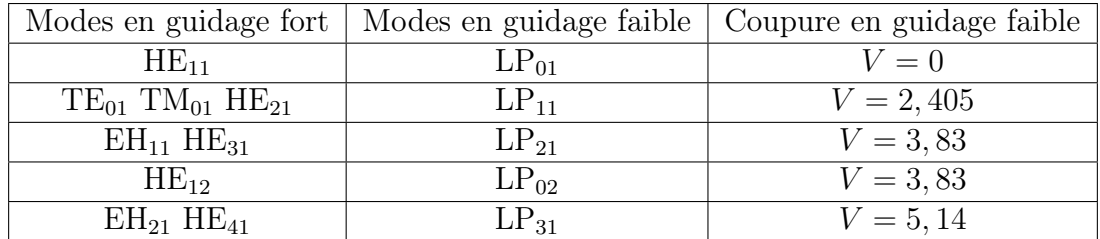

Figure 1.3 – Correspondance entre les modes en guidage fort et les modes LP en guidage faible et valeur des fréquences normalisées de coupure pour un guidage faible.

## 1.2 Fibres microstructurées à cœur de haut indice

### 1.2.1 Guidage par réflexion totale interne modifiée

#### Définition de  $n_{FSM}$

Comme pour la fibre à saut d'indice classique, l'onde se propageant dans la gaine d'une fibre à haut indice de cœur est évanescente si l'indice de réfraction du cœur est supérieur à "l'indice de la gaine". La gaine microstructurée présente des variations périodiques d'indice de réfraction ce qui entraîne la nécessité de définir un indice équivalent.

Dans le milieu périodique et infini constituant la gaine, seuls certains modes peuvent se propager avec des indices effectifs pouvant être déterminés numériquement (cela sera l'objet du chapitre suivant). L'indice effectif du mode fondamental, c'est-à-dire du mode présentant le minimum de variations transverses du champ, est appelé  $n_{FSM}$ <sup>2</sup>. Cet indice dépend à la fois de la structure de la gaine et de la longueur d'onde. A titre d'exemple, la figure 1.4 représente les variations de  $n_{FSM}$ en fonction de la longueur d'onde normalisée au pas Λ du réseau dans le cas d'un réseau de trous d'air dans la silice non dispersive d'indice 1, 45. La courbe bleue correspond à un réseau carré de trous d'air de diamètre  $D = 0, 5\Lambda$  et la courbe rouge à un réseau triangulaire des mêmes trous. Dans tous les cas,  $n_{FSM}$  diminue lorsque la longueur d'onde augmente.

Comme cela est représenté schématiquement sur la figure 1.5, une fibre à haut indice de cœur se comporte en première approximation comme une fibre à saut d'indice possédant une gaine d'indice  $n_{FSM}(\lambda)$  [34]. Ainsi,  $n_{FSM}$  correspond à l'indice équivalent de la gaine : la lumière peut être confinée dans le cœur si l'indice du cœur est supérieur à  $n_{FSM}$ .

#### Valeur de  $n_{FSM}$  aux extrémités du spectre

Il est possible de déterminer approximativement les valeurs de  $n_{FSM}$  aux extrémités du spectre. La relation entre le déplacement électrique  $\vec{D}$  et le champ électrique  $\vec{E}$  dans le cas de milieux isotropes est tout d'abord rappelée :

$$
\vec{D}(\vec{r}) = \varepsilon_0 \varepsilon(\vec{r}) \vec{E}(\vec{r}) \tag{1.4}
$$

Si la longueur d'onde est très inférieure au pas Λ du réseau, le champ électrique se concentre dans les zones de haut indice. La relation entre  $\vec{D}$  et  $\vec{E}$  ne met donc en jeu que la permittivité la plus élevée et  $n_{FSM}$  tend donc vers l'indice le plus élevé de la gaine.

Lorsque la longueur d'onde est très grande devant Λ, le champ électromagnétique

<sup>2.</sup> FSM : Fundamental Space-filling Mode

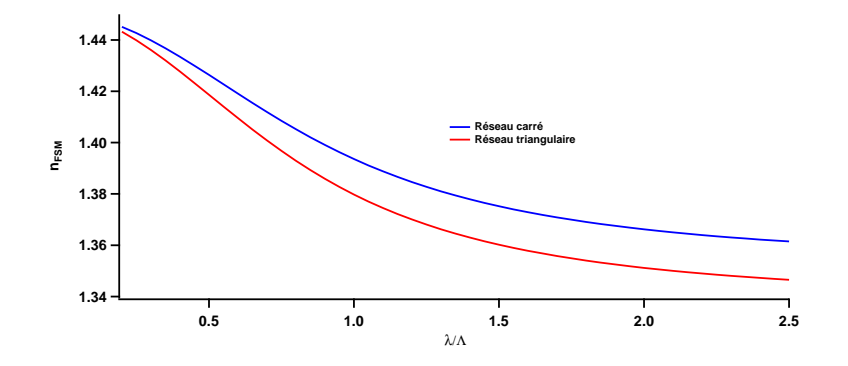

FIGURE 1.4 – Variations de  $n_{FSM}$  en fonction de la longueur d'onde normalisée au pas  $\Lambda$  du réseau dans le cas de trous d'air de diamètre  $D = 0, 5\Lambda$  organisés en réseau carré (en bleu) ou triangulaire (en rouge) dans la silice non dispersive.

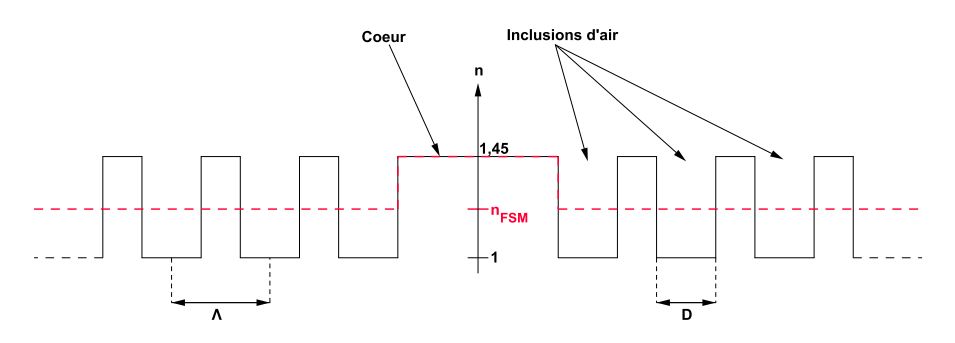

Figure 1.5 – Profil d'indice selon une coordonnée transverse d'une fibre à haut indice de cœur. La courbe noire correspond au profil réel alors que la courbe rouge correspond au profil de la fibre à saut d'indice équivalente.

n'est pas affecté par la microstructuration et peut être considéré comme statique. La composante du champ électrique normale aux interfaces des diélectriques constituant la gaine subit toutefois les discontinuités imposées par les changements de milieu. La permittivité effective du mode fondamental  $\varepsilon_{FSM} = n_{FSM}^2$  est alors définie comme le rapport entre le déplacement électrique moyen et le champ électrique moyen :

$$
\langle \vec{D}(\vec{r}) \rangle = \varepsilon_0 \varepsilon_{FSM} \langle \vec{E}(\vec{r}) \rangle \tag{1.5}
$$

Cette permittivité effective possède une valeur comprise entre  $\varepsilon_{\parallel}$  et  $\varepsilon_{\perp}$  définies ainsi [28, 35] :

– Si le champ électrique ne possède pas de composante normale, le champ électrique présentant le minimum de variations transverses est le champ uniforme. Le moyennage de l'équation 1.4 donne  $\langle \vec{D}(\vec{r}) \rangle = \varepsilon_0 \langle \varepsilon(\vec{r}) \rangle \vec{E}$ . L'identification de cette expression avec l'équation 1.5 permet d'obtenir :

$$
\varepsilon_{FSM} = \varepsilon_{\#} = \langle \varepsilon \rangle \tag{1.6}
$$

– Si le champ électrique ne possède pas de composante tangentielle, le champ électrique présentant le minimum de variations transverse est celui correspondant à un déplacement électrique uniforme. En divisant l'équation 1.4 par  $\varepsilon$  et en effectuant ensuite la moyenne, cette équation devient  $\vec{D}\langle\varepsilon^{-1}(\vec{r})\rangle =$  $\varepsilon_0 \langle \vec{E}(\vec{r}) \rangle$ . La permittivité effective est donc :

$$
\varepsilon_{FSM} = \varepsilon_{\perp} = \langle \varepsilon^{-1} \rangle^{-1} \tag{1.7}
$$

Des formules moins approximatives peuvent être déduites de la théorie du milieu effectif mais elles dépendent du type d'inclusions [36, 37]. Par exemple, dans le cas d'inclusions circulaires de permittivité relative  $\varepsilon_1$  organisées en réseau triangulaire dans un milieu de permittivité relative  $\varepsilon_2$ , l'indice effectif aux grandes longueurs d'onde est égal à [34] :

$$
\varepsilon_{FSM} = \varepsilon_2 \frac{\varepsilon_2 + \varepsilon_1 - f(\varepsilon_2 - \varepsilon_1)}{\varepsilon_2 + \varepsilon_1 + f(\varepsilon_2 - \varepsilon_1)}\tag{1.8}
$$

où f est la fraction de surface occupée par les inclusions.

Dans le cadre de l'approximation de faible guidage, cette discontinuité peut être négligée et  $\varepsilon_{\perp} \approx \varepsilon_{\parallel}$ . A grande longueur d'onde,  $n_{FSM}$  tend donc vers l'indice quadratique moyen  $\overline{n_q}$  de la gaine défini par :

$$
\overline{n_g} = \sqrt{\frac{1}{S_g} \iint_{S_g} n^2(x, y) dx dy} \tag{1.9}
$$

où  $S_q$  désigne la section transverse de la gaine.

A titre d'exemple, la fibre de la référence [12] représentée sur la figure 3a sera étudiée. Cette fibre possède une gaine constituée d'un réseau triangulaire de pas  $Λ = 2,3 \mu$ m de trous d'air de diamètre  $D = 0,15Λ$  dans la silice. Toute dispersion sera négligée et l'indice de la silice est fixé à  $n_2 = 1,45$  et celui de l'air à  $n_1 = 1$ . A basse longueur d'onde, l'énergie est concentrée dans la silice donc  $n_{FSM} = n_2 = 1,45$ . La fraction d'air dans le cristal photonique étant  $f = \frac{\pi D^2}{2\sqrt{3}}$  $\frac{\pi D^2}{2\sqrt{3}\underline{\Lambda}^2},$ la formule 1.8 aboutit à la valeur  $n_{FSM} = 1,440$  à grande longueur d'onde. La courbe verte sur le graphique 1.6 représente l'évolution de  $n_{FSM}$  en fonction de la longueur d'onde. Cette évolution confirme les valeurs aux extrémités du spectre trouvées précédemment.

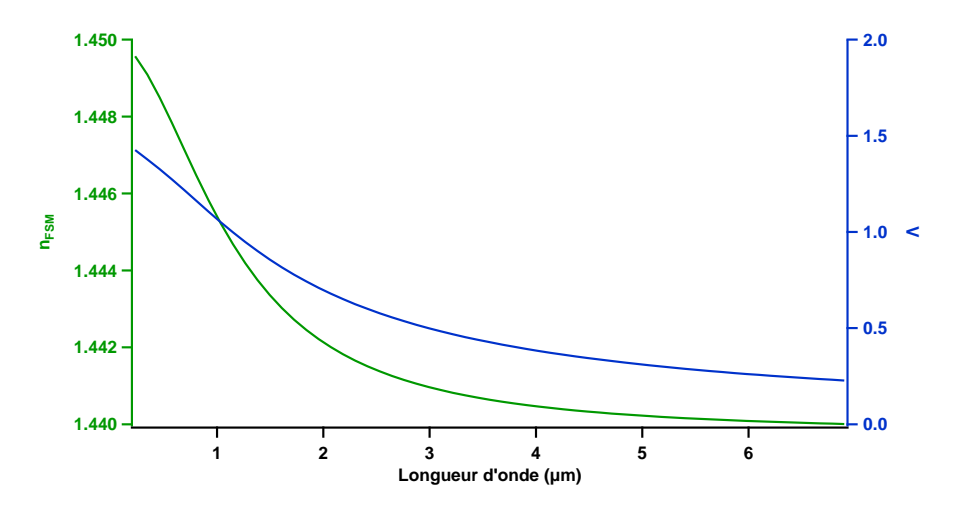

FIGURE 1.6 – Evolution de  $n_{FSM}$  (courbe verte, échelle de gauche) et de la fréquence normalisée V (courbe bleue, échelle de droite) en fonction de la longueur d'onde pour la fibre de la référence [12].

#### 1.2.2 Quelques propriétés originales

#### Possibilité d'un caractère infiniment monomode

Lorsque le diamètre des inclusions est inférieur à 0, 406Λ [38], ce type de fibres est infiniment monomode : à toute longueur d'onde, seul le mode fondamental peut être guidé. Par analogie avec les fibres à saut d'indice, la fréquence normalisée d'une fibre à haut indice de cœur est définie par :

$$
V = 2\pi \frac{a_{eq}}{\lambda} \sqrt{n_S^2 - n_{FSM}^2(\lambda)}\tag{1.10}
$$

où  $a_{eq}$  est le rayon équivalent du cœur. Pour un réseau triangulaire,  $a_{eq}$  a été évalué numériquement à 0, 64Λ grâce à la méthode des éléments finis [39].

L'évolution de la fréquence normalisée en fonction de la longueur d'onde pour la fibre de la référence [12] est représentée en bleue sur la figure 1.6. Ce graphique permet de vérifier que cette fibre est infiniment monomode puisque la fréquence normalisée reste inférieure à 2, 405 pour toute longueur d'onde. Cette propriété est due au fait que  $n_{FSM}$  se rapproche de l'indice du cœur quand la longueur d'onde diminue alors que la différence d'indice cœur/gaine reste constante pour une fibre à saut d'indice (la dispersion étant négligée).

#### Possibilité de contrôle de la dispersion de vitesse de groupe

La vitesse de groupe  $v_q$  c'est-à-dire la vitesse à laquelle se déplace l'énergie est reliée à la dérivée de la constante de propagation par rapport à la pulsation :

$$
\beta_1 = \frac{d\beta}{d\omega} = \frac{1}{v_g} \tag{1.11}
$$

Les différentes radiations composant une impulsion se propagent à des vitesses de groupe différentes. La dispersion chromatique de vitesse de groupe<sup>3</sup>, notée D, caractérise la façon dont la vitesse de groupe dépend de la longueur d'onde. La DVG est responsable de l'étalement temporelle de l'impulsion au cours de sa propagation et limite les interactions non-linéaires entre les radiations. La DVG est définie par :

$$
\beta_2 = \frac{d^2 \beta}{d\omega^2} = -\frac{\lambda^2}{2\pi c} D \tag{1.12}
$$

L'originalité de ces fibres tient au fait que la position du zéro de DVG peut être contrôlée à l'aide des paramètres optogéométriques de la fibre et peut notamment être située dans le visible ce qui permet la génération de supercontinua visibles [40]. A titre d'illustration, la dispersion du mode fondamental pour différentes valeurs

<sup>3.</sup> la dispersion chromatique de vitesse de groupe sera ensuite appelée dispersion ou DVG par souci de lisibilité

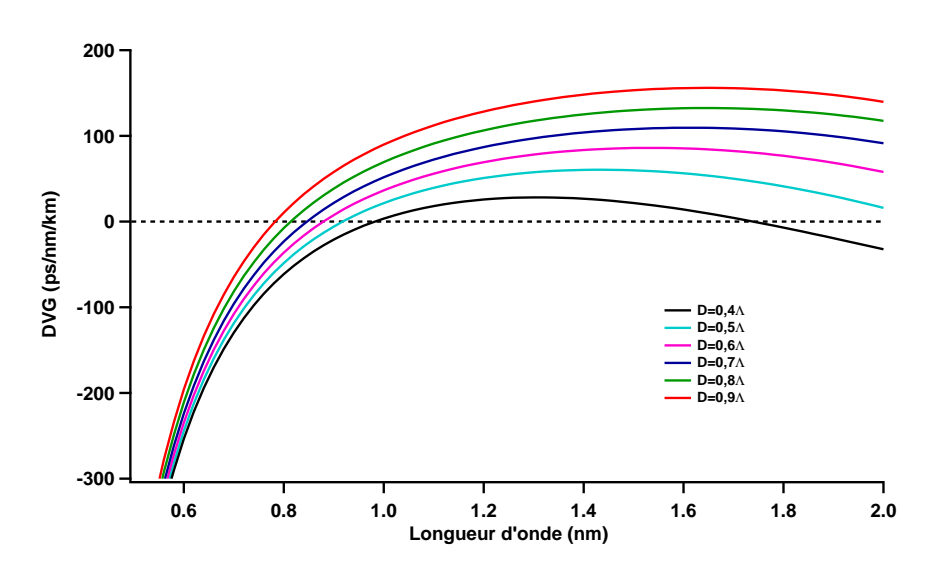

Figure 1.7 – Evolution de la dispersion en fonction de la longueur d'onde pour des fibres à haut indice de cœur dont la gaine est constituée d'un réseau de trous d'air de diamètre D et de pas  $\Lambda = 2 \mu m$ .

du diamètre des trous d'air est représentée sur la figure 1.7. Le zéro de DVG se décale vers les courtes longueurs d'onde lorsque le diamètre des trous augmente et le zéro de DVG se situe dans le domaine visible au-delà de  $D = 0, 7\Lambda$ . Une DVG quasiment constante peut également être obtenue sur des domaines relativement larges de longueurs d'onde [41].

#### Contrôle de l'aire effective

L'aire effective d'un mode est définie par :

$$
A_{eff} = \frac{(\int_{S} \Pi_{z} dS)^{2}}{\int_{S} \Pi_{z}^{2} dS}
$$
\n(1.13)

où S est la section transverse de la fibre et  $\Pi_z$  la composante longitudinale du vecteur de Poynting.

A puissance constante, l'intensité moyenne d'une impulsion et donc l'efficacité des effets non-linéaires sont inversement proportionnelles à l'aire effective. Pour les fibres à cristal photonique, il est possible d'influer fortement sur l'aire effective (de  $1 \mu m^2$  [42] à 2000  $\mu m^2$  [43]). En modifiant les paramètres optogéométriques de la fibre, il est ainsi possible d'exacerber les effets non-linéaires ou au contraire de les minimiser en fonction des applications recherchées.

La fibre représentée sur la figure 1.8a est un exemple de fibre présentant une faible aire effective grâce à l'augmentation du diamètre des trous d'air. Au contraire la fibre de la figure 1.8b permet une grande aire effective grâce à un cœur obtenu par l'absence de plusieurs trous d'air [43, 44]. L'accroissement de l'aire effective peut également être obtenue par l'utilisation de trous de faible diamètre [45].

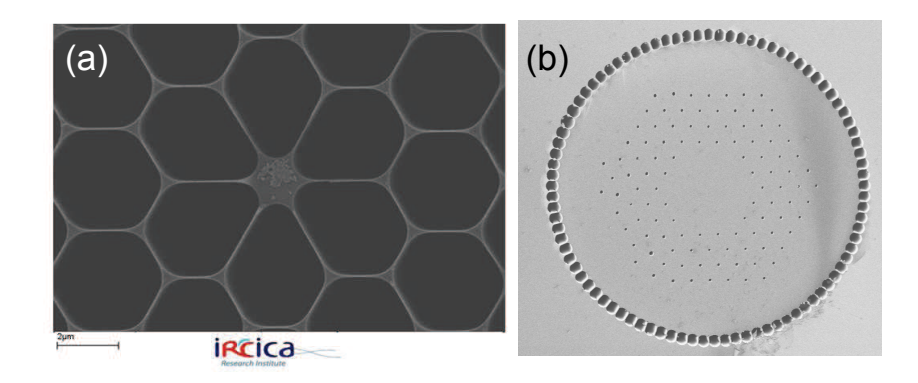

Figure 1.8 – (a) Fibre à faible aire effective réalisée au sein de l'IRCICA. (b) Fibre à grande aire effective de la référence [43].

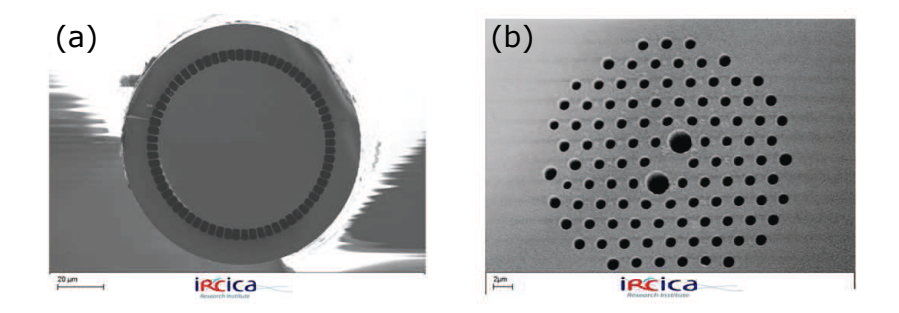

Figure 1.9 – Fibre (a) à grande ouverture numérique et (b) fortement biréfringente réalisées au sein de l'IRCICA.

#### Autres propriétés

- Ces fibres permettent également d'obtenir une grande ouverture numérique. Celle-ci peut atteindre 0,9 [46, 47] alors qu'une fibre standard est généralement limitée à une ouverture numérique de 0,4. Un exemple de fibre à grande ouverture numérique est représenté sur la figure 1.9a.
- Il est également possible d'obtenir une forte biréfringence en modifiant la forme du cœur [48], en utilisant des trous d'air elliptiques [49] ou en modifiant le diamètre de certains trous d'air [50]. Un exemple de fibre fortement biréfringente est représenté sur la figure 1.9b.

Les fibres à haut indice de cœur possèdent de nombreuses propriétés intéressantes mais le guidage par RTIM n'utilise pas la présence de BIP pour le cristal photonique constituant la gaine. Bien que le guidage par BIP soit théoriquement possible dans ces fibres, les modes ainsi guidés présentent de nombreuses oscillations du champ ce qui est incompatible avec une injection classique. Un guidage par BIP expérimentalement exploitable nécessite l'utilisation de fibres à bas indice de cœur.

## 1.3 Fibres microstructurées à cœur de bas indice

### 1.3.1 Guidage par BIP

#### Formation des BIP

Dans un milieu homogène d'indice  $n$ , la propagation est possible pour toute longueur d'onde et pour toute valeur de l'indice effectif comprise entre 0 et n. Les modes autorisés sont alors les ondes planes se propageant suivant l'axe Oz qui constituent un continuum de modes qui est représenté en bleu sur la figure 1.10a.

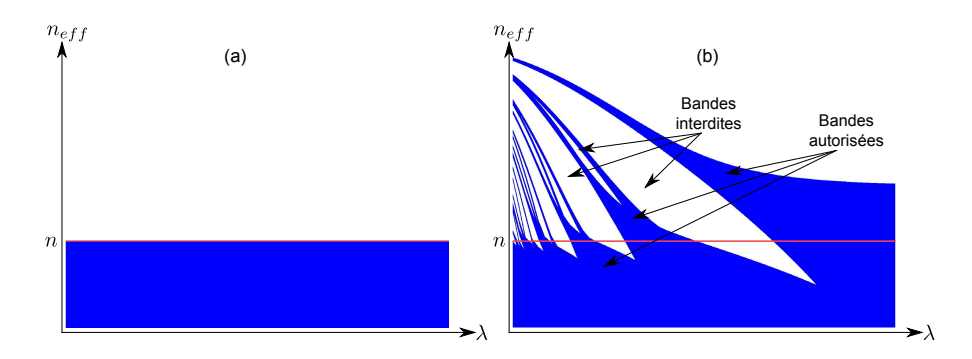

Figure 1.10 – Diagramme représentant les continua de modes autorisés dans les cas (a) d'un matériau homogène d'indice n et (b) du même matériau avec ajout périodique d'inclusions de haut indice. Les modes autorisés sont présents dans les zones bleues uniquement alors que les zone blanches caractérisent l'absence de modes autorisés.

L'ajout d'une perturbation périodique (inclusion d'un autre matériau ou trou d'air) va entraîner un effet caractéristique sur le spectre des modes autorisés. A longueur d'onde fixée, il apparaîtra des continua de modes appelés bandes autorisées qui peuvent ou non se superposer. Entre ces bandes autorisées représentées en bleu sur la figure 1.10b, il existe des zones dans lesquelles aucun mode ne peut se propager : ce sont les bandes interdites photoniques (équivalent des gaps en mécanique du solide). Les points situés à l'interface située entre une bande autorisée et une bande interdite constituent un bord de bande.

#### Diagramme de densité d'états

Les bandes autorisées étant des continua de modes, il est possible de définir une densité d'états correspondant au nombre de modes autorisés par unité d'indice effectif à longueur d'onde fixée. Le diagramme de densité d'états représente les variations de la densité d'états dans le plan  $(\lambda, n_{eff})$ . Dans le cas où la dispersion des matériaux est négligée, ce diagramme présente une invariance d'échelle et la longueur d'onde normalisée au pas Λ du réseau peut être utilisée (la preuve fait l'objet de la partie 2.2). Les BIP sont alors les zones du graphique possédant une densité d'états nulle puisqu'il n'existe aucun mode autorisé pour la gaine dans ces zones.

A titre d'exemple, la figure 1.11 représente la densité d'états de la structure infinie constituée d'un réseau triangulaire d'inclusions de silice dopée au germanium dans la silice supposée non dispersive  $(n<sub>S</sub> = 1, 450)$ . Les inclusions possèdent un diamètre  $D = 0, 5\Lambda$  et présentent un profil parabolique d'indice de réfraction, le contraste maximal par rapport à la silice étant  $\Delta n = 32 \times 10^{-3}$ . Une partie du profil d'indice du cristal photonique est représentée dans l'encart de la figure. La courbe

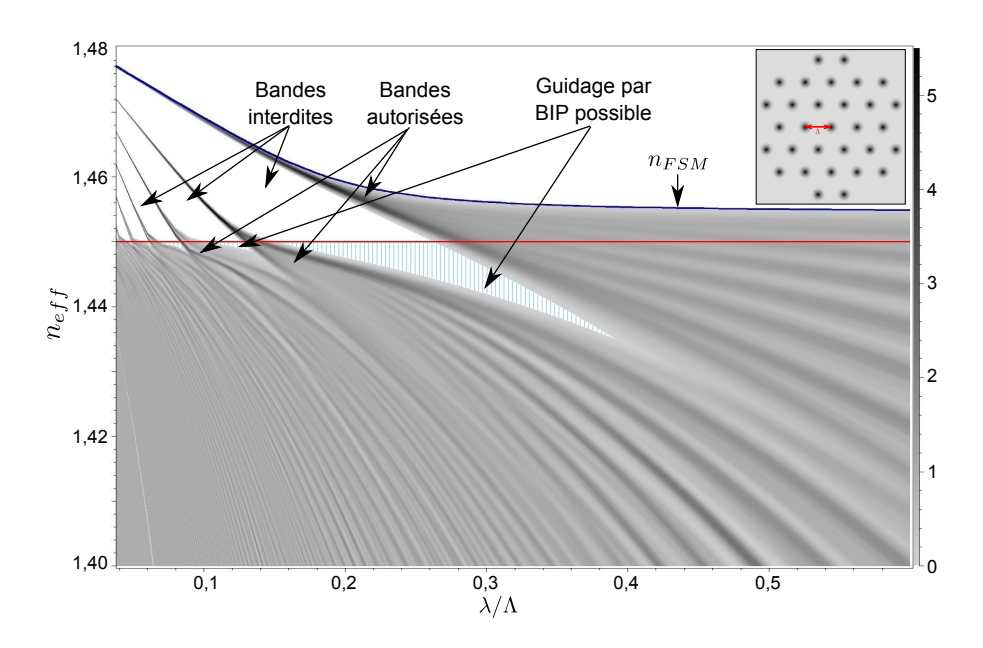

Figure 1.11 – Densité d'états d'un réseau triangulaire infini d'inclusions de silice dopée au germanium dans la silice. L'indice de la silice est  $n<sub>S</sub> = 1,450$  et les inclusions possèdent un profil parabolique d'indice avec un contraste maximal de 32 × 10<sup>−</sup><sup>3</sup> par rapport à la silice. La droite rouge représente l'indice de la silice et la courbe bleue  $n_{FSM}$ . L'encart représente une partie du profil d'indice du réseau.

rouge représente l'indice de la silice et la courbe bleue  $n_{FSM}$  c'est-à-dire l'indice le plus élevé de la première bande autorisée. A faible longueur d'onde, l'énergie électromagnétique se concentre dans les zones de haut indice et l'indice effectif des modes autorisés tend donc vers  $n_S + \Delta n = 1,482$ . Aux grandes longueurs d'onde, le champ n'est pas affecté par la présence des inclusions ce qui donne lieu à un continuum de modes entre 0 et  $\overline{n_g} = 1,454$ . Aux longueurs d'ondes intermédiaires, des bandes autorisées apparaissent et s'élargissent lorsque la longueur d'onde augmente. Les BIP sont situées entre les bandes autorisées et sont représentées en blanc (hachuré ou non).

#### Conditions de guidage par BIP

Pour obtenir une fibre optique à cristal photonique, au moins une inclusion doit être retirée. Ce défaut joue alors le rôle de cœur qui est donc constitué de silice. Pour que le guidage soit possible dans le cœur, il faut que

- 1. la propagation soit interdite dans la gaine ce qui n'est possible que dans les BIP ou pour un indice effectif supérieur à  $n_{FSM}$ ,
- 2. la propagation soit autorisée dans le cœur ce qui n'est possible que si l'indice

effectif est inférieur à l'indice de la silice représenté par un trait rouge sur la figure 1.11.

Dans une fibre à bas indice de cœur, l'indice du cœur est inférieur à  $n_{FSM}$ . Le guidage n'est donc possible qu'à l'intérieur des BIP et pour un indice effectif inférieur à l'indice du cœur c'est-à-dire dans les zones hachurées en cyan de la figure 1.11.

#### 1.3.2 Quelques propriétés originales

#### Evolution typique des propriétés d'un mode de cœur

La figure 1.12 représente schématiquement les propriétés d'un mode confiné dans le cœur à l'intérieur d'une BIP centrée sur la longueur d'onde  $\lambda_0$ . La DVG (en rouge) est obtenue à partir de l'indice effectif (en vert) à l'aide de la formule 1.12. Elle possède une forme typique de S : elle est nulle à proximité du centre de la BIP et possède des valeurs très élevées à proximité des bords de bande représentés en pointillés. La dispersion est normale  $(D < 0)$  aux faibles longueurs d'onde et anormale  $(D > 0)$  aux grandes longueurs d'onde. Les pertes par confinement (couleur or) et l'aire effective (en bleu) augmentent également très rapidement à proximité des bords de bande. En effet, plus le mode de cœur se rapproche des bandes autorisées, plus la proportion d'énergie présente dans les inclusions et donc dans la gaine est élevée.

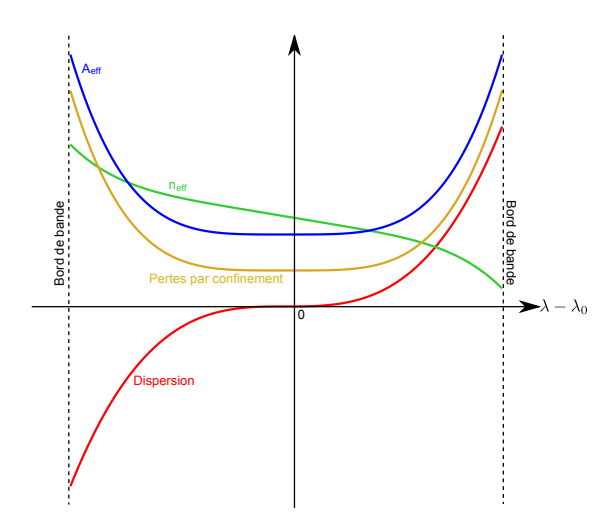

Figure 1.12 – Représentation de l'allure typique de la dépendance spectrale de l'indice effectif, de la DVG, des pertes par confinement et de l'aire effective pour un mode confiné dans le cœur à l'intérieur d'une BIP centrée sur la longueur d'onde  $\lambda_0$ . Les traits en pointillés représentent les bords de bande.
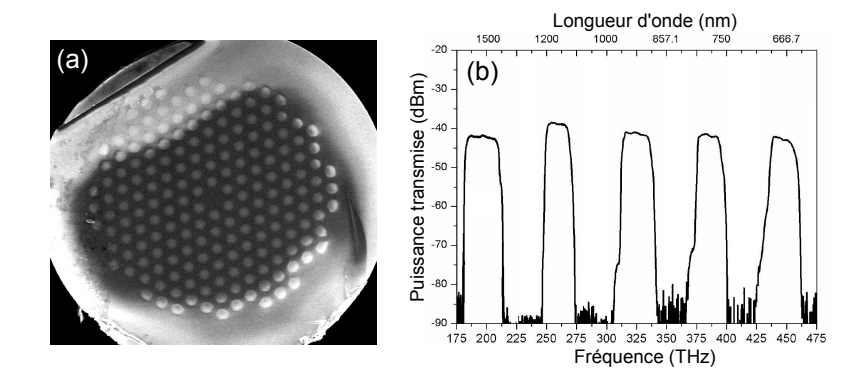

Figure 1.13 – (a) Fibre étudiée dans la référence [51]. Les zones grises correspondent à la silice et les zones blanches à la silice dopée au germanium. (b) Spectre en transmission expérimental de cette fibre.

#### Transmission sélective en longueur d'onde

Les pertes par confinement atteignant des valeurs très élevées dans les bandes autorisées, le spectre en transmission présentera une alternance de zones à faibles pertes (les BIP) et de zones à fortes pertes (les bandes autorisées). Pour illustrer cette propriété, le spectre en transmission de la fibre étudiée dans la référence [51] (figure 1.13a) est reproduit sur la figure 1.13b. Cette fibre est constituée de silice (en gris sur la photo) et les inclusions de haut indice de silice dopée au germanium (en blanc sur la photo) organisées en réseau triangulaire de pas  $\Lambda = 15, 2 \mu m$ . Les inclusions de diamètre  $D = 0.683\Lambda$  possèdent un profil parabolique d'indice de réfraction avec un contraste maximal par rapport à la silice  $\Delta n = 3 \times 10^{-2}$ . Le spectre en transmission présente des zones de faibles pertes (donc de forte puissance transmise) qui correspondent aux BIP 3 à 7. Entre ces BIP, la puissance transmise est quasiment nulle car l'énergie fuit dans la gaine au niveau des bandes autorisées.

#### Contrôle de la dispersion chromatique

La position des BIP pouvant être modifiée par changement du pas du réseau ou du diamètre des inclusions, les fibres à bas indice de cœur permettent d'obtenir un zéro de dispersion pour une très grande gamme de longueurs d'onde [52]. Une variation du nombre de couronnes ne modifie pas la position du zéro de dispersion mais modifie la valeur de la DVG à proximité des bords de bandes [53].

Dans le cas de fibre à cœur creux, il est également possible de modifier la forme de la courbe de dispersion en modifiant la forme du cœur ou de l'une des premières couronnes de trous d'air [54, 55]. La figure 1.14 représentent trois designs proposés pour obtenir une dispersion plus plate.

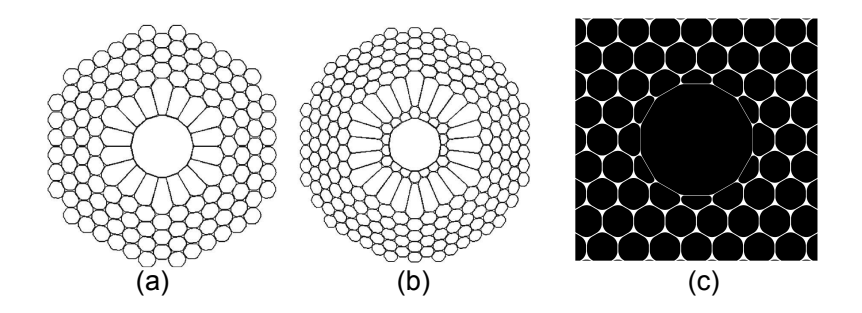

Figure 1.14 – Designs permettant de modifier la forme de la courbe de dispersion. Les designs (a) et (b) ont été proposés dans la référence [54] et le design (c) dans la référence [55].

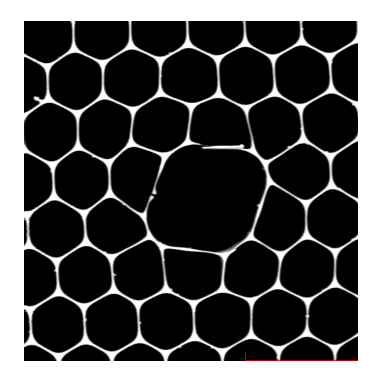

Figure 1.15 – Fibre à cœur creux air-silice de la référence [58] présentant une forte biréfringence.

#### Autres propriétés

Comme pour les fibres à haut indice de cœur, l'aire effective varie en fonction de la taille et de la forme du cœur [17, 53]. La modification de la forme du cœur peut également entraîner une biréfringence [56, 57, 58]. Un exemple de fibre à cœur creux hautement biréfringente est représenté sur la figure 1.15.

Notre étude étant consacrée aux fibres BIP à cœur solide, la partie suivante exposera quelques applications de ce type de fibres.

# 1.4 Quelques utilisations des fibres BIP à cœur solide

Les zones de fortes pertes présentes dans le spectre en transmission d'une fibre BIP à cœur solide se situent dans des intervalles de longueurs d'onde qui peuvent

être modifiés en faisant varier les paramètres optogéométriques de la fibre. Cette propriété peut être utilisée pour réaliser des filtres accordables [59] ou minimiser le gain Raman [60].

Cette propriété peut également être combinée à un dopage avec des ions terres rares afin de réaliser des lasers à des longueurs d'onde inhabituelles [26, 27]. Dans ces références, les zones de fortes pertes servent à éliminer une transition afin d'en favoriser une autre permettant la génération d'une longueur d'onde se situant dans une BIP. Un laser à fibre dopée aux ions néodyme émettant à 907 nm [27] et un laser à fibre dopée aux ions ytterbium à 980 nm [26] ont ainsi pu être conçus. Le dopage en ions ytterbium a également permis la fabrication d'un amplificateur dans la gamme 1150-1200 nm [25], l'utilisation de la fibre à cœur solide permettant alors de supprimer l'émission spontanée amplifiée à 1030 nm [61].

La possibilité de pouvoir modifier la position des BIP et donc des zones de dispersion normale et anormale a également permis la conception d'un laser à fibre dopée aux ions ytterbium émettant à 1035 nm à l'aide d'une fibre BIP à cœur solide [62]. Cette fibre a permis d'effectuer simultanément une amplification grâce au dopage en ions ytterbium et une compensation de la dispersion normale introduite par la cavité grâce à la zone de dispersion anormale présente dans une partie de la BIP utilisée. Cette compensation de dispersion peut aussi être effectuée grâce à d'autres éléments comme des réseaux de diffraction, mais l'utilisation de la fibre permet d'obtenir un système plus robuste.

La photo-inscription d'un réseau de Bragg peut également être réalisée dans ce type de fibres. Malheureusement, les inclusions de haut indice sont généralement constituées de silice dopée au germanium qui absorbe la lumière ultraviolette ce qui entraîne une inscription du réseau dans les inclusions plutôt que dans le cœur de la fibre [22, 23]. Toutefois, comme cela sera décrit au chapitre 3, l'utilisation d'un autre type de dopage pour la silice contenue dans les inclusions peut résoudre ce problème [24].

La connaissance de la position des BIP étant primordiale pour les applications exposées, la partie suivante sera consacrée à la technique de décomposition en ondes planes qui permet de calculer numériquement le diagramme de densité d'états.

# Chapitre 2

# La méthode de décomposition en ondes planes

De nombreuses méthodes numériques permettent de calculer les propriétés des fibres à cristal photonique. Les plus connues sont la méthode multipolaire [63, 64, 65], les différences finies [66, 67], l'utilisation d'éléments finis [68] et la décomposition par ondes planes [28, 69, 70]. Cette dernière est très utilisée car elle permet notamment de calculer le diagramme de bandes pour des inclusions de forme et de profil d'indice quelconques avec un coût numérique contenu. Elle permet également de déterminer l'indice effectif et le profil des modes de cœur à l'aide de la méthode de la "supercellule" même si cela requiert un long temps de calcul.

Au début de cette étude, le logiciel MPB développé au MIT [28, 29] était très utilisé au laboratoire. Ce logiciel est disponible librement et permet de modéliser tous les types de cristaux photoniques (2D et 3D) grâce à l'utilisation d'un langage de script. Il utilise la méthode de décomposition en ondes planes qui revient à formuler le problème à résoudre sous la forme d'une équation aux valeurs propres :

$$
\vec{\nabla} \wedge \left(\frac{1}{\varepsilon(\vec{r})}\vec{\nabla} \wedge \vec{H}(\vec{r})\right) = \left(\frac{\omega}{c}\right)^2 \vec{H}(\vec{r})\tag{2.1}
$$

La résolution de cette équation permet de calculer la longueur d'onde des modes autorisés lorsque la constante de propagation  $\beta$  est fixée. Cette méthode permet l'utilisation d'algorithmes performants car la matrice à diagonaliser est hermitienne mais elle est aussi à l'origine d'une limitation majeure du logiciel MPB : la non prise en compte de la dispersion des matériaux. Il est toutefois possible de procéder à un calcul itératif permettant de pallier à cet inconvénient [29], mais cela nécessite un temps de calcul important et la convergence n'est pas toujours assurée. L'utilisation d'un développement perturbatif peut aussi permettre le calcul du diagramme de bandes dans le cas d'une fibre contenant un seul matériau faiblement dispersif [71].

La décomposition par ondes planes peut néanmoins être utilisée dans le cas de matériaux dispersifs en résolvant une équation différente de celle résolue par MPB. Bien que le principe soit décrit dans les références [30, 31], aucun logiciel libre ou commercial utilisant cette méthode n'est disponible. La conception d'un programme basé sur cette méthode fût donc un préalable à l'étude de la formation des BIP dans les fibres mircrostructurées. Ce chapitre sera donc consacré à la méthode de décomposition en ondes planes et à la compréhension de la formation des BIP.

### 2.1 Equation à résoudre

Hypothèse : Le milieu constituant la gaine de la fibre à cristal photonique est supposé infini, non magnétique, linéaire et ne contient ni charges libres ni courants.

L'indice de réfraction de ce milieu est périodique dans le plan transverse de la fibre  $Oxy$  et il est invariant suivant l'axe longitudinal  $Oz$ . Les inclusions peuvent être organisées en réseau carré ou triangulaire<sup>1</sup> dont le pas sera noté  $Λ$  et les vecteurs de base  $\vec{a_1}$  et  $\vec{a_2}$ . Ces deux types de réseaux sont représentés sur la figure 2.1. Pour chaque réseau, la maille de Wigner-Seitz<sup>2</sup> est représentée en bleu. Sur cette figure, une seule inclusion est présente par maille élémentaire mais il est possible d'avoir en moyenne plus d'inclusions dans une seule maille.

Puisque le but de cette partie est l'étude de la propagation dans une fibre d'axe  $Oz$ , nous supposerons un champ électromagnétique se propageant suivant cet axe. L'invariance suivant  $Oz$  permet d'écrire le champ magnétique sous la forme :

$$
\vec{H}(\vec{r},t) = \vec{h}(x,y) . e^{i(\beta z - ck_0t)} \tag{2.2}
$$

où  $k_0 = \frac{2\pi}{\lambda}$  $\frac{2\pi}{\lambda}$  est la norme du vecteur d'onde dans le vide. De plus, en notant  $\varepsilon(x, y)$  la permittivité relative, les équations de Maxwell s'écrivent :

$$
\begin{cases}\n\vec{\nabla} \wedge \vec{E} = -\mu_0 \frac{\partial \vec{H}}{\partial t} \\
\vec{\nabla} \cdot (\varepsilon \vec{E}) = 0 \\
\vec{\nabla} \cdot \vec{H} = 0 \\
\vec{\nabla} \wedge \vec{H} = \varepsilon_0 \varepsilon \frac{\partial \vec{E}}{\partial t}\n\end{cases}
$$
\n(2.3)

<sup>1.</sup> Il existe d'autres réseaux de Bravais possibles, mais il ne sont pas réalisables expérimentalement ou très difficilement

<sup>2.</sup> Maille élémentaire contenant les points plus proches du nœud central que des autres nœuds

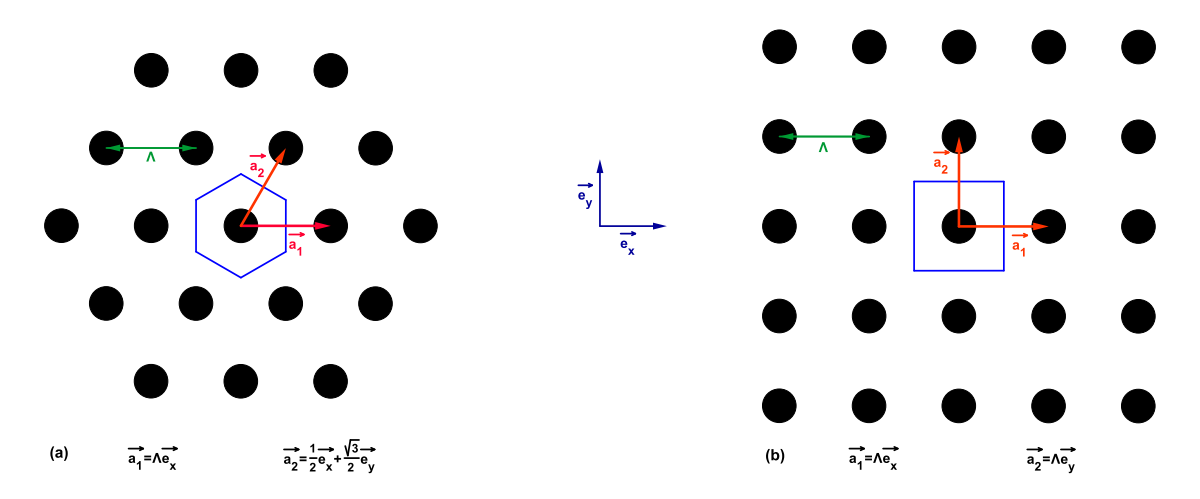

FIGURE 2.1 – Exemple de réseau (a) triangulaire et (b) carré. Les vecteurs  $\vec{a_1}$  et  $\vec{a_2}$  sont les vecteurs de base du réseau. La maille de Wigner-Seitz est représentée en bleu.

Le rotationnel de l'équation de Maxwell-Ampère permet d'obtenir l'équation suivante :

$$
-\Delta \overrightarrow{H} = \varepsilon_0 \overrightarrow{\nabla} \wedge \left( \varepsilon \frac{\partial \overrightarrow{E}}{\partial t} \right)
$$
 (2.4)

Après utilisation des équations de Maxwell-Faraday et de Maxwell-Ampère, cette équation devient :

$$
-\Delta \overrightarrow{H} = \overrightarrow{\nabla} (\ln (\varepsilon)) \wedge (\overrightarrow{\nabla} \wedge \overrightarrow{H}) - \frac{\varepsilon}{c^2} \frac{\partial^2 \overrightarrow{H}}{\partial^2 t}
$$
(2.5)

En utilisant la forme du champ magnétique donnée par l'équation 2.2 et en projetant sur le plan transverse, l'équation suivante pour la composante transverse  $\vec{h_t}$ du vecteur  $\vec{h}$  est obtenue :

$$
\left[ \left( \vec{\nabla}_t^2 + k_0^2 \varepsilon \right) \vec{h_t} + \left( \vec{\nabla}_t \ln(\varepsilon) \right) \wedge \left( \vec{\nabla}_t \wedge \vec{h_t} \right) = \beta^2 \vec{h_t} \right]
$$
 (2.6)

où  $\vec{\nabla}_t$  est la composante transverse de l'opérateur  $\vec{\nabla}$ .

A l'inverse de l'équation 2.1, la résolution de cette équation permet de déterminer les indices effectifs des modes autorisés à longueur d'onde donnée. Si les matériaux sont dispersifs, il suffit de faire varier la valeur de la permittivité relative avec la longueur d'onde. Avant d'introduire la décomposition par ondes planes permettant de résoudre numériquement cette équation, l'invariance d'échelle vérifiée par cette équation sera mise en évidence.

### 2.2 Invariance d'échelle

Dans le cas de milieux non-dispersifs, l'équation 2.6 présente une invariance d'échelle [28]. En effet, lorsque le profil d'indice est dilaté d'un facteur s dans les directions transverses, la permittivité  $\varepsilon(x, y)$  devient  $\varepsilon'(x, y) = \varepsilon(x/s, y/s)$ . En posant  $x' = xs$ ,  $y' = ys$  et donc  $\vec{\nabla}'_t = \vec{\nabla}_t/s$ , l'équation 2.6 devient :

$$
\left(s^2\vec{\nabla'}_t^2 + k_0^2 \varepsilon(x'/s, y'/s)\right) \vec{h_t}(x'/s, y'/s)
$$
  
+ 
$$
s^2 \left(\vec{\nabla'}_t \ln(\varepsilon(x'/s, y'/s))\right) \wedge \left(\vec{\nabla'}_t \wedge \vec{h_t}(x'/s, y'/s)\right) = \beta^2 \vec{h_t}(x'/s, y'/s)
$$
 (2.7)

c'est-à-dire :

$$
\left(\vec{\nabla'}_t^2 + \frac{k_0^2}{s^2} \varepsilon'(x', y')\right) \vec{h_t}(x'/s, y'/s) + \left(\vec{\nabla'}_t \ln(\varepsilon'(x', y'))\right) \wedge \left(\vec{\nabla'}_t \wedge \vec{h_t}(x'/s, y'/s)\right)
$$

$$
= \frac{\beta^2}{s^2} \vec{h_t}(x'/s, y'/s)
$$
(2.8)

L'équation à résoudre pour le milieu dilaté pour une longueur d'onde  $\lambda' = s\lambda$  est donc identique à celle du milieu initial à la longueur d'onde λ. A la longueur d'onde λ 0 , l'indice effectif pour le milieu dilaté sera donc égal à celui du milieu initial à la longueur d'onde  $\lambda$  et le champ sera simplement dilaté :  $\vec{h}'_t(x', y') = \vec{h}_t(x'/s, y'/s)$ . Cette loi permet d'effectuer un seul calcul de diagramme de bandes lorsque les différents réseaux étudiés sont homothétiques et constitué de matériaux non dispersifs.

# 2.3 Formulation de l'équation sous une forme matricielle

Le milieu de propagation étant périodique, le théorème de Bloch [28] peut être utilisé. Ce théorème couramment employé en physique des matériaux [72] permet d'écrire le vecteur  $\vec{h_t}(x, y)$  sous la forme d'une fonction de Bloch :

$$
\vec{h_t}(x, y) = \exp\left(i\vec{k}_t \cdot \vec{r}\right) \vec{u}(x, y) \tag{2.9}
$$

Ces fonctions sont le produit d'une onde plane de vecteur d'onde transverse  $k_t$ quelconque avec une fonction  $\vec{u} \left( x, y \right)$  possédant la périodicité du réseau. Le vecteur  $k_t$  est relié à la différence de phase entre les mailles du réseau. La fonction  $\vec{u} (x, y)$ peut être écrite à l'aide d'une série de Fourier :

$$
\vec{h_t}(x, y) = \exp\left(i\vec{k}_t \cdot \vec{r}\right) \sum_{\vec{G}} \vec{u}\left(\vec{G}\right) \exp\left(i\vec{G} \cdot \vec{r}\right)
$$
\n(2.10)

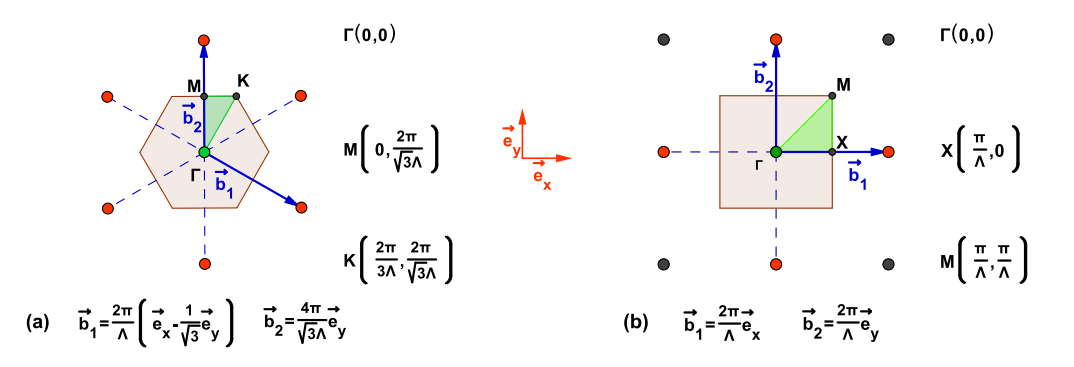

Figure 2.2 – Réseau réciproque du réseau (a) triangulaire et (b) carré. Les vecteurs  $\vec{b}_1$  et  $\vec{b}_2$  sont les vecteurs de base du réseau réciproque. Les coordonnées des points de plus haute symétrie sont données dans le repère  $(Oxy)$ . Les zones oranges sont les zones de Brillouin et les zones vertes les zones de Brillouin irréductibles.

où  $\vec{G}$  est une combinaison linéaire des vecteurs de base  $\vec{b}_1$  et  $\vec{b}_2$  du réseau réciproque c'est-à-dire  $\vec{G} = q_1 \vec{b}_1 + q_2 \vec{b}_2$  avec  $(q_1, q_2) \in \mathbb{Z}^2$ . Ces vecteurs de base sont définis par :

$$
\vec{a}_i \cdot \vec{b}_j = 2\pi \delta_{ij} \tag{2.11}
$$

Les réseaux réciproques des réseaux triangulaire et carré sont représentés sur le figure 2.2. La première zone de Brillouin<sup>3</sup> est représentée en orange dans les deux cas. Même si le vecteur  $\vec{k}_t$  peut être quelconque, la résolution du problème peut se restreindre aux vecteurs contenus dans la première zone de Brillouin. En effet, la somme sur les vecteurs  $\vec{G}$  de la formule 2.10 revient à effectuer toutes les translations possibles d'une maille à l'autre et permet ainsi de couvrir tout l'espace réciproque. De plus, si le contenu de la maille élémentaire possède la même symétrie que la maille elle-même (ce qui est le cas pour une seule inclusion circulaire au centre de la maille), le calcul peut se limiter aux vecteurs  $k_t$  de la zone de Brillouin irréductible représentée en vert sur la figure 2.2. Il est généralement admis [72] que la résolution pour les vecteurs  $\vec{k}_t$  décrivant le bord des zones de Brillouin irréductibles (circuit  $\Gamma$ MK $\Gamma$  pour le réseau triangulaire ou  $\Gamma$ XM $\Gamma$  pour le réseau carré) suffit pour déterminer la position des bords de bande.

La structure de la gaine étant périodique,  $\varepsilon$  et ln  $(\varepsilon)$  possèdent la même périodicité et peuvent donc être décomposés en série de Fourier :

$$
\varepsilon(\vec{r}) = \sum_{\vec{G}} \tilde{\varepsilon} \left( \vec{G} \right) \exp \left( i \vec{G} . \vec{r} \right) \tag{2.12}
$$

<sup>3.</sup> Maille de Wigner-Seitz du réseau réciproque

et

$$
\ln\left(\varepsilon\left(\vec{r}\right)\right) = \sum_{\vec{G}} \eta\left(\vec{G}\right) \exp\left(i\vec{G}.\vec{r}\right) \tag{2.13}
$$

Après projection de l'équation 2.6 sur les fonctions  $\exp\left(i\left(\overrightarrow{G} + \overrightarrow{k_t}\right).\overrightarrow{r}\right)$ , l'équation suivante est obtenue :

$$
-\left\|\vec{k}_{t}+\vec{G}\right\|^{2}\vec{u}\left(\vec{G}\right)+k_{0}^{2}\sum_{\vec{G}'}\tilde{\varepsilon}\left(\vec{G}-\vec{G}'\right).\vec{u}\left(\vec{G}'\right)
$$

$$
-\sum_{\vec{G}'}\eta\left(\vec{G}-\vec{G}'\right).\left(\vec{G}-\vec{G}'\right)\wedge\left[\left(\vec{k}_{t}+\vec{G}'\right)\wedge\vec{u}\left(\vec{G}'\right)\right]=\beta^{2}\vec{u}\left(\vec{G}\right)
$$
(2.14)

Par définition, le vecteur  $\vec{u}$  ne possède que des composantes transverses donc  $\overrightarrow{u}(\overrightarrow{G}) =$  $\sqrt{ }$  $\overline{1}$  $u_{x,\overrightarrow{G}}$  $u_{y,\overrightarrow{G}}$ 0  $\setminus$  et l'équation précédente peut donc s'écrire sous la forme d'une équation aux valeurs propres :

$$
\sum_{\vec{G}} \begin{pmatrix} M_{1,\vec{G},\vec{G}} & M_{2,\vec{G},\vec{G}} \\ M_{3,\vec{G},\vec{G}} & M_{4,\vec{G},\vec{G}} \end{pmatrix} \begin{pmatrix} u_{x,\vec{G}} \\ u_{y,\vec{G}} \end{pmatrix} = \beta^2 \begin{pmatrix} u_{x,\vec{G}} \\ u_{y,\vec{G}} \end{pmatrix}
$$
(2.15)  
avec  

$$
M_{1,\vec{G},\vec{G'}} = k_0^2 \tilde{\epsilon} \left( \vec{G} - \vec{G'} \right) - \delta_{\vec{G},\vec{G'}} || \vec{k_t} + \vec{G} ||^2 + \eta \left( \vec{G} - \vec{G'} \right) \left( \vec{G} - \vec{G'} \right)_{y} \left( \vec{k_t} + \vec{G'} \right)_{y}
$$

$$
M_{2,\vec{G},\vec{G'}} = -\eta \left( \vec{G} - \vec{G'} \right) \left( \vec{G} - \vec{G'} \right)_{x} \left( \vec{k_t} + \vec{G'} \right)_{y}
$$

$$
M_{3,\vec{G},\vec{G'}} = -\eta \left( \vec{G} - \vec{G'} \right) \left( \vec{G} - \vec{G'} \right)_{x} \left( \vec{k_t} + \vec{G'} \right)_{x}
$$

$$
M_{4,\vec{G},\vec{G'}} = k_0^2 \tilde{\epsilon} \left( \vec{G} - \vec{G'} \right) - \delta_{\vec{G},\vec{G'}} || \vec{k_t} + \vec{G} ||^2 + \eta \left( \vec{G} - \vec{G'} \right) \left( \vec{G} - \vec{G'} \right)_{x} \left( \vec{k_t} + \vec{G'} \right)_{x}
$$

## 2.4 Implémentation

# 2.4.1 Choix des vecteurs  $\vec{G}$

L'espace des vecteurs  $\overrightarrow{G}$  possibles possède une infinité d'éléments. Pour effectuer un calcul numérique, cet espace doit d'abord être tronqué de sorte que le problème se ramène au calcul des valeurs propres d'une matrice de dimension finie :

$$
\begin{pmatrix}\nM_{1,\overrightarrow{G_1},\overrightarrow{G_1}} & M_{1,\overrightarrow{G_1},\overrightarrow{G_2}} & \cdots & M_{2,\overrightarrow{G_1},\overrightarrow{G_1}} & M_{2,\overrightarrow{G_1},\overrightarrow{G_2}} & \cdots \\
M_{1,\overrightarrow{G_2},\overrightarrow{G_1}} & M_{1,\overrightarrow{G_2},\overrightarrow{G_2}} & \cdots & M_{2,\overrightarrow{G_2},\overrightarrow{G_1}} & M_{2,\overrightarrow{G_2},\overrightarrow{G_2}} & \cdots \\
\vdots & \vdots & \ddots & \vdots & \vdots & \vdots \\
M_{3,\overrightarrow{G_1},\overrightarrow{G_1}} & M_{3,\overrightarrow{G_1},\overrightarrow{G_2}} & \cdots & M_{4,\overrightarrow{G_1},\overrightarrow{G_1}} & M_{4,\overrightarrow{G_1},\overrightarrow{G_2}} & \cdots \\
M_{3,\overrightarrow{G_2},\overrightarrow{G_1}} & M_{3,\overrightarrow{G_2},\overrightarrow{G_2}} & \cdots & M_{4,\overrightarrow{G_2},\overrightarrow{G_1}} & M_{4,\overrightarrow{G_2},\overrightarrow{G_2}} & \cdots \\
\vdots & \vdots & \ddots & \vdots & \vdots & \vdots \\
\vdots & \vdots & \ddots & \vdots & \vdots \\
\vdots & \vdots & \ddots & \vdots & \vdots\n\end{pmatrix}\n\begin{pmatrix}\nu_{x,\overrightarrow{G_1}} \\
u_{x,\overrightarrow{G_2}} \\
u_{x,\overrightarrow{G_2}} \\
u_{y,\overrightarrow{G_1}} \\
u_{y,\overrightarrow{G_2}} \\
u_{y,\overrightarrow{G_2}} \\
u_{y,\overrightarrow{G_2}}\n\end{pmatrix} = \beta^2\n\begin{pmatrix}\nu_{x,\overrightarrow{G_1}} \\
u_{x,\overrightarrow{G_2}} \\
u_{x,\overrightarrow{G_2}} \\
u_{y,\overrightarrow{G_1}} \\
u_{y,\overrightarrow{G_2}} \\
u_{y,\overrightarrow{G_2}}\n\end{pmatrix}
$$
\n(2.16)

Ainsi, pour calculer le diagramme de bandes, il suffit de fixer la longueur d'onde et de résoudre l'équation matricielle aux valeurs propres 2.16 pour obtenir les valeurs possibles de  $\beta^2$ . Il faut néanmoins remarquer que cette matrice ne possède aucune propriété particulière. Elle n'est en particulier pas hermitienne ce qui entraîne que ses valeurs propres ne seront pas nécessairement toutes réelles. Il conviendra donc de ne conserver que les valeurs propres réelles et positives qui sont les seules à posséder une signification physique.

Pour résoudre l'équation 2.16, un ensemble de vecteurs  $\vec{G}$  doit être choisi. Il convient de choisir les vecteurs possédant la norme la plus faible puisqu'ils vont donner lieu aux oscillations de plus grande période et donc aux indices effectifs les plus élevés. Pour des raisons de symétrie, l'ensemble de vecteurs choisi sera caractérisé par un nombre entier  $N_G$  et contiendra  $(2N_G+1)^2$  vecteurs (de sorte à former une maille symétrique autour du nœud central dans le réseau réciproque). Bien entendu, plus le nombre de vecteurs  $\vec{G}$  choisi sera élevé, plus le résultat donné par cette méthode sera précis.

Afin que ce nombre soit correctement estimé, il est possible d'adopter une méthode adaptative : le calcul est effectué avec une certaine valeur de  $N_G$  puis avec la valeur  $N_G + 1$  et le calcul est recommencé en incrémentant  $N_G$  si la précision sur les indices effectifs estimée à partir des calculs précédents n'est pas suffisante.

### 2.4.2 Calcul des valeurs propres

Le calcul des valeurs propres est effectué à l'aide de la bibliothèque ARPACK [73]. Les fonctions disponibles dans cette bibliothèque utilisent la méthode de Arnoldi pour déterminer seulement quelques valeurs propres (valeurs propres intérieures) et les vecteurs propres correspondants. En effet, seules les valeurs propres des premiers modes c'est-à-dire celles donnant lieu à un indice effectif élevé sont généralement intéressantes. Un autre intérêt de cette bibliothèque réside dans la possibilité de permettre le calcul des valeurs propres sans stockage de la matrice en mémoire. En effet, dans le cas du calcul du mode de cœur (utilisation d'une supercellule), le nombre de vecteurs  $\vec{G}$  nécessaires pour une précision correcte peut être

élevé. La dimension de la matrice est égale à  $2(2N<sub>G</sub> + 1)<sup>2</sup>$  et chaque composante nécessite 16 octets de mémoire (variable du type *complex*<double>). Si  $N_G = 60$ , la matrice nécessite 12,8 Go pour être stockée en mémoire ce qui dépasse parfois la capacité mémoire de la machine utilisée.

### 2.4.3 Convergence

La précision de la méthode utilisée pour déterminer les valeurs propres (bibliothèque ARPACK) est égale à la précision de la machine et engendre une erreur très inférieure à celle introduite par le nombre restreint d'ondes planes. L'imprécision sur les termes  $\tilde{\varepsilon}(\vec{G})$  et  $\eta(\vec{G})$  présents dans la matrice à diagonaliser est également source d'erreur. Ils sont estimés à l'aide de transformées de Fourier rapides nécessitant théoriquement une discrétisation de la maille de Wigner-Seitz avec un nombre de points égal à  $(4N<sub>G</sub>+1)<sup>2</sup>$ . En pratique, il convient de les calculer avec un nombre de points plus élevé afin d'augmenter la précision [70] même si le phénomène de Gibbs [74] persiste lorsque l'indice de réfraction présente des discontinuités. Le choix d'un nombre de points égal à une puissance de 2 a été effectué afin d'augmenter la rapidité de l'algorithme de transformée de Fourier rapide. Le nombre de points utilisés pour réaliser le maillage suivant une direction sera noté  $2^{N_{FFT}}$ .

Afin d'étudier la convergence de cette méthode, l'exemple de la référence [31] sera utilisé : la structure est constituée de trous d'air  $(n = 1)$  organisés en réseau triangulaire de pas Λ, de diamètre  $D = 0.9\Lambda$  et insérés dans un milieu non dispersif d'indice 1,45. Le calcul se limitera aux indices effectifs des deux premiers modes au point Γ (chacun de ces modes étant dégénéré deux fois) de la zone de Brillouin à la longueur d'onde λ = 0, 2πΛ. Les valeurs de ces indices effectifs présents dans la référence [31] sont  $n_{eff} = 1,22654$  et  $n_{eff} = 1,10734$ .

Dans un premier temps, le nombre de points utilisés pour le calcul des transformées de Fourier est fixé en choisissant  $N_{FFT} = 10$ . L'influence du nombre d'ondes planes employées a été étudiée en faisant varier  $N<sub>G</sub>$ . Le résultat pour les deux modes est représenté sur la figure 2.3. Dans les deux cas, les variations de l'indice effectif avec  $N_G$  diminuent lorsque le nombre d'ondes planes utilisées augmente. Pour  $N_G = 40$ , la différence relative d'indice effectif avec la référence [31] est de 0,1% pour le premier mode et de 0,25% pour le deuxième. Ces différences sont acceptables et sont du même ordre de grandeur que les différences entre les méthodes présentées dans la référence [31].

Dans un deuxième temps, le nombre d'ondes planes est fixé en choisissant  $N<sub>G</sub> = 20$ . L'influence du nombre de points permettant de calculer les transformées de Fourier a été étudiée par l'intermédiaire des variations de  $N_{FFT}$ . L'évolution de l'indice effectif pour les deux premiers modes en fonction de  $N_{FFT}$  est représentée sur la

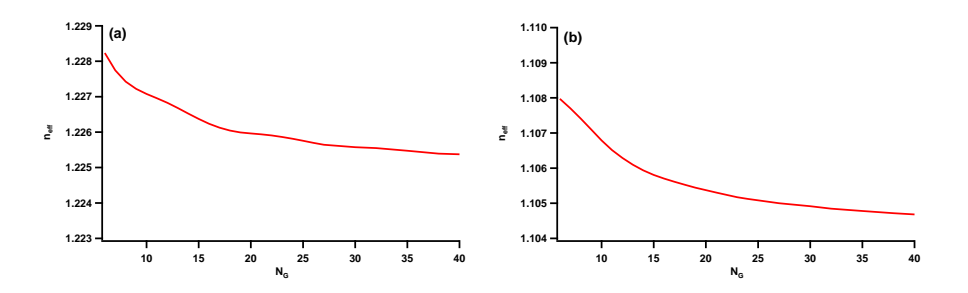

Figure 2.3 – Evolution de l'indice effectif (a) du premier mode et (b) du deuxième mode en fonction de  $N_G$  lorsque  $N_{FFT} = 10$ .

figure 2.4. A partir de  $N_{FFT} = 9$ , l'augmentation du nombre de points engendre un effet négligeable sur les valeurs des indices effectifs.

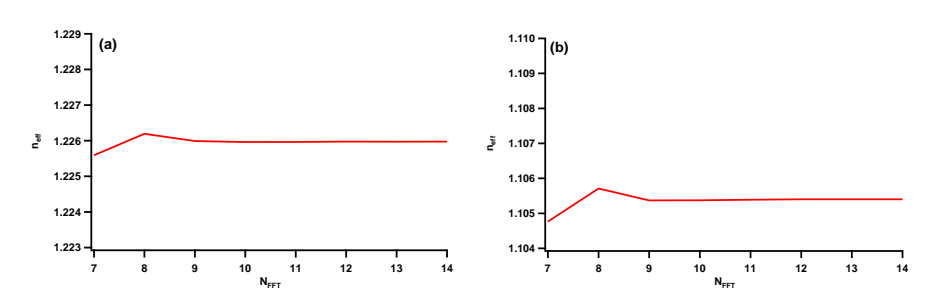

Figure 2.4 – Evolution de l'indice effectif (a) du premier mode et (b) du deuxième mode en fonction de  $N_{FFT}$  lorsque  $N_G = 20$ .

### 2.4.4 Détermination des champs

Une fois le calcul des vecteurs propres et valeurs propres effectué, le calcul des champs peut être effectué à l'aide de l'équation 2.10. Pour un vecteur  $k_t$  donné, les composantes transverses du champ magnétique vérifient :

$$
h_x(\vec{r}) = \sum_{\vec{G}} u_{x,\vec{G}} \exp\left(i(\vec{k}_t + \vec{G}).\vec{r}\right)
$$
  

$$
h_y(\vec{r}) = \sum_{\vec{G}} u_{y,\vec{G}} \exp\left(i(\vec{k}_t + \vec{G}).\vec{r}\right)
$$
 (2.17)

La composante longitudinale du champ magnétique est ensuite déterminée à l'aide de  $\vec{\nabla} \cdot \vec{B} = 0$  et le champ électrique grâce à  $\vec{\nabla} \wedge \vec{H} = \varepsilon_0 \varepsilon \frac{\partial \vec{E}}{\partial t}$ . Les champs étant définis à un facteur de phase près, ils seront représentés avec une

phase nulle en moyenne.

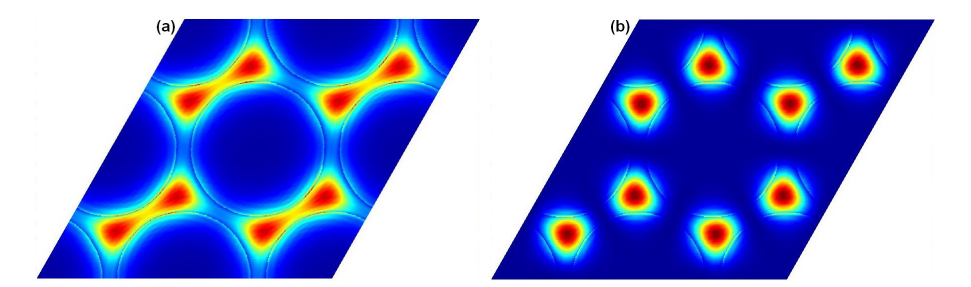

FIGURE 2.5 – Amplitude de la composante longitudinale  $\Pi_z$  du vecteur de Poynting (a) du premier mode ( $n_{eff} = 1,22654$ ) et (b) du deuxième mode ( $n_{eff} = 1,10734$ ).

A titre d'exemple, la figure 2.5 représente l'amplitude de la composante longitudinale du vecteur de Poynting  $\overline{\Pi} = \overline{E} \wedge H$  pour les deux modes étudiés précédemment. Nous pouvons remarquer que la majeure partie de l'énergie est transportée dans les zones de haut indice entourant les trous d'air ce qui était prévisible puisque la longueur d'onde choisie est inférieure au pas du réseau.

## 2.5 Détermination des modes de cœur

### 2.5.1 Principe

La méthode de décomposition en ondes planes nécessitant un milieu périodique, il est a priori impossible de calculer les propriétés des modes de cœur. Il existe toutefois une astuce permettant de le faire : une maille plus grande contenant la fibre et le défaut constituant le cœur est reproduite périodiquement. Un exemple de supercellule est représenté sur la figure 2.6. Elle contient 48 inclusions ainsi que le cœur situé en son centre et sera répétée à l'identique avec un pas de 7Λ, Λ étant le pas du réseau formé par les inclusions. Le mode de cœur étant par définition localisé dans le défaut situé au centre de la supercellule, les interactions entre les modes de cœur de deux supercellules voisines seront négligeables si le nombre d'inclusions par supercellule est suffisamment élevé. Les caractéristiques du mode de cœur ne seront alors pas affectées par la périodicité factice introduite par cette méthode.

La pas du réseau de supercellules étant plus élevé que celui du réseau d'inclusions, la zone de Brillouin utilisée dans le cas d'une supercellule possédera une aire plus faible que celle du réseau d'inclusions. Par exemple, la zone de Brillouin irréductible (ΓM'K') du réseau de supercellules de la figure 2.6 est représentée en bleu sur la figure 2.7 avec les vecteurs de base  $\vec{b'}_1$  et  $\vec{b'}_2$  du réseau réciproque correspondant. La zone de Brillouin irréductible du réseau d'inclusions en l'absence de défaut (ΓΜΚ) est représentée en pointillés noirs. Les vecteur de base  $\vec{b}_1$  et  $\vec{b}_2$ 

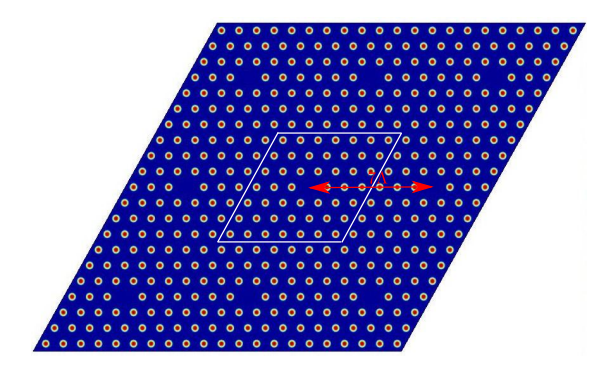

Figure 2.6 – Exemple d'un réseau permettant le calcul du mode de cœur. La supercellule représentée en blanc possède une taille égale à 7Λ.

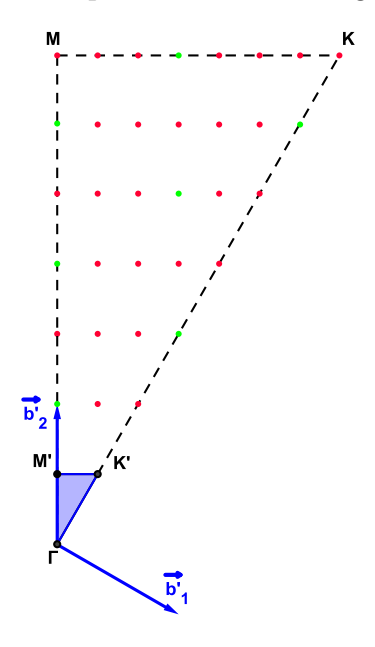

Figure 2.7 – Zone de Brillouin irréductible du réseau de supercellules (ΓM'K' en bleu) et du réseau d'inclusions (ΓMK en pointillés) dans le cas du réseau représenté sur la figure 2.6. Les vecteurs  ${\vec {\cal V}}_1$  et  ${\vec {\cal V}}_2$  sont les vecteurs de base du réseau réciproque du réseau de supercellules.

possèdent une norme 7 fois plus petite que les vecteurs de base  $\vec{b}_1$  et  $\vec{b}_2$  du réseau réciproque du réseau d'inclusions. Il faudra donc augmenter le nombre d'ondes planes en multipliant  $N<sub>G</sub>$  par 7 pour conserver la même précision sur les bandes ce qui augmente fortement le temps de calcul. Néanmoins, le calcul ne doit être effectué qu'en un seul point de la zone de Brillouin irréductible. Ce point peut théoriquement être choisi arbitrairement puisqu'il n'influe que sur les différences de phase entre les supercellules. Cette méthode étant basée sur le fait que les interactions entre les supercellules sont négligeables lorsque le mode est confiné dans le cœur, leurs différences de phase ne modifient pas l'indice effectif du mode de cœur.

A titre d'exemple, nous avons déterminé l'indice effectif du mode de cœur se propageant dans la fibre dont le diagramme de densité d'états de la structure infinie constituant la gaine est représenté sur la figure 1.11. Le diagramme de bandes de cette structure est également représenté en gris sur la figure 2.8. La gaine est constituée d'inclusions de silice dopée au germanium de diamètre  $D = 0.5\Lambda$  possédant un profil parabolique d'indice de réfraction avec un maximum de différence d'indice par rapport à la silice  $\Delta n = 32 \times 10^{-3}$ . Une inclusion a été enlevée afin d'obtenir le cœur de la fibre qui est donc constitué de silice ici supposée non dispersive. Le profil d'indice de la supercellule utilisée est celui de la figure 2.6. Le diagramme de bandes contenant les 200 premiers modes calculés au point Γ est représenté en rouge sur la figure 2.8. La plupart des modes calculés avec la supercellule se superposent quasiment aux modes autorisés dans le cristal photonique représentés en gris. Cela est dû au fait que le calcul au point Γ pour la supercellule revient

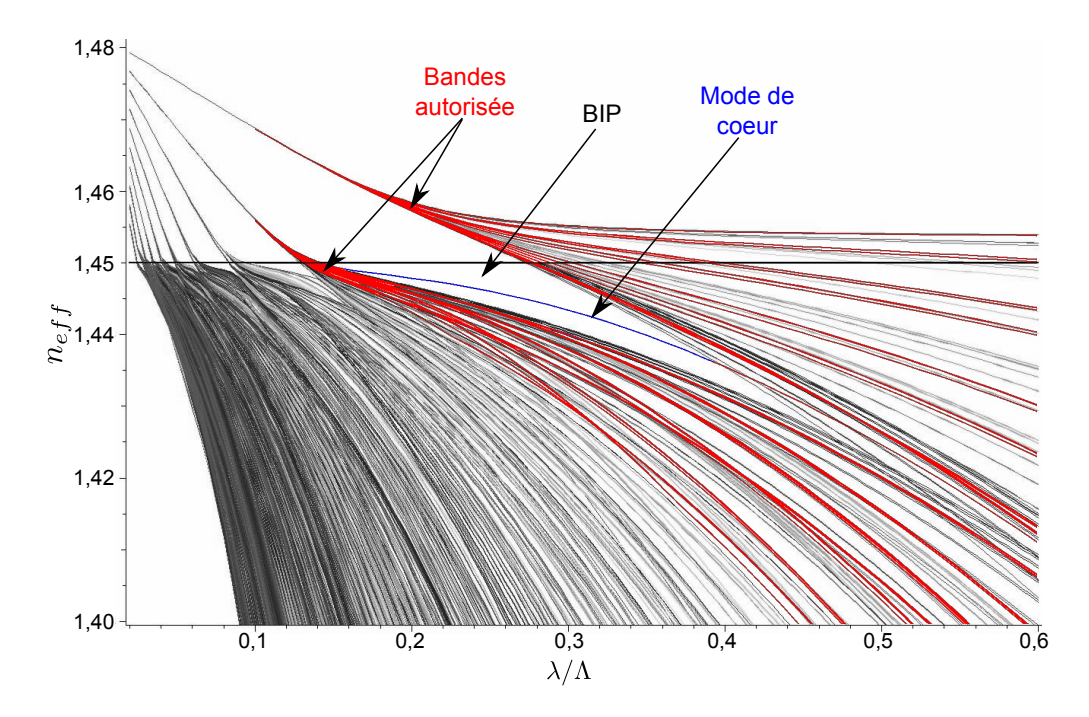

Figure 2.8 – En couleur : diagramme de bandes calculé à l'aide de la supercellule de la figure 2.9a. Le mode représenté en bleu est le mode guidé dans le cœur. En gris : diagramme de bandes de la structure infinie dont est constituée la gaine et qui a permis de calculer la densité d'états représentée sur la figure 1.11.

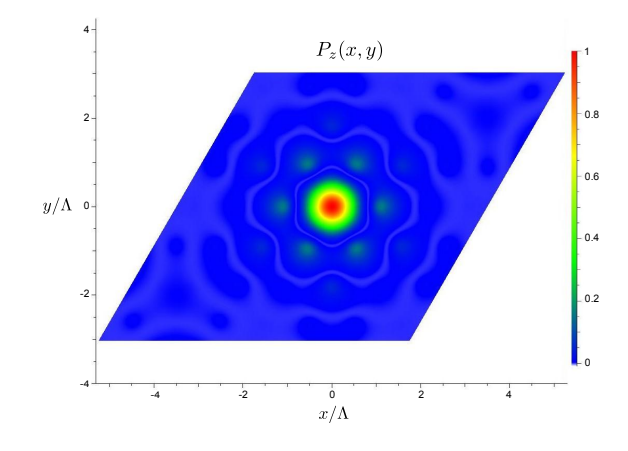

Figure 2.9 – Variations transverses de la coordonnée longitudinale du vecteur de Poynting dans une supercellule pour le mode de cœur à la longueur d'onde  $\lambda = 0.3\Lambda$ .

à calculer les modes pour d'autres points de la zone de Brillouin irréductible du cristal photonique à cause des translations par les vecteurs  $\vec{b}_1$  et  $\vec{b}_2$ . Le calcul est donc effectué au point Γ et aux sept points représentés en vert sur la figure 2.7. Les indices effectifs calculés avec la supercellule sont toutefois légèrement plus faibles du fait de l'absence d'une inclusion de haut indice. Il existe également un mode traversant la BIP et représenté en bleu sur la figure 2.8. Ce mode est autorisé dans la structure possédant un défaut alors qu'il ne l'est pas dans la structure parfaite et infinie, il s'agit donc d'un mode guidé dans le cœur de la fibre. Les variations transverses de la composante longitudinale  $\Pi_z$  du vecteur de Ponyting sont représentées sur la figure 2.9. Comme attendu, la majorité de l'énergie est concentrée dans le défaut constituant le cœur. De plus, les inclusions les plus éloignées du cœur ne transportent quasiment aucune énergie électromagnétique ce qui conforte l'approximation effectuée par l'utilisation d'une supercellule.

### 2.5.2 Précision de la méthode

La précision de la méthode de la supercellule a été étudiée en calculant l'indice effectif du mode fondamental de la première BIP de la fibre de la figure 1.11. Ce mode est représenté en bleu sur la figure 2.8.

Le résultat de la méthode de la supercellule ne dépend théoriquement pas du point de la zone de Brillouin choisi pour effectuer le calcul. Néanmoins, le champ au bord de la supercellule n'étant pas rigoureusement nul (puisque la supercellule ne possède pas un nombre infini d'inclusions), il peut exister de faibles couplages entre les différents modes de cœur de chaque supercellule. Laegsgaard et al. ont

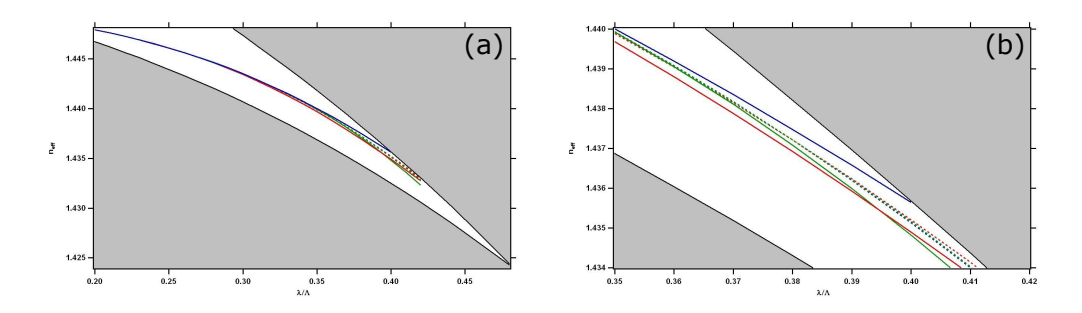

Figure 2.10 – Variations de l'indice effectif du mode fondamental de la BIP 1. Les courbes correspondent aux valeurs trouvées à l'aide de la décomposition en ondes planes au point  $\Gamma$  (en trait plein) et au point  $(3/8, 1/8)$  (en pointillés) avec une supercellule de taille  $5\times5$  (bleu),  $7\times7$  (rouge) et  $9\times9$  (vert). Les zones grises correspondent aux bandes autorisées. La figure (b) est un agrandissement de la figure (a) à proximité du bord de bande.

cependant montré qu'il existe un point de la zone de Brillouin qui permet de minimiser le couplage entre une supercellule et ses voisines directes [71]. Le calcul en ce point permettra donc une meilleure précision. Pour le réseau triangulaire, ses coordonnées sont  $(3/8, 1/8)$  dans la base  $(\vec{b}_1, \vec{b}_2)$ .

De plus les modes de gaine ne sont pas tous calculés par cette méthode puisque le calcul n'est effectué que pour quelques points de la zone de Brillouin irréductible du réseau d'inclusions (points verts de la figure 2.7 dans le cas d'une supercellule 7×7). Certains couplages entre les modes de gaines et le mode de cœur pouvant apparaître à proximité des bords de bande ne seront donc pas pris en compte. L'augmentation de la taille de la supercellule permet de minimiser cet effet au prix d'une augmentation du coût numérique.

Le graphique 2.10(a) représente les résultats donnés par la méthode de la supercellule aux points  $\Gamma$  (en trait plein) et au point  $(3/8, 1/8)$  (en pointillés) avec une supercellule de taille  $5\times5$  (bleu),  $7\times7$  (rouge) et  $9\times9$  (vert). Les courbes noires représentent les bords de bande et les zones grises sont les bandes autorisées. Les différents calculs effectués mènent à des résultats quasiment identiques au centre la BIP mais l'agrandissement de la figure 2.10b montre des différences sensibles à proximité du bord de bande pour les calculs effectués au point Γ. L'utilisation du point (3/8, 1/8) permet néanmoins une convergence en fonction de la taille de la supercellule beaucoup plus rapide.

Afin de vérifier la précision de cette méthode, elle est comparée à une méthode d'éléments finis. Sur la figure 2.11, les courbes en pointillés correspondent toujours aux résultats de la méthode de la supercellule au point (3/8, 1/8) avec le même code couleur que précédemment. Les courbes en trait plein sont les résultats obte-

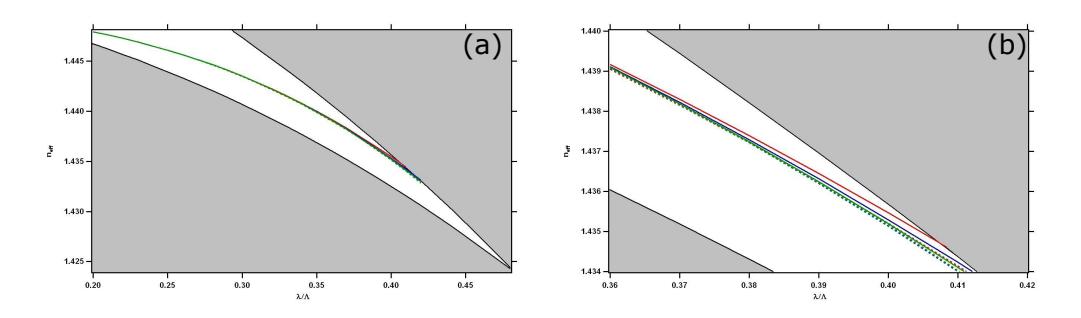

Figure 2.11 – Variations de l'indice effectif du mode fondamental de la BIP 1. Les courbes en pointillés correspondent aux valeurs trouvées à l'aide de la décomposition en ondes planes au point  $(3/8, 1/8)$  avec une supercellule de taille  $5 \times 5$ (bleu),  $7\times7$  (rouge) et  $9\times9$  (vert). Les courbes en traits pleins correspondent aux résultats trouvés par éléments finis avec 4 (en rouge), 5 (en bleu) et 6 couronnes (en vert). Les zones grises correspondent aux bandes autorisées. La figure (b) est un agrandissement de la figure (a) à proximité du bord de bande.

nus par une méthode d'éléments finis avec 4 (en rouge), 5 (en bleu) et 6 couronnes (en vert). La méthode d'éléments finis donne des résultats différents en fonction du nombre de couronnes à proximité des bords de bande [53]. Ce résultat provient du fait que le nombre de modes de gaine dépend du nombre d'inclusions. Le mode de cœur interagissant fortement avec ces derniers lorsqu'ils sont situés à sa proximité dans le diagramme de bandes, son indice effectif va donc varier en fonction du nombre d'inclusions près des bords de bande. Les deux méthodes aboutissent néanmoins à des résultats très proches même à proximité du bord de bande. En effet, pour  $\lambda = 0.4\Lambda$ , la différence relative sur l'indice effectif du mode de cœur entre l'utilisation d'une supercellule 9×9 et une méthode d'éléments finis avec 6 couronnes est inférieure à 0,01%.

# 2.6 Calcul du diagramme de bandes dans l'approximation scalaire

Lorsque la différence d'indice entre les milieux constituant la fibre reste faible  $(\Delta n/n \ll 1)$ , les composantes longitudinales des champs deviennent négligeable devant leur composante transverse. Dans ce cas, nous pouvons donc supposer  $E_z =$ 0 et  $H_z = 0$ . D'après l'équation de Maxwell-Ampère, rot  $\left(\vec{H}\right)$ . $\vec{e}_z = 0$ , c'est-à-dire  $\vec{\nabla}_t \wedge \vec{h}_t = \vec{0}$ . L'équation 2.6 se simplifie fortement pour devenir :

$$
\left(\vec{\nabla}_t^2 + k_0^2 \varepsilon\right) \vec{h_t} = \beta^2 \vec{h_t} \tag{2.18}
$$

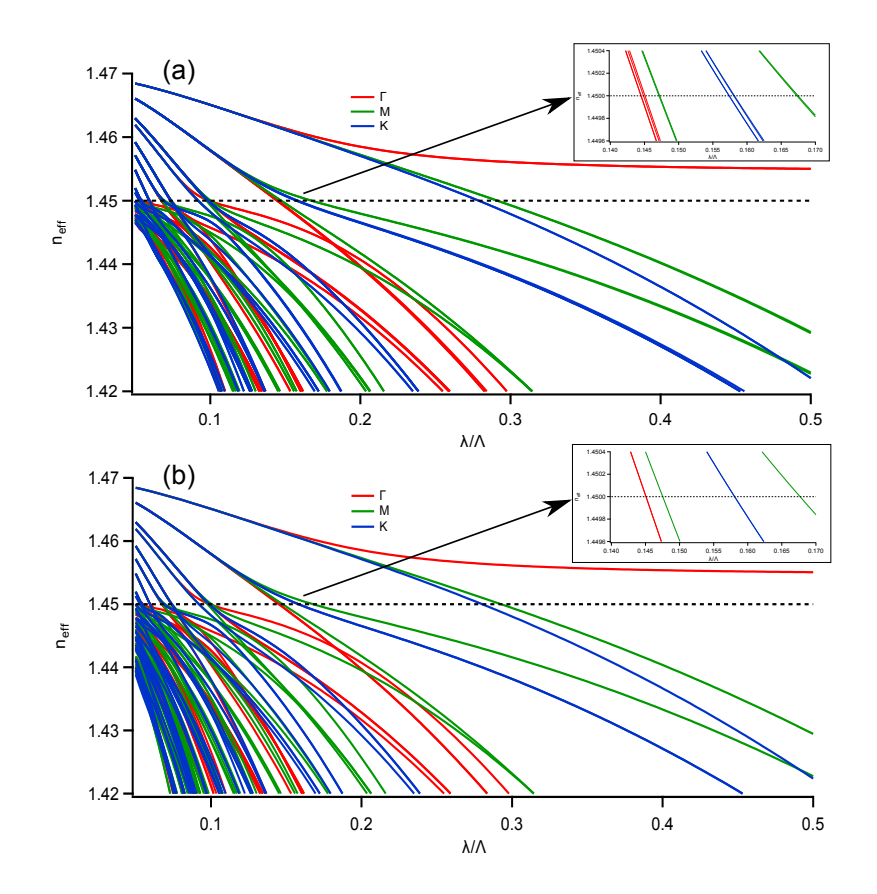

Figure 2.12 – Diagramme de bandes d'un réseau triangulaire d'inclusions circulaires de diamètre  $D = \Lambda/2$  et d'indice 1,47 dans un milieu d'indice 1,45 déterminé à l'aide (a) d'un calcul vectoriel et (b) de l'approximation scalaire. Les encarts sont des agrandissements de la deuxième bande autorisée.

L'intérêt de cette approximation réside dans le fait que la matrice pour laquelle il faut déterminer les valeurs propres (équation 2.15 et 2.16) est hermitienne ( $\varepsilon$ étant réel,  $\tilde{\varepsilon}(\vec{G}) = \tilde{\varepsilon}^*(-\vec{G})$ ). Cette propriété permet de réduire fortement le temps de calcul du diagramme de bandes grâce à l'utilisation d'algorithmes spécifiques à ce type de matrices.

La figure 2.12 représente le diagramme de bandes d'un milieu périodique infini constitué d'un réseau triangulaire d'inclusions circulaires de diamètre  $D = \Lambda/2$  et d'indice 1,47 plongées dans un milieu d'indice 1,45. L'inclusion étant parfaitement symétrique, le calcul des modes autorisés des points de plus haute symétrie de la zone de Brillouin irréductible  $(\Gamma, M \text{ et } K)$  suffit pour délimiter les BIP [75]. La figure 2.12a a été calculée grâce à une méthode vectorielle (équation 2.6) et la figure 2.12b à l'aide d'une méthode scalaire (équation 2.18). Les BIP présentes dans ces deux diagrammes de bandes sont quasiment identiques. Les agrandissements de

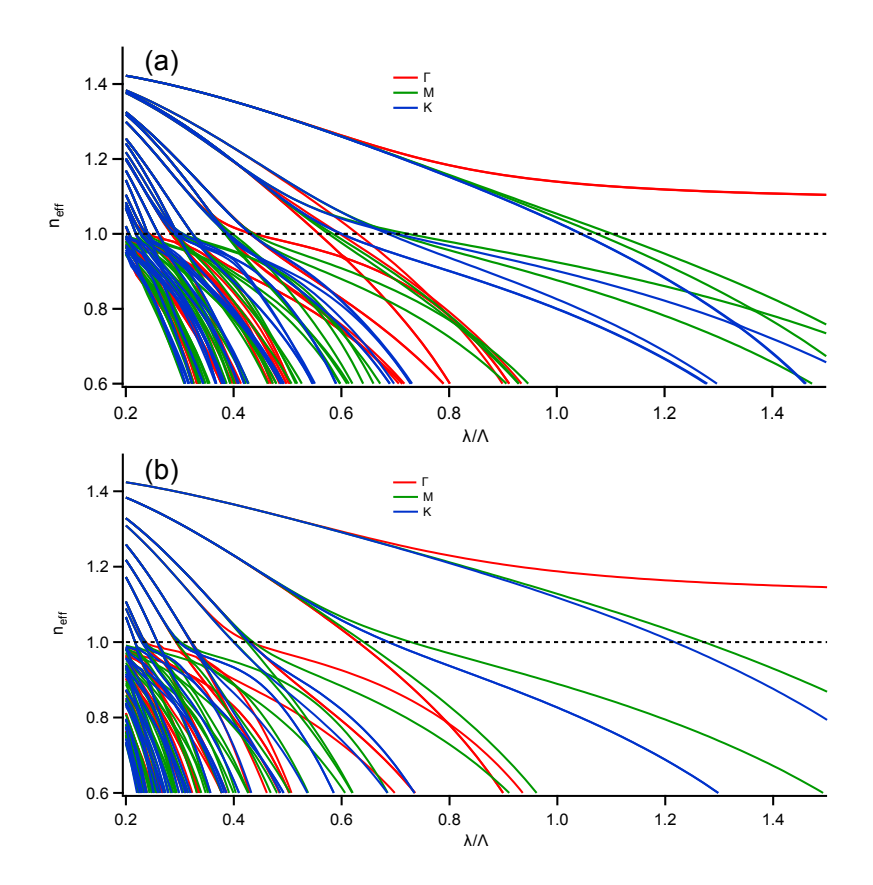

Figure 2.13 – Diagramme de bandes d'un réseau triangulaire d'inclusions circulaires de diamètre  $D = \Lambda/2$  et d'indice 1,45 dans un milieu d'indice 1,00 déterminé à l'aide (a) d'un calcul vectoriel et (b) de l'approximation scalaire.

la deuxième bande autorisée situés dans les encarts de ces figures permettent de vérifier que la prise en compte de l'aspect vectoriel du champ entraîne une levée de dégénérescence des modes autorisés comme dans le cas d'une fibre à saut d'indice.

La figure 2.13 représente les mêmes graphiques que la figure 2.12 mais avec des inclusions d'indice 1,45 plongées dans un milieu d'indice 1. Le diagramme de bandes obtenu avec le calcul vectoriel (graphique 2.13a) est naturellement très différent de celui obtenu à l'aide de l'approximation scalaire (graphique 2.13b). La dégénérescence des modes due à l'approximation scalaire entraîne l'apparition de BIP beaucoup plus larges et beaucoup plus profondes que dans le cas réel où le champ est vectoriel.

Cette étude montre que l'approximation scalaire peut-être utilisée pour déterminer la position des BIP des fibres entièrement solides et permet alors une diagonalisation plus rapide du fait de l'hermiticité de la matrice. En revanche, cette approximation n'est plus du tout valide dans le cas d'un fort contraste d'indice comme dans le cas d'une fibre BIP à cœur creux.

# 2.7 Identification des modes de Bloch et de leurs symétries par la théorie des perturbations

Dans cette partie, la théorie des perturbations stationnaires utilisée habituellement en mécanique quantique [76] est mise en œuvre dans le but d'expliquer qualitativement l'ouverture des BIP dans le diagramme de bandes et de déterminer les indices effectifs des bandes autorisées aux grandes longueurs d'onde. Afin d'illustrer son principe, cette théorie est appliquée dans le cadre de l'approximation scalaire au réseau triangulaire d'inclusions circulaires de diamètre  $D = \Lambda/2$ d'indice  $n_i = 1,47$  plongées dans un milieu d'indice  $n_b = 1,45$  décrit dans la section précédente. Le diagramme de bandes de cette stucture (figure 2.12) met en évidence le fait que la deuxième BIP est délimitée par des modes autorisés au point Γ. L'étude sera donc restreinte à ce point particulier de la zone de Brillouin irréductible tout en sachant qu'il est possible de tenir le même raisonnement pour tous les autres points.

L'équation permettant de calculer les modes autorisés dans l'approximation scalaire est l'équation 2.18 :

$$
\left(\frac{1}{k_0^2}\vec{\nabla}_t^2 + \varepsilon(\vec{r})\right)\vec{h_t} = n_{eff}^2 \vec{h_t}
$$
\n(2.19)

L'opérateur  $\frac{1}{k_0^2} \vec{\nabla}_t^2 + \varepsilon(\vec{r})$  est hermitien ce qui permet d'utiliser les mêmes raisonnements qu'en mécanique quantique avec l'hamiltonien. Le terme  $n_{eff}^2$  est donc l'analogue de l'énergie en mécanique quantique.

### 2.7.1 Milieu homogène

En l'absence d'inclusion,  $\varepsilon(\vec{r}) = \varepsilon_b = n_b^2$  et l'opérateur non-perturbé est donc 1  $\frac{1}{k_0^2} \vec{\nabla}_t^2 + \varepsilon_b$ . Afin de conserver les propriétés de symétrie du milieu avec inclusions, <sup>ko</sup> périodicité du réseau sera artificiellement maintenue. Les solutions sont alors les ondes planes périodisées de la forme :  $A \exp \left(i\vec{k_t} \cdot \vec{r} + i\vec{G} \cdot \vec{r}\right) \vec{e}_x$  avec  $\vec{G} = q_1 \vec{b}_1 + q_2 \vec{b}_2$ ,  $\vec{e}_x$  la direction de polarisation et A une constante (cela traduit le fait que la matrice de l'équation 2.15 est diagonale). Les valeurs propres associées sont  $n_{eff}^2 = \varepsilon_b$ 1  $\frac{1}{k_0^2} \|\vec{k}_t + q_1\vec{b}_1 + q_2\vec{b}_2\|^2.$ 

Puisque l'étude est effectuée au point Γ, le vecteur  $\vec{k}_t$  est le vecteur nul. Le réseau

d'inclusions étant triangulaire, les vecteurs de base du réseau réciproque sont  $\vec{b}_1 =$  $\frac{2\pi}{2}$  $\frac{2\pi}{\Lambda}\left(\vec{e}_x-\frac{1}{\sqrt{2}}\right)$  $\frac{1}{3}\vec{e}_y$  et  $\vec{b}_2 = \frac{4\pi}{\sqrt{3}\Lambda}\vec{e}_y$  (voir figure 2.2a). Les indices effectif des modes autorisés au point Γ vérifient donc :

$$
n_{eff}^{2} = \varepsilon_{b} - \frac{\lambda^{2}}{\Lambda^{2}} \left( q_{1}^{2} + \frac{1}{3} \left( 2q_{2} - q_{1} \right)^{2} \right)
$$
 (2.20)

Les plupart des modes propres sont dégénérés car des couples  $(q_1, q_2)$  différents peuvent engendrer des indices effectifs identiques. Les fonctions propres de la bande i (associée à une valeur propre) seront nommées  $f_{i,j}$ , j variant de 1 à  $n_i$  où  $n_i$  est le degré de dégénérescence de la bande i. L'indice effectif de la bande i en l'absence de d'inclusions sera noté  $n_{eff,i}$ .

Les couples  $(q_1, q_2)$  et les indices effectifs des trois premières bandes autorisées sont donnés à titre d'exemple :

1.  $(0,0) : n_{eff,1}(\lambda) = \sqrt{\varepsilon_b}$ 2.  $(1,0), (-1,0), (0,1), (0,-1), (-1,-1)$  et  $(1,1)$ :  $n_{eff,2}(\lambda) = \sqrt{\varepsilon_b - \frac{4}{3}}$ 3  $\lambda^2$  $\overline{\Lambda^2}$ 3.  $(1, 2), (-1, -2), (2, 1), (-2, -1), (-1, 1)$  et  $(1, -1)$ :  $n_{eff,3}(\lambda) = \sqrt{\varepsilon_b - 4\frac{\lambda^2}{\Lambda^2}}$  $\overline{\Lambda^2}$ 

La figure 2.14 représente le diagramme de bandes au point Γ uniquement. Les modes représentés en rouge sont issus d'un calcul numérique utilisant la décomposition en ondes planes dans l'approximation scalaire pour la structure périodique

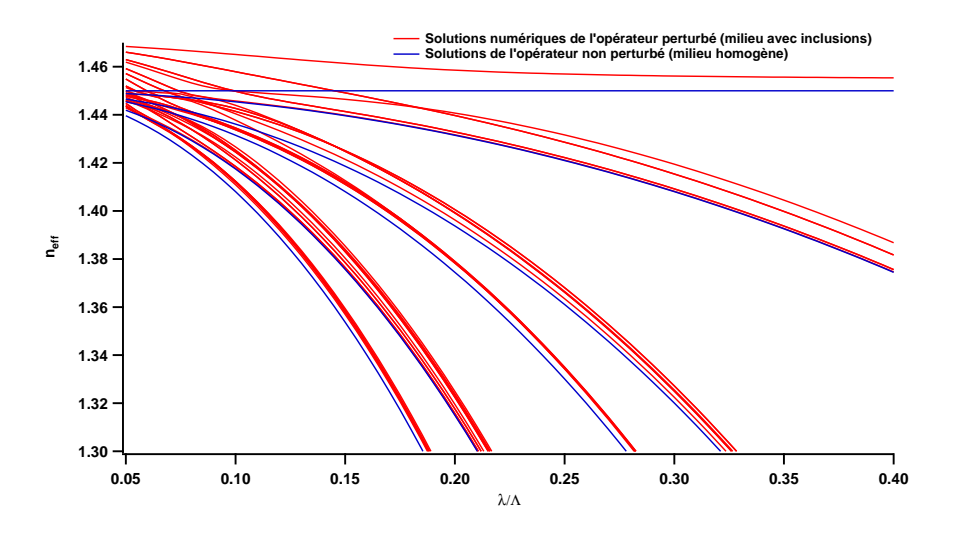

Figure 2.14 – Diagramme de bandes pour le point Γ. Les courbes rouges sont les 37 premiers modes autorisés calculés numériquement à l'aide de la méthode de décomposition en ondes planes dans l'approximation scalaire. Les courbes bleues correspondent aux modes autorisés dans le milieu homogène périodique (équation 2.20).

contenant les inclusions. Les courbes représentées en bleu correspondent aux modes autorisés dans le milieu homogène périodisé dont les indices effectifs sont donnés par l'équation 2.20. Naturellement, les modes autorisés dans le milieu avec inclusions possèdent des indices effectifs plus élevés que les modes autorisés en l'absence d'inclusion puisqu'il s'agit d'inclusions de haut indice. De plus, la présence des inclusions lève la dégénérescence des modes autorisés tout comme une perturbation peut lever la dégénérescence des états d'énergie en mécanique quantique.

La deuxième BIP étant délimitée par les modes de la deuxième bande autorisée du milieu homogène, la méthode de perturbation sera appliquée à ces modes uniquement.

#### 2.7.2 Corrections au premier ordre

La deuxième bande autorisée du milieu homogène est dégénérée six fois. En notation réelle, les fonctions propres de cette bande associée à la valeur propre  $n_{eff,2}^2(\lambda) = \varepsilon_b - \frac{4}{3}$ 3  $\frac{\lambda^2}{\Lambda^2}$  sont :

$$
- f_{2,1}(\vec{r}) = \cos\left(\vec{b}_1.\vec{r}\right),
$$
  
\n
$$
- f_{2,2}(\vec{r}) = \sin\left(\vec{b}_1.\vec{r}\right),
$$
  
\n
$$
- f_{2,3}(\vec{r}) = \cos\left(\vec{b}_2.\vec{r}\right),
$$
  
\n
$$
- f_{2,4}(\vec{r}) = \sin\left(\vec{b}_2.\vec{r}\right),
$$
  
\n
$$
- f_{2,5}(\vec{r}) = \cos\left((\vec{b}_1 + \vec{b}_2).\vec{r}\right),
$$
  
\n
$$
- f_{2,6}(\vec{r}) = \sin\left((\vec{b}_1 + \vec{b}_2).\vec{r}\right)
$$

Le réseau étant périodique, le produit scalaire est défini par :

,

.

$$
\langle f|g\rangle = \iint_{WS} f(\vec{r})g(\vec{r})dxdy\tag{2.21}
$$

où W S symbolise la maille de Wigner-Seitz du réseau direct.

Afin de pouvoir appliquer la théorie des perturbations, les distributions modales doivent être normalisées :

$$
f_{i,j}(\vec{r}) = \frac{f_{i,j}(\vec{r})}{\sqrt{\langle f_{i,j} | f_{i,j} \rangle}}
$$

En supposant que l'inclusion est positionnée au centre de la maille de Wigner-Seitz, la perturbation à l'opérateur  $\frac{1}{k_0^2} \vec{\nabla}_t^2 + \varepsilon_b$  apportée par l'ajout de l'inclusion est :

$$
V(\vec{r}) = \theta(D/2 - r)(\varepsilon_i - \varepsilon_b)
$$
\n(2.22)

où θ est la fonction de Heaviside.

Les corrections à l'énergie (c'est-à-dire à  $n_{eff,2}^2$ ) au premier ordre de perturbations

| $\Delta^{(1)} n_{eff,2}^2$ | Dégénérescence | $fonction(s)$ propre $(s)$   |
|----------------------------|----------------|------------------------------|
| $+0,0356376$               |                | $\Psi_1$                     |
| $+0,0187219$               |                | $\Psi_{2,1}$ et $\psi_{2,2}$ |
| $+0,0029614$               |                | $\Psi_{3,1}$ et $\psi_{3,2}$ |
| $+0,0004403$               |                | $\Psi$ <sub>a</sub>          |

FIGURE 2.15 – Corrections au premier ordre de  $n_{eff,2}^2$  obtenues par diagonalisation de la matrice de perturbation V .

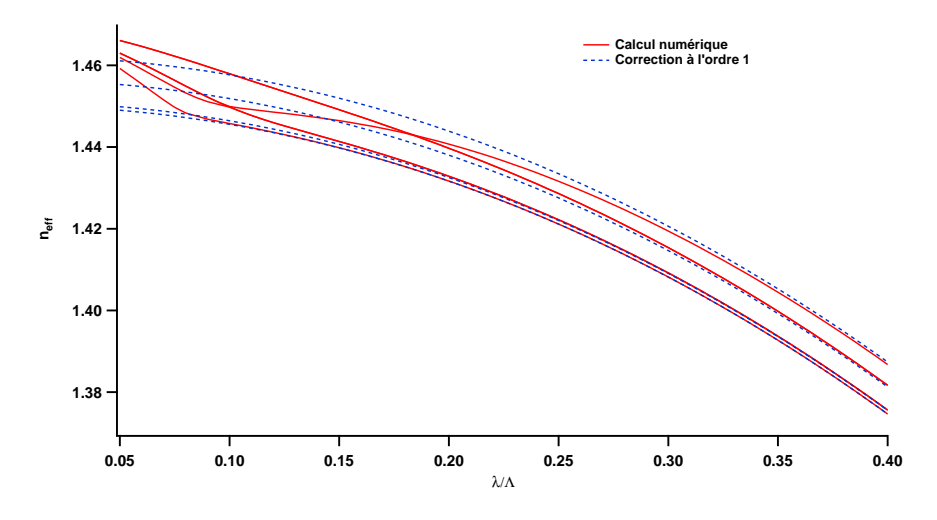

Figure 2.16 – Diagramme de bandes pour le point Γ. Les courbes rouges représentent les six modes de la deuxième bande autorisée calculés numériquement à l'aide de la méthode de décomposition en ondes planes dans l'approximation scalaire. Les courbes en pointillés bleus correspondent aux indices effectifs calculés au premier ordre en perturbations (corrections données dans le tableau 2.15).

sont déterminées en diagonalisant la matrice de perturbation dans l'espace formé par les modes dégénérés. Pour la deuxième bande autorisée, cette matrice est de dimension 6 et ses composantes sont :

$$
V_{j,k} = \langle f_{2,j} | V | f_{2,k} \rangle = (\varepsilon_i - \varepsilon_b) \iint_C f_{2,j}(\vec{r}) f_{2,k}(\vec{r}) dx dy \qquad (2.23)
$$

où C est le disque défini par l'inclusion de diamètre D centrée sur le centre de la maille de Wigner-Seitz.

Cette matrice étant réelle et symétrique, ses valeurs propres sont réelles. De plus, les coefficients Vj,k étant indépendants de la longueur d'onde, la correction au premier ordre de  $n_{eff,2}^2$  sera également indépendante de la longueur d'onde.

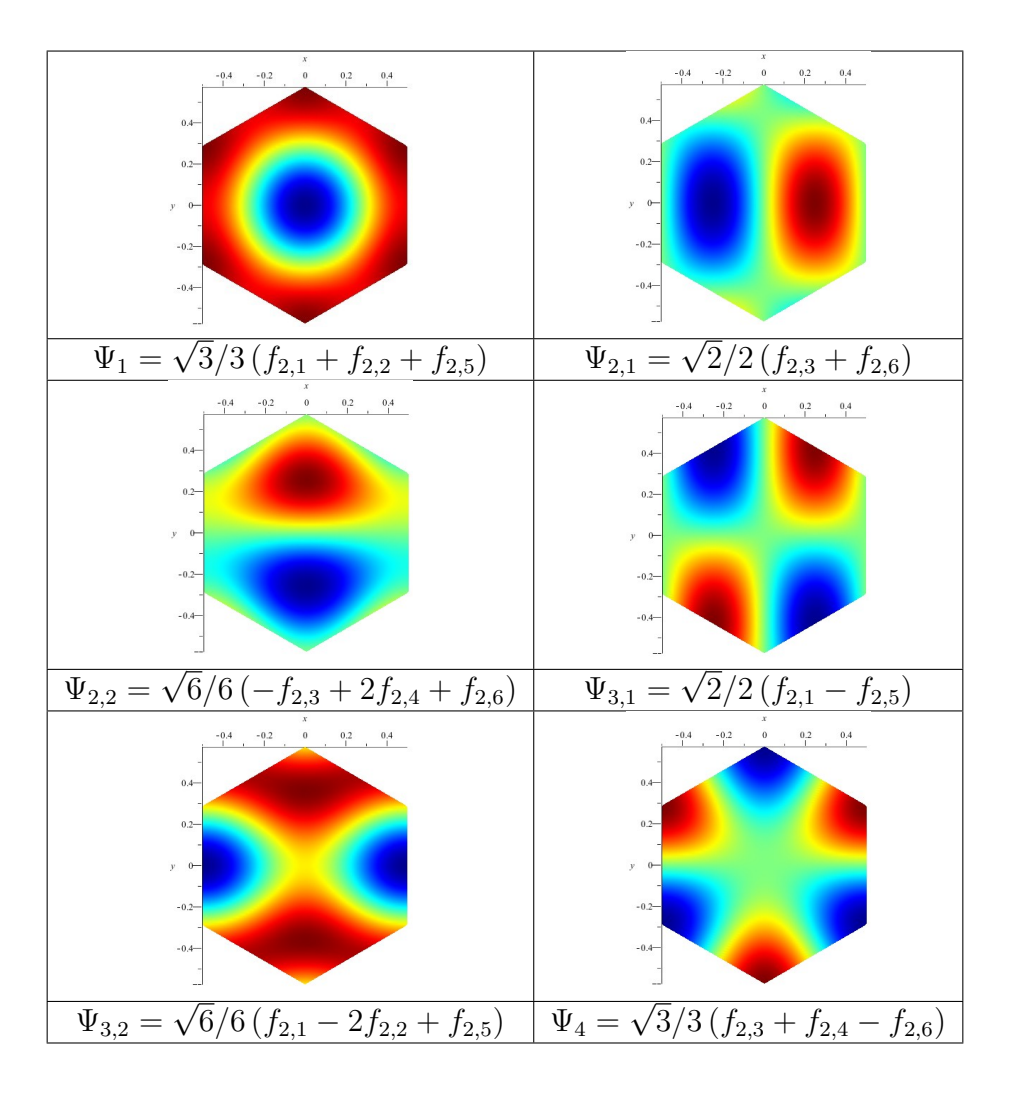

Figure 2.17 – Profils des modes permettant de diagonaliser la matrice de perturbation dans la deuxième bande autorisée.

Après avoir calculé les coefficients de la matrice de perturbation, cette dernière est diagonalisée pour déterminer les corrections au premier ordre  $\Delta^{(1)} n_{eff,2}^2$ . Ces dernières sont rassemblées dans le tableau de la figure 2.15 avec les fonctions propres Ψ correspondantes. Les profils des fonctions  $\Psi$  et leur définition à partir des fonctions  $f_{2,i}$  sont situés dans le tableau de la figure 2.17. La levée partielle de dégénérescence observée correspond à celle déterminée numériquement par la méthode de décomposition en ondes planes. Les indices effectifs des modes correspondants à ce calcul de perturbations sont représentés par les courbes bleues sur la figure 2.16. Les courbes rouges correspondent toujours au calcul numérique de décomposition par ondes planes.

Bien que la correction au premier ordre permette d'expliquer la levée de dégénérescence ainsi que l'évolution de l'indice effectif des modes autorisés à grande longueur d'onde, elle ne permet pas de prévoir l'ouverture des BIP. En effet, la correction apportée est indépendante de la longueur d'onde et les modes ne peuvent donc pas se croiser comme cela est visible sur la figure 2.16.

### 2.7.3 Corrections au deuxième ordre

Par analogie avec la mécanique quantique, les corrections au deuxième ordre pour  $n_{eff,2}^2$  sont données par :

$$
\Delta^{(2)} n_{eff}^2(\lambda) = \sum_{i \neq 2} \sum_{j=1}^{n_i} \frac{|\langle \Psi | V | f_{i,j} \rangle|^2}{n_{eff,2}^2(\lambda) - n_{eff,i}^2(\lambda)} \tag{2.24}
$$

où Ψ est une fonction propre de la matrice de perturbation et donc une combinaison linéaire des fonctions  $f_{2,j}$  (voir tableau 2.15 et 2.17).

D'après la formule précédente, un mode sera donc repoussé par les modes possédant une intégrale de recouvrement sur l'inclusion non nulle avec ce mode. Cette répulsion sera d'autant plus marquée que la différence d'indice effectif entre les modes est faible.

Le diagramme de bandes calculé à l'aide de cette correction du deuxième ordre est représenté en bleu sur la figure 2.18, les courbes rouges représentant toujours le

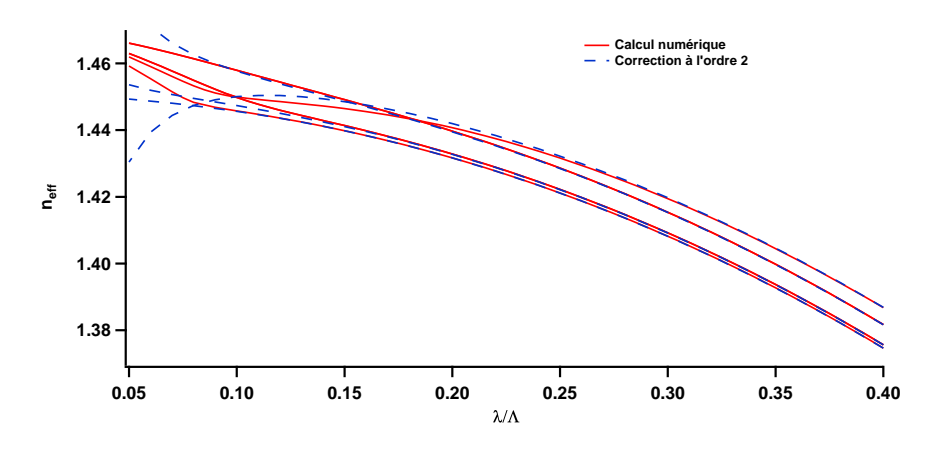

Figure 2.18 – Diagramme de bandes pour le point Γ. Les courbes rouges représentent les six modes de la deuxième bande autorisée calculés numériquement à l'aide de la méthode de décomposition par ondes planes dans l'approximation scalaire. Les courbes en pointillés bleus correspondent aux indices effectifs calculés au deuxième ordre en perturbations.

résultat numérique obtenu par décomposition en ondes planes. Aux grandes longueurs d'onde, le résultat est très satisfaisant et naturellement meilleur qu'avec la correction au premier seule (figure 2.16). Ce calcul permet également de prévoir la formation de la deuxième BIP : le mode qui possède l'indice effectif le plus élevé à grande longueur d'onde croise celui situé en-dessous lorsque la longueur d'onde diminue. Néanmoins, la position et la largeur des BIP ne peuvent pas être prédites de cette façon. En effet, la théorie des perturbations stationnaires n'est valide que lorsque les éléments de la matrice de perturbation sont petits devant les différences entre les niveaux d'énergie. Dans notre cas, les éléments de la matrice de perturbation sont de l'ordre de  $f(\varepsilon_i - \varepsilon_b) = 1,32 \times 10^{-2}$  et la différence de valeur de  $n_{eff}^2$  entre les bandes est de l'ordre de  $\lambda^2/\Lambda^2$ . Cette théorie n'est donc plus valide pour des longueurs d'onde de l'ordre du dixième du pas du réseau, c'est-à-dire pour les longueurs d'onde auxquelles les BIP apparaissent. Dans le cas des courtes longueurs d'onde, la matrice de perturbation devra être diagonalisée non plus dans les sous-espaces propres de l'opérateur non perturbé mais sur la totalité de l'espace de ses fonctions propres ce qui revient à appliquer la méthode de décomposition en ondes planes.

Le devenir des fonctions Ψ diagonalisant l'opérateur de perturbation V peut néanmoins être prédit grâce aux symétries qu'elles présentent. En effet, ces fonctions possèdent les mêmes propriétés de symétrie que certains modes LP. A basse longueur d'onde, le mode de fonction Ψ ira donc rejoindre le mode LP possédant la même symétrie. Les modes LP possédant la même symétrie que les fonctions Ψ sont rassemblés dans le tableau de la figure 2.19. La figure 2.20 représente le diagramme de bandes aux points de plus haute symétrie de la zone de Brillouin irréductible. Les courbes rouges représentent les indices effectifs des modes correspondant aux fonctions Ψ à grande longueur d'onde. Ce graphique permet de vérifier que les fonctions Ψ évoluent pour se transformer en modes LP de même symétrie lorsque la longueur d'onde diminue.

| Grande longueur d'onde $\begin{vmatrix} \Psi_1 & \Psi_{2,1} \end{vmatrix}$ et $\Psi_{2,2} \Psi_{3,1}$ et $\Psi_{3,2}$ |  |            |  |
|----------------------------------------------------------------------------------------------------|--|------------|--|
| Courte longueur d'onde   $LP_{0,2}$                                                                                   |  | $LP_{2.1}$ |  |

Figure 2.19 – Correspondance des modes à grande et basse longueur d'onde de la deuxième bande autorisée.

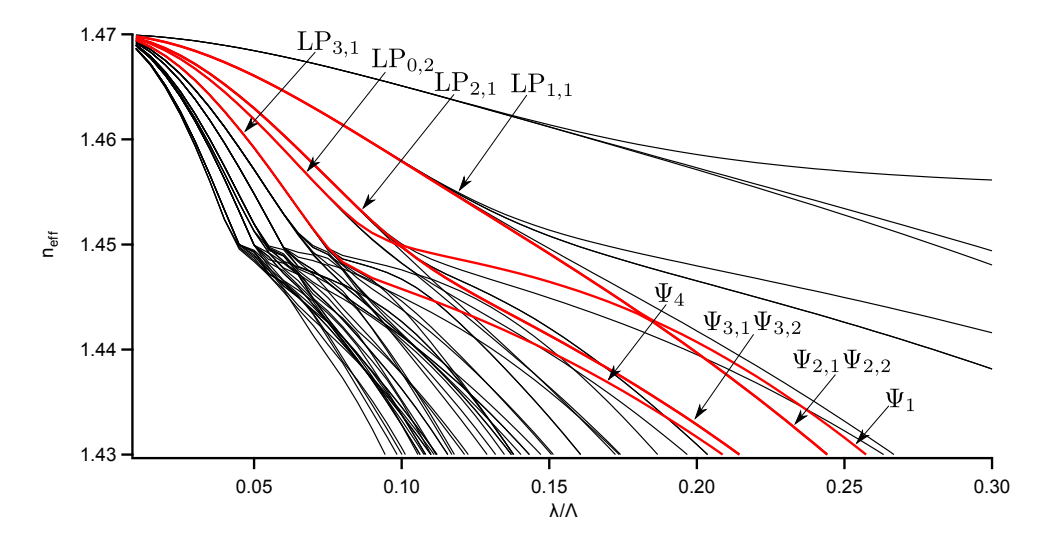

Figure 2.20 – Diagramme de bandes pour les points Γ, M et K de zone de Brillouin irréductible. Les courbes représentées en rouge correspondent aux modes de la deuxième bande autorisée au point Γ.

## 2.8 Densité d'états

Comme cela est indiqué dans la section 1.3.1, le diagramme de densité d'états permet la représentation visuelle de la position des BIP. Ce diagramme contient plus d'informations qu'un diagramme de bandes car il permet de connaître la position des zones de haute densité d'états. En effet, lorsque le mode de cœur est situé dans l'une de ces zones, la probabilité d'un couplage avec un mode de gaine de même symétrie est importante ce qui accroît la possibilité d'une forte augmentation des pertes par confinement.

### 2.8.1 Définition et détermination numérique

La densité d'états est définie par [30] :

$$
\rho(\lambda, n_{eff}) = \frac{1}{A_{BZ}} \iint_{BZ} \sum_{i} \delta\left(n_{eff} - n_{eff,i}(\lambda, \vec{k}_t)\right) d^2 \vec{k}_t \tag{2.25}
$$

où  $BZ$  désigne la première zone de Brillouin d'aire  $A_{BZ}$ , i le numéro du mode discret du diagramme de bandes déterminé numériquement et  $\delta$  la distribution de Dirac.

Le calcul de la densité d'états nécessite un maillage symétrique de la première zone de Brillouin (ou de la zone de Brillouin irréductible si les inclusions sont suffisamment symétriques). Pour cela, les points choisis doivent former des triangles

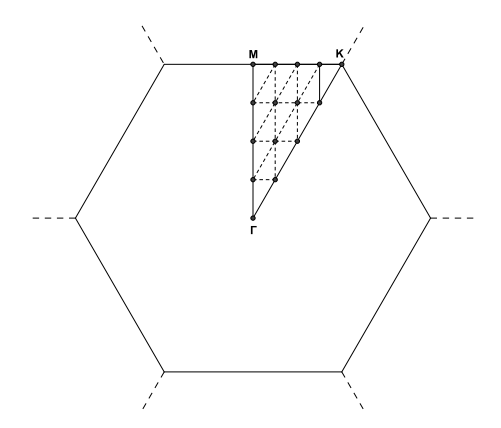

Figure 2.21 – Maillage de la zone irréductible de Brillouin d'un réseau triangulaire permettant le calcul de la densité d'états.

semblables à la zone de Brillouin irréductible [77] comme cela est représenté sur la figure 2.21 dans le cas d'un réseau triangulaire. Ce maillage doit être effectué avec un grand nombre de points afin d'obtenir une densité d'états numérique la plus proche possible de la densité d'états réelle.

Les points du diagramme de bandes calculé numériquement sont d'abord interpolés linéairement afin de limiter la présence d'artefacts. La densité d'états est ensuite déterminée en comptant le nombre de courbes  $n_{eff} = f(\lambda)$  dans un certain intervalle d'indice effectif à longueur d'onde donnée [30] :

$$
\rho(\lambda, n_{eff}) = \sum_{j=1}^{j_{\text{max}}} w_j \sum_i f(n_{eff} - n_{eff,i,j}(\lambda))
$$
\n(2.26)

où j représente l'indice du vecteur  $\vec{k}_t$  dans la zone de Brillouin. Les poids  $w_j$  sont normalisés de sorte que  $\sum_j w_j = 1$ . La présence de ces poids est due au fait que certains points peuvent appartenir à plusieurs zones de Brillouin. Par exemple, dans le cas de la figure 2.21, le point Γ appartient à douze zones de Brillouin irréductibles alors que le point  $M$  appartient seulement à quatre de ces zones. Le poids du point M doit donc être trois fois plus élevé que celui du point Γ. La fonction f est une fonction triangle d'aire unité qui tend vers la distribution de Dirac lorsque sa largeur tend vers zéro. La largeur à mi-hauteur de cette fonction devra être suffisamment grande pour obtenir une densité d'états lisse mais suffisamment faible pour qu'elle ne soit pas floue. Il faudra donc tester plusieurs valeurs et choisir celle qui permet la meilleure convergence du calcul. Une augmentation du nombre de points permettant le maillage de la zone de Brillouin permettra de diminuer la largeur à mi-hauteur de la fonction f et donc d'augmenter la précision du calcul de densité d'états.

### 2.8.2 Normalisation

La densité d'états peut être normalisée par rapport à celle d'un matériau massif d'indice de réfraction n [30].

Dans ce cas, le terme  $\iint_{BZ} \sum_i \delta\left(n_{eff} - n_{eff,i}(\lambda, \vec{k}_t)\right) d^2 \vec{k}_t$  présent dans l'équation 2.25 devient une intégrale sur tout l'espace réciproque (les solutions sont les ondes planes de vecteur d'onde transverse  $\vec{k}_\perp = \vec{k}_t + q_1 \vec{b}_1 + q_2 \vec{b}_2$  et  $\Lambda$  tend vers l'infini) :  $2 \iint \delta \left( n_{eff} - n_{eff}(\vec{k}_{\perp}) \right) d^2 \vec{k}_{\perp}$  où le facteur 2 provient des deux états de polarisation possibles  $(Ox \notin Oy)$ . Le milieu massif ne présentant aucune symétrie particulière, la densité d'états ne dépend pas de la direction de propagation et elle est donc définie par :

$$
\rho_0(\lambda, n_{eff}) = \frac{2}{A_{BZ}} \int_0^{+\infty} \delta \left( n_{eff} - n_{eff}(k_\perp) \right) 2\pi k_\perp dk_\perp \tag{2.27}
$$

Puisque  $k^2 = k_\perp^2 + \beta^2$ , la fonction  $n_{eff} - n_{eff}(k_\perp)$  ne présente qu'un seul pôle  $(k_\perp$ étant positif) en  $k_{\perp,0} = k_0 \sqrt{n^2 - n_{eff}^2}$  et sa dérivée est  $\frac{k_{\perp}}{k_0^2 n_{eff}}$ . La densité d'états dans le milieu massif devient alors :

$$
\rho_0(\lambda, n_{eff}) = \frac{2}{A_{BZ}} \int_0^{+\infty} \delta(k_{\perp} - k_{\perp,0}) \frac{k_0^2 n_{eff}}{k_{\perp,0}} 2\pi k_{\perp} dk_{\perp} = \frac{16\pi^3 n_{eff}}{A_{BZ} \lambda^2}
$$
(2.28)

L'aire de la zone de Brillouin est facilement calculable et la densité d'états pour un matériau massif est donc égale à : √

- 
$$
\rho_0(\lambda, n_{eff}) = \frac{2\pi\sqrt{3}n_{eff}\Lambda^2}{\lambda^2}
$$
 pour un réseau triangulaire  
-  $\rho_0(\lambda, n_{eff}) = \frac{4\pi n_{eff}\Lambda^2}{\lambda^2}$  pour un réseau carré.

Ces expressions ne sont toutefois valides qu'à la condition que l'indice effectif soit inférieur à l'indice du matériau. Dans le cas contraire, la densité d'états est théoriquement nulle. Ces expressions seront néanmoins utilisées pour toutes valeurs de l'indice effectif afin d'éviter la divergence de la densité d'états normalisée.

## 2.9 Modèles semi-analytiques

La méthode de décomposition en ondes planes permet de connaître avec précision les caractéristiques des BIP d'un milieu infini et périodique. Néanmoins, elle ne permet pas de prévoir rapidement l'évolution qualitative de ces BIP lorsqu'un des paramètres optogéométriques du milieu est modifié. Cette section décrira donc deux modèles semi-analytiques. Le premier est le modèle de l'ARROW <sup>4</sup> qui permet

<sup>4.</sup> Anti-Resonant Reflecting Optical Waveguide

de déterminer simplement les zones de fortes pertes dans le spectre en transmission d'une fibre BIP entièrement solide. Le second a été développé par Birks et al. [78] et permet de déterminer approximativement les bords de bande pour le même type de fibres. Afin d'illustrer le principe de ces deux modèles, ils seront appliqués à la structure utilisée dans la partie 2.7 (réseau triangulaire d'inclusions circulaires de diamètre  $D = \Lambda/2$  d'indice  $n_i = 1, 47$  plongées dans un milieu d'indice  $n_b = 1, 45$ ) dans l'approximation scalaire.

### 2.9.1 Modèle de l'ARROW

Ce modèle a d'abord été développé pour les structures planaires [79] et fût ensuite appliqué aux guides à deux dimensions [80, 81, 82]. Une inclusion de haut indice entourée du milieu de bas indice est considérée comme un résonateur de Perot-Fabry qui peut entrer en résonance pour certaines valeurs de la composante transverse du vecteur d'onde. En supposant que l'indice effectif du mode de cœur est très proche de l'indice de réfraction du milieu de bas indice (ce qui revient à supposer un angle rasant dans un guide planaire), il est possible de montrer que la condition de résonance est équivalente à la condition permettant de déterminer les longueurs d'onde de coupure des modes pouvant se propager dans une inclusion isolée. Aux longueurs d'onde de coupure, les inclusions entrent en résonance et sont transparentes au champ se propageant dans le cœur ce qui engendre de fortes pertes. Avec ce modèle, il est possible de prédire que les zones de forte transmission sont comprises entre les fréquences de coupure des modes LP d'une inclusion isolée.

La figure 2.22 représente le diagramme de bandes calculé avec une supercellule 7×7 dans laquelle un défaut a été créé en retirant une inclusion. Les courbes vertes représentent les modes de cœur et les droites verticales bleues permettent de repérer les fréquences de coupure des modes LP d'une inclusion isolée. Lorsque l'indice effectif est égal à l'indice de réfraction de la silice, les fréquences de coupure correspondent approximativement aux centres des bandes autorisées où les pertes sont très élevées. Elles correspondent également aux extrémités des intervalles de longueurs d'onde dans lesquels un mode de cœur existe et au centre desquels les pertes sont faibles.

Le modèle de l'ARROW permet donc de prédire approximativement les zones de forte transmission mais il possède néanmoins plusieurs limites :

- la fréquence de coupure du mode  $LP_{01}$  étant nulle, il n'est pas possible de déterminer le bord de la première zone de transmission situé aux grandes longueurs d'onde.
- la taille des zones de bas indice situées entre les inclusions n'est pas prise en compte ce qui empêche de prédire la façon dont vont évoluer les BIP lors de la modification du pas du réseau lorsque le diamètre des inclusions reste

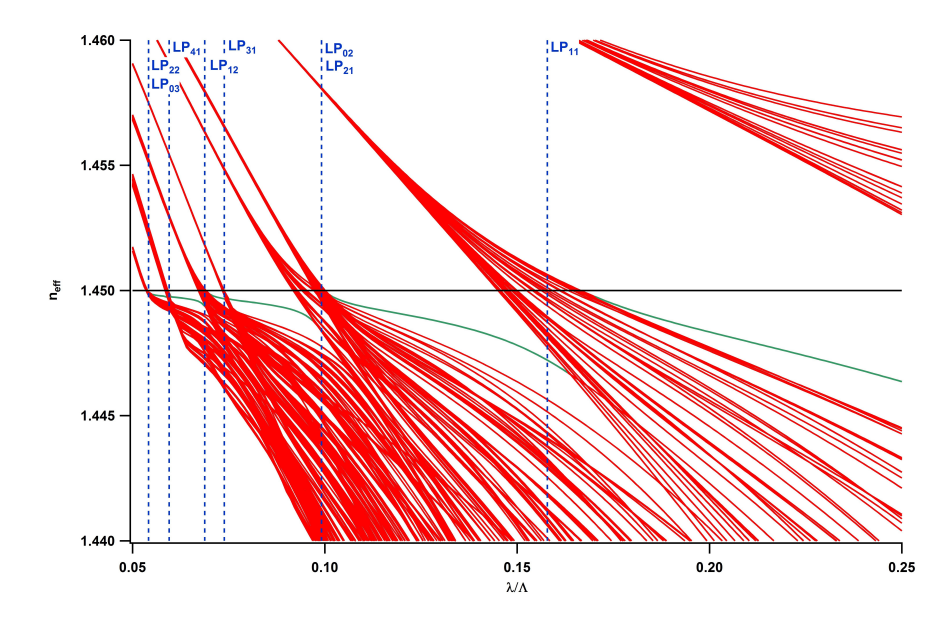

Figure 2.22 – Diagramme de bandes calculé avec une supercellule 7×7 dont l'inclusion au centre a été omise. Les courbes vertes correspondent aux modes de cœur. Les droites verticales bleues correspondent aux fréquences de coupure des modes LP d'une inclusion isolée.

constant.

Le modèle suivant permet d'étendre le modèle de l'ARROW en tenant compte du couplage entre les inclusions.

### 2.9.2 Modèle approximatif pour la détermination des bords de bande

Aux très faibles longueurs d'onde, les inclusions se comportent comme si elles étaient isolées puisque le champ électrique se confine dans les zones de haut indice. Le supermode constituant le mode autorisé est en première approximation la superposition des modes LP d'une inclusion isolée. Lorsque la longueur d'onde augmente, les modes présents dans les inclusions vont se coupler pour former les supermodes qui constituent les bandes autorisées du cristal photonique. Par analogie avec la physique du solide ou la théorie des orbitales moléculaires, Birks et al. ont supposé que les bords de bande sont constitués par les supermodes "liants" et "anti-liants" vérifiant respectivement  $dE/ds = 0$  et  $E = 0$  sur le bord de la maille de Wigner-Seitz, où s est la coordonnée normale au bord de la maille.

– Les supermodes "liants" sont symétriques par rapport aux bords de la maille de Wigner-Seitz. Ils possèdent le minimum de variations transverses donc l'indice effectif le plus élevé et constituent les bords supérieurs des bandes autorisées.

– Les supermodes "anti-liants" sont antisymétriques par rapport aux bords de la maille de Wigner-Seitz. Ils possèdent le maximum de variations transverses et constituent les bords inférieurs des bandes autorisées.

Le calcul des bords de bande nécessite la résolution de l'équation de propagation scalaire 2.18 dans la maille de Wigner-Seitz présentant les conditions de bords données précédemment. Ce calcul ne peut se faire analytiquement car le bord de la maille ne possède pas la symétrie circulaire de l'inclusion. Afin de contourner ce problème, la maille hexagonale peut être approximée par une maille circulaire comme cela est représenté sur la figure 2.23. Pour cette approximation :

- le rayon de l'inclusion est inchangé afin de ne pas modifier les indices effectifs des modes LP aux faibles longueurs d'onde
- le facteur de remplissage  $f$  reste constant afin de ne pas modifier les indices effectifs aux grandes longueurs d'onde

Pour satisfaire ces deux conditions le rayon  $R'$  de la maille approximative doit être  $\int$ égal à  $(\sqrt{3}/2\pi)^{1/2}$  Λ.

La figure 2.24 permet de comparer ce modèle avec la méthode de décomposition en ondes planes. Les zones grises correspondent aux zones de densité d'états non nulle déterminées à l'aide de la décomposition en ondes planes. Les courbes vertes représentent les indices effectifs des modes LP, les courbes rouges les indices effectifs des supermodes "liants" et les courbes bleues les indices effectifs des supermodes "anti-liants". Ce graphique permet de vérifier immédiatement que les résultats obtenus à l'aide de ce modèle sont très proches de ceux donnés par la méthode de décomposition en ondes planes sauf pour la première BIP dont l'éten-

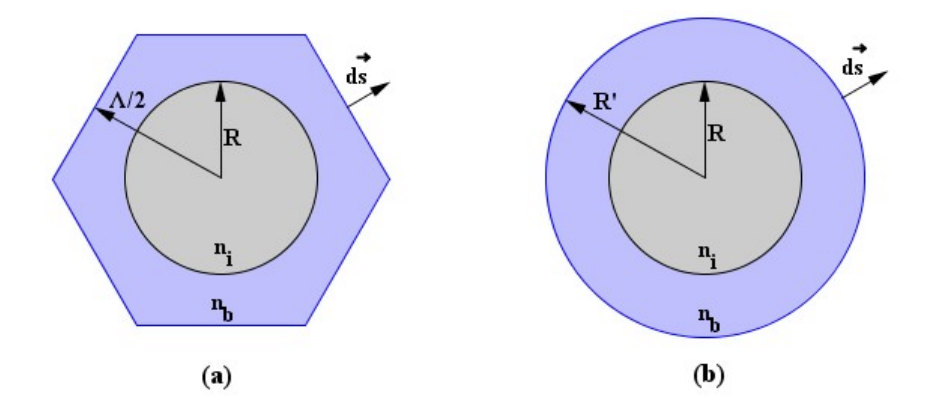

Figure 2.23 – (a) Maille de Wigner-Seitz. (b) Approximation utilisée pour la maille de Wigner-Seitz.

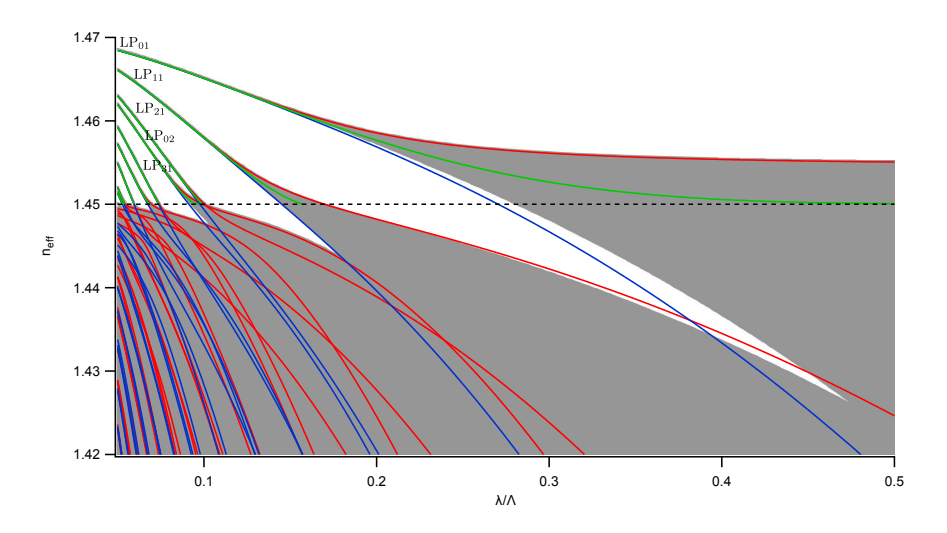

Figure 2.24 – Modèle de Birks et al. : les zones grises correspondent aux bandes autorisées déterminées par la méthode de décomposition en onde planes, les courbes vertes correspondent aux indices effectifs des modes LP, les courbes rouges correspondent aux supermodes "liants" du modèle et les courbes bleues aux supermodes "anti-liants".

due est nettement sous-estimée.

Ce modèle permet donc de prévoir très rapidement les bords de bandes mais possède plusieurs limites :

- l'approximation de la maille de Wigner-Seitz circulaire n'est plus valide lorsque le diamètre des inclusions est proche du pas du réseau car les inclusions sont alors fortement couplées
- pour déterminer les bords de bande, il faut résoudre analytiquement l'équation scalaire ce qui n'est pas possible pour une inclusion de forme ou de profil d'indice quelconque.

L'indice effectif du mode de cœur peut également être prévu de façon approximative avec ce modèle en supposant qu'il s'agit du mode  $LP_{01}$  d'une fibre à saut d'indice avec un cœur d'indice de réfraction égal à l'indice bas de la structure et une gaine possédant un indice égal à l'indice effectif du bord de bande inférieur [83].

# Chapitre 3

# Photo-inscription d'un réseau de Bragg

### 3.1 Motivations et design utilisé

La photo-inscription d'un réseau de Bragg dans le cœur d'une fibre est généralement peu efficace dans le cas des fibres BIP à haut indice de cœur. En effet, la silice dopée au germanium habituellement utilisée pour les inclusions de haut indice absorbe les longueurs d'onde UV utilisées pour la photo-inscription (193 nm, 244 nm et 248 nm) alors que le cœur de bas indice (habituellement en silice) n'est pas photosensible. Par conséquent, une grande partie de l'énergie du faisceau permettant la photo-inscription est absorbée par les inclusions. Ce phénomène limite la puissance disponible dans le cœur et engendre l'inscription du réseau de Bragg dans les inclusions plutôt que dans le cœur [22, 23]. De plus, l'augmentation de l'indice des inclusions lors de l'inscription modifie le spectre en transmission de la fibre [22].

Pour contourner ce problème, les expérimentateurs de l'équipe ont mis au point une fibre dont les inclusions sont constituées de silice dopée au phosphore, le cœur étant constitué de silice dopée au germanium et au fluor [24]. Le choix d'un dopage au phosphore a été effectué car :

- la silice dopée au phosphore absorbe peu à 240 nm [84] et il devient donc possible d'utiliser un faisceau à 244 nm pour inscrire efficacement le réseau de Bragg dans le cœur uniquement,
- l'indice de réfraction de la silice dopée au phosophore est supérieur à celui du cœur, ce qui permet d'obtenir un guidage par BIP.

Les profils d'indice des préformes utilisées pour les inclusions de haut indice et le cœur sont représentés sur la figure 3.1a.

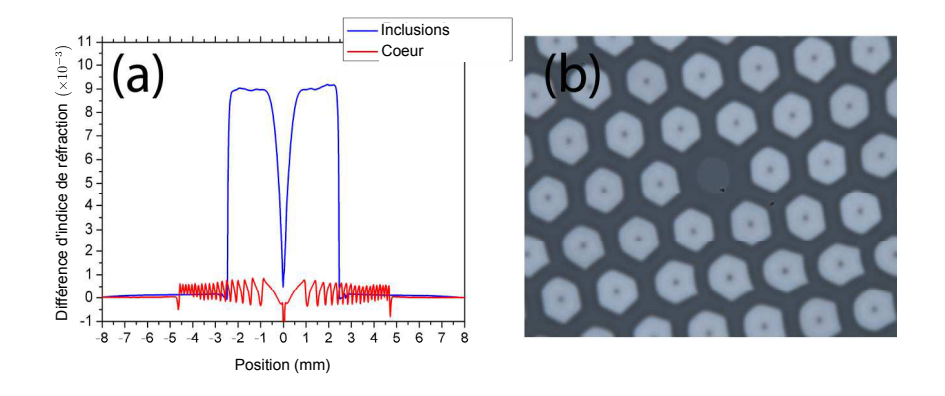

Figure 3.1 – (a) Profils d'indice des préformes utilisées pour les inclusions de haut indice (en bleu) et pour le cœur (en rouge). (b) Image de la fibre obtenue au microscope optique.

Les profils d'indice des préformes étant très particuliers à cause des contraintes de fabrication, plusieurs diagrammes de bandes ont été calculés avec des paramètres optogéométriques différents en tenant compte du profil d'indice réel des inclusions. La dispersion de la silice a également été prise en compte à l'aide de la relation de Sellmeier [85] mais la différence d'indice entre la silice dopée et la silice a été supposée indépendante de la longueur d'onde. Ces calculs ont permis de trouver un design permettant d'obtenir une BIP centrée sur la longueur d'onde de 1550 nm généralement utilisée dans les télécommunications. La densité d'états du design retenu est représentée sur la figure 3.2. La courbe rouge représente l'indice de la silice c'est-à-dire approximativement l'indice du cœur avant la photo-inscription du réseau. Dans les fibres BIP classiques, la BIP 3 est généralement utilisée car elle présente un bon compromis entre les pertes par confinement et les pertes par courbure. Néanmoins, le diagramme de densité d'états met en évidence le fait que cette BIP se referme avant d'atteindre l'indice du cœur. En conséquence, la photoinscription a dû être réalisée dans la BIP 2.

Une image optique de la fibre réalisée avec les paramètres optogéométriques adéquats est reproduite sur la figure 3.1b. Cette fibre possède un pas  $\Lambda = 13, 1 \ \mu \text{m}$ . Le diamètre des inclusions de haut indice est d'environ  $D = 8, 9 \mu m$  et celui de la zone photosensible du cœur d'environ  $d = 7, 6 \mu m$ .

### 3.2 Spectre en transmission avant photo-inscription

Le diagramme de densité d'états (figure 3.2) permet de visualiser les sept premières BIP. Les indices effectifs des modes de cœur pouvant se propager dans ces BIP sont représentés en bleu. Ces modes ont été calculés à l'aide d'un supercellule
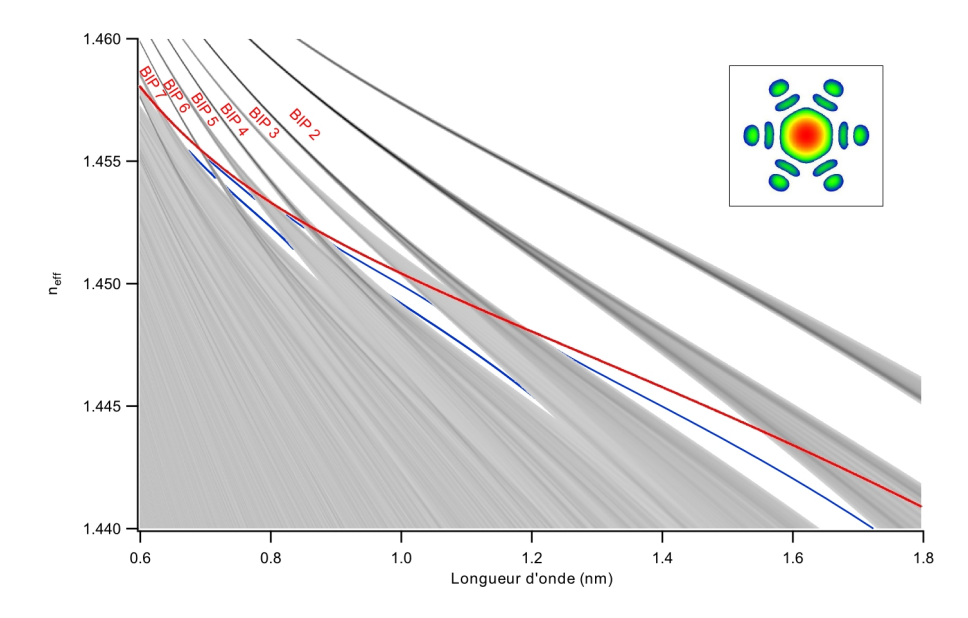

Figure 3.2 – Densité d'états du cristal photonique constituant la gaine de la fibre de la référence [24]. Les indices effectifs des modes de cœur de la fibre sont représentés en bleu et l'indice de la silice en rouge. L'encart représente l'amplitude de la composante longitudinale  $\Pi_z$  du vecteur de Poynting pour le mode guidé dans la deuxième BIP à 1550 nm.

contenant 48 inclusions et un défaut présentant le profil d'indice représenté en rouge sur la figure 3.1. L'encart de cette figure représente les variations de la composante longitudinale du vecteur de Poynting pour le mode guidé dans la deuxième BIP à 1550 nm.

Le spectre en transmission expérimental est représenté sur la figure 3.3. Ce spectre permet de vérifier l'absence de pic de transmission au niveau de la BIP 3 comme cela est prévu par le diagramme de densité d'états. L'absence de transmission pour la BIP 5 peut être expliquée par le fait que celle-ci est très peu étendue et que le mode de cœur est situé à proximité de zones de grandes densité d'états ce qui engendre des pertes par confinement élevées. Les longueurs d'onde centrales des autres BIP sont en accord avec le diagramme de densité d'états mais l'étendue de la BIP 2 est néanmoins beaucoup plus faible qu'en théorie. Cela est certainement dû au fait que les inclusions possèdent des formes relativement éloignées d'un cercle ce qui entraîne des couplages différents. L'image optique du mode guidé situé dans la BIP 2 à 1550 nm est représentée dans l'encart de la figure 3.3. Ce profil est en accord avec celui obtenu numériquement (encart de la figure 3.2).

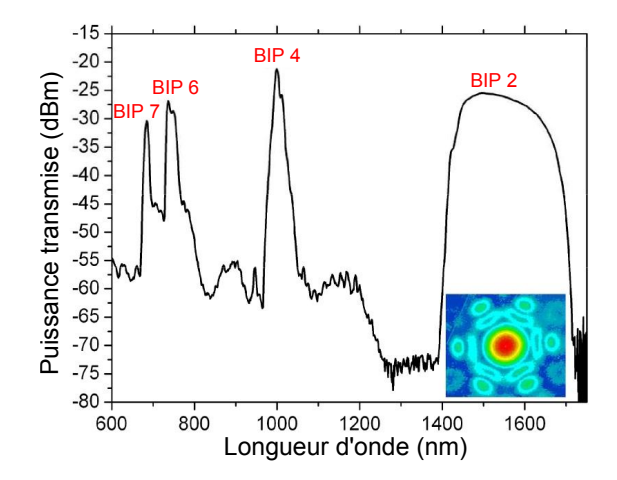

Figure 3.3 – Spectre en transmission expérimental pour une fibre de longueur 1,5 m. L'encart représente une image optique du mode guidé dans la deuxième BIP à 1550 nm.

## 3.3 Spectre en transmission après photo-inscription

La photo-inscription du réseau de Bragg a été réalisée aux longueurs d'onde de 1437 nm et 1526 nm avec le banc expérimental disponible au laboratoire par Laurent Bigot. La technique employée est celle du miroir de Lloyd. Les spectres en transmission et en réflexion après gravure du réseau sont représentés sur la figure 3.4a. La longueur d'onde centrale est de 1526 nm. La figure 3.4b représente les spectres en transmission après et avant gravure du réseau à la longueur d'onde de 1437 nm et permet de vérifier que la photo-inscription n'a pas modifié l'indice des inclusions puisque les bords de bandes sont similaires.

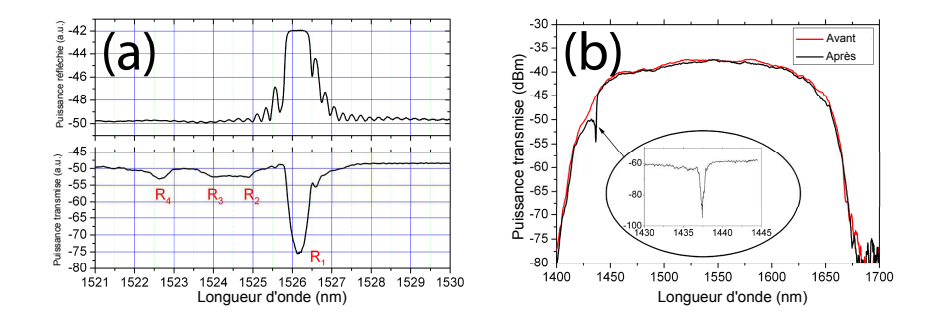

FIGURE  $3.4 - (a)$  Spectre en transmission et en réflexion après photo-inscription d'un réseau de Brag à 1526 nm environ. (b) Spectre en transmission avant (en rouge) et après (en noir) photo-inscription d'un réseau de Brag à 1437 nm environ.

Sur la figure 3.4a, la résonance principale  $R_1$  est due au mode de cœur puisqu'elle est observée en transmission et en réflexion. La modulation d'indice photo-induite dans le cœur est également à l'origine de couplages supplémentaires avec des modes de gaine donnant naissance aux résonances  $R_2, R_3$  et  $R_4$ .

L'identification de ces modes n'est pas triviale. Néanmoins, la relation suivante permet de relier leur indice effectif au pas du réseau [23] :

$$
\Lambda_{FBG} = \frac{\lambda}{n_{eff,1} + n_{eff,2}}\tag{3.1}
$$

où  $\Lambda_{FBG}$  est la période spatiale du réseau de Bragg qui a été évaluée expérimentalement à 526,36 nm pour le réseau inscrit à 1526 nm. Pour la résonance  $R_1$ ,  $n_{eff,1} = n_{eff,2}$  car seuls le mode de cœur et le mode de cœur contrapropagatif se couplent. L'identification des modes de gaine se fera en fixant  $n_{eff,1}$  à l'indice effectif du mode de cœur et en déterminant  $n_{eff,2}$  qui correspond alors à l'indice effectif du mode de gaine contrapropagatif.

La figure 3.5a représente un agrandissement de la densité d'états pour la bande autorisée délimitant le bord inférieur de la BIP 2. Les quatre premières zones de haute densité d'états contenant les modes de gaine pouvant être responsables des résonances  $R_2$  à  $R_4$  sont entourées en rouge. La relation d'accord de phase définie par l'équation 3.1 est représentée sur la figure 3.5b pour le réseau inscrit à 1526 nm. La courbe noire correspond au couplage entre le mode de cœur et le mode de cœur

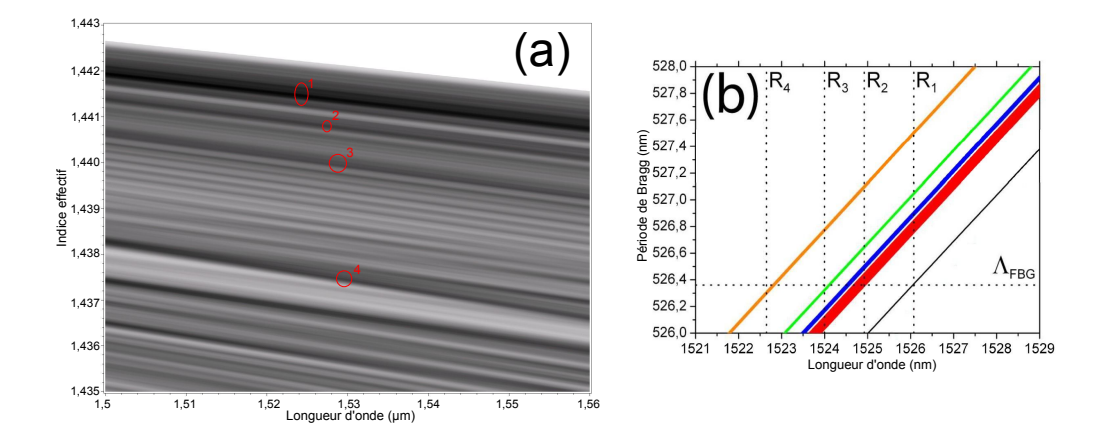

Figure 3.5 – (a) Agrandissement de la densité d'états de la figure 3.2. Les zones de haute densité d'états sont entourées en rouges. (b) Représentation de l'accord de phase défini par l'équation 3.1 pour le réseau inscrit à 1526 nm. La courbe noire correspond au couplage entre le mode de cœur et le mode de cœur contrapropagatif donnant lieu à la résonance  $R_1$ . Les courbes rouge, bleue, verte et jaune correspondent au couplage entre le mode de cœur et les modes de gaine présents dans les zones de haute densité d'états respectivement 1, 2, 3 et 4.

contrapropagatif donnant lieu à la résonance  $R_1$ . Les courbes rouge, bleue, verte et jaune correspondent au couplage entre le mode de cœur et les modes de gaine présents dans les zones de haute densité d'états respectivement 1, 2, 3 et 4. Ces courbes ont été tracées en tenant compte de la dispersion déterminée à partir de la figure 3.5a. Les longueurs d'onde des résonances correspondantes sont alors les abscisses des points d'intersection de ces courbes avec la droite horizontale représentant la valeur de  $\Lambda_{FBG}$  (526,36 nm). La comparaison des figures 3.5b et 3.4a permet de vérifier que le couplage entre le mode de cœur et les modes de gaine contrapropagatifs contenus dans les zones de hautes densité d'états sont bien à l'origine des résonances  $R_2$  à  $R_4$ .

Il existe également une zone de haute densité d'états située dans la bande autorisée délimitant le bord supérieur de la BIP 2. L'asymétrie de la résonance  $R_1$  observée sur la figure 3.4a peut s'expliquer par le couplage entre le mode de cœur et les modes de gaine situés dans cette zone.

## Conclusion

L'une des propriétés intéressantes du guidage par BIP est la possibilité de contrôler la position des zones de transmission dans le spectre. Dans ces zones, les propriétés du mode de cœur (DVG, pertes par confinement et aire effective) présentent la particularité de dépendre fortement de la longueur d'onde à proximité du bord de bande ce qui peut se révéler intéressant lors de la propagation nonlinéaire d'une impulsion. Afin d'étudier la formation des BIP et de déterminer leur position en tenant compte de la dispersion des matériaux, la méthode de décomposition en ondes planes a été utilisée. L'utilisation d'une supercellule a permis de calculer l'indice effectif des modes de cœur avec des résultats très proches de ceux obtenus par une méthode d'éléments finis. L'approximation scalaire a permis de calculer plus rapidement le diagramme de bandes lorsque les indices de réfraction des matériaux utilisés sont proches. Elle a également permis l'application de la méthode des perturbations stationnaires dans le but de déterminer rapidement les indices effectifs et les symétries des modes autorisés aux grandes longueurs d'onde. Cette méthode a été utilisée dans le but de trouver un design permettant d'obtenir une BIP centrée sur 1550 nm avec des inclusions constituée de silice dopée au phosphore. Ce type de dopage permet d'éviter l'absorption du faisceau UV utilisé pour la photo-inscription d'un réseau de Bragg par les inclusions. Le diagramme de densité d'états a ensuite permis d'expliquer la position des résonances secondaires présentes dans le spectre en transmission et dues au couplage entre le mode de cœur et les modes de gaine contrapropagatifs présents dans les zones de haute densité d'états.

Un programme basé sur la méthode de décomposition en ondes planes a été développé dans le cadre de cette thèse. Il dispose d'une interface graphique relativement simple (voir annexe C) et sera disponible librement sur le site du laboratoire.

La partie suivante sera consacrée à la théorie de la propagation non-linéaire d'une impulsion dans une fibre optique qui sera ensuite appliquée aux fibres BIP à cœur solide dans la dernière partie de cette thèse.

## Deuxième partie

## Théorie de la propagation non-linéaire d'impulsions courtes dans les fibres optiques

## Introduction

Cette deuxième partie sera consacrée à la propagation d'impulsions courtes (durée de l'ordre de la dizaine de femtosecondes) dans une fibre optique en tenant compte de la non-linéarité et de la dispersion. Le cœur des fibres utilisées dans ce manuscrit étant constitué de silice c'est-à-dire d'un milieu centrosymétrique, les effets non-linéaires d'ordre pair sont nuls. Cette étude sera donc limitée aux effets non-linéaires du troisième ordre, les effets d'ordre supérieur étant négligeables pour les intensités utilisées ici. Cette non-linéarité correspond à la réponse du milieu de propagation au champ électrique. Cette réponse peut être instantanée et ainsi donner naissance à l'effet Kerr, mais elle peut aussi être retardée comme dans le cas de la diffusion Raman ou de la diffusion Brillouin (cette dernière étant négligeable lors de la propagation d'impulsions courtes). La résolution numérique directe des équations de Maxwell étant très coûteuse en temps de calcul, l'utilisation d'une équation plus simple appelée équation de Schrödinger non-linéaire généralisée (GNLSE) est très répandue. Bien que son établissement à partir des équations de Maxwell requiert un nombre important d'approximations, cette équation donne des résultats acceptables dans la plupart des cas étudiés. Cette équation présente également l'avantage d'une interprétation simple de chaque terme (dispersion, automodulation de phase, modulation de phase croisée ou effet Raman) et permet une étude analytique dans certains cas.

Lorsque la dispersion et le coefficient non-linéaire sont indépendants de la fréquence et en l'absence d'effet Raman, la GNLSE possède des solutions analytiques connues. En zone de dispersion anormale, il existe une solution particulièrement importante dont l'enveloppe possède la forme d'une sécante hyperbolique : le soliton fondamental. Ce soliton possède la propriété d'être particulièrement stable vis-à-vis des perturbations. En effet, en présence d'effet Raman, l'enveloppe du soliton conservera sa forme mais sa longueur d'onde centrale se décalera vers le rouge : on parle alors d'auto-décalage Raman. En revanche tout autre type d'impulsion courte se propageant en zone de dispersion anormale et subissant des perturbations (dépendance spectrale de la dispersion ou effet Raman) se transformera pour donner naissance à plusieurs solitons fondamentaux par un mécanisme appelé fission.

Le phénomène d'auto-décalage Raman est très important dans le mécanisme permettant la génération d'un supercontinuum c'est-à-dire d'un fort élargissement du spectre d'une impulsion lors de sa propagation. En effet, l'impulsion injectée dans une fibre en zone de dispersion anormale donne naissance à plusieurs solitons fondamentaux grâce au phénomène de fission dans le cas d'une impulsion courte ou grâce à l'instabilité de modulation dans le cas d'une impulsion longue. Les solitons créés subissent ensuite l'auto-décalage Raman et contribuent ainsi à l'élargissement du spectre vers le rouge. Ces solitons peuvent également donner naissance à des ondes dispersives en zone de dispersion normale ce qui peut dans certains cas permettre l'élargissement du spectre vers le bleu.

Dans la première partie de ce chapitre, l'établissement de la GNLSE permettant de simuler la propagation d'une impulsion dans une fibre uniforme et monomode sera effectué en utilisant un nombre minimal d'approximations afin de mettre en évidence les limites de ce modèle. L'implémentation choisie pour la résolution numérique de cette équation sera également détaillée. Le code numérique sera ensuite utilisé pour illustrer deux phénomènes : l'auto-décalage Raman d'un soliton fondamental et la génération d'un supercontinuum. Le taux d'auto-décalage Raman peut aussi être déterminé grâce à des formules analytiques qui seront établies pour des solitons de durée quelconque. Le dernier chapitre sera consacré à la GNLSE dans le cas d'une fibre effilée, c'est-à-dire une fibre dont le diamètre varie en fonction de la coordonnée longitudinale.

## Chapitre 4

## Equation de Schrödinger non-linéaire généralisée

Les équations permettant de simuler la propagation d'une onde électromagnétique avec un nombre minimal d'approximations sont naturellement les équations de Maxwell. La première méthode numérique utilisée pour résoudre ces équations fut la FDTD (finite-difference time-domain) dans les années 1960 pour des milieux linéaires [86]. Cette méthode a ensuite été adaptée aux milieux non-linéaires dans les années 1990 [87, 88, 89]. D'autres méthodes ont été développées pour diminuer le temps de calcul. Citons la méthode PSTD (pseudospectral time domain) [90] qui utilise la transformée de Fourier rapide pour calculer les dérivées spatiales et la méthode PSSD (pseudospectral spatial domain) [91] qui inverse les rôles du temps et de l'espace par rapport à la méthode PSTD. Toutes ces méthodes nécessitent un temps de calcul très long souvent rédhibitoire pour une propagation sur une distance supérieure au mètre. En effet le pas spatial doit être inférieur à la longueur d'onde et le pas temporel inférieur à la durée d'un cycle optique. La résolution directe des équations de Maxwell ne peut donc pas être utilisée pour simuler la propagation d'une impulsion dans une fibre de plusieurs mètres voire kilomètres.

Afin de simplifier la résolution numérique de ces équations, une version simplifiée dite directionnelle des équations de Maxwell a été établie récemment [92, 93, 94]. Dans cette version le champ électromagnétique est décomposé en un champ se propageant dans le sens des z croissants et un autre champ se propageant dans le sens inverse. Le champ contrapropagatif est généralement nul à l'état initial et il est ensuite généré par les termes de non-linéarité. Son amplitude reste donc généralement faible ce qui permet de négliger son existence [95] et ainsi de simplifier fortement le calcul numérique. Ces équations prennent en compte l'aspect vectoriel du champ et décrivent correctement tous les effets de la polarisation non-linéaire (modulation de phase croisée et triplage de fréquence).

L'équation de Schrödinger non-linéaire généralisée (GNLSE) reste néanmoins

l'équation la plus utilisée car elle est facilement intégrable numériquement et permet de rendre compte de la majorité des phénomènes mis en jeu lors de la propagation d'une onde dans une fibre optique. Cette équation a d'abord été établie par Blow et Wood [96] ainsi que par Mamyshev et Chernikov [97] dans le domaine temporel et par François dans le domaine spectral [98]. Son établissement nécessite plusieurs approximations : un champ scalaire et unidirectionnel, un terme de triplage de fréquence négligeable et le moyennage des variations longitudinales du champ par l'intermédiaire de l'aire effective. Malgré ces approximations, les résultats donnés lors de sa résolution sont en général très proches de ceux obtenus par la résolution directe des équations de Maxwell [99]. Cette équation étant la plus utilisée, elle a fait l'objet de divers raffinements afin de prendre en compte des phénomènes supplémentaires comme la dispersion de l'aire effective [32], l'existence de plusieurs modes [100] ou le génération du troisième harmonique [101].

Cette partie sera consacrée à l'établissement de la GNLSE dans le cas d'une fibre uniforme et monomode.

## 4.1 Equation vérifiée par le champ électrique

La démonstration de la GNLSE débute par l'écriture des équations de Maxwell dans le domaine de pulsations. La convention utilisée pour la transformée de Fourier est rappelée dans l'annexe A de ce manuscrit.

Hypothèses : Le milieu de propagation est non-magnétique, isotrope et invariant suivant la coordonnée longitudinale z. Il y a absence de charges libres et de courants.

Dans ce cas, les équations de Maxwell s'écrivent :

$$
\vec{\nabla} \wedge \tilde{\vec{E}}(x, y, z, \omega) = i\omega \tilde{\vec{B}}(x, y, z, \omega)
$$
\n(4.1)

$$
\vec{\nabla}.\tilde{\vec{E}}(x,y,z,\omega) = -\frac{1}{\varepsilon_0}\vec{\nabla}.\tilde{\vec{P}}(x,y,z,\omega)
$$
\n(4.2)

$$
\vec{\nabla}.\tilde{\vec{B}}(x,y,z,\omega) = 0 \tag{4.3}
$$

$$
\vec{\nabla} \wedge \tilde{\vec{B}}(x, y, z, \omega) = -i\omega \varepsilon_0 \mu_0 \tilde{\vec{E}}(x, y, z, \omega) - i\omega \mu_0 \tilde{\vec{P}}(x, y, z, \omega)
$$
(4.4)

Dans ces équations,  $\vec{P}$  représente le vecteur polarisation qui peut être décomposé en une partie linéaire  $\vec{P_L}$  et une partie non-linéaire  $\vec{P_{NL}}$ .

Hypothèse : La réponse de la matière au champ électrique est locale mais non instantanée.

La polarisation linéaire peut alors s'écrire en fonction de la susceptibilité du premier ordre  $\chi^{(1)}$  qui est une grandeur sans dimension :

$$
\vec{P_L}(x, y, z, t) = \varepsilon_0 \int_{-\infty}^{\infty} \chi^{(1)}(x, y, \tau) \cdot \vec{E}(x, y, z, t - \tau) d\tau \tag{4.5}
$$

soit

$$
\tilde{\vec{P}}_L(x, y, z, \omega) = \varepsilon_0 \tilde{\chi}^{(1)}(x, y, \omega) \tilde{\vec{E}}(x, y, z, \omega)
$$
\n(4.6)

où  $\tilde{\chi}^{(1)}(\omega)$  est la transformée de Fourier de  $\chi^{(1)}(t)$ . Cette transformée de Fourier est une fonction complexe dont la partie réelle est reliée à la partie imaginaire par les relations de Kramers-Kronig qui sont une conséquence du principe de causalité (voir annexe A).

En prenant le rotationnel de l'équation 4.1 et en utilisant l'équation 4.4 ainsi que la relation  $c^2 = \frac{1}{50}$  $\frac{1}{\varepsilon_0\mu_0}$ , le champ électrique vérifie l'équation :

$$
-\vec{\nabla}\left(\vec{\nabla}.\tilde{\vec{E}}\right) + \Delta\tilde{\vec{E}} + \frac{\omega^2}{c^2}\tilde{\vec{E}} = -\mu_0\omega^2\tilde{\vec{P}} \tag{4.7}
$$

La permittivité relative peut ensuite être introduite :

$$
\varepsilon_r(x, y, \omega) = 1 + \tilde{\chi}^{(1)}(x, y, \omega) \tag{4.8}
$$

A l'aide des équations 4.2 et 4.8, l'équation 4.7 devient :

$$
\vec{\nabla} \left( \frac{1}{\varepsilon_r \varepsilon_0} \vec{\nabla} \cdot \tilde{\vec{P}}_{NL} + \tilde{\vec{E}} \cdot \vec{\nabla} \left( \ln(\varepsilon_r) \right) \right) + \Delta \tilde{\vec{E}} + \frac{\omega^2 \varepsilon_r}{c^2} \tilde{\vec{E}} = -\mu_0 \omega^2 \tilde{\vec{P}}_{NL} \tag{4.9}
$$

Hypothèse : La fibre est monomode. Si ce n'est pas le cas, nous supposerons que seul le mode fondamental est excité et que les interactions avec les autres modes existants sont négligeables.

La propagation ayant lieu suivant l'axe  $Oz$ , le champ peut être écrit sous la forme d'une somme d'ondes de différentes fréquences en effectuant une séparation de variables :

$$
\vec{E}(x, y, z, t) = \frac{N}{2\pi} \int_{-\infty}^{\infty} \vec{F}_{\omega}(x, y) \tilde{A}(z, \omega) e^{-i\omega t} d\omega \tag{4.10}
$$

où N est un facteur de normalisation qui sera défini dans la partie suivante. La transformée de Fourier du champ électrique est alors :

$$
\tilde{\vec{E}}(x, y, z, \omega) = N \vec{F}_{\omega}(x, y) \tilde{A}(z, \omega)
$$
\n(4.11)

La fonction  $\tilde{A}$  est une fonction complexe et la fonction  $\vec{F}_{\omega}$  est la distribution modale normée du mode se propageant dans la fibre. Cette distribution modale normée s'écrit en fonction de la distribution modale  $\vec{F'}_\omega$  :

$$
\vec{F}_{\omega}(x,y) = \frac{\vec{F'}_{\omega}(x,y)}{\sqrt{\int \int |\vec{F'}_{\omega}(x,y)|^2 dx dy}} \tag{4.12}
$$

La distribution modale étant une fonction réelle et sans dimension, la distribution modale normée est également réelle et possède la dimension de l'inverse d'une longueur. Le champ électrique étant une fonction réelle, les fonctions  $\vec{F}_{\omega}$  et  $\tilde{A}$ vérifient :

$$
\vec{F}_{\omega}(x,y) = \vec{F}_{-\omega}(x,y) \n\tilde{A}(z,\omega) = \tilde{A}^*(z,-\omega)
$$
\n(4.13)

Approximation : La distribution modale du champ sera supposée ne pas être affectée par la non-linéarité. Ceci revient à supposer que l'intensité du champ électrique est suffisamment faible pour ne pas augmenter de façon significative l'indice de réfraction du milieu de propagation par effet Kerr et ne pas permettre l'apparition de solitons spatiaux [102].

En l'absence de polarisation non-linéaire, la fonction  $\tilde{A}$  est du type  $\tilde{A}(z,\omega)$  $\tilde{A}_0(\omega) \exp(i\beta(\omega)z)$  (équivalent à l'équation 2.2). D'après l'équation 4.9 dans le cas  $\vec{P}_{NL} = \vec{0}$ , la distribution modale normée vérifie donc l'équation :

$$
\vec{\nabla}\left(\vec{F}_{\omega}.\vec{\nabla}\left(\ln(\varepsilon_{r})\right)\right) + i\underline{\beta}\vec{e}_{z}\left(\vec{F}_{\omega}.\vec{\nabla}\left(\ln(\varepsilon_{r})\right)\right) + \Delta\vec{F}_{\omega} - \underline{\beta}^{2}\vec{F}_{\omega} + \frac{\omega^{2}\varepsilon_{r}}{c^{2}}\vec{F}_{\omega} = \vec{0} \quad (4.14)
$$

La projection de cette équation sur le plan transverse conduit à l'obtention de l'analogue de l'équation 2.6 pour le champ électrique.

Ici, la composante longitudinale  $\beta$  du vecteur d'onde est complexe car, dans le cas général, elle comprend aussi les pertes par confinement :

$$
\underline{\beta}(\omega) = \beta(\omega) + i \frac{\alpha(\omega)}{2} = \frac{\omega}{c} n_{eff}(\omega) + i \frac{\alpha(\omega)}{2}
$$
\n(4.15)

où  $n_{eff}$  et  $\alpha$  sont des fonctions réelles et positives représentant respectivement l'indice effectif et les pertes par confinement. Pour déterminer l'équation vérifiée par la fonction  $A$ , il suffit alors d'utiliser l'équation 4.14 pour simplifier l'équation

$$
\begin{split}\n\left(\vec{F}_{\omega}.\vec{\nabla}\left(\ln(\varepsilon_{r})\right)\right) \left(\frac{\partial \tilde{A}}{\partial z} - i\underline{\beta}\tilde{A}\right) \vec{e}_{z} + \underline{\beta}^{2} \tilde{A} \vec{F}_{\omega} + \frac{\partial^{2} \tilde{A}}{\partial z^{2}} \vec{F}_{\omega} \\
&= -\frac{\mu_{0} \omega^{2}}{N} \tilde{P}_{NL} - \frac{1}{N} \vec{\nabla}\left(\frac{1}{\varepsilon_{r} \varepsilon_{0}} \vec{\nabla}.\tilde{P}_{NL}\right)\n\end{split} \tag{4.16}
$$

Approximation : L'approximation scalaire sera maintenant utilisée. En effet, les variations d'indice de réfraction dans une fibre à cristal photonique entièrement solide sont faibles et la composante longitudinale du champ est alors négligeable devant la composante transverse. L'onde sera également supposée linéairement polarisée.

Le premier terme de l'équation précédente peut donc être négligé puisqu'il est dirigé suivant  $\vec{e}_z$ . De plus, il s'agit d'un terme perturbatif puisqu'il est nul dans le cas de la propagation dans un milieu linéaire.

Dans cette approximation,  $\tilde{P}_{NL}$  ne possède pas de composante longitudinale. De plus, la composante transverse du vecteur d'onde est généralement faible devant sa composante longitudinale ce qui permet de négliger le terme  $\vec{\nabla} \left( \frac{1}{\varepsilon} \right)$  $\frac{1}{\varepsilon_r \varepsilon_0} \vec{\nabla} . \tilde{\vec{P}}_{NL} \Big).$ Cette approximation donne généralement de très bons résultats sauf dans des cas très spécifiques concernant l'auto-focalisation de faisceaux très focalisés [92, 103] ou la diffraction non-linéaire [104].

En multipliant scalairement l'équation 4.16 par  $F_{\omega}(x, y)$  et en intégrant sur les coordonnées transverses x et y, il reste :

$$
\frac{\partial^2 \tilde{A}}{\partial z^2} + \underline{\beta}^2 \tilde{A} = -\frac{\mu_0 \omega^2}{N} \iint \tilde{P}_{NL}(x, y, z, \omega) F_{\omega}(x, y) dx dy \tag{4.17}
$$

En effectuant une transformée de Fourier par rapport à la variable  $z : \tilde{A}(k_z, \omega) =$  $\int \tilde{A}(z,\omega)e^{-ik_z z}dz$  soit  $A(t) = \frac{1}{4\pi^2}\iint \tilde{\tilde{A}}(k_z,\omega)e^{i(k_z z-\omega t)}dk_z d\omega$ , cette équation devient :

$$
\tilde{\tilde{A}} = -\frac{\mu_0 \omega^2}{N \left(\underline{\beta}^2 - k_z^2\right)} \iint \tilde{P}_{NL}(x, y, z, \omega) F_{\omega}(x, y) dx dy \tag{4.18}
$$

c'est-à-dire :

$$
\tilde{\tilde{A}} = \frac{\mu_0 \omega^2}{2N\beta} \left( \frac{1}{k_z - \beta} - \frac{1}{k_z + \beta} \right) \iint \tilde{P}_{NL}(x, y, z, \omega) F_{\omega}(x, y) dx dy \tag{4.19}
$$

Il est alors possible de décomposer le champ électrique en une onde se propageant suivant les z croissants et une onde contrapropagative [105] :  $\tilde{\tilde{A}} = \tilde{\tilde{A}}^+ + \tilde{\tilde{A}}^-$ . Ces

4.9 :

deux ondes vérifient les équations :

$$
\tilde{\tilde{A}}^{+} = \frac{\mu_0 \omega^2}{2N\beta} \frac{1}{k_z - \beta} \iint \tilde{P}_{NL}(x, y, z, \omega) F_{\omega}(x, y) dx dy
$$
\n
$$
\tilde{\tilde{A}}^{-} = -\frac{\mu_0 \omega^2}{2N\beta} \frac{1}{k_z + \beta} \iint \tilde{P}_{NL}(x, y, z, \omega) F_{\omega}(x, y) dx dy
$$
\n(4.20)

Soit en prenant la transformée de Fourier inverse par rapport à z :

$$
\frac{\partial \tilde{A}^+}{\partial z} - i\underline{\beta} \tilde{A}^+ = \frac{i\mu_0 \omega^2}{2N\underline{\beta}} \iint \tilde{P}_{NL}(x, y, z, \omega) F_{\omega}(x, y) dx dy
$$
\n
$$
\frac{\partial \tilde{A}^-}{\partial z} + i\underline{\beta} \tilde{A}^- = -\frac{i\mu_0 \omega^2}{2N\underline{\beta}} \iint \tilde{P}_{NL}(x, y, z, \omega) F_{\omega}(x, y) dx dy
$$
\n(4.21)

Approximation : L'existence de l'onde contrapropagative sera négligée dans la suite de la démonstration. En effet, cette onde est nulle à l'instant initial et n'apparait que grâce à la polarisation non linéaire. Son amplitude reste donc faible face à celle de l'onde propagative [95].

En omettant le symbole +, la composante propagative vérifie donc l'équation :

$$
\frac{\partial \tilde{A}}{\partial z} = i\underline{\beta}\tilde{A} + \frac{i\mu_0\omega^2}{2N\underline{\beta}} \iint \tilde{P}_{NL}(x, y, z, \omega) F_{\omega}(x, y) dx dy \qquad (4.22)
$$

La résolution de cette équation permet de connaitre l'évolution du champ électrique au cours de la propagation. Toutefois, pour utiliser cette équation, la taille de la fenêtre spectrale doit être supérieure au double de la pulsation maximale du champ électrique ce qui limite les performances des méthodes numériques utilisables. La partie suivante introduira le concept de partie analytique dans le but de réduire la taille de la fenêtre spectrale nécessaire.

## 4.2 Partie analytique du champ

Le champ électrique étant une fonction réelle du temps, sa transformée de Fourier est hermitienne :  $\tilde{E}(x, y, z, \omega) = \tilde{E}^*(x, y, z, -\omega)$ . La connaissance de la partie positive de son spectre est donc suffisante pour décrire le champ électrique. Cette propriété est généralement exploitée afin de limiter la taille de la fenêtre spectrale et donc le temps de calcul lors des simulations (la complexité de la FFT étant  $\mathcal{O}(n \log_2(n))$ , cette réduction de la fenêtre spectrale permet de diviser le temps de calcul nécessaire pour les FFT par un peu plus de 2). A cette fin, il est possible d'utiliser la partie analytique du champ plutôt que le champ lui-même. La définition et les propriétés utiles de la partie analytique et de la transformée de Hilbert sont présentes dans l'annexe A. La définition de la partie analytique du champ  $E$  est toutefois rappelée :

$$
\mathcal{E}(x, y, z, t) = E(x, y, z, t) + i\mathcal{H}E(x, y, z, t)
$$
\n(4.23)

Les relations entre le champ et sa partie analytique sont :

$$
E(x, y, z, t) = \frac{1}{2} \left( \mathcal{E}(x, y, z, t) + \mathcal{E}^*(x, y, z, t) \right) = Re \left( \mathcal{E}(x, y, z, t) \right)
$$
  

$$
\tilde{E}(x, y, z, \omega) = \frac{1}{2} \left( \tilde{\mathcal{E}}(x, y, z, \omega) + \tilde{\mathcal{E}}^*(x, y, z, -\omega) \right)
$$
(4.24)

La partie analytique  $\mathcal A$  de la fonction  $A$  sera également utilisée :

$$
\tilde{\mathcal{A}}(z,\omega) = 2\theta(\omega)\tilde{A}(z,\omega)
$$
\n
$$
\tilde{\mathcal{E}}(x,y,z,\omega) = NF_{\omega}(x,y)\tilde{\mathcal{A}}(z,\omega)
$$
\n(4.25)

Le cas simple où le champ ne dépend que de la coordonnée longitudinale (la distribution modale F est donc la fonction unité) permet de comprendre ce que représente la fonction A. L'impulsion est supposée centrée sur une pulsation  $\omega_0$ :

$$
E(z,t) = B(z,t)\cos(\omega_0 t + \Phi(z,t)) = \frac{1}{2} \left( \underline{B}(z,t)e^{-i\omega_0 t} + \underline{B}^*(z,t)e^{i\omega_0 t} \right)
$$
(4.26)

La fonction  $B$  est l'enveloppe du champ électrique et  $\underline{B}$  son enveloppe complexe (c'est-à-dire  $\underline{B}(z,t) = B(z,t)e^{-i\Phi(z,t)}$ .

En effectuant la transformée de Fourier, cette équation devient :

$$
\tilde{E}(z,\omega) = \frac{1}{2} \left( \underline{\tilde{B}}(z,\omega - \omega_0) + \underline{\tilde{B}}^*(z,-\omega - \omega_0) \right)
$$
(4.27)

Si la largeur spectrale de l'enveloppe est faible devant la pulsation optique (ou plus précisément lorsque le module de la transformée de Fourier de l'enveloppe est négligeable pour une fréquence inférieure à  $-\omega_0$ ,  $\underline{\tilde{B}}^*(z, -\omega - \omega_0)$  et  $\underline{\tilde{B}}(z, \omega - \omega_0)$ ne possèdent de valeurs significatives que lorsque la pulsation est respectivement négative et positive. Ce cas est représenté sur la figure 4.1.  $\mathcal{A}(z,\omega)$  peut donc être identifié à  $\underline{B}(z, \omega - \omega_0)$ . Dans le domaine de pulsations, la transformée de Fourier de la partie analytique de la fonction A correspond donc à la transformée de Fourier de l'enveloppe décalée de la pulsation centrale  $\omega_0$  du champ électrique. Dans le domaine temporel,  $A$  et l'enveloppe complexe  $\underline{B}$  possèdent le même module et sont reliées par la relation :

$$
\mathcal{A}(z,t) = \underline{B}(z,t)e^{-i\omega_0 t} \tag{4.28}
$$

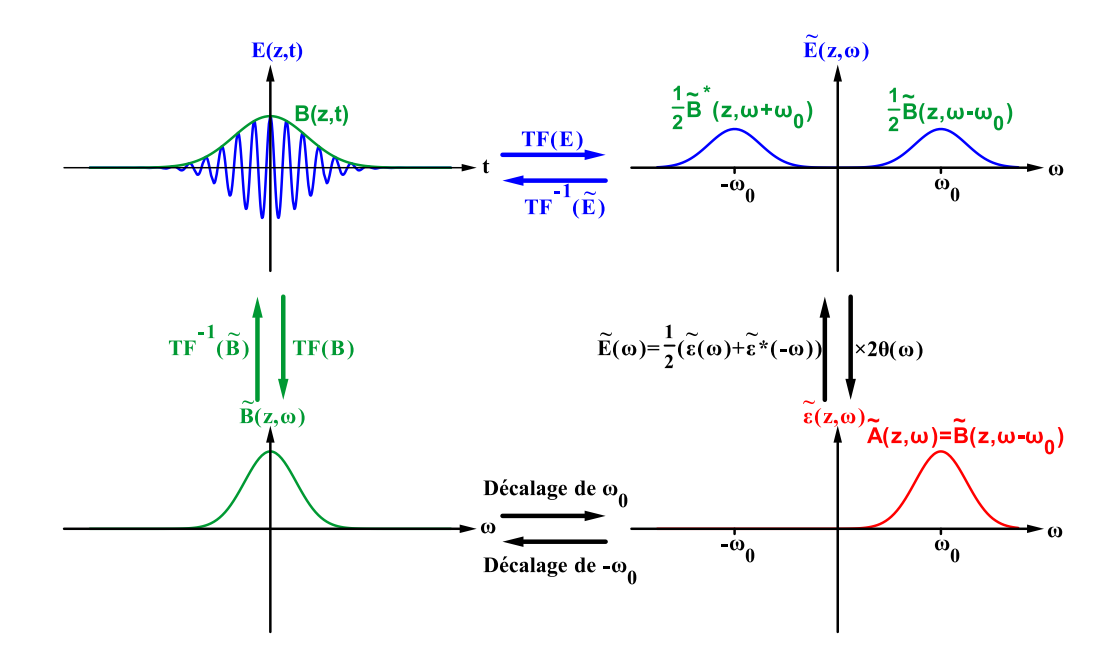

FIGURE 4.1 – Relation entre le champ  $E$ , son enveloppe  $B$  et sa partie analytique A dans le cas où l'enveloppe contient plusieurs cycles optiques.

La multiplication de l'équation 4.22 par  $2\theta(\omega)$  conduit à l'équation vérifiée par la partie analytique du champ :

$$
\frac{\partial \tilde{\mathcal{A}}}{\partial z} = i\underline{\beta}\tilde{\mathcal{A}} + \frac{i\mu_0\omega^2}{2N\underline{\beta}} \iint \tilde{\mathcal{P}}_{NL}(x, y, z, \omega) F_{\omega}(x, y) dx dy \qquad (4.29)
$$

où  $P_{NL}$  est la partie analytique de la polarisation non-linéaire  $P_{NL}$ .

L'utilisation de la partie analytique a donc permis de diviser la fenêtre spectrale d'un facteur 2. Il reste maintenant à expliciter les expressions du facteur de normalisation N et de la polarisation non-linéaire pour pouvoir utiliser cette équation.

### 4.3 Intensité et puissance de l'impulsion

Dans la partie précédente, le champ électrique était supposé quasiment transverse et linéairement polarisé. Dans cette section, le champ électrique est supposé être dirigé suivant l'axe  $Ox$  et l'influence de la non-linéarité est négligée :

$$
\vec{E}(x, y, z, t) = \frac{N}{2\pi} \int_{-\infty}^{\infty} F_{\omega}(x, y) \tilde{A}_0(\omega) e^{i(\beta(\omega)z - \omega t)} d\omega \vec{e}_x
$$
(4.30)

En utilisant l'équation 4.1, le champ magnétique peut être obtenu en supposant que sa composante longitudinale est également négligeable :

$$
\vec{B}(x,y,z,t) = \frac{N}{2\pi} \int_{-\infty}^{\infty} \frac{\beta(\omega)}{\omega} F_{\omega}(x,y) \tilde{A}_0(\omega) e^{i(\beta(\omega)z - \omega t)} d\omega \vec{e}_y \tag{4.31}
$$

L'intensité de l'onde est égale à la composante longitudinale du vecteur de Poynting  $\vec{\Pi} = \vec{E} \wedge \vec{H}$  (qui est dirigé suivant  $\vec{e}_z$ ) :

$$
I(x, y, z, t) = \vec{\Pi}(x, y, z, t).\vec{e}_z = \frac{E(x, y, z, t)B(x, y, z, t)}{\mu_0}
$$
(4.32)

L'utilisation de la relation  $\beta(-\omega) = -\beta(\omega)$  et de l'équation 1.2 permet de déterminer l'énergie par unité de surface en intégrant la relation précédente sur le temps :

$$
\frac{d\mathcal{E}}{dS}(x,y,z) = \int_{-\infty}^{\infty} I(x,y,z,t)dt = \frac{\varepsilon_0 c N^2}{2\pi} \int_{-\infty}^{\infty} n_{eff}(\omega) F_{\omega}^2(x,y) |\tilde{A}(z,\omega)|^2 d\omega
$$
\n(4.33)

Pour obtenir l'énergie totale transportée par l'impulsion, l'équation précédente doit être intégrée sur les composantes transverses. En utilisant le fait que la distribution modale est normée, l'énergie s'écrit :

$$
\mathcal{E}(z) = \frac{\varepsilon_0 c N^2}{2\pi} \int_{-\infty}^{\infty} n_{eff}(\omega) |\tilde{A}(z,\omega)|^2 d\omega \tag{4.34}
$$

Le facteur de normalisation est ensuite choisi de sorte à obtenir une expression simple de l'énergie [32] :

$$
N = \sqrt{\frac{2}{\varepsilon_0 c n_0}}\tag{4.35}
$$

où  $n_0$  est un indice de réfraction arbitraire qui est généralement pris égal à l'indice de réfraction de la silice à la longueur d'onde à laquelle la mesure de la susceptibilité d'ordre 3 a été effectuée.

Avec cette normalisation, l'énergie totale transportée par l'impulsion peut s'écrire simplement en fonction de  $\tilde{A}$  ou de sa partie analytique :

$$
\mathcal{E}(z) = \frac{1}{\pi} \int_{-\infty}^{\infty} \frac{n_{eff}(\omega)}{n_0} |\tilde{A}(z,\omega)|^2 d\omega = \frac{1}{2\pi} \int_{0}^{\infty} \frac{n_{eff}(\omega)}{n_0} |\tilde{A}(z,\omega)|^2 d\omega \qquad (4.36)
$$

La puissance spectrale est donc directement proportionnelle au carré du module de la fonction  $\tilde{\mathcal{A}}$  :

$$
P(z,\omega) = \frac{1}{2\pi} \frac{n_{eff}(\omega)}{n_0} |\tilde{\mathcal{A}}(z,\omega)|^2
$$
 (4.37)

La plupart du temps, l'indice effectif est pratiquement constant sur la largeur spectrale de l'impulsion qui est centrée sur une certaine pulsation  $\omega_0$  et cet indice effectif est en général très proche de l'indice de la silice  $n_0$  donc :

$$
P(z,\omega) \approx \frac{1}{2\pi} |\tilde{\mathcal{A}}(z,\omega)|^2
$$
\n(4.38)

Le théorème de Plancherel permet ensuite la détermination de l'énergie totale :

$$
\mathcal{E}(z) = \frac{1}{2\pi} \int_0^\infty |\tilde{\mathcal{A}}(z,\omega)|^2 d\omega = \int_{-\infty}^\infty |\mathcal{A}(z,t)|^2 dt \tag{4.39}
$$

La puissance de l'onde est donc proportionnelle au carré de la transformée de Fourier inverse de la fonction  $\mathcal A$  lorsque les variations de l'indice effectif sont négligeables :

$$
P(z,t) \approx |\mathcal{A}(z,t)|^2
$$
 (4.40)

D'après l'équation 4.28, la normalisation choisie a permis d'obtenir une enveloppe B dont le carré du module est directement égal à la puissance :

$$
P(z,t) \approx |\underline{B}(z,t)|^2 \tag{4.41}
$$

### 4.4 La polarisation non-linéaire

Dans cette étude le cœur des fibres étudiées est constitué de silice pure ou dopée. Dans les deux cas, il s'agit d'un milieu centrosymétrique et les susceptibilités d'ordre pair sont en conséquence nulles. Les susceptibilités d'ordre supérieur à 3 peuvent être négligées. En effet, la susceptibilité d'ordre 5 de la silice est négligeable devant la susceptibilité d'ordre 3 lorsque l'intensité de rayonnement  $\acute{e}$ lectromagnétique est inférieure à 90 GW/cm<sup>2</sup> [106] ce qui est supérieur aux intensités propagées habituellement dans les fibres optiques. Cette étude se limitera donc à la susceptibilité d'ordre 3 en supposant toujours une réponse locale mais non instantanée du milieu de propagation :

$$
P_{NL}(x, y, z, t) = \varepsilon_0 \iiint \chi^{(3)}(x, y, \tau_1, \tau_2, \tau_3) E(x, y, z, t - \tau_1) E(x, y, z, t - \tau_2) \times E(x, y, z, t - \tau_3) d\tau_1 d\tau_2 d\tau_3
$$
\n(4.42)

Dans cette équation,  $\chi^{(3)}$  est la susceptibilité d'ordre 3 dont l'unité est m<sup>2</sup>.V<sup>-2</sup> et qui dépend des coordonnées transverses puisque sa valeur dépend du matériau dans lequel l'onde se propage. Les impulsions étudiées étant très courtes (durée

très inférieure à 1 ns), la diffusion Brillouin stimulée peut être négligée [107] et la susceptibilité peut alors se mettre sous la forme [96, 107] :

$$
\chi^{(3)}(\tau_1, \tau_2, \tau_3) = \chi^{(3)}(x, y) R(\tau_1) \delta(\tau_1 - \tau_2) \delta(\tau_3)
$$
\n(4.43)

La fonction  $R(t)$  désigne la réponse de la silice et peut se décomposer en deux parties : la première est instantanée et correspond à l'effet Kerr et la deuxième décrit l'effet Raman stimulé c'est-à-dire l'interaction entre l'onde électromagnétique et la matière par l'intermédiaire de phonons optiques [96, 108]. L'effet Raman étant un processus inélastique, il ne permet pas la conservation de l'énergie mais conserve en revanche le nombre de photons contenus dans l'impulsion. La fonction R décrivant ces deux effets peut s'écrire [93, 109] :

$$
R(t) = (1 - f_R)\delta(t) + f_R h_R(t)
$$
\n(4.44)

La constante  $f_R$  caractérise la fraction de la polarisation non-linéaire due à l'effet Raman stimulé. Dans la silice (pure ou faiblement dopée), la valeur de cette constante a été estimée à partir de mesures expérimentales du gain Raman [110] :  $f_R = 0, 18$ . Quant à la fonction  $h_R$ , elle est normée à 1 (R étant nécessairement une fonction normée d'après la relation 4.43) et correspond à la réponse de la silice décrivant cet effet Raman stimulé. Cette fonction peut être déterminée expérimentalement. En effet, la partie imaginaire de sa transformée de Fourier est directement reliée au gain Raman mesurable expérimentalement et la partie réelle peut être déduite de la partie imaginaire à l'aide des relations de Kramers-Kronig (voir annexe A) grâce au principe de causalité ( $h_R(t) = 0$  si  $t < 0$ ). La partie réelle et la partie imaginaire de la transformée de Fourier de la réponse Raman  $h_R$  déterminée expérimentalement sont représentées en rouge sur les figures respectivement 4.2a et 4.2b. Cette fonction étant réelle, la partie réelle de sa transformée de Fourier est une fonction paire alors que sa partie imaginaire est une fonction impaire. De plus, puisqu'il s'agit d'une fonction normée, la partie réelle de sa transformée de Fourier est égale à 1 pour une fréquence nulle.

La polarisation non-linéaire peut être séparée en deux parties :

$$
P_{NL}(x, y, z, t) = P_{NL}^{Kerr}(x, y, z, t) + P_{NL}^{Raman}(x, y, z, t)
$$
  
\n
$$
P_{NL}^{Kerr}(x, y, z, t) = \varepsilon_0 \chi^{(3)}(x, y)(1 - f_R) E^3(x, y, z, t)
$$
  
\n
$$
P_{NL}^{Raman}(x, y, z, t) = \varepsilon_0 \chi^{(3)}(x, y) f_R E(x, y, z, t) \int_{-\infty}^{\infty} h_R(\tau) E^2(x, y, z, t - \tau) d\tau
$$
\n(4.45)

Lorsqu'il s'agit de simuler la propagation d'une impulsion, il est néanmoins plus commode d'utiliser des fonctions analytiques approchées pour la réponse Raman. Pour les simulations et modèles analytiques présents dans ce document, deux fonctions analytiques pour  $\tilde{h}_R(\omega)$  sont utilisées :

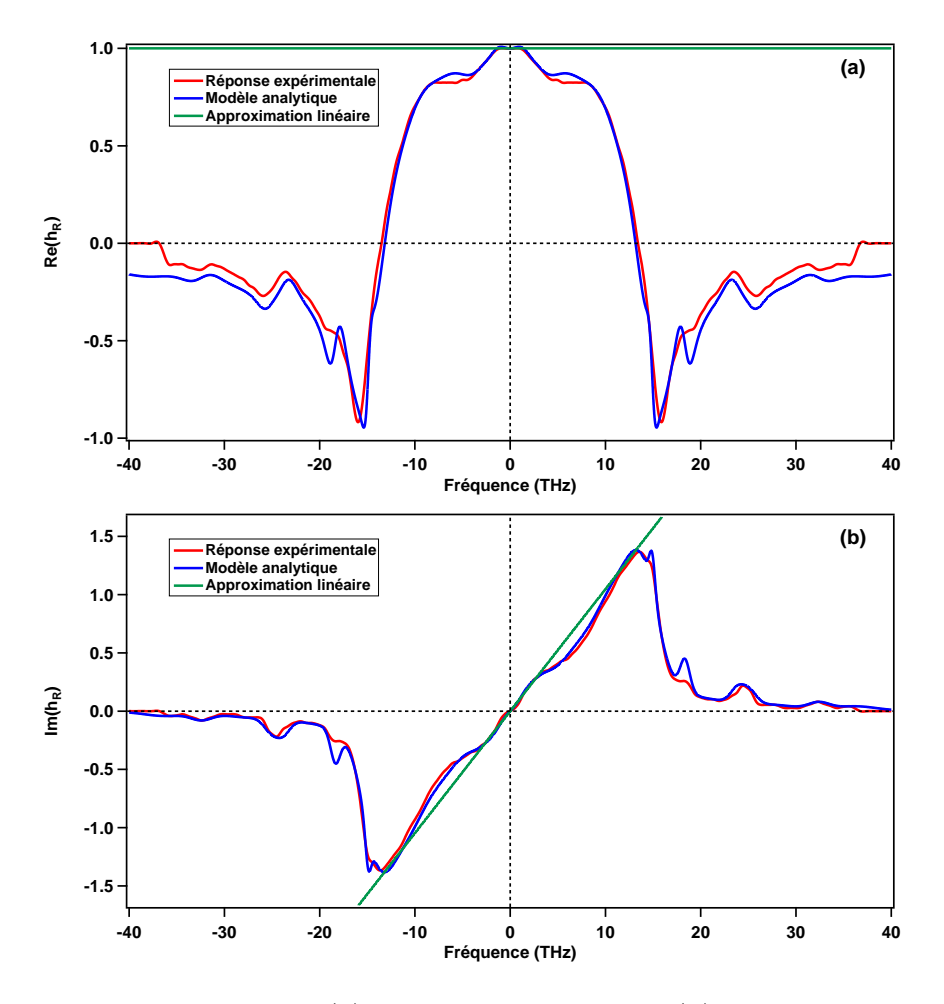

Figure 4.2 – Partie réelle (a) et partie imaginaire (b) de la réponse Raman. Trois réponses sont représentées : la réponse expérimentale (rouge), un modéle analytique [109] (bleu) et l'approximation linéaire du gain Raman [107] (vert)

- Une approximation simple, représentée en vert sur la figure 4.2, pour laquelle la partie imaginaire de la réponse Raman est linéaire et correspond à la tangente à fréquence nulle [107] :  $\tilde{h}_{R,linaire}(\omega) = 1 + i \frac{T_R}{fr}\omega$  avec  $T_R =$  $f_R \frac{dIm(\tilde{h}_R)}{d\omega} \approx 3fs$ . Cette approximation est valide pour une impulsion suffisamment large temporellement (largeur à mi-hauteur supérieure à 70 fs dans le cas d'un soliton) et permet d'interpréter plus facilement le comportement de l'impulsion lors de sa propagation.
- Une fonction beaucoup plus complexe [109] très proche de la fonction expérimentale, représentée en bleu sur la figure 4.2. Tout comme la réponse expérimentale, la partie imaginaire de cette fonction présente un maximum à une fréquence d'environ 13 THz. Cette fonction permettra la réalisation de

simulations de propagation beaucoup plus réalistes que la précédente.

#### Partie instantanée de la polarisation non-linéaire

La partie de la polarisation non-linéaire due à l'effet Kerr peut être exprimée en fonction de la partie analytique du champ :

$$
P_{NL}^{Kerr}(t) = \varepsilon_0 \chi^{(3)} (1 - f_R) E(t)^3 = \frac{\varepsilon_0 \chi^{(3)} (1 - f_R)}{8} \left[ \mathcal{E}(t)^3 + 3 \mathcal{E}(t)^2 \mathcal{E}^*(t) + 3 \mathcal{E}(t) \mathcal{E}^*(t)^2 + \mathcal{E}^*(t)^3 \right] + \mathcal{E}^*(t)^3 \tag{4.46}
$$

Lorsqu'il n'existe qu'une seule fréquence dans le spectre, le seul terme à conserver pour la partie analytique de la polarisation non-linéaire est le deuxième puisque c'est le seul à osciller à cette même fréquence. Dans le cas d'un spectre étendu, certaines approximations sont nécessaires. En effet :

$$
\tilde{P}_{NL}^{Kerr}(\omega) = \frac{\varepsilon_0 \chi^{(3)} (1 - f_R)}{8(2\pi)^2} \iint_{-\infty}^{+\infty} \left( \tilde{\mathcal{E}}(\omega_1) \tilde{\mathcal{E}}(\omega_2) \tilde{\mathcal{E}}(\omega - \omega_1 - \omega_2) \right. \\
\left. + 3 \tilde{\mathcal{E}}(\omega_1) \tilde{\mathcal{E}}(\omega_2) \tilde{\mathcal{E}}^*(-\omega + \omega_1 + \omega_2) + 3 \tilde{\mathcal{E}}^*(-\omega_1) \tilde{\mathcal{E}}^*(-\omega_2) \tilde{\mathcal{E}}(\omega - \omega_1 - \omega_2) \\
\left. + \tilde{\mathcal{E}}^*(-\omega_1) \tilde{\mathcal{E}}^*(-\omega_2) \tilde{\mathcal{E}}^*(-\omega + \omega_1 + \omega_2) \right) d\omega_1 d\omega_2\n\tag{4.47}
$$

La partie analytique de la polarisation non-linéaire s'écrit donc :

$$
\tilde{\mathcal{P}}_{NL}^{Kerr}(\omega) = \frac{\varepsilon_0 \chi^{(3)} (1 - f_R)}{4(2\pi)^2} \theta(\omega) \iint_{-\infty}^{+\infty} \left( \tilde{\mathcal{E}}(\omega_1) \tilde{\mathcal{E}}(\omega_2) \tilde{\mathcal{E}}(\omega - \omega_1 - \omega_2) \right. \\
\left. + 3 \tilde{\mathcal{E}}(\omega_1) \tilde{\mathcal{E}}(\omega_2) \tilde{\mathcal{E}}^*(-\omega + \omega_1 + \omega_2) + 3 \tilde{\mathcal{E}}^*(-\omega_1) \tilde{\mathcal{E}}^*(-\omega_2) \tilde{\mathcal{E}}(\omega - \omega_1 - \omega_2) \\
\left. + \tilde{\mathcal{E}}^*(-\omega_1) \tilde{\mathcal{E}}^*(-\omega_2) \tilde{\mathcal{E}}^*(-\omega + \omega_1 + \omega_2) \right) d\omega_1 d\omega_2\n\tag{4.48}
$$

Un terme contenu dans la polarisation non-linéaire n'aura une influence significative qu'à la condition qu'il y ait accord de phase c'est-à-dire que ce terme décrive les mêmes oscillations que le champ électrique au cours de la propagation (oscillations dues à la dépendance du type  $e^{i\beta z}$  du champ). Si ce n'est pas le cas, l'effet de ce terme est nul en moyenne et peut être négligé. En général, le premier terme de l'intégrale précédente (qui permet en particulier la génération de l'harmonique 3) ne présente pas cet accord de phase :  $\beta(\omega) \neq \beta(\omega_1) + \beta(\omega_2) + \beta(\omega - \omega_1 - \omega_2)$ . Ce terme est donc négligeable tout comme les deux derniers termes de cette intégrale.

Seul le deuxième terme est donc généralement pris en compte :

$$
\tilde{\mathcal{P}}_{NL}^{Kerr}(\omega) = \frac{3\varepsilon_0 \chi^{(3)}(1 - f_R)\theta(\omega)}{4(2\pi)^2} \iint_{(\Re^+)^2} \tilde{\mathcal{E}}(\omega_1) \tilde{\mathcal{E}}(\omega_2) \tilde{\mathcal{E}}^*(-\omega + \omega_1 + \omega_2) d\omega_1 d\omega_2
$$
\n(4.49)

Dans le cas où l'impulsion est centrée sur  $\omega_m$  (pouvant évoluer au cours de la propagation), les pulsations seront supposées comprises entre  $\omega_m - \Omega$  et  $\omega_m + \Omega$ pour la partie positive du spectre. La partie analytique  $\mathcal E$  du champ contenant une fonction de Heaviside, les pulsations  $\omega_1$ ,  $\omega_2$  et  $\omega + \omega_1 + \omega_2$  sont comprises entre  $\omega_m - \Omega$  et  $\omega_m + \Omega$  et la pulsation  $\omega$  de la polarisation non-linéaire est donc comprise entre  $\omega_m - 3\Omega$  et  $\omega_m + 3\Omega$ . La fonction  $\theta(\omega)$  contenue dans la partie analytique de la polarisation non-linéaire peut donc être omise si  $\Omega < \frac{\omega_m}{3}$  $\frac{2m}{3}$ . De plus, si cette condition n'est pas vérifiée, il y a génération d'une polarisation nonlinéaire possédant des fréquences négatives et donc d'une onde contrapropagative [96] qui a été négligée pour établir l'équation 4.22. Avec cette condition, la partie analytique de la polarisation non-linéaire instantanée peut s'écrire :

$$
\tilde{\mathcal{P}}_{NL}^{Kerr}(\omega) = \frac{3\varepsilon_0 \chi^{(3)}(1 - f_R)}{4(2\pi)^2} \iint_{(\Re^+)^2} \tilde{\mathcal{E}}(\omega_1) \tilde{\mathcal{E}}(\omega_2) \tilde{\mathcal{E}}^*(-\omega + \omega_1 + \omega_2) d\omega_1 d\omega_2 \quad (4.50)
$$

#### Partie retardée de la polarisation non-linéaire

La partie de la polarisation non-linéaire contenant la réponse Raman est :

$$
P_{NL}^{Raman}(t) = \frac{\varepsilon_0 \chi^{(3)} f_R}{8} \left( \mathcal{E}(t) + \mathcal{E}^*(t) \right)
$$
  
 
$$
\times \int_{-\infty}^{\infty} h_R(\tau) \left( \mathcal{E}(t - \tau) \mathcal{E}(t - \tau) + 2\mathcal{E}(t - \tau) \mathcal{E}^*(t - \tau) + \mathcal{E}^*(t - \tau) \mathcal{E}^*(t - \tau) \right) d\tau
$$
(4.51)

Avec la même condition que pour l'effet Kerr ( $\Omega < \omega_m/3$ ), il reste uniquement pour la partie analytique de la polarisation non-linéaire :

$$
\mathcal{P}_{NL}^{Raman}(t) = \frac{\varepsilon_0 \chi^{(3)} f_R}{4} \left( 2\mathcal{E}(t) \int_{-\infty}^{\infty} h_R(\tau) \mathcal{E}(t-\tau) \mathcal{E}^*(t-\tau) d\tau \right. \left. + \mathcal{E}^*(t) \int_{-\infty}^{\infty} h_R(\tau) \mathcal{E}(t-\tau) \mathcal{E}(t-\tau) d\tau \right)
$$
\n(4.52)

Pour un champ oscillant aux fréquences optiques, le deuxième terme est nul puisque  $\mathcal{E}^2$  oscille à la fréquence double pour laquelle la transformée de la réponse Raman est quasiment nulle. Il reste donc :

$$
\tilde{\mathcal{P}}_{NL}^{Raman}(\omega) = \frac{\varepsilon_0 \chi^{(3)} f_R}{2(2\pi)^2} \iint_{(\Re^+)^2} \tilde{h}_R(\omega - \omega_1) \tilde{\mathcal{E}}(\omega_1) \tilde{\mathcal{E}}(\omega_2) \tilde{\mathcal{E}}^*(-\omega + \omega_1 + \omega_2) d\omega_1 d\omega_2
$$
\n(4.53)

#### Polarisation non-linéaire totale

Approximation : La largeur du spectre sera maintenant supposée inférieure au tiers de la fréquence centrale :  $\Omega < \omega_m/3$ 

En regroupant la partie instantanée et la partie retardée, la partie analytique de la polarisation non linéaire totale s'écrit :

$$
\hat{\mathcal{P}}_{NL}(\omega) = \frac{3\varepsilon_0 \chi^{(3)}}{4(2\pi)^2} \iint_{(\Re^+)^2} \tilde{R}'(\omega - \omega_1) \tilde{\mathcal{E}}(\omega_1) \tilde{\mathcal{E}}(\omega_2) \tilde{\mathcal{E}}^*(-\omega + \omega_1 + \omega_2) d\omega_1 d\omega_2
$$
\n
$$
\mathcal{P}_{NL}(t) = \frac{3\varepsilon_0 \chi^{(3)}}{4} \mathcal{E}(t) \int_{-\infty}^{\infty} R'(\tau) \mathcal{E}(t - \tau) \mathcal{E}^*(t - \tau) d\tau
$$
\n(4.54)

avec

$$
R'(t) = (1 - f_R)\delta(t) + \frac{2}{3}f_R h_R(t)
$$
\n(4.55)

Bien que le facteur  $\frac{2}{3}$  soit présent dans certaines publications (citons par exemple les références [96] et [111]), il est le plus souvent absent (références [107], [112], [113] et [114]). Son omission permet de retrouver l'expression habituelle de la polarisation non-linéaire Kerr à partir de l'équation 4.54 lorsque la réponse de la silice est instantanée alors qu'en fait, il suffit de ne pas négliger le deuxième terme de l'équation 4.52 pour retrouver l'expression voulue en conservant ce facteur  $\frac{2}{3}$ . En réalité, les deux conventions sont équivalentes à condition de choisir les couples  $(n_2, f_R)$  convenablement [115] :

- avec la convention  $R'(t) = (1 f_R)\delta(t) + \frac{2}{3}f_Rh_R(t)$ , le couple  $(n_2, f_R)$  est constitué des valeurs réelles puisque cette convention a été établie rigoureusement à partir des équations de Maxwell,
- − avec la convention  $R'(t) = (1 \tilde{f}_R)δ(t) + \tilde{f}_Rh_R(t)$ , le couple  $(\tilde{n}_2, \tilde{f}_R)$  contient les valeurs généralement données dans les publications car il s'agit de la convention adoptée par les expérimentateurs. Ces valeurs sont reliées à celles de la première convention par :  $\tilde{n}_2 = n_2 \left(1 - \frac{f_R}{3}\right)$  $\binom{\frac{f_R}{3}}{3}$  et  $\tilde{f}_R = \frac{2f_R}{3-f_L}$  $rac{2f_R}{3-f_R}.$

Dans la suite de notre étude, la convention usuelle  $R'(t) = (1 - \tilde{f}_R)\delta(t) + \tilde{f}_R h_R(t)$ sera utilisée.  $R', \tilde{f}_R$  et  $\tilde{n}_2$  seront abusivement nommés respectivement R,  $f_R$  et  $n_2$ sauf lorsque cela est spécifié explicitement (dans la partie 5.2)

## 4.5 Equation vérifiée par l'enveloppe

L'expression de la partie analytique de la polarisation non-linéaire (équation4.54) étant maintenant établie, elle peut être insérée dans l'équation 4.29 avec l'expression du facteur de normalisation (équation 4.35) :

$$
\frac{\partial \tilde{\mathcal{A}}}{\partial z}(z,\omega) = i\underline{\beta}\tilde{\mathcal{A}}(z,\omega) \n+ \frac{3i\omega^2}{4\underline{\beta}c^3\varepsilon_0n_0(2\pi)^2} \iint \tilde{R}(\omega - \omega_1)\tilde{\mathcal{A}}^*(z, -\omega + \omega_1 + \omega_2)\tilde{\mathcal{A}}(z, \omega_1)\tilde{\mathcal{A}}(z, \omega_2) \n\times \iint \chi^{(3)}(x, y) F_{\omega_1}(x, y) F_{\omega_2}(x, y) F_{\omega_1 + \omega_2 - \omega}(x, y) F_{\omega}(x, y) dxdy d\omega_1 d\omega_2
$$
\n(4.56)

Approximation : Pour la silice et pour une longueur d'onde de 1  $\mu$ m,  $\beta = \Re(\beta)$  est  $\overline{de\;l'ordre\;de\;10^7\;m^{-1}}$ . Les pertes par confinement  $\alpha=2\Im(\beta)$  sont nécessairement beaucoup plus faibles que cette valeur pour permettre une propagation sur des distances supérieures au mètre. La partie imaginaire de β sera négligée dans le terme situé devant la polarisation non-linéaire.

En négligeant les pertes par confinement dans le terme non-linéaire, l'équation 4.56 devient :

$$
\frac{\partial \tilde{\mathcal{A}}}{\partial z}(z,\omega) = i\beta \tilde{\mathcal{A}}(z,\omega) - \frac{\alpha}{2} \tilde{\mathcal{A}}(z,\omega) \n+ \frac{3i\omega^2}{4\beta c^3 \varepsilon_0 n_0 (2\pi)^2} \iint \tilde{R}(\omega - \omega_1) \tilde{\mathcal{A}}^*(z, -\omega + \omega_1 + \omega_2) \tilde{\mathcal{A}}(z, \omega_1) \tilde{\mathcal{A}}(z, \omega_2) \n\times \iint \chi^{(3)}(x, y) F_{\omega_1}(x, y) F_{\omega_2}(x, y) F_{\omega_1 + \omega_2 - \omega}(x, y) F_{\omega}(x, y) dx dy d\omega_1 d\omega_2
$$
\n(4.57)

Si l'impulsion initiale est centrée sur la pulsation  $\omega_0$ , les pulsations pour lesquelles la fonction  $A$  possède une valeur significative après propagation dans la fibre restent proches de  $\omega_0$ . Cela permet d'écrire A sous la forme  $Ae^{-i\omega_0 t}$  et de retrouver l'enveloppe d'après l'équation 4.28. Ce changement de variable permet d'éviter les oscillations de pulsation  $\omega_0$  dans le domaine temporel et de choisir une fenêtre spectrale plus étroite. En posant  $\Omega = \omega - \omega_0$ , l'équation vérifiée par  $\tilde{\mathcal{A}}$  devient :

$$
\frac{\partial \tilde{\mathcal{A}}}{\partial z}(z,\Omega) = i\beta \tilde{\mathcal{A}}(z,\Omega) - \frac{\alpha}{2} \tilde{\mathcal{A}}(z,\omega) \n+ \frac{3i\omega^2}{4\beta c^3 \varepsilon_0 n_0 (2\pi)^2} \iint \tilde{R}(\Omega - \Omega_1) \tilde{\mathcal{A}}^*(z, -\Omega + \Omega_1 + \Omega_2) \tilde{\mathcal{A}}(z, \Omega_1) \tilde{\mathcal{A}}(z, \Omega_2) \n\times \iint \chi^{(3)}(x, y) F_{\omega_1}(x, y) F_{\omega_2}(x, y) F_{\omega_1 + \omega_2 - \omega}(x, y) F_{\omega}(x, y) dx dy d\Omega_1 d\Omega_2
$$
\n(4.58)

De même,  $\mathcal A$  peut être écrit sous la forme  $\mathcal{A}e^{i\beta(\omega_0)z}$  afin de limiter les variations de phase lors de la propagation. Le changement de variable  $t = t - \frac{d\beta}{d\omega}(\omega_0)z$  est ensuite effectué afin de limiter la taille de la fenêtre temporelle en ne regardant que le décalage temporel par rapport au temps de propagation de l'impulsion si elle possédait une vitesse de groupe constante et égale à celle de la pulsation centrale initiale. L'équation précédente devient alors :

$$
\frac{\partial \tilde{\mathcal{A}}}{\partial z}(z,\Omega) = i\overline{\beta}\tilde{\mathcal{A}}(z,\Omega) - \frac{\alpha}{2}\tilde{\mathcal{A}}(z,\omega) \n+ \frac{3i\omega^2}{4\beta c^3 \varepsilon_0 n_0 (2\pi)^2} \iint \tilde{R}(\Omega - \Omega_1) \tilde{\mathcal{A}}^*(z, -\Omega + \Omega_1 + \Omega_2) \tilde{\mathcal{A}}(z, \Omega_1) \tilde{\mathcal{A}}(z, \Omega_2) \n\times \iint \chi^{(3)}(x, y) F_{\omega_1}(x, y) F_{\omega_2}(x, y) F_{\omega_1 + \omega_2 - \omega}(x, y) F_{\omega}(x, y) dx dy d\Omega_1 d\Omega_2
$$
\n(4.59)

où

$$
\overline{\beta}(\omega) = \beta(\omega) - \beta(\omega_0) - (\omega - \omega_0) \frac{d\beta}{d\omega}(\omega_0)
$$
\n(4.60)

L'intégrale sur les coordonnées transverses est très coûteuse en temps de calcul. En effet, son estimation nécessite d'effectuer numériquement la double intégration sur x et y pour toutes les pulsations présentes dans la fenêtre spectrale utilisée. Des formules approchées permettant d'évaluer cette intégrale à l'aide de l'aire effective pourront alors être utilisées afin de réduire le coût numérique des simulations. Deux approximations seront présentées ici. La première conduit à la GNLSE [96, 97] et la seconde à la GNLSE modifiée ou M-GNLSE [32].

#### Obtention de la GNLSE

Pour trouver cette équation, la distribution modale est supposée constante et égale à  $F_{\omega}$  dans l'intégrale sur les coordonnées transverses :

$$
\frac{\partial \tilde{\mathcal{A}}}{\partial z}(z,\Omega) = i\overline{\beta}\tilde{\mathcal{A}}(z,\Omega) - \frac{\alpha}{2}\tilde{\mathcal{A}}(z,\omega) + \frac{3i\omega^2}{4\beta c^3 \varepsilon_0 n_0 (2\pi)^2} \iint \tilde{R}(\Omega - \Omega_1)
$$
  
 
$$
\times \tilde{\mathcal{A}}^*(z, -\Omega + \Omega_1 + \Omega_2) \tilde{\mathcal{A}}(z,\Omega_1) \tilde{\mathcal{A}}(z,\Omega_2) \iint \chi^{(3)}(x,y) F_{\omega}^4(x,y) dx dy d\Omega_1 d\Omega_2
$$
(4.61)

Il est ensuite possible d'introduire :

 $-\overline{\chi}^{(3)}$  correspondant à la moyenne de  $\chi^{(3)}(x,y)$  sur le profil du mode :

$$
\overline{\chi}^{(3)}(\omega) = \frac{\iint \chi^{(3)}(x, y) F_{\omega}^4(x, y) dx dy}{\iint F_{\omega}^4(x, y) dx dy}
$$
\n(4.62)

– l'indice non-linéaire (dont l'unité est m<sup>2</sup>/W [116]) qui peut également être moyenné sur le profil du mode :

$$
n_2(x, y) = \frac{3\chi^{(3)}(x, y)}{4n_0^2 \varepsilon_0 c}
$$
  

$$
\overline{n_2}(\omega) = \frac{3\chi^{(3)}(\omega)}{4n_0^2 \varepsilon_0 c}
$$
(4.63)

– l'aire effective (équivalent à la définition 1.13 lorsque le champ est scalaire) :

$$
A_{eff}(\omega) = \frac{1}{\iint F_{\omega}^4(x, y) dx dy} = \frac{\left(\iint F_{\omega}^{\prime 2}(x, y) dx dy\right)^2}{\iint F_{\omega}^{\prime 4} dx dy} \tag{4.64}
$$

– le coefficient non linéaire γ (dont l'unité est m<sup>−</sup><sup>1</sup>W<sup>−</sup><sup>1</sup> ) :

$$
\gamma(\omega) = \frac{\omega^2 n_0 \overline{n_2}}{\beta(\omega)c^2 A_{eff}(\omega)} \approx \frac{\omega \overline{n_2}}{c A_{eff}(\omega)}
$$
(4.65)

Ces définitions mènent alors à la GNLSE :

$$
\frac{\partial \tilde{\mathcal{A}}}{\partial z}(z,\Omega) = i\overline{\beta}(\omega)\tilde{\mathcal{A}}(z,\Omega) - \frac{\alpha(\omega)}{2}\tilde{\mathcal{A}}(z,\Omega) \n+ \frac{i\gamma(\omega)}{(2\pi)^2} \iint \tilde{R}(\Omega - \Omega_1)\tilde{\mathcal{A}}^*(z, -\Omega + \Omega_1 + \Omega_2)\tilde{\mathcal{A}}(z,\Omega_1)\tilde{\mathcal{A}}(z,\Omega_2)d\Omega_1 d\Omega_2
$$
\n(4.66)

#### Obtention de la M-GNLSE

Si la distribution modale varie avec la fréquence, il est possible de faire l'approximation suivante [32] :

$$
\iint \chi^{(3)}(x,y) F_{\omega}(x,y) F_{\omega_1+\omega_2-\omega}(x,y) F_{\omega_1}(x,y) F_{\omega_2}(x,y) dxdy
$$
\n
$$
\approx \overline{\chi}^{(3)}(\omega) A_{eff}(\omega)^{-1/4} A_{eff}(-\omega+\omega_1+\omega_2)^{-1/4} A_{eff}(\omega_1)^{-1/4} A_{eff}(\omega_2)^{-1/4}
$$
\n(4.67)

Une équation du type GNLSE peut être retrouvée en introduisant l'enveloppe renormalisée : <sup>1</sup>/<sup>4</sup>

$$
\tilde{\overline{\mathcal{A}}}(z,\omega) = \tilde{\mathcal{A}}(z,\omega) \left( \frac{A_{eff}(\omega_0)}{A_{eff}(\omega)} \right)^{1/4}
$$
(4.68)

ainsi que le coefficient non-linéaire renormalisé :

$$
\overline{\gamma}(\omega) = \gamma(\omega) \left( \frac{A_{eff}(\omega)}{A_{eff}(\omega_0)} \right)^{1/2} \tag{4.69}
$$

Ces définitions mènent alors à la M-GNLSE :

$$
\frac{\partial \tilde{\overline{A}}(z,\Omega)}{\partial z} = i\overline{\beta}(\omega)\tilde{\overline{A}}(z,\Omega) - \frac{\alpha(\omega)}{2}\tilde{\overline{A}}(z,\Omega) \n+ \frac{i\overline{\gamma}(\omega)}{(2\pi)^2}\iint \tilde{R}(\Omega - \Omega_1)\tilde{\overline{A}}^*(z, -\Omega + \Omega_1 + \Omega_2)\tilde{\overline{A}}(z,\Omega_1)\tilde{\overline{A}}(z,\Omega_2)d\Omega_1d\Omega_2
$$
\n(4.70)

La partie suivante sera consacrée à l'établissement de l'expression d'une grandeur conservée par ces deux équations de propagation en l'absence de pertes. Cette loi de conservation possède deux intérêts : le premier est s'assurer de la cohérence physique de ces équations en vérifiant qu'elles conservent le nombre de photons, le second est de permettre la vérification de la bonne convergence de la méthode utilisée lors des résolutions numériques par utilisation de la constance de la grandeur conservée.

### 4.6 Lois de conservation

L'énergie transportée par l'impulsion est définie par l'équation 4.36 rappelée ici :

$$
\mathcal{E}(z) = \frac{1}{2\pi} \int_0^\infty \frac{n_{eff}(\omega)}{n_0} |\tilde{\mathcal{A}}(z,\omega)|^2 d\omega \tag{4.71}
$$

Le nombre de photons contenus dans l'impulsion sera donc défini par :

$$
\mathcal{N}(z) = \frac{1}{2\pi} \int_0^\infty \frac{n_{eff}(\omega)}{n_0} \frac{|\tilde{\mathcal{A}}(z,\omega)|^2}{\omega} d\omega \tag{4.72}
$$

### 4.6.1 Cas de la GNLSE

En multipliant la GNLSE (équation 4.66) par  $\tilde{\mathcal{A}}^*$  et en ajoutant le complexe conjugué de l'équation trouvée, la relation suivante est obtenue :

$$
\frac{\partial \tilde{\mathcal{A}}(z,\Omega)}{\partial z}\tilde{\mathcal{A}}^{*}(z,\Omega) + \frac{\partial \tilde{\mathcal{A}}^{*}(z,\Omega)}{\partial z}\tilde{\mathcal{A}}(z,\Omega) = -\alpha(\omega)|\tilde{\mathcal{A}}(z,\Omega)|^{2} \n+ \frac{i\gamma(\omega)}{(2\pi)^{2}}\iint \tilde{R}(\Omega - \Omega_{1})\tilde{\mathcal{A}}^{*}(z, -\Omega + \Omega_{1} + \Omega_{2})\tilde{\mathcal{A}}(z,\Omega_{1})\tilde{\mathcal{A}}(z,\Omega_{2})\tilde{\mathcal{A}}^{*}(z,\Omega)d\Omega_{1}d\Omega_{2} \n- \frac{i\gamma(\omega)}{(2\pi)^{2}}\iint \tilde{R}^{*}(\Omega - \Omega_{1})\tilde{\mathcal{A}}(z, -\Omega + \Omega_{1} + \Omega_{2})\tilde{\mathcal{A}}^{*}(z,\Omega_{1})\tilde{\mathcal{A}}^{*}(z,\Omega_{2})\tilde{\mathcal{A}}(z,\Omega)d\Omega_{1}d\Omega_{2}
$$
\n(4.73)

En divisant par  $\gamma(\omega)$  puis en intégrant sur  $\Omega$  et en utilisant le fait que  $\tilde{R}'$  est hermitienne puisque  $R'(t)$  est une fonction réelle, cette équation devient :

$$
\frac{d\int \frac{|\tilde{\mathcal{A}}(z,\Omega)|^2}{\gamma(\omega_0+\Omega)}d\Omega}{dz} = -\int \alpha(\omega_0+\Omega)\frac{|\tilde{\mathcal{A}}(z,\Omega)|^2}{\gamma(\omega_0+\Omega)}d\Omega \n+ \frac{i}{(2\pi)^2}\iiint \tilde{R}(\Omega-\Omega_1)\tilde{\mathcal{A}}^*(z,-\Omega+\Omega_1+\Omega_2)\tilde{\mathcal{A}}(z,\Omega_1)\tilde{\mathcal{A}}(z,\Omega_2)\tilde{\mathcal{A}}^*(z,\Omega)d\Omega_1d\Omega_2d\Omega \n- \frac{i}{(2\pi)^2}\iiint \tilde{R}(\Omega_1-\Omega)\tilde{\mathcal{A}}(z,-\Omega+\Omega_1+\Omega_2)\tilde{\mathcal{A}}^*(z,\Omega_1)\tilde{\mathcal{A}}^*(z,\Omega_2)\tilde{\mathcal{A}}(z,\Omega)d\Omega_1d\Omega_2d\Omega
$$
\n(4.74)

Les deux intégrales de cette dernière équation sont en fait égales : il suffit d'intervertir les rôles de  $\Omega$  et de  $\Omega_1$  puis d'effectuer le changement de variable  $\Omega_2 \longrightarrow$  $\Omega_2 - \Omega + \Omega_1$  dans la deuxième intégrale pour retrouver la première. Cela mène finalement à :

$$
\frac{d\int \frac{|\tilde{\mathcal{A}}(z,\omega)|^2}{\gamma(\omega)}d\omega}{dz} = -\int \alpha(\omega)\frac{|\tilde{\mathcal{A}}(z,\omega)|^2}{\gamma(\omega)}d\omega\tag{4.75}
$$

En l'absence de pertes et en utilisant la définition exacte de  $\gamma$  (équation 4.65), cette equation devient :

$$
\frac{d\int \frac{A_{eff}(\omega) n_{eff}(\omega)|\tilde{\mathcal{A}}(z,\omega)|^2}{\omega}d\omega}{dz} = 0
$$
\n(4.76)

La GNLSE conserve donc le nombre de photons uniquement lorsque l'aire effective est supposée indépendante de la fréquence.

#### 4.6.2 Cas de la M-GNLSE

Le même raisonnement appliqué à la M-GNLSE mène à :

$$
\frac{d\int \frac{|\tilde{\bar{\mathcal{A}}}(z,\omega)|^2}{\bar{\gamma}(\omega)}d\omega}{dz} = -\int \alpha(\omega)\frac{|\tilde{\bar{\mathcal{A}}}(z,\omega)|^2}{\bar{\gamma}(\omega)}d\omega\tag{4.77}
$$

En l'absence de pertes et en utilisant les définitions de  $\tilde{\overline{\mathcal{A}}}$  (équation 4.68) et de  $\overline{\gamma}$ (équation 4.69), cette équation devient :

$$
\frac{d\mathcal{N}}{dz} = 0\tag{4.78}
$$

Le nombre de photons est donc conservé par la M-GNLSE lorsque l'aire effective varie en fonction de la fréquence.

La M-GNLSE assure la conservation du nombre de photons dans le cas le plus général où l'aire effective varie avec la fréquence et ne demande pas plus de puissance de calcul que la GNLSE. Il sera donc préférable d'utiliser cette équation en particulier lorsque le spectre de l'impulsion s'étale fortement au cours de la propagation ou dans le cas d'une forte dispersion de l'aire effective.

# Chapitre 5 Implémentation

La GNLSE (équation 4.66) ou la M-GNLSE (équation 4.70) peuvent être résolues directement dans le domaine fréquentiel ou alors dans le domaine temporel en effectuant la transformée de Fourier de ces équations. Lors de la résolution dans le domaine temporel, un développement de Taylor de β est effectué autour de la pulsation centrale  $\omega_0$  de l'impulsion initiale [107]:

$$
\beta(\omega) = \sum_{n=0}^{+\infty} (\omega - \omega_0) \beta_n(\omega_0)
$$
\n(5.1)

avec

$$
\beta_n = \frac{d^n \beta}{d\omega^n} \tag{5.2}
$$

Ce développement revient à remplacer  $\overline{\beta}$  par l'opérateur  $\sum_{n=2}^{+\infty} \beta_n(\omega_0)$   $(i\frac{\partial}{\partial t})^n$  dans le domaine temporel.

Les fibres sur lesquelles ont porté nos travaux possédant des BIP, leurs paramètres linéaires peuvent dépendre fortement de la fréquence et en particulier à proximité des bords de bande. Cette forte dépendance spectrale de β rend impossible la réalisation d'un développement de Taylor. En effet, celui-ci nécessite un très grand nombre de termes ce qui empêche une convergence correcte lors de l'ajustement des coefficients  $\beta_n(\omega_0)$ . La GNLSE et la M-GNLSE seront donc résolues dans le domaine fréquentiel afin de ne pas avoir à réaliser ce développement de Taylor.

La méthode de résolution utilisée dans le programme développé en C++ sera d'abord détaillée. La validité de l'approximation effectuée sur la polarisation nonlinéaire sera ensuite vérifiée en résolvant numériquement une équation comportant la réponse non-linéaire exacte de la silice.

## 5.1 Implémentation numérique

### 5.1.1 Méthode de résolution numérique

Pour les simulations présentes dans ce manuscrit, la résolution numérique de la GNLSE est effectuée dans le domaine fréquentiel à l'aide d'une méthode de Runge-Kutta d'ordre 4 [117] avec un pas adaptatif [118]. Cette méthode permet une convergence plus rapide que la méthode "split-step Fourier" [107]. Pour simplifier la résolution numérique, la GNLSE est écrite sous la forme :

$$
\frac{\partial \tilde{\mathcal{A}}(z,\omega)}{\partial z} = \hat{D}(\omega) \times \tilde{\mathcal{A}}(z,\omega) + \hat{N}(\omega) \times \tilde{\mathcal{A}}(z,\omega) \tag{5.3}
$$

avec

–  $\hat{D}$  opérateur linéaire tel que

$$
\hat{D}(\omega) \times \tilde{A}(z,\omega) = \left(i\left(\beta(\omega) - \beta_0 - \beta_1(\omega - \omega_0)\right) - \frac{\alpha(\omega)}{2}\right)\tilde{A}(z,\omega)
$$

 $- N$  opérateur non-linéaire tel que

 $\hat{N}(\omega)\times \tilde{\mathcal{A}}(z,\omega)=i\gamma(\omega)TF\left(\tilde{\mathcal{A}}(z,t)\int_{0}^{\infty}R(t')|\mathcal{A}(z,t-t')|^{2}dt'\right)$ L'algorithme permettant alors de calculer  $\tilde{A}(z + h, \omega)$  connaissant  $\tilde{A}(z, \omega)$  est :

$$
\tilde{A}_I = exp\left(\frac{h}{2}D(\omega)\right) \times \tilde{\mathcal{A}}(z,\omega)
$$
\n
$$
k_1 = exp\left(\frac{h}{2}D(\omega)\right) \times \left(h\hat{N}(\omega) \times \tilde{\mathcal{A}}(z,\omega)\right)
$$
\n
$$
k_2 = h\hat{N}(\omega) \times \left(A_I + \frac{k_1}{2}\right)
$$
\n
$$
k_3 = h\hat{N}(\omega) \times \left(A_I + \frac{k_2}{2}\right)
$$
\n
$$
k_4 = h\hat{N}(\omega) \times \left(exp\left(\frac{h}{2}D(\omega)\right) \times \left(A_I + \frac{k_2}{2}\right)\right)
$$
\n
$$
\tilde{\mathcal{A}}(z + h, \omega) = exp\left(\frac{h}{2}D(\omega)\right) \times \left(A_I + \frac{k_1}{6} + \frac{k_2}{3} + \frac{k_3}{3}\right) + \frac{k_4}{6}
$$
\n(5.4)

Dans le domaine fréquentiel, la mise en œuvre de cet algorithme est fortement simplifiée car l'opérateur linéaire  $\hat{D}$  est une simple multiplication par un scalaire. L'erreur  $\delta$  commise lors d'un pas est estimée en effectuant le calcul pour un pas h donnant le résultat  $\mathcal{A}_1(z+h,\omega)$  et deux calculs avec un pas égal à  $h/2$  donnant le résultat  $\tilde{A}_2(z+h,\omega)$ :

$$
\delta = \sqrt{\frac{\int |\tilde{\mathcal{A}}_2(z+h,\omega) - \tilde{\mathcal{A}}_1(z+h,\omega)|^2 d\omega}{\int |\tilde{\mathcal{A}}_2(z+h,\omega)|^2 d\omega}}
$$
(5.5)

Si l'erreur commise est supérieure à l'erreur voulue (typiquement de l'ordre de 10<sup>−</sup><sup>7</sup> ), le calcul est recommencé avec un pas plus petit.

Les paramètres de la fibre peuvent être rentrés dans le programme réalisé en utilisant un développement de Taylor autour de la pulsation centrale de l'impulsion initiale ou en utilisant directement des fichiers contenant les valeurs des différents paramètres pour certaines pulsations. Dans ce dernier cas, l'aire effective, les pertes et la dérivée seconde de  $\beta$  sont interpolées à l'aide de splines cubiques et la fonction  $\beta$  est ensuite déterminée par intégrations successives de sa dérivée seconde.

Le produit de convolution dans l'opérateur non-linéaire  $\hat{N}$  étant calculé à l'aide de transformées de Fourier, 16 calculs de transformées de Fourier sont nécessaires pour effectuer un pas avec la méthode utilisée. Ces calculs, effectués à l'aide de l'algorithme FFT<sup>1</sup> constituent donc le facteur limitant pour le temps de calcul. L'optimisation la plus simple à réaliser consiste à choisir une fenêtre spectrale possédant un nombre de points égal à une puissance de 2 car l'algorithme FFT est plus performant avec ce type de nombres.

#### 5.1.2 Utilisation de GPU

La machine sur laquelle ont été effectuées les simulations contient deux processeurs ou CPU<sup>2</sup> (Intel Xeon W5590) et deux cartes graphiques possédant chacune un processeur graphique ou GPU<sup>3</sup> (une GTX285 et une tesla C1060) qui permettent habituellement d'assurer les calculs nécessaires à l'affichage sur l'écran. Un GPU devant être capable de traiter les transformations géométriques d'un grand nombre de pixels ou de polygones simultanément possède une architecture hautement parallèle. En effet, un CPU possède entre 1 et 16 unités de calcul (ou core) alors qu'un GPU peut en posséder jusqu'à 512. Deux langages permettent d'utiliser facilement les GPU : CUDA [119] (développé en 2007) et OpenCL [120] (développé en 2008). Bien que OpenCL soit un standard ouvert, le choix de l'utilisation de CUDA a été effectué car il est développé par le fabricant des cartes graphiques que possède le laboratoire et surtout parce qu'il existe une bibliothèque nommée CUFFT permettant le calcul simple des FFT. L'utilisation des GPU a permis de réduire le temps de calcul nécessaire aux simulations d'autant plus que le calcul effectué pour un pas  $h$  et celui utilisant le pas moitié peuvent être effectués en parallèle sur des GPU différents.

La comparaison des performances des CPU et des GPU sera effectuée en simulant la génération supercontinuum présentée sur la figure 3 de la référence [121]. Dans une première simulation, une fenêtre temporelle de largeur  $100$  fs et possédant  $2^{17}$ points a été choisie. L'évolution temporelle et spectrale de l'impulsion en fonction

<sup>1.</sup> FFT : Fast Fourier Transform

<sup>2.</sup> CPU : Central Processing Unit

<sup>3.</sup> GPU : Graphics Processing Unit

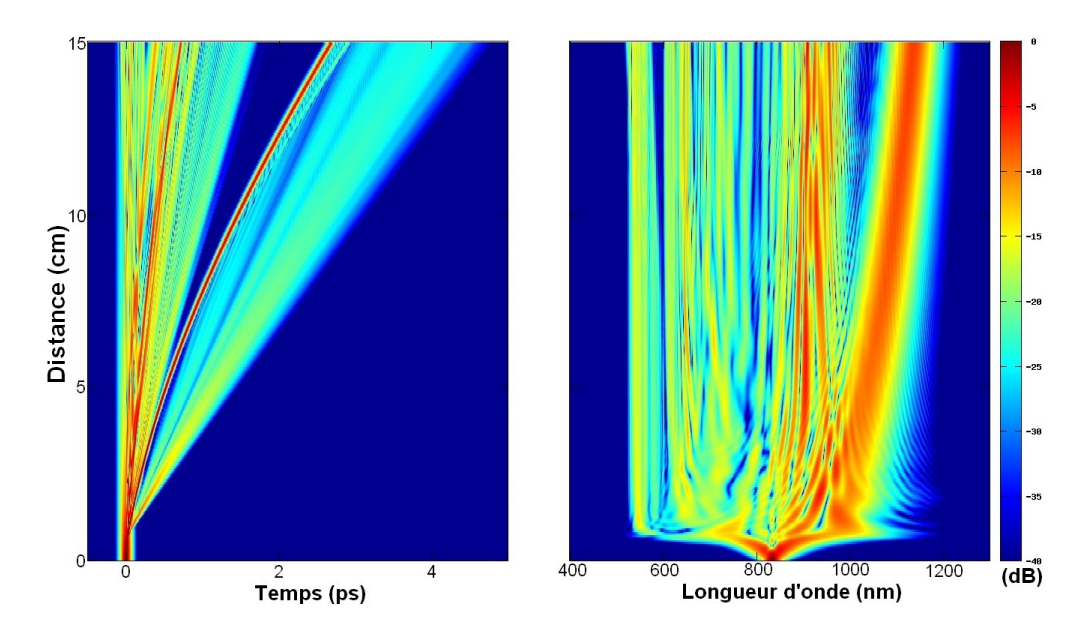

Figure 5.1 – Résultat de la simulation reproduisant la génération supercontinuum de la figure 3 de la référence [121]

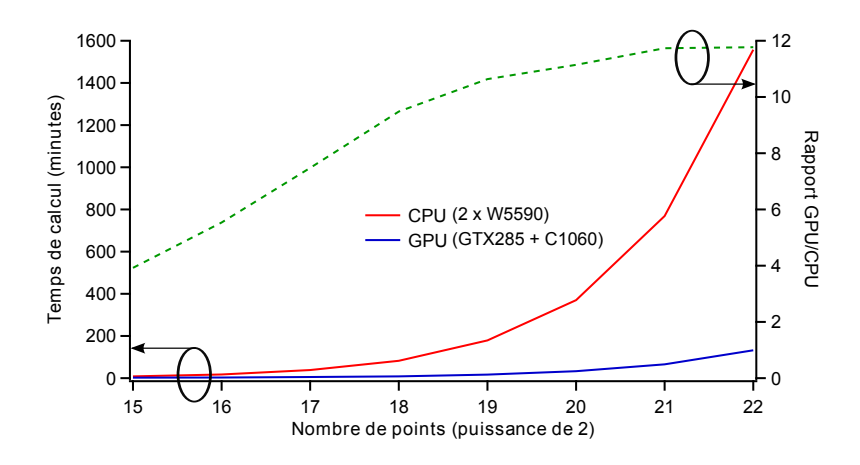

Figure 5.2 – Temps de calcul (échelle de gauche) nécessaire pour simuler le supercontinuum de la figure 5.1 en utilisant les CPU (courbe bleue) ou les GPU (courbe rouge). Le gain apporté par l'utilisation des GPU est représenté par la courbe en pointillés verts (échelle de droite).

de la distance de propagation est représentée sur la figure 5.1. Ce résultat est bien entendu en accord avec le résultat présent dans la référence [121].

Le nombre de points a ensuite été modifié en conservant une largeur de fenêtre spectrale identique c'est-à-dire que la taille de la fenêtre temporelle varie proportionnellement au nombre de points. La figure 5.2 indique le temps de calcul nécessaire pour réaliser la simulation en fonction de la puissance de 2 du nombre de points utilisé. La courbe bleue correspond au programme utilisant les GPU et la courbe rouge au programme utilisant les CPU. La courbe en pointillés verts représente le rapport entre ces deux temps. Ce graphique permet de mettre en évidence l'efficacité des GPU pour ce type de calcul : leur utilisation permet de diviser le temps de calcul par 4 pour 2 <sup>15</sup> points et jusqu'à 12 pour 2 <sup>22</sup> points. Le nombre de points utilisés étant toutefois rarement supérieur à 2<sup>20</sup>, le gain observé est généralement compris entre 4 et 6 suivant le type de simulation et la quantité de données à stocker sur le disque dur durant la simulation.

## 5.2 Vérification de la validité de l'approximation effectuée sur la polarisation non-linéaire

Afin de vérifier la validité des approximations effectuées pour la partie analytique de la polarisation non-linéaire lors de l'établissement de la GNLSE, l'équation 4.22 a été résolue numériquement dans le cas de la génération d'un supercontinuum possédant un spectre relativement large. Pour cela, la distribution modale sera supposée indépendante de la fréquence et l'équation 4.22 s'écrit alors :

$$
\frac{\partial \tilde{A}(z,\omega)}{\partial z} = i\beta(\omega)\tilde{A}(z,\omega) - \frac{\alpha(\omega)}{2}\tilde{A}(z,\omega) \n+ i\frac{4}{3}\gamma(\omega)TF\left(A(z,t)\int_0^\infty R(t')A^2(z,t-t')dt'\right)
$$
\n(5.6)

Dans cette équation, la fonction  $R(t)$  est la réponse Raman avec les valeurs réelles de  $n_2$  et  $f_R$  (voir fin de la partie 4.4). La fonction A étant ici réelle, les fréquences peuvent prendre des valeurs positives ou négatives ce qui rend impossible le changement de variable  $A \longrightarrow Ae^{i(\beta(\omega_0)z-i\omega_0t)}$  utilisé dans la GNLSE. Les changements de phase avec la distance seront en conséquence très rapide et le pas de la méthode de résolution sera nécessairement plus petit que la période de l'enveloppe de l'onde générée par le terme de triplage de fréquence :  $\frac{2\pi}{|3\beta(\omega_0)-\beta(3\omega_0)|}$ . En revanche le changement de variable  $t = t - \frac{d\beta}{d\omega}(\omega_0)z$  peut être utilisé puisque  $\frac{d\beta}{d\omega}(\omega_0) = \frac{d\beta}{d\omega}(-\omega_0)$ ce qui permet de réduire l'étendue de la fenêtre temporelle. L'équation à résoudre devient alors :

$$
\frac{\partial \tilde{A}(z,\omega)}{\partial z} = i \left( \beta(\omega) - \omega \frac{d\beta}{d\omega}(\omega_0) \right) \tilde{A}(z,\omega) - \frac{\alpha(\omega)}{2} \tilde{A}(z,\omega) \n+ i \frac{4}{3} \gamma(\omega) T F \left( A(z,t) \int_0^\infty R(t') A^2(z,t-t') dt' \right)
$$
\n(5.7)

Deux simulations de propagation ont été effectuées avec une impulsion de pompe de type sécante hyperbolique de largeur  $T_0 = 40$  fs, de puissance crête  $P_0 = 40$  kW et de longueur d'onde centrale  $\lambda_0 = 1150$  nm dans une fibre possédant les propriétés représentées sur la figure 5.3 et pour laquelle le zéro de dispersion est situé à 1056 nm :

- une première simulation correspondant à la résolution de la GNLSE en utilisant  $R'(t) = (1 - \tilde{f}_R)\delta(t) + \tilde{f}_R h_R(t)$  et l'indice non-linéaire  $\tilde{n}_2$  (figure 5.4a)
- une deuxième simulation correspondant à la résolution de l'équation 5.7 en utilisant  $R(t) = (1 - f_R)\delta(t) + f_R h_R(t)$  et l'indice non-linéaire  $n_2$  (figure 5.4b et 5.6) et permettant de simuler la propagation sans approximation sur l'expression de la polarisation non-linéaire.

Les évolutions temporelles et spectrales en fonction de la distance de propagation sont représentées respectivement sur les figures 5.4a et 5.4b. L'aspect pointilliste de l'évolution temporelle de la figure 5.4b provient du fait que la fonction A contient la partie oscillante du champ ce qui engendre fluctuations dans  $|A|^2$ . La figure 5.5 rassemble les spectres après 25 cm de propagation pour ces deux simulations : la première simulation correspond à la courbe verte et la seconde à la courbe rouge. Ces trois figures permettent de vérifier que les termes de la polarisation non-linéaire négligés lors de l'établissement de la GNLSE n'ont quasiment aucun impact sur le spectre du supercontinuum généré. En particulier, la longueur d'onde centrale du premier soliton éjecté est de 1,49  $\mu$ m après 25 cm de propagation dans les deux cas.

La figure 5.5 permet toutefois de mettre en évidence l'apparition de puissance aux alentours de 400 nm lors de la résolution de l'équation 5.7 (courbe rouge). Cela est

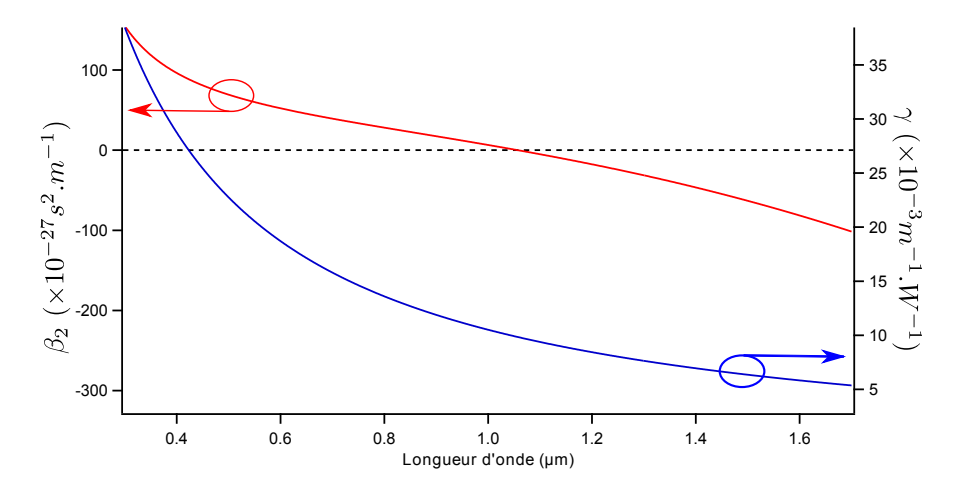

FIGURE 5.3 – Propriétés ( $\beta_2$  en rouge avec échelle à gauche et le coefficient nonlinéaire  $\gamma$  en bleu avec échelle à droite) de la fibre utilisée pour les simulations présentées sur les figures 5.4, 5.5 et 5.6. Les pertes sont supposées nulles.

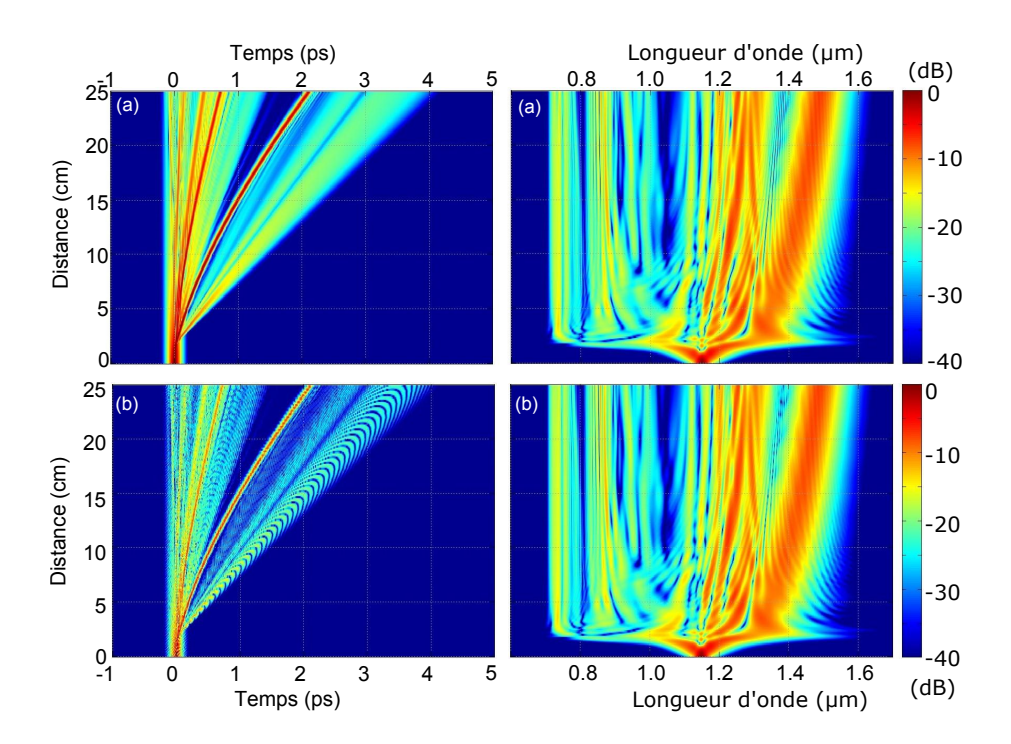

Figure 5.4 – Simulations de propagation pour une fibre possédant les propriétés représentées sur la figure 5.3 obtenues par résolution de (a) la GNLSE et (b) l'équation 5.7. L'impulsion de pompe est une sécante hyperbolique de largeur  $T_0 =$ 40 fs, de puissance crête  $P_0 = 40$  kW et de longueur d'onde centrale  $\lambda_0 = 1150$  nm.

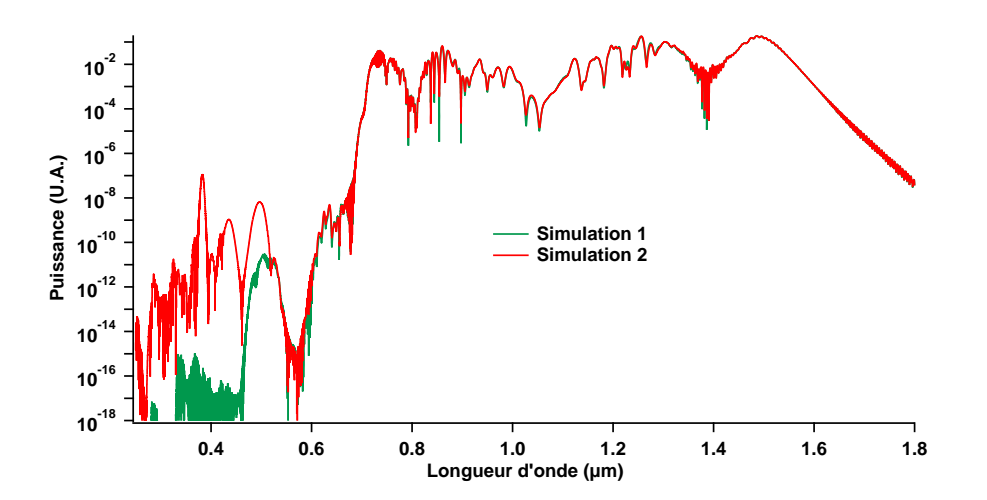

Figure 5.5 – Spectres obtenus après 25 cm de propagation. La simulation de la figure 5.4a est représentée en vert et celle de la figure 5.4b en rouge.
dû à la présence du terme donnant naissance au triplage de fréquence qui est négligé dans la GNLSE. La présence de l'harmonique 3 centré sur 1150/3 = 383 nm peut être observée sur les figures 5.6a et 5.6b. La longueur d'onde de cet harmonique étant très éloignée de celle de l'impulsion initiale, sa vitesse de groupe est différente c'est pourquoi il s'éloigne temporellement de l'impulsion de pompe sur la figure 5.6a. La figure 5.6c permet d'observer la naissance de cet harmonique sur les premiers micromètres de propagation. L'accord de phase n'étant pas réalisé, la puissance de l'harmonique 3 reste faible (−80 dB) et la périodicité spatiale de cette onde est égale à  $\frac{2\pi}{3\beta(\omega_0)-\beta(3\omega_0)}$  ( $\beta$  n'étant pas constant sur la largeur de l'impulsion initiale, la périodicité spatiale varie avec la fréquence, c'est pourquoi les "motifs" formés par l'harmonique 3 sont inclinés).

Les approximations sur la polarisation non-linéaire effectuées lors de l'établissement de la GNLSE ne modifie donc le spectre du supercontinuum qu'au faibles longueurs d'onde. L'accord de phase n'étant généralement pas réalisé, la puissance de l'harmonique 3 reste très faible et il est donc bien légitime d'utiliser la GNLSE.

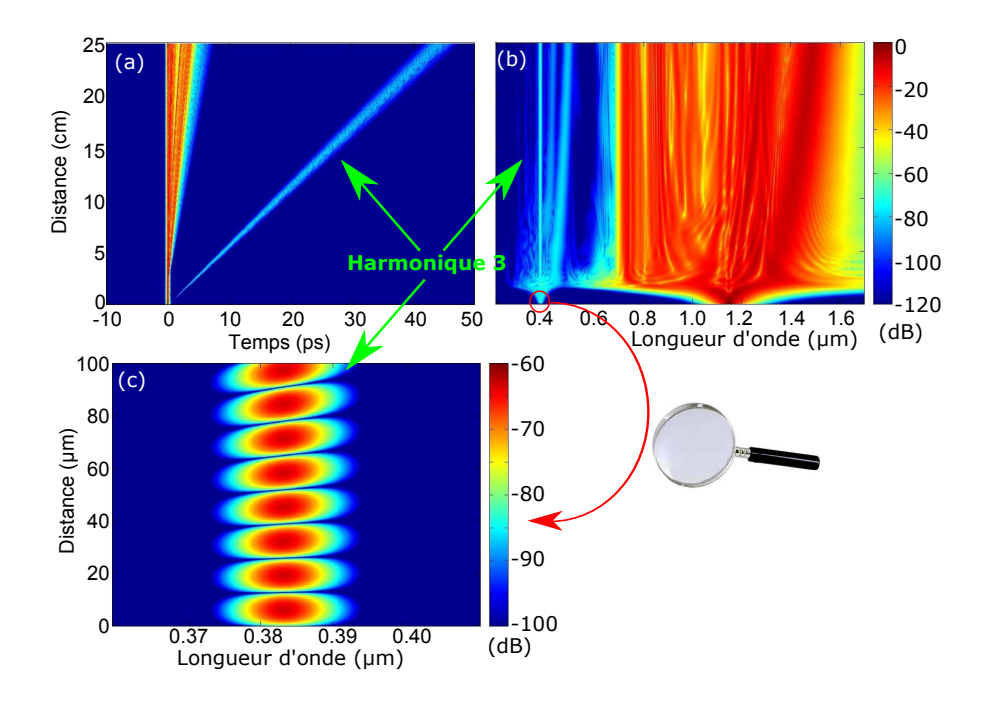

FIGURE  $5.6 - (a)$  évolution temporelle, (b) évolution spectrale et (c) zoom de l'évolution spectrale sur les cent premiers micromètres lors de la simulation de propagation obtenue par résolution de l'équation 5.6 pour une fibre possédant les propriétés représentées sur la figure 5.3. L'impulsion de pompe est une sécante hyperbolique de largeur  $T_0=40$ fs, de puissance crête  $P_0=40\ \mathrm{kW}$ et de longueur d'onde centrale $\lambda_0=1150$  nm.

## Chapitre 6

## Propagation non-linéaire d'un soliton fondamental

Le soliton temporel est une solution particulière de l'équation de Schrödinger non-linéaire pure. Cette équation est un cas particulier de la GNLSE lorsque :

- les pertes  $\alpha$  sont nulles,
- le coefficient non-linéaire γ est indépendant de la fréquence,
- la réponse du milieu est instantanée :  $f_R = 0$ ,
- les termes de dispersion d'ordre supérieur à 2 sont nuls :  $\beta_n=0$  pour tout  $n > 2$ .

Cette solution a été prédite en 1973 [122] et observée expérimentalement au début des années 1980 [123, 124].

Les solitons sont caractérisés par un entier N défini au paragraphe 6.3 et appelé ordre du soliton. Les solitons d'ordre 1, aussi appelés solitons fondamentaux, sont particulièrement importants car ils sont très stables aux perturbations (variations de  $\alpha$ ,  $\beta_2$  et  $\gamma$  avec la longueur d'onde ou effet Raman). En revanche, les solitons d'ordre supérieur et les autres types d'impulsions sont peu stables et se scindent rapidement en plusieurs solitons fondamentaux au cours de leur propagation en cas de perturbations dans un régime anormal [125, 126, 127, 128]. Nos travaux ayant été effectués sur des fibres dans lesquelles les variations des paramètres linéaires avec la longueur d'onde sont particulièrement importantes, cette partie se limitera à l'étude du soliton fondamental puisque les autres solutions ne sont pas stables. Ce chapitre débutera par un rappel des effets de la dispersion de vitesse de groupe (DVG) et de l'auto-modulation de phase (AMP) sur une impulsion. Le soliton fondamental, solution particulière de l'équation de Schrödinger non-linéaire, sera ensuite introduit. La dernière section sera consacrée à l'auto-décalage Raman qui est la conséquence de la réponse Raman sur la propagation d'un soliton fondamental. Ce décalage Raman sera étudié analytiquement et numériquement avec des paramètres de fibre constants puis variant avec la longueur d'onde. Le cas particulier d'un soliton de courte durée sera abordé en dernier lieu.

## 6.1 La dispersion de vitesse de groupe

Bien que la dispersion de vitesse de groupe (DVG) définie par l'équation 1.12 soit un phénomène linéaire, son influence sur les phénomènes non-linéaires est critique. En effet, les interactions non-linéaires ne pouvant avoir lieu que lorsque les radiations mises en jeu se recouvrent temporellement, la présence de la DVG va limiter ces interactions. La longueur caractéristique de l'impact de la DVG sur une impulsion de durée  $T_0$  est :

$$
L_D = \frac{T_0^2}{|\beta_2|} \tag{6.1}
$$

En l'absence de non-linéarité ( $\gamma = 0$ ), l'équation de propagation s'écrit :

$$
\frac{\partial \mathcal{A}}{\partial z} = -i \frac{\beta_2}{2} \frac{\partial^2 \mathcal{A}}{\partial t^2}
$$
 (6.2)

Après transformation de Fourier, cette équation devient dans le domaine fréquentiel :

$$
\frac{\partial \tilde{\mathcal{A}}}{\partial z} = i \frac{\beta_2}{2} \Omega^2 \tilde{\mathcal{A}} \tag{6.3}
$$

Cette équation permet de remarquer que le spectre de l'impulsion n'est pas modifié, mais qu'il apparaît un déphasage spectral  $\phi = \frac{\beta_2}{2} \Omega^2 z$  au cours de la propagation. Ce déphasage est responsable d'un retard  $\text{(chirp}^{-1}\text{ spectral)}$  défini par :

$$
\tau(\Omega) = \frac{d\phi}{d\Omega} = \text{sgn}(\beta_2)\Omega T_0^2 \frac{z}{L_D} \tag{6.4}
$$

où sgn désigne la fonction signe.

Dans le cas d'une dispersion normale  $(\beta_2 > 0)$ , les grandes longueurs d'onde se situeront sur le front montant de l'impulsion  $(t < 0)$  alors que les courtes longueurs d'ondes se situeront sur le front descendant, et inversement en cas de dispersion anormale.

La figure 6.1 représente l'évolution d'une impulsion gaussienne de durée initiale  $T_0 = 100$  fs et centrée sur  $\lambda_0 = 800$  nm se propageant dans une fibre ne possédant aucune non-linéarité ( $\gamma = 0$ ) et possédant une dispersion anormale  $\beta_2 =$  $-10^{-26}$  s<sup>2</sup>/m ce qui correspond à une longueur de dispersion  $L_D = 1$  m. Le graphique du haut représentant le profil temporel de l'impulsion pour différentes distances de propagation met en évidence que l'impulsion s'élargit temporellement

<sup>1.</sup> Chirp : mot d'origine anglaise dont la traduction est "gazouillis".

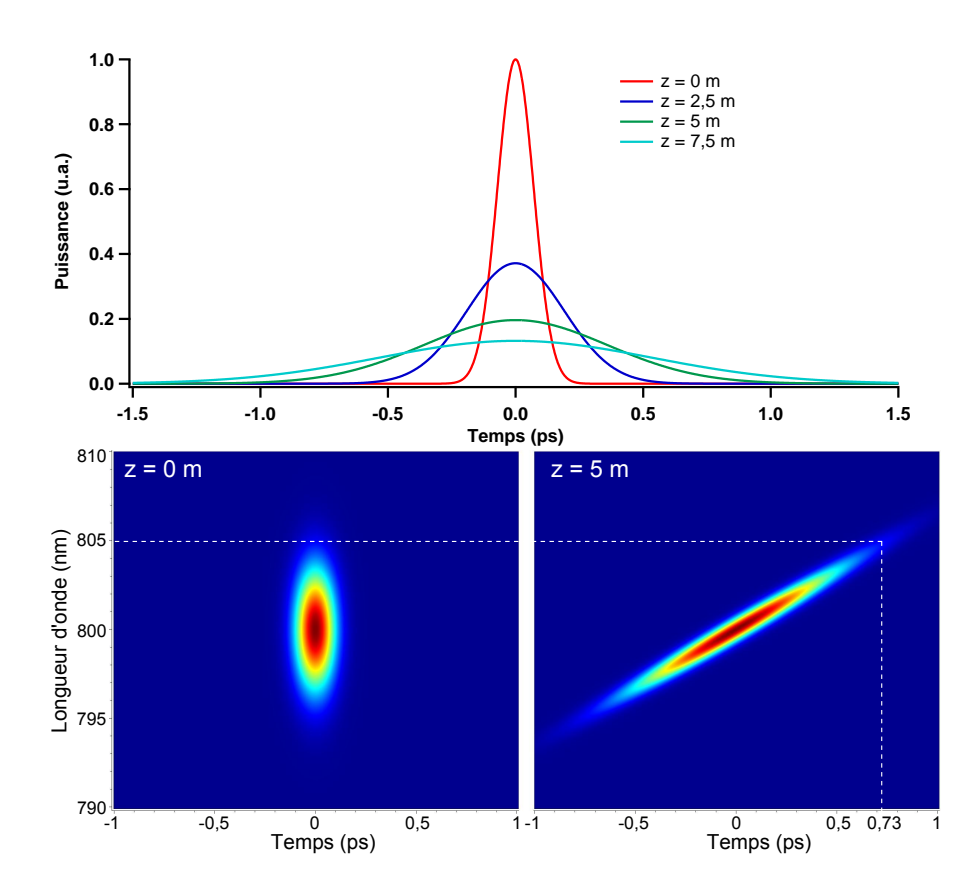

Figure 6.1 – Profil temporel (en haut) et représentations de Wigner-Ville (en bas) d'une impulsion gaussienne de durée initiale  $T_0 = 100$  fs se propageant dans un matériau linéaire et dispersif tel que  $\beta_2 = -10^{-26} \text{ s}^2/\text{m}$  ( $L_D = 1 \text{ m}$ ). Les traits en pointillés blancs permettent de vérifier la valeur du *chirp* en  $z = 5$  m à 805 nm.

au cours de sa propagation (le profil spectral n'est pas représenté puisqu'il est inchangé au cours de la propagation). Les représentations de Wigner-Ville présentes dans le bas de cette figure permettent de visualiser les variations du retard avec la fréquence à l'entrée de la fibre  $(z = 0 \text{ m})$  et après 5 m de propagation (voir annexe B pour le choix de la représentation spectro-temporelle adoptée ici). Ce dernier cas permet de vérifier l'apparition d'un chirp linéaire traduisant le fait que les courtes longueurs d'onde se propagent plus rapidement que les grandes. Après 5 m de propagation et pour une longueur d'onde égale à 805 nm (c'est-à-dire  $\Omega=-1,46\times10^{13}$ rad/s), le  $\emph{chirp}$  spectral déterminé à l'aide des traits en pointillés blanc correspond bien à  $\tau = \text{sgn}(\beta_2) \Omega T_0^2 \frac{z}{L_1}$  $\frac{z}{L_D} = 1,46.10^{13} \times (100.10^{-15})^2 \times 5 =$ 0, 73 ps.

## 6.2 L'automodulation de phase

L'automodulation (AMP) de phase est un phénomène non-linéaire lié à l'effet Kerr, c'est-à-dire au fait que l'indice de réfraction d'un milieu dépende de la puissance de l'onde s'y propageant. La longueur caractéristique de l'impact de l'AMP sur une impulsion de puissance  $P_0$  est :

$$
L_{NL} = \frac{1}{\gamma P_0} \tag{6.5}
$$

En l'absence de dispersion ( $\beta_2 = 0$ ), l'équation de Schrödinger non-linéaire s'écrit :

$$
\frac{\partial \mathcal{A}}{\partial z} = i\gamma |\mathcal{A}|^2 \mathcal{A}
$$
 (6.6)

Dans ce cas, la forme temporelle de l'impulsion est conservée alors que la forme spectrale évolue au cours de la propagation. En effet, il apparaît une phase temporelle  $\Phi(t) = \gamma |\mathcal{A}(0,t)|^2 z$  qui donne lieu à un décalage de fréquence  $(\mathit{chirp\;temporel})$ défini par :

$$
\delta\omega = -\frac{d\Phi}{dt} = -\gamma \frac{\partial |\mathcal{A}(0,t)|^2}{\partial t} z \tag{6.7}
$$

Le front montant de l'impulsion va donc voir sa longueur d'onde augmenter alors que le front descendant va voir sa longueur d'onde diminuer.

Afin d'illustrer ce phénomène, une simulation de propagation a été effectuée avec une impulsion de pompe gaussienne, de durée initiale  $T_0 = 100$  fs, de puissance crête  $P_0 = 1000$  W et centrée sur 800 nm dans un milieu non-dispersif mais nonlinéaire tel que  $\gamma = 10^{-3} \text{ W}^{-1} \text{.m}^{-1}$  ce qui correspond à une longueur non-linéaire  $L_{NL} = 1$  m. Le résultat de la simulation est présenté sur la figure 6.2. La figure du haut représente l'évolution du spectre au cours de la propagation (le profil temporel n'est pas représenté puisqu'il ne varie pas). Au cours de la propagation, le spectre s'élargit à cause de la création de nouvelles fréquences. La figure du bas est constituée des représentations de Wigner-Ville à l'entrée de la fibre  $(z = 0 \text{ m})$  et après 5 m de propagation. Cette représentation permet de visualiser qualitativement l'apparition du chirp temporel (la représentation de Wigner-Ville ne donne une représentation exacte du chirp que lorsque celui-ci est linéaire, les zones en bleu foncé correspondent à des valeurs négatives). Au centre de l'impulsion, la longueur d'onde n'est pas modifiée puisque l'intensité est maximale donc  $\delta\omega = 0$ . Sur le front montant  $(t < 0)$  l'intensité augmente avec le temps donc  $\delta \omega < 0$  et la longueur d'onde augmente.

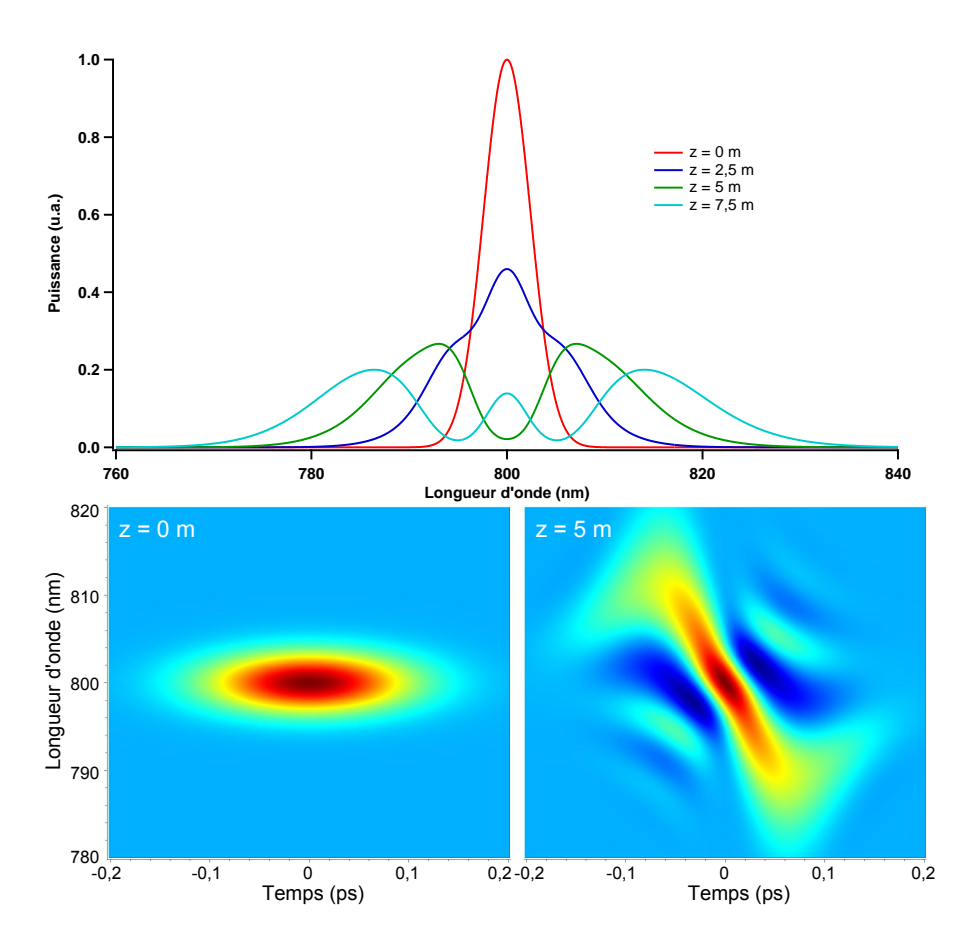

Figure 6.2 – Profil spectral (en haut) et représentation de Wigner-Ville (en bas) d'une impulsion gaussienne de puissance crête 1000 W, centrée sur 800 nm et de durée 100 fs se propageant dans un matériau non-dispersif et non-linéaire tel que  $\gamma = 10^{-3} \text{ W}^{-1} \text{.m}^{-1}$   $(L_{NL} = 1 \text{ m}).$ 

## 6.3 Le soliton fondamental

Dans le cas où les deux phénomènes précédents sont mis en jeu, il est a priori possible de compenser les effets d'une dispersion anormale par l'AMP si la forme de l'impulsion est judicieusement choisie. En effet, la dispersion anormale décale les faibles longueurs d'onde vers le front montant de l'impulsion et l'AMP augmente la fréquence de ce même front montant. Il y aura donc à la fois conservation de la forme spectrale et de la forme temporelle : il s'agit d'un soliton fondamental. Pour que les deux effets se compensent, leur longueur caractéristique doivent vérifier :  $L_D = L_{NL}$ . Dans le cas d'un soliton fondamental, l'ordre N du soliton est égal à

1. En effet, l'ordre d'un soliton est défini par :

$$
N^2 = \frac{L_D}{L_{NL}} = \frac{\gamma P_0 T_0^2}{|\beta_2|} \tag{6.8}
$$

Le soliton fondamental est donc une solution particulière de l'équation de Schrödinger non-linéaire pure en régime anormal  $(\beta_2 < 0)$ :

$$
i\frac{\partial \mathcal{A}}{\partial z} + \frac{|\beta_2|}{2} \frac{\partial^2 \mathcal{A}}{\partial t^2} + \gamma \mathcal{A}|\mathcal{A}|^2 = 0
$$
 (6.9)

Il est possible de montrer que la solution de type soliton fondamental de cette équation est :

$$
\mathcal{A}(z,t) = \sqrt{P_0} \text{sech}\left(\frac{T}{T_0}\right) \exp\left(i\frac{z|\beta_2|}{2T_0^2}\right) \tag{6.10}
$$

avec  $P_0$  puissance crête du soliton et  $T_0$  sa durée. La largeur à mi-hauteur (en puissance) du soliton est donc  $T_{FWHM} = 2 \text{Argcosh}(\sqrt{2})T_0 \approx 1,76T_0$ .

La transformée de Fourier de la fonction sécante hyperbolique étant également une fonction sécante hyperbolique, l'enveloppe du soliton dans le domaine fréquentiel est :

$$
\tilde{\mathcal{A}}(z,\Omega) = \pi \sqrt{P_0} T_0 \text{sech}\left(\frac{T_0 \pi \Omega}{2}\right) \exp\left(i\frac{z|\beta_2|}{2T_0^2}\right) \tag{6.11}
$$

L'énergie transportée par le soliton est donc :

$$
\mathcal{E} = \frac{1}{2\pi} \int |\tilde{\mathcal{A}}(z,\omega)|^2 d\omega = \int |\mathcal{A}(z,t)|^2 dt = 2P_0 T_0 \tag{6.12}
$$

Cette énergie est indépendante de la distance de propagation z. En effet, d'après l'équation 4.75 dans le cas où le coefficient non-linéaire γ est constant et en l'absence de pertes,  $\frac{d}{dz}\int |\tilde{\mathcal{A}}(z,\omega)|^2 d\omega = 0$  c'est-à-dire  $\frac{d\mathcal{E}}{dz} = 0$ .

Le soliton temporel est une solution exacte de l'équation de Schrödinger nonlinéaire pure. La partie suivante sera consacrée à la conséquence de l'introduction de la non-instantanéité de la polarisation non-linéaire, c'est-à-dire de l'effet Raman dans cette équation sur la propagation d'un soliton fondamental.

## 6.4 Auto-décalage Raman d'un soliton

Lors de sa propagation, un soliton subit un décalage vers les grandes longueurs d'onde à cause de l'effet Raman. En effet, la partie imaginaire du spectre de la réponse Raman représentée sur la figure 4.2b est une fonction impaire de la fréquence. Elle prend des valeurs positives pour les fréquences positives ce qui donne lieu à des pertes pour les fréquences supérieures à la fréquence centrale du soliton. Inversement, la réponse Raman se traduit par un gain pour les fréquences inférieures à la fréquence centrale.

Dans la suite, l'ajout de l'effet Raman sera considéré comme une faible perturbation à l'équation de Schrödinger non-linéaire pure et l'impulsion sera supposée conserver une forme de soliton fondamental durant sa propagation [129] : l'ordre N est donc toujours égal à 1 même si la puissance crête et la largeur temporelle évoluent. Le soliton initialement centré sur la pulsation relative Ω = 0, se décale au cours de la propagation et sa pulsation centrale  $\Omega_p(z)$  est définie par :

$$
\Omega_p(z) = \langle \Omega \rangle = \frac{\int \Omega |\tilde{\mathcal{A}}(z,\Omega)|^2 d\Omega}{\int |\tilde{\mathcal{A}}(z,\Omega)|^2 d\Omega} \tag{6.13}
$$

L'effet de la réponse Raman sur le soliton peut être quantifié à l'aide du taux de décalage  $\frac{d\Omega_p}{dz}$ . Il sera d'abord déterminé dans le cas simple pour lequel les pertes sont inexistantes et les paramètres  $\beta_2$  et  $\gamma$  constants puis dans le cas plus général où ces trois paramètres varient avec la fréquence.

Dans cette partie, les expressions seront établies avec la GNLSE. Ces résultats peuvent néanmoins être transposés au cas de la M-GNLSE en remplaçant  $\gamma$  par  $\overline{\gamma}$ ,  $\tilde{\mathcal{A}}$  par  $\tilde{\overline{\mathcal{A}}}$  et donc P par  $\overline{P} = P\left(\frac{A_{eff}(\omega_0)}{A_{eff}(\omega_0)}\right)$  $A_{eff}(\omega)$  $\big)^{1/2}$ .

## 6.4.1 Cas où  $\beta_2$  et  $\gamma$  sont constants et en l'absence de pertes Formule analytique

Lorsque les pertes sont nulles, la quantité  $\int \frac{|\tilde{\mathcal{A}}(z,\omega)|^2}{\gamma(\omega)}$  $\frac{\partial \mathcal{L}(\mathcal{Z},\omega)|^2}{\partial \mathcal{L}}d\omega$  est conservée au cours de la propagation (équation 4.75). Le coefficient non-linéaire  $\gamma$  étant constant, la quantité  $\int |\tilde{A}(z,\omega)|^2 d\omega$  est constante également. La vérification de cette loi de conservation et de la condition  $N^2 = 1$  aboutissent à la conservation de la puissance crête et la durée du soliton au cours de la propagation qui restent donc égale à leur valeurs initiales  $P_0$  et  $T_0$ . L'enveloppe du champ peut alors se mettre sous la forme :

$$
\tilde{\mathcal{A}}(z,\Omega) = \pi \sqrt{P_0} T_0 \text{sech}\left(\frac{T_0 \pi (\Omega - \Omega_p(z))}{2}\right) \exp\left(i\Phi(z)\right) \tag{6.14}
$$

En multipliant la GNLSE (équation 4.66) par  $\Omega \tilde{\mathcal{A}}^*$  et en additionnant le complexe conjugué, la formule suivante est obtenue :

$$
\frac{d \int \Omega |\tilde{\mathcal{A}}(\Omega)|^2 d\Omega}{dz} = i \frac{\gamma}{(2\pi)^2} \iiint \Omega \tilde{R}(\Omega - \Omega_1) \tilde{\mathcal{A}}^*(z, -\Omega + \Omega_1 + \Omega_2) \tilde{\mathcal{A}}(z, \Omega_1) \tilde{\mathcal{A}}(z, \Omega_2) \times \tilde{\mathcal{A}}^*(z, \Omega) d\Omega d\Omega_1 d\Omega_2 \n-i \frac{\gamma}{(2\pi)^2} \iiint \Omega \tilde{R}^*(\Omega - \Omega_1) \tilde{\mathcal{A}}(z, -\Omega + \Omega_1 + \Omega_2) \tilde{\mathcal{A}}^*(z, \Omega_1) \tilde{\mathcal{A}}^*(z, \Omega_2) \times \tilde{\mathcal{A}}(z, \Omega) d\Omega d\Omega_1 d\Omega_2
$$
\n(6.15)

 $\tilde{\mathcal{A}}$  peut ensuite être remplacé par son expression (équation 6.14). La réponse de la silice R étant réelle, sa transformée de Fourier  $\tilde{R}$  est une fonction hermitienne ce qui aboutit à :

$$
\frac{d \int \Omega |\tilde{\mathcal{A}}(\Omega)|^2 d\Omega}{dz} = -\frac{\gamma \pi^2 P_0^2 T_0^4}{2} \iiint \Omega \Im \left( \tilde{R} (\Omega - \Omega_1) \right) \operatorname{sech} \left( \frac{T_0 \pi (-\Omega + \Omega_1 + \Omega_2)}{2} \right)
$$

$$
\times \operatorname{sech} \left( \frac{T_0 \pi \Omega_1}{2} \right) \operatorname{sech} \left( \frac{T_0 \pi \Omega_2}{2} \right) \operatorname{sech} \left( \frac{T_0 \pi \Omega}{2} \right) d\Omega d\Omega_1 d\Omega_2
$$
(6.16)

c'est-à-dire :

$$
\frac{d\Omega_p}{dz} = -\frac{\gamma \pi P_0 T_0^3}{8} \iiint \Omega \Im \left( \tilde{R}(\Omega_1) \right) \operatorname{sech} \left( \frac{T_0 \pi (\Omega_2 - \Omega_1)}{2} \right) \operatorname{sech} \left( \frac{T_0 \pi (\Omega - \Omega_1)}{2} \right) \times \operatorname{sech} \left( \frac{T_0 \pi \Omega_2}{2} \right) \operatorname{sech} \left( \frac{T_0 \pi \Omega}{2} \right) d\Omega d\Omega_1 d\Omega_2 \tag{6.17}
$$

Après intégrations par rapport à  $\Omega$  et  $\Omega_2$  (voir annexe A pour les expressions des intégrales), il reste :

$$
\frac{d\Omega_p}{dz} = -\frac{\gamma \pi P_0 T_0^3}{4} \int \Im \left( \tilde{R}(\Omega) \right) \frac{\Omega^3}{\sinh^2(\frac{T_0 \pi \Omega}{2})} d\Omega \tag{6.18}
$$

En utilisant  $N^2 = 1$  ainsi que l'expression de  $\tilde{R}(\omega)$  (équation 4.55, le facteur  $\frac{2}{3}$ étant omis), le taux de décalage Raman peut s'écrire [129] :

$$
\frac{d\Omega_p}{dz} = -\frac{\pi f_R |\beta_2| T_0}{4} \int \Im\left(\tilde{h}_R(\Omega)\right) \frac{\Omega^3}{\sinh^2(\frac{T_0 \pi \Omega}{2})} d\Omega \tag{6.19}
$$

Dans le cas de l'approximation linéaire du gain Raman,  $\Im\left(\tilde{h}_R(\Omega)\right) = \frac{T_R}{f_R}$  $\frac{T_R}{f_R} \Omega$  et, après intégration, ce taux devient :

$$
\left| \frac{d\Omega_p}{dz} = -\frac{8T_R|\beta_2|}{15T_0^4} \right| \tag{6.20}
$$

#### Comparaison avec la résolution numérique de la GNLSE

Afin de vérifier que ces formules analytiques donnent des résultats proches de ceux observés lors de la résolution numérique de la GNLSE, la propagation d'un soliton fondamental de durée  $T_0 = 100$  fs a été étudié dans le cas où  $\beta_2 =$  $-10^{-26}$  s<sup>2</sup>.m<sup>-1</sup> et  $\gamma = 0, 1 \text{ W}^{-1}$ .m<sup>-1</sup>. La puissance crête de ce soliton est alors  $P_0 = 10$  W (les longueurs linéaires et non-linéaires étant égales à 1 m). La figure 6.3 représente le résultat de la simulation dans le domaine de pulsations dans le cas de la réponse Raman réaliste représentée en bleu sur la figure 4.2. Comme attendu d'après l'équation 6.20, le décalage fréquentiel est proportionnel à la distance par-

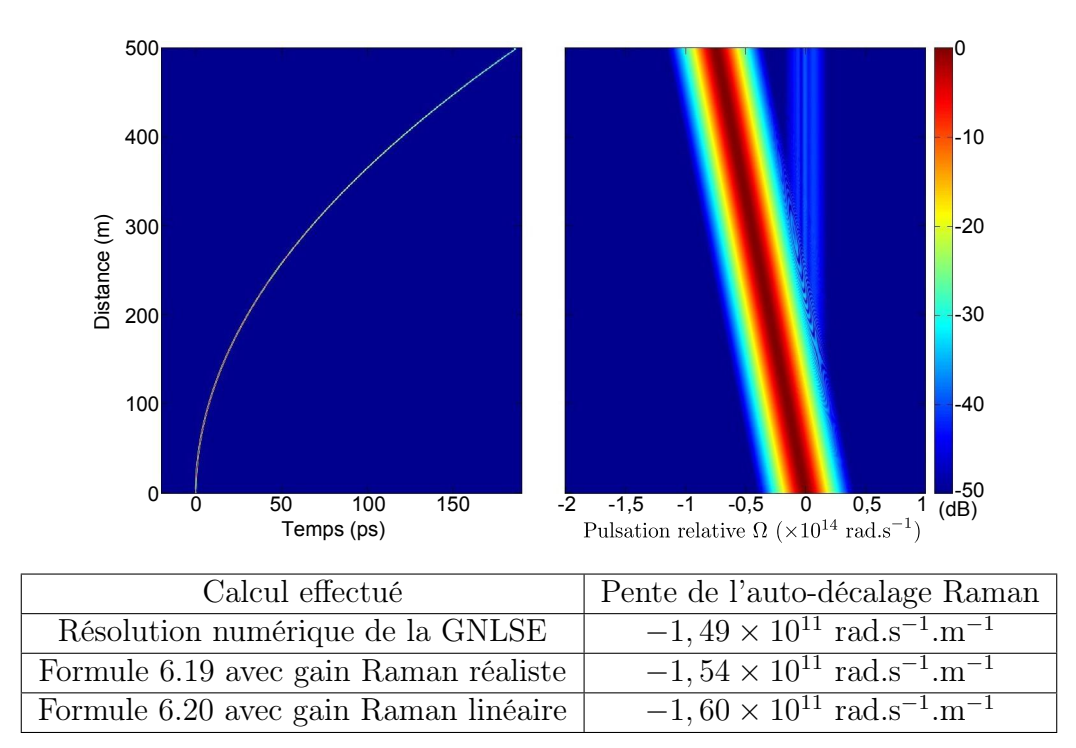

FIGURE 6.3 – Propagation d'un soliton fondamental dans le cas  $\beta_2$  =  $-10^{-26}$  s<sup>2</sup>.m<sup>-1</sup>,  $\gamma = 0, 1 \text{ W}^{-1}$ .m<sup>-1</sup> et  $T_0 = 100$  fs. Le tableau contient la pente de l'auto-décalage Raman déterminée par résolution numérique de la GNLSE et par les formules analytiques 6.19 et 6.20.

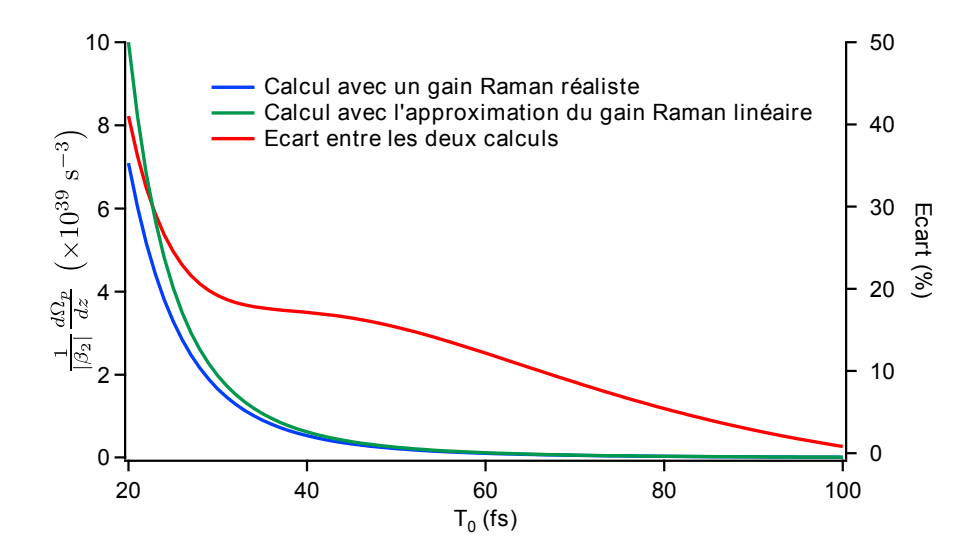

FIGURE 6.4 – Evolution de la quantité  $\frac{1}{\left|\beta_{2}\right|}$  $\frac{d\Omega_p}{dz}$  (échelle de gauche) en fonction de la largeur temporelle  $T_0$  du soliton. La courbe déterminée à partir de la formule 6.19 dans le cas d'une réponse Raman réaliste est représentée en bleu alors que celle calculée à l'aide de la formule 6.20 dans l'approximation du gain Raman linéaire est représentée en vert. La courbe rouge (échelle de droite) représente l'écart entre les deux valeurs calculées.

courue. Le tableau de la figure 6.3 donne la pente de l'auto-décalage Raman pour cette simulation ainsi que celles données par les formules analytiques 6.19 et 6.20. La pente donnée par la formule 6.19 avec le gain Raman réaliste surestime la pente du décalage Raman d'un peu moins de 4%. Cela est dû au fait que le soliton est déstabilisé par l'effet Raman et qu'une faible partie de son énergie reste à la fréquence initiale comme on peut le voir sur la figure 6.3 (ce phénomène sera expliqué plus en détail dans la partie suivante). La formule 6.20 donne un résultat un peu plus éloigné car la partie imaginaire de la réponse Raman n'est pas parfaitement linéaire sur tout le spectre de l'impulsion comme le suppose l'approximation utilisée pour cette formule.

La différence entre ces deux formules analytiques reste faible pour les solitons de durée suffisamment grande. Afin de quantifier cette différence, la grandeur  $\frac{1}{|\beta_2|}$  $d\Omega_p$ dz a été calculée pour des solitons de différentes durées. Cette grandeur est totalement indépendante des propriétés de la fibre et ne dépend que de la durée du soliton et de la réponse Raman choisie. Le résultat du calcul est représenté sur la figure 6.4 : la courbe bleue représente l'évolution de la grandeur  $\frac{1}{|\beta_2|}$  $\frac{d\Omega_p}{dz}$  en fonction de la largeur temporelle  $T_0$  du soliton déterminée à partir de l'équation 6.19 alors que la courbe verte représente l'évolution de cette même grandeur dans le cadre de l'approximation linéaire du gain Raman, c'est-à-dire avec utilisation de l'équation

6.20. Le fait d'utiliser l'approximation linéaire du gain Raman surestime la valeur de cette grandeur donc la pente de l'auto-décalage Raman. La courbe rouge représente l'écart (sur l'échelle de droite) entre les deux valeurs calculées. Cet écart augmente lorsque la durée du soliton diminue mais il reste inférieur à 10% lorsque la durée est supérieure à 67 fs. L'utilisation de l'approximation du gain Raman linéaire est donc justifiée pour des solitons de durée supérieure à 70 fs.

## 6.4.2 Cas où  $\beta_2$  et  $\gamma$  varient avec la longueur d'onde et en présence de pertes

#### Formule analytique

Dans ce cas, les perturbations par rapport à l'équation de Schrödinger nonlinéaire pure seront toujours considérées comme faibles et l'impulsion sera toujours supposer conserver une forme de soliton fondamental, c'est-à-dire que l'ordre N reste constant et égal à 1. En revanche, la durée T du soliton et sa puissance crête P varieront avec la distance de propagation. De plus, les variations de  $\gamma$  et de  $\alpha$ seront supposées négligeables sur la largeur spectrale du soliton afin de simplifier l'équation de conservation 4.75. En appelant  $\beta_2(z)$ ,  $\gamma(z)$  et  $\alpha(z)$  les valeurs des coefficients  $\beta_2$ ,  $\gamma$  et  $\alpha$  à la longueur d'onde centrale du soliton après une distance de propagation z, l'équation de conservation 4.75 s'écrit :

$$
\frac{d\frac{P(z)T(z)}{\gamma(z)}}{dz} = -\alpha(z)\frac{P(z)T(z)}{\gamma(z)}
$$
(6.21)

Ce qui donne après intégration :

$$
\frac{P(z)T(z)}{\gamma(z)} = \frac{P(0)T(0)}{\gamma(0)} e^{-\int_0^z \alpha(z)dz}
$$
(6.22)

En combinant cette équation avec la conservation de l'ordre N du soliton, la puissance et la durée du soliton vérifient :

$$
T(z) = T(0) \left(\frac{\gamma(0)}{\gamma(z)}\right)^2 \frac{\beta_2(z)}{\beta_2(0)} e^{\int_0^z \alpha(z) dz}
$$
  
\n
$$
P(z) = P(0) \left(\frac{\gamma(z)}{\gamma(0)}\right)^3 \frac{\beta_2(0)}{\beta_2(z)} e^{-2 \int_0^z \alpha(z) dz}
$$
\n(6.23)

En reprenant le raisonnement du cas précédent, l'équation 6.19 devient :

$$
\frac{d\Omega_p}{dz} = -\frac{\pi f_R |\beta_2(z)| T(z)}{4} \int \Im\left(\tilde{h}_R(\Omega)\right) \frac{\Omega^3}{\sinh^2(\frac{T(z)\pi\Omega}{2})} d\Omega \tag{6.24}
$$

Dans le cas de l'approximation linéaire du gain Raman, l'équation 6.20 devient :

$$
\frac{d\Omega_p}{dz} = -\frac{8T_R|\beta_2|}{15T(z)^4} \tag{6.25}
$$

#### Comparaison avec la résolution numérique de la GNLSE

Afin de vérifier que ce modèle donne toujours des résultats satisfaisants malgré les approximations supplémentaires, la propagation du soliton fondamental étudiée dans le cas précédent sera simulée en ajoutant une dispersion du troisième ordre  $\beta_3 = 1 \times 10^{-40} \text{ s}^3 \cdot \text{m}^{-1}$ , des pertes  $\alpha = 1 \times 10^{-3} \text{ m}^{-1}$  et une variation linéaire du coefficient non-linéaire avec la fréquence  $\frac{d\gamma}{d\Omega} = 5 \times 10^{-17} \text{ s} \cdot \text{W}^{-1} \cdot \text{m}^{-1}$ . Le résultat de la simulation est présenté sur la figure 6.5. Cette fois, le décalage ne varie pas linéairement avec la pulsation. En effet, la vitesse de décalage diminue au cours de la propagation car la pulsation centrale  $\Omega_p$  du soliton devient de plus en plus négative ce qui augmente  $|\beta_2(z)|$  et diminue  $\gamma(z)$ . La variation de ces deux paramètres et la présence de pertes tendent à augmenter la durée du soliton comme le prévoit l'équation 6.23. Cette augmentation de durée se traduit par une diminution du taux d'auto-décalage Raman comme l'indique la formule approchée 6.25.

La figure 6.6 représente les variations du décalage fréquentiel  $\Omega_p$  (échelle de gauche) et de la durée T (échelle de droite) du soliton en fonction de la distance de propagation. Les courbes bleues ont été déterminées par résolution numérique de la

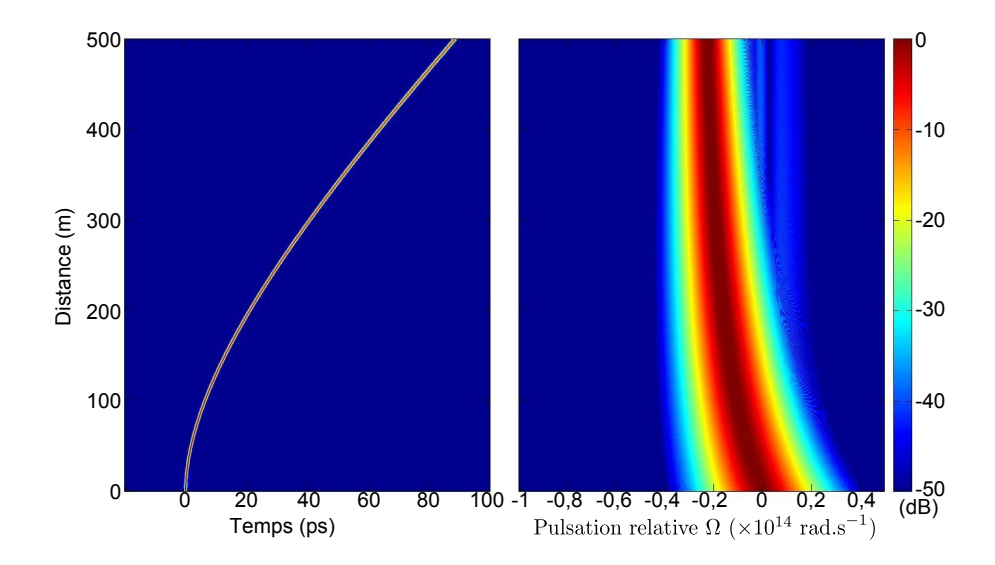

FIGURE 6.5 – Propagation d'un soliton fondamental dans le cas  $\beta_2$  =  $-10^{-26}$  s<sup>2</sup>.m<sup>-1</sup>,  $\beta_3$  =  $10^{-40}$  s<sup>3</sup>.m<sup>-1</sup>,  $\gamma(\Omega_0)$  = 0, 1 W<sup>-1</sup>.m<sup>-1</sup>,  $\frac{d\gamma}{d\Omega}$  = 5 ×  $10^{-17}$  s.W<sup>-1</sup>.m<sup>-1</sup>,  $\alpha = 10^{-3}$  m<sup>-1</sup> et  $T(0) = 100$  fs.

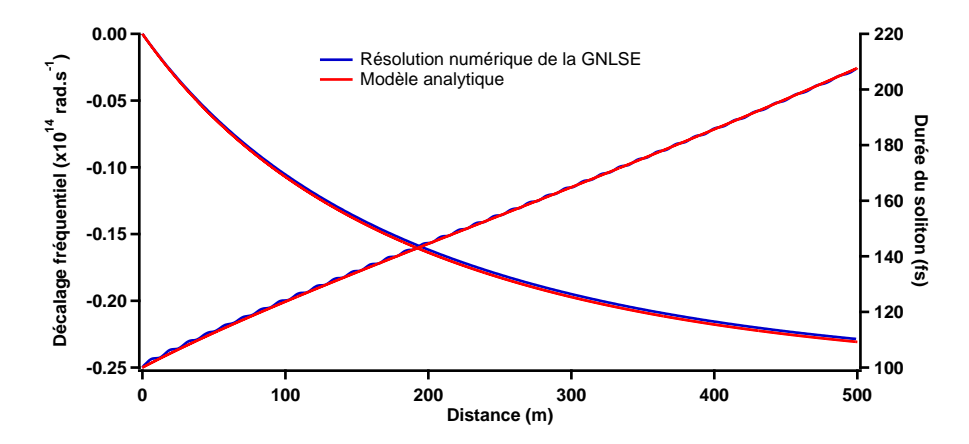

Figure 6.6 – Décalage spectral (échelle de gauche) et évolution de la largeur temporelle (échelle de droite) du soliton de la figure 6.5. Les courbes bleues sont issues de la résolution numérique de la GNLSE, les courbes rouges ont été déterminées à l'aide des formules analytiques 6.23 et 6.24.

GNLSE alors que les courbes rouges ont été calculées par itérations successives des formules analytiques 6.23 et 6.24. Au bout de 500 m de propagation, l'écart entre les deux décalages ou entre les deux largeurs temporelles est inférieur à 1% ce qui permet d'affirmer que les formules analytiques restent valides lorsque les paramètres de la fibre varient avec la longueur d'onde. Les variations doivent toutefois rester suffisamment faibles pour pouvoir considérer que les paramètres sont constants sur la largeur spectrale du soliton.

#### 6.5 Cas des solitons de courte durée

Dans la GNLSE, une partie de la polarisation non-linéaire constitue l'effet Kerr avec une fraction  $1 - f_R$ , l'autre partie constitue l'effet Raman avec une fraction  $f_R$  (équation 4.45). Dans le cas d'un soliton de grande durée, la réponse Raman  $h_R(t)$  peut être approximée par la distribution de Dirac. Le terme d'effet Raman s'additionne donc au terme d'effet Kerr ce qui permet de retrouver alors l'équation de Schrödinger non-linéaire pure. Lorsque la largeur temporelle du soliton est faible (c'est-à-dire inférieure à 100 fs), la réponse Raman ne peut plus être considérée comme instantanée. La condition permettant à la GVD de compenser l'AMP et la réponse Raman  $(N^2 = 1)$  n'est donc plus la même. Dans le cas extrême d'une impulsion de durée infiniment faible, le terme Raman est négligeable devant le terme d'auto-modulation de phase et la condition permettant la compensation de la dispersion devient  $(1 - f_R)N^2 = 1$ . Pour les cas intermédiaires, aucune de ces deux conditions n'est satisfaisante. Ce problème a été signalé dans la référence [130] mais aucune étude sur le sujet n'a été publiée.

#### 6.5.1 Mise en évidence du problème

La figure 6.7 représente la variation de la largeur temporelle d'un soliton en fonction de la distance de propagation normalisée à la longueur de dispersion lorsque les paramètres  $\gamma$  et  $\beta_2$  sont constants et les pertes nulles. Ces courbes ont été déterminées par résolution numérique de la GNLSE avec une réponse Raman réaliste (courbes bleues de la figure 4.2) dans le cas d'un soliton possédant une durée initiale  $T_0 = 10$  fs (représenté en bleu) et dans le cas  $T_0 = 20$  fs (représenté en rouge). Pour ces deux durées, la puissance crête initiale du soliton a été déterminée grâce à la condition  $N^2 = 1$  c'est-à-dire  $P_0 = \frac{|\beta_2|}{\sqrt{T_0^2}}$  $\frac{|\beta_2|}{\gamma T_0^2}$  (courbes en trait plein) ou grâce à la condition  $(1 - f_R)N^2 = 1$  c'est-à-dire  $P_0 = \frac{|\beta_2|}{(1 - f_R)}$  $\frac{|\beta_2|}{(1-f_R)\gamma T_0^2}$  (courbes en pointillés). Aucune de ces deux conditions n'est réellement satisfaisante puisque la durée de l'impulsion évolue fortement au cours de la propagation. En supposant que toute l'énergie reste contenue dans l'impulsion, le produit  $PT$  reste constant et  $N^2$  est proportionnel à la durée T de l'impulsion. Pour  $T_0 = 20$  fs avec la condition  $N^2 = 1$ (trait plein rouge), la durée et donc  $N^2$  augmentent au cours de la propagation ce qui signifie que la puissance initiale de l'impulsion n'était pas suffisamment élevée. Au contraire, avec la condition  $(1 - f_R)N^2 = 1$ , la durée diminue, c'est donc que la puissance initiale était trop grande. Le même raisonnement effectué pour une largeur initiale de  $T_0 = 10$  fs permet d'affirmer que la puissance initiale est trop faible quelle que soit la condition utilisée pour la déterminer.

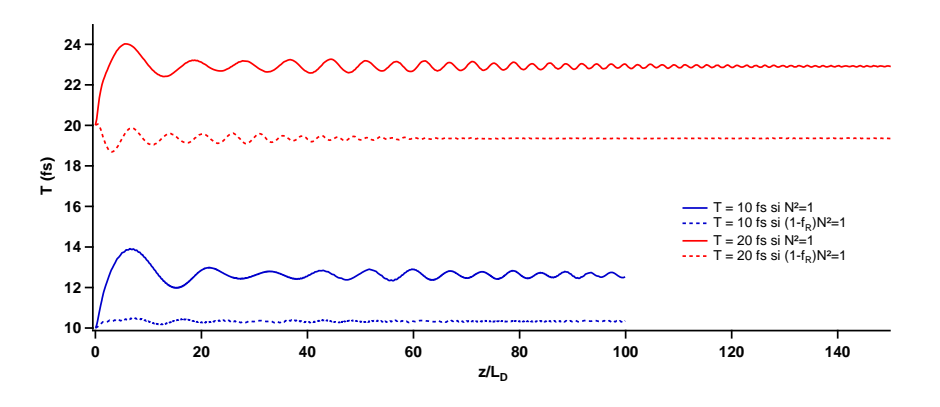

FIGURE 6.7 – Evolution de la durée d'un soliton de durée initiale  $T_0 = 10$  fs (en bleu) et  $T_0 = 20$  fs (en rouge) dans le cas où  $N^2 = 1$  (traits pleins) ou  $(1-f_R)N^2 = 1$  (en pointillés) en fonction de la distance de propagation normalisée à la longueur de dispersion. Pour ces simulations,  $\beta_2$  et  $\gamma$  sont supposés constants et les pertes nulles.

#### 6.5.2 Condition permettant d'obtenir une solution de type soliton

Afin de trouver la condition qui permet de compenser au mieux la GVD à l'aide de l'AMP et de la réponse Raman, réécrivons tout d'abord la GNLSE lorsque  $\beta_2$ et  $\gamma$  sont constants et en l'absence de pertes :

$$
i\frac{\partial \tilde{\mathcal{A}}(z,\Omega)}{\partial z} - \frac{|\beta_2|}{2} \Omega^2 \tilde{\mathcal{A}}(z,\Omega) + \frac{\gamma}{(2\pi)^2} \iint \tilde{R}(\Omega - \Omega_1) \tilde{\mathcal{A}}^*(z, -\Omega + \Omega_1 + \Omega_2) \tilde{\mathcal{A}}(z,\Omega_1) \tilde{\mathcal{A}}(z,\Omega_2) d\Omega_1 d\Omega_2 = 0
$$
\n(6.26)

Lors de sa propagation, l'impulsion se déforme mais conserve une forme proche de celle d'un soliton. Nous supposerons donc une impulsion de la forme  $\tilde{\mathcal{A}}(z,\Omega) =$  $\pi\sqrt{P}T$ sech  $\left(\frac{\pi T\Omega}{2}\right)$  $\frac{T\Omega}{2}\right)e^{i\phi(z)}$ .

Seule la partie réelle de l'intégrale de l'équation 6.26 peut compenser la dispersion (la partie imaginaire donnant lieu au décalage Raman). Après intégration, cette partie réelle peut se mettre sous la forme :

$$
\Re\left(\frac{\gamma}{(2\pi)^2}\iint \tilde{R}(\Omega - \Omega_1)\tilde{\mathcal{A}}^*(z, -\Omega + \Omega_1 + \Omega_2)\tilde{\mathcal{A}}(z, \Omega_1)\tilde{\mathcal{A}}(z, \Omega_2)d\Omega_1d\Omega_2\right) =
$$
  
 
$$
\gamma(1 - f_R)\left(1 + T^2\Omega^2\right)\frac{P}{2}\tilde{\mathcal{A}}(z, \Omega)
$$
  
 
$$
+ \gamma f_R \frac{PT^2}{2}\int Re\left(\tilde{h}_R(\Omega_2)\right)\frac{\Omega_2}{\sinh\left(\frac{\pi T}{2}\Omega_2\right)}\tilde{\mathcal{A}}(z, \Omega + \Omega_2)d\Omega_2
$$
(6.27)

Si  $f_R = 0$ , la dispersion est compensée par cette partie réelle si  $|\beta_2| = \gamma PT^2$  c'està-dire  $N^2 = 1$ . Si  $f_R \neq 0$ , l'impulsion conservant quasiment une forme de sécante hyperbolique, nous supposerons que l'intégrale présente dans l'équation précédente possède la même forme que le terme dû à l'effet Kerr. Il est alors possible d'effectuer un ajustement de cette intégrale :

$$
\int Re\left(\tilde{h}_R(\Omega_2)\right) \frac{\Omega_2}{\sinh\left(\frac{\pi T}{2}\Omega_2\right)} \tilde{\mathcal{A}}(z,\Omega+\Omega_2) d\Omega_2 \approx \left(K_1(T) + K_2(T)\Omega^2\right) \tilde{\mathcal{A}}(z,\Omega)
$$
\n(6.28)

Le terme contenant  $K_1(T)$  ne donne lieu qu'à une phase globale pour l'impulsion et laisse donc sa forme inchangée. En revanche, le terme contenant  $K_2(T)$  permet de compenser une partie de la GVD et la nouvelle condition est donc :

$$
(1 - f_R + f_R K_2(T)) N^2 = 1
$$
\n(6.29)

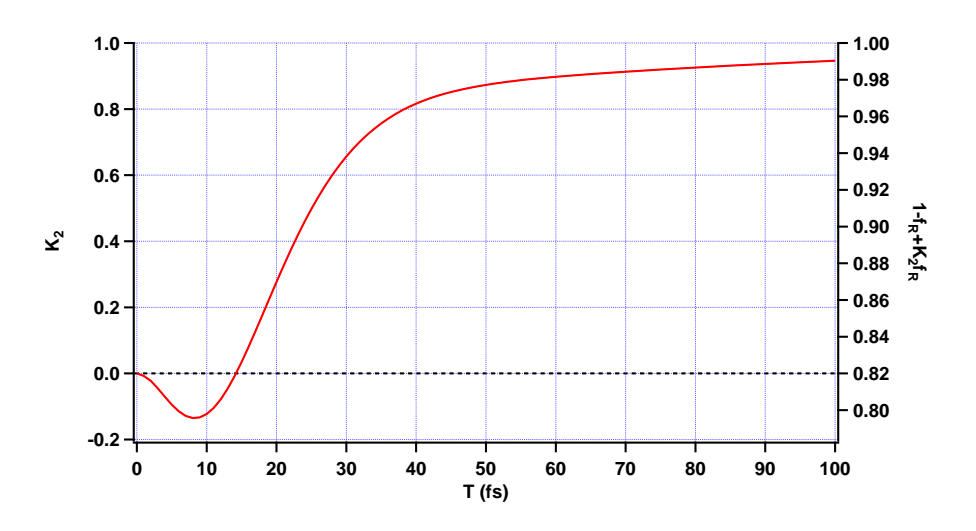

FIGURE 6.8 – Evolution du coefficient  $K_2$  défini dans l'équation 6.28 en fonction de la durée du soliton dans le cas de la silice en utilisant une réponse Raman réaliste [109]

Le graphique 6.8 représente l'évolution des coefficients  $K_2$  (échelle de gauche) et  $(1 - f_R + f_R K_2)$  (échelle de droite) en fonction de la durée de l'impulsion dans le cas de la silice possédant la réponse Raman réaliste décrite par Hollenbeck et al. [109] et  $f_R = 0, 18$ . Il permet de vérifier qu'il est nécessaire de multiplier  $N^2$  par un coefficient inférieur à  $1 - f_R$  pour une impulsion de 10 fs et par un coefficient compris entre  $1 - f_R$  et 1 pour une impulsion de 20 fs comme le prévoyait le graphique 6.7.

#### 6.5.3 Vérification numérique

La figure 6.9 représente l'évolution de la durée des impulsions de durée initiale  $T_0 = 10, 20$  et 30 fs avec les conditions  $N^2 = 1$  (pointillés),  $(1 - f_R)N^2 = 1$  (en pointillés et points) et  $(1 - f_R + f_R K_2(T_0)) N^2 = 1$  (traits pleins). Elle permet de vérifier que cette dernière condition est bien celle qui permet d'obtenir les variations de durée de plus faible amplitude et de stabiliser la valeur de la durée à une valeur proche de sa valeur initiale. Les oscillations encore présentes sont inévitables car le soliton change de forme durant la propagation et ne conserve pas exactement une forme de sécante hyperbolique. Les deux autres conditions conduisent en fait au phénomène de fission de soliton décrit dans la partie 7.1. En remplaçant N par  $\sqrt{1 - f_R + K_2(T_k) f_R} N$  dans la formule 7.2, il est possible de déterminer la valeur à laquelle se stabilisera la largeur temporelle.

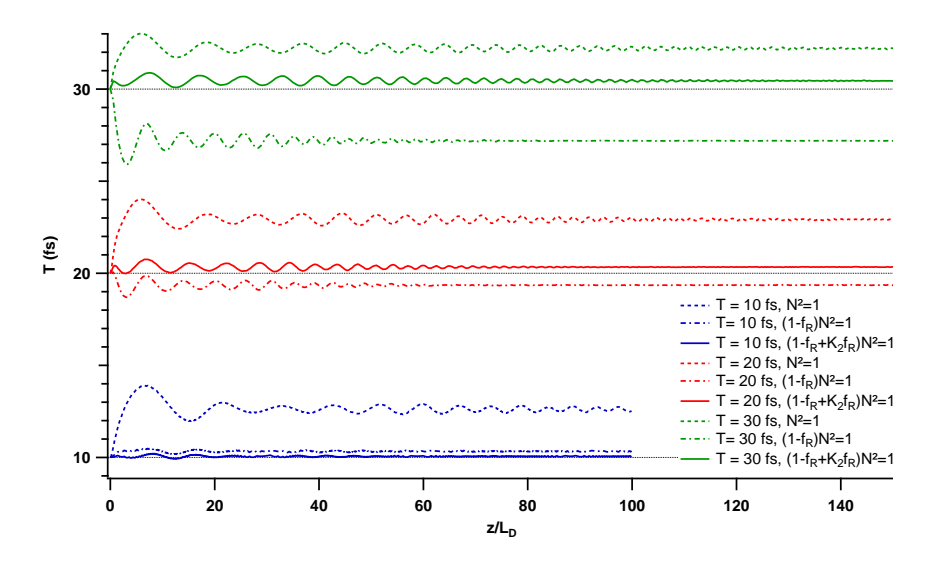

FIGURE 6.9 – Evolution de la durée d'un soliton de durée initiale  $T_0 = 10$  fs (en bleu),  $T_0 = 20$  fs (en rouge) et  $T_0 = 30$  fs (en vert) dans les cas  $N^2 = 1$  (pointillés),  $(1 - f_R)N^2 = 1$  (en pointillés et points) et  $(1 - f_R + f_R K_2(T_0)) N^2 = 1$  (traits) pleins) en fonction de la distance normalisée à la longueur de dispersion. Pour ces simulations,  $\beta_2$  et  $\gamma$  sont supposés constants et les pertes nulles.

#### 6.5.4 Conséquence sur le taux de décalage Raman

La condition  $N^2 = 1$  n'étant plus valable pour les solitons temporellement court, le taux de décalage Raman calculé dans les parties précédentes doit également être modifié. L'équation 6.24 devient :

$$
\frac{d\Omega_p}{dz} = -\frac{\pi f_R|\beta_2(z)|T(z)}{4\left[1 - f_R + K_2(T(z)) f_R\right]} \int \Im\left(\tilde{h}_R(\Omega)\right) \frac{\Omega^3}{\sinh^2(\frac{T(z)\pi\Omega}{2})} d\Omega \tag{6.30}
$$

et l'équation 6.25 se transforme en :

$$
\frac{d\Omega_p}{dz} = -\frac{8T_R|\beta_2|}{15T(z)^4\left[1 - f_R + K_2(T(z)) f_R\right]}
$$
(6.31)

Ceci permet par exemple d'expliquer la différence entre les modèles analytiques et la résolution de la GNLSE sur la figure 6.3. En effet pour  $T_0 = 100$  fs,  $1 - f_R +$  $K_2(T_0)f_R = 0,99$  ce qui donne naissance après fission à un soliton de largeur 101 fs par application de la formule 7.2. En appliquant l'équation 6.30, la pente du décalage Raman est égale à  $-1$ ,  $49 \times 10^{11}$  rad.s<sup>-1</sup>m<sup>-1</sup> ce qui correspond à la valeur trouvée lors de la résolution numérique de la GNLSE.

Il est bien connu que les solitons sont au cœur du phénomène appelé supercontinuum dans les fibres. L'auto-décalage Raman est en grande partie responsable de l'élargissement spectral du supercontinuum vers le rouge et peut être déterminé par la formule 6.30 pour un soliton de durée quelconque. La partie suivante décrira les effets non-linéaires mis en jeu lors de la formation d'un supercontinuum.

# Chapitre 7 Génération supercontinuum

Un supercontinuum correspond à un élargissement spectral signicatif d'une impulsion lumineuse dans un milieu non-linéaire. Les premiers supercontinua ont été observés dans les années 1970 dans des verres borosilicates massifs [131] et dans des fibres optiques à partir de 1976 [132]. Les générations de supercontinua dans les fibres à cristal photonique furent effectuées pour la première fois en 2000 [133]. Elles sont encore aujourd'hui l'objet de nombreuses études du fait de la grande liberté sur les paramètres linéaires et non-linéaires de ce type de fibres qui permet un contrôle sur les diverses propriétés du supercontinuum généré.

La génération d'un supercontinuum débute par la formation de solitons fondamentaux. Le mécanisme permettant la génération de ces solitons dépend de la largeur temporelle de l'impulsion. Lorsque la largeur temporelle T de l'impulsion est inférieure à la période des oscillations dues à l'instabilité de modulation

$$
T_{MI} = 2\pi \sqrt{\frac{|\beta_2|}{2\gamma P_0}}\tag{7.1}
$$

ou du même ordre de grandeur, l'impulsion est dite courte et les solitons sont issus du mécanisme de fission décrit dans la première partie. Dans le cas contraire  $(T \gg T_{MI})$ , l'impulsion est dite longue et les solitons sont générés à partir de l'instabilité de modulation décrite dans la deuxième partie. Une fois les solitons générés, les mécanismes mis en jeu sont communs aux deux types de régimes : les solitons subissent l'auto-décalage Raman, effectuent des collisions [134], mais ils peuvent aussi émettre des ondes dispersives décrites dans la troisième partie et subir la modulation de phase croisée détaillée dans la quatrième partie. Les ondes dispersives générées peuvent également être piégées comme cela sera décrit dans la cinquième partie et ainsi contribuer à l'élargissement du spectre aux faibles longueurs d'onde. Tous ces mécanismes permettent d'expliquer la génération d'un supercontinuum dont un exemple sera donné dans la dernière partie pour chacun des deux régimes.

Afin de mettre en évidence ces divers phénomènes, des simulations ont été effectuées dans les fibres supposées sans pertes avec une réponse Raman réaliste [109] et dont les paramètres non nuls sont présentés dans le tableau de la figure 7.1

| Fibre | $\beta_2$ (s <sup>2</sup> .m <sup>-1</sup> ) | $\beta_3$ (s <sup>3</sup> .m <sup>-1</sup> ) | $(W^{-1}.m^{-1})$<br>$\gamma$ | JR   |
|-------|----------------------------------------------|----------------------------------------------|-------------------------------|------|
|       | $-10^{-26}$                                  |                                              | $10^{-3}$                     | በ 18 |
|       | $-10^{-26}$                                  |                                              | $10^{-3}$                     |      |
|       | $-10^{-26}$                                  | $2.10^{-40}$                                 | $10^{-3}$                     |      |
|       | $-10^{-26}$                                  | $2.10^{-40}$                                 | $10^{-3}$                     | 0.18 |
|       | $-10^{-27}$                                  |                                              | $10^{-3}$                     |      |

Figure 7.1 – Paramètres des fibres utilisées dans le chapitre 7

### 7.1 Fission de soliton

Les solitons sont des solutions exactes de l'équation de Schrödinger non-linéaire pure, mais il n'existe pas de solution analytique pour la GNLSE. Au contraire des solitons d'ordre supérieur, les solitons fondamentaux sont extrêmement stables vis-à-vis de perturbations telles que les termes de dispersion d'ordre supérieur ou la réponse Raman. Lorsqu'une impulsion autre qu'un soliton fondamental se propage dans une fibre présentant des perturbations par rapport à l'équation de Schrödinger non-linéaire pure, elle se transforme spontanément en un ou plusieurs solitons fondamentaux [125, 126, 127, 128]. Une impulsion possédant un ordre  $N = \sqrt{\frac{\gamma P_0 T_0^2}{|\beta^2|}}$  va se scinder en  $\tilde{N}$  solitons fondamentaux,  $\tilde{N}$  étant l'entier le plus proche de N. Le soliton numéro k, k étant un entier compris entre 1 et  $\tilde{N}$ , possédera une durée  $T_k$  et une puissance crête  $P_k$  telles que [135] :

$$
T_k = \frac{T_0}{2N + 1 - 2k}
$$
  

$$
P_k = \left(\frac{2N + 1 - 2k}{N}\right)^2 P_0
$$
 (7.2)

La figure 7.2 présente la fission d'une impulsion de type sécante hyperbolique possédant une durée  $T_0 = 80$  fs et une puissance crête  $P_0 = 16$  kW. Cette impulsion est propagée dans la fibre n˚1 (figure 7.1) de sorte que son ordre N est égal à 3, 2. D'après la règle précédente, cette impulsion doit se fissionner en trois solitons ce qui est bien observé lors de la simulation. Cette fission a lieu après une distance de propagation de l'ordre de  $L_D/N$  [136, 114] soit 0,2 m pour la simulation

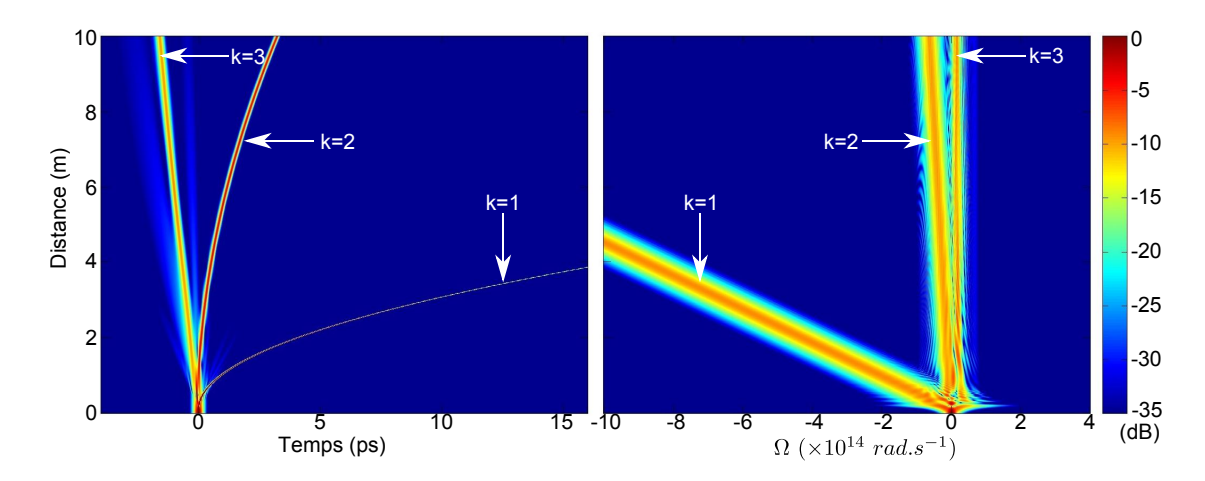

Figure 7.2 – Propagation d'une impulsion de type sécante hyperbolique de largeur temporelle 80 fs d'ordre  $N = 3, 2$  dans la fibre n°1 (figure 7.1). Cette impulsion se fissionne en trois solitons fondamentaux numérotés de 1 à 3.

présentée. D'après les expressions de N (formule 6.8) et de la longueur de dispersion  $L_D$  (formule 6.1), la longueur de fission  $L_{\text{fission}} = L_D/N$  est proportionnelle à la largeur temporelle de l'impulsion. En régime d'impulsion longue, la longueur de fission devient très grande ce qui permet à l'instabilité de modulation décrite dans le paragraphe suivant de devenir le phénomène prépondérant en début de propagation.

## 7.2 Mélange à quatre ondes et instabilité de modulation

Tout comme l'AMP, le mélange à quatre ondes est dû au terme  $\gamma |E|^2 E$  présent dans la polarisation non-linéaire. Le mélange à quatre ondes peut être décrit comme une absorption de deux ondes de pulsations  $\omega_1$  et  $\omega_2$  par le nuage électronique du milieu de propagation. Ce nuage électronique se trouve alors dans un état excité virtuel et émet deux autres ondes de pulsations  $\omega_3$  et  $\omega_4$  pour revenir à son état fondamental. L'énergie est donc conservée au cours de ce phénomène :  $\omega_1 + \omega_2 = \omega_3 + \omega_4$ . Dans le cas d'une génération supercontinuum, le mélange à quatre ondes dégénéré pour lequel il n'existe qu'une seule pompe de pulsation  $\omega_p = \omega_1 = \omega_2$  est le phénomène prépondérant. Il y a alors génération de deux ondes : une onde Stokes de pulsation  $\omega_s$  inférieure à la pulsation de pompe et une onde anti-Stokes de pulsation  $\omega_a$  supérieure à la pulsation de pompe. La relation entre ces trois pulsations est alors :  $\omega_a + \omega_s = 2\omega_p$ . En considérant que ces trois ondes sont quasi-continues (c'est-à-dire qu'il n'est pas nécessaire de tenir compte de la DVG) et que la puissance des ondes Stokes et anti-Stokes est négligeable devant la puissance de l'onde de pompe (la puissance de pompe est donc supposée constante), le système d'équations différentielles suivant peut être obtenu :

$$
\frac{d\mathcal{A}_p}{dz} = i\gamma |\mathcal{A}_p|^2 \mathcal{A}_p
$$
\n
$$
\frac{d\mathcal{A}_a}{dz} = i\gamma (2|\mathcal{A}_p|^2 \mathcal{A}_a + \mathcal{A}_p^2 \mathcal{A}_s^* e^{i(2\beta(\omega_p) - \beta(\omega_a) - \beta(\omega_s))z})
$$
\n
$$
\frac{d\mathcal{A}_s}{dz} = i\gamma (2|\mathcal{A}_p|^2 \mathcal{A}_s + \mathcal{A}_p^2 \mathcal{A}_a^* e^{i(2\beta(\omega_p) - \beta(\omega_a) - \beta(\omega_s))z})
$$
\n(7.3)

Après intégration [107], le calcul aboutit au fait que les ondes Stokes et anti-Stokes sont amplifiées avec le gain en amplitude suivant :

$$
g = \sqrt{\gamma^2 P_0^2 - (\kappa/2)^2}
$$
 (7.4)

avec  $P_0$  la puissance de pompe et  $\kappa = 2\beta(\omega_p) - \beta(\omega_a) - \beta(\omega_s) - 2\gamma P_0$  l'accord de phase effectif.

Le gain maximal vaut donc  $\gamma P_0$  et il est atteint lorsque  $\kappa = 0$ . Comme tout effet non-linéaire, il faut que les trois ondes mises en jeu se recouvrent temporellement pour avoir amplification des ondes Stokes et anti-Stokes. Cet effet est donc limité par la dispersion de vitesse de groupe et ne sera donc efficace que sur des distances de l'ordre de la longueur de séparation temporelle :  $L_{coh} = \frac{2\pi}{12\beta_1(\omega_0) - \beta_1(\omega_0)}$  $\frac{2\pi}{|2\beta_1(\omega_p)-\beta_1(\omega_a)-\beta_1(\omega_s)|}.$ 

Ce phénomène de mélange à quatre ondes est également responsable de l'instabilité de modulation dans le cas d'une onde quasi-continue. L'onde pompe de pulsation  $\omega_0$  peut donner naissance à une onde Stokes de pulsation  $\omega_0 - \Omega$  et à une onde anti-Stockes de pulsation  $\omega_0 + \Omega$ . En l'absence de terme de dispersion d'ordre supérieur, l'accord de phase effectif s'écrit  $\kappa = -(\beta_2 \Omega^2 + 2\gamma P_0)$  et le gain peut être réel en régime de dispersion anormale uniquement :  $g(\Omega) = \frac{|\beta_2\Omega|}{2}\sqrt{\frac{4\gamma P_0}{|\beta_2|}-\Omega^2}.$  Il va donc y avoir amplification dans deux lobes situés de part et d'autre de la pulsation de pompe et le gain maximal est atteint pour la pulsation  $\Omega_{max} = \sqrt{\frac{2\gamma P_0}{\vert \beta_0 \vert}}$  $\frac{2\gamma P_0}{|\beta_2|}$ . Sur la figure 7.3, le gain en amplitude est représenté en fonction de la pulsation pour la fibre n°2 (figure 7.1) et  $P_0 = 100$  W. Lors de la propagation, l'onde pompe amplifiera le bruit aux pulsations proches de  $\pm\Omega_{max}$  ce qui se traduira dans le domaine temporel par une modulation d'amplitude de période  $T_{MI} = \frac{2\pi}{\Omega_{m}}$  $\frac{2\pi}{\Omega_{max}}$ . L'instabilité de modulation permet donc de transformer une onde quasi-continue en un train d'impulsions. La figure 7.4 représente l'évolution d'une impulsion gaussienne de largeur à mi-hauteur 166,5 ps ( $T_0 = 100$  ps) et de puissance crête  $P_0 = 100$  W dans la fibre n˚2. Afin de simuler le bruit quantique, un photon de phase aléatoire a été ajouté par pulsation présente dans la fenêtre spectrale utilisée [121]. Pour

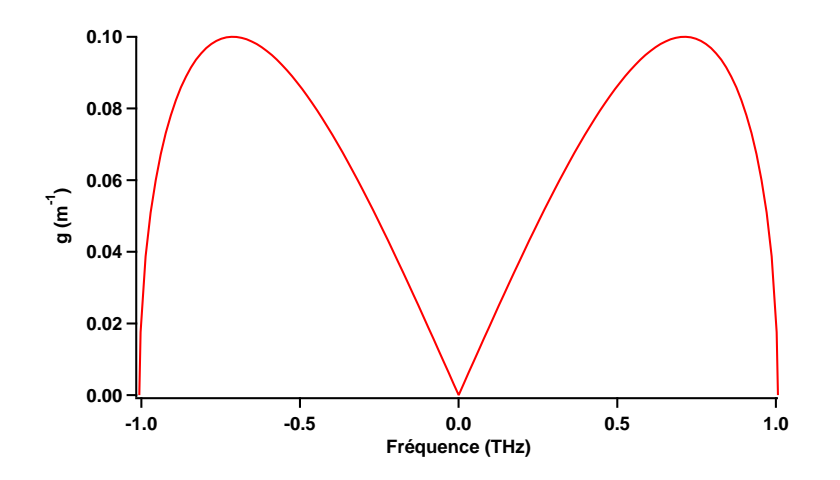

Figure 7.3 – Gain en amplitude de l'instabilité de modulation en fonction de la fréquence relative dans le cas de la fibre n°2 (figure 7.1) et  $P_0 = 100$  W.

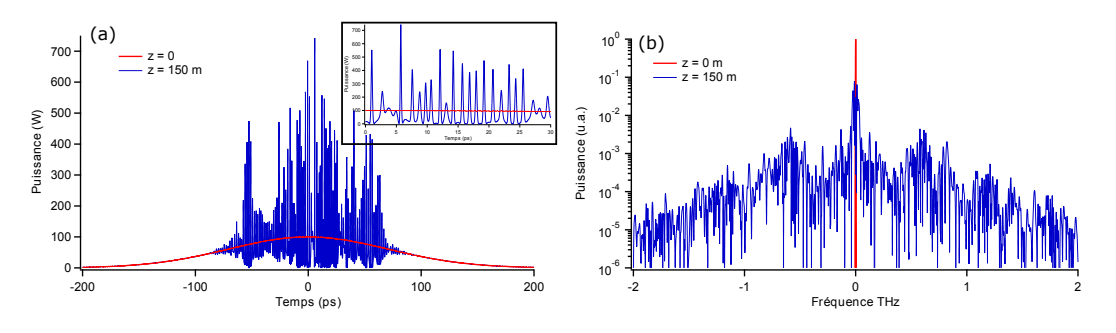

Figure 7.4 – Evolution du profil temporel (a) et du profil spectral (b) d'une impulsion gaussienne de largeur à mi-hauteur 166,5 ps et de puissance crête 100 W lorsqu'elle se propage dans la fibre n˚2 (figure 7.1). L'encart de la figure (a) présente un agrandissement sur 30 ps.

l'impulsion utilisée, la longueur de fission est d'environ 1 km. L'instabilité de modulation a donc le temps de s'exprimer avant la fission comme le montre la figure 7.4. En effet après 150 m de propagation (courbes bleues), le spectre (figure b) présente un maximum de puissance aux alentours de  $f_{max} = \frac{1}{2i}$  $\frac{1}{2\pi}\sqrt{\frac{2\gamma P_{0}}{| \beta_{2}|}} = 0,71 \text{ THz}$ ce qui correspond aux oscillations de période  $T_{MI} = 1, 4$  ps visibles dans l'encart de la figure a.

L'instabilité de modulation a donc transformé l'impulsion longue initiale en un train d'impulsions courtes et de fortes puissances qui évolueront spontanément vers la solution stable c'est-à-dire le soliton fondamental.

## 7.3 Génération d'ondes dispersives

Lorsque qu'un soliton se situe à proximité d'un zéro de dispersion, une partie de son énergie peut permettre la création d'une onde dispersive. Pour qu'une telle onde puisse être générée efficacement par un soliton de puissance crête  $P_0$  et de pulsation  $\omega_s$ , il faut que les deux conditions suivantes soient respectées [137] :

- 1. le spectre du soliton doit recouvrir la zone de dispersion normale
- 2. la pulsation  $\omega_d$  de l'onde dispersive doit vérifier la condition d'accord de phase :

$$
\sum_{m=2}^{\infty} \frac{(\omega_d - \omega_s)^m}{m!} \frac{d\beta}{d\omega} (\omega = \omega_s) = \frac{1}{2} \gamma P_0 \tag{7.5}
$$

Dans cette relation le membre de droite correspond à la phase non-linéaire supplémentaire du soliton visible dans l'équation 6.10.

La figure 7.5 représente l'évolution d'un soliton de puissance crête 25 kW (soit une largeur temporelle de 20 fs) dans la fibre n˚3 (figure 7.1) dont le zéro de dispersion de situe à la pulsation relative  $\Omega_{zdw} = 5 \times 10^{13}$  rad/s. Dans de telles conditions, l'équation 7.5 prévoit la génération d'une onde dispersive à la pulsation  $\Omega_d = \omega_d - \omega_s = 1,64 \times 10^{14}$  rad/s. Sur la figure 7.5a, les spectres en  $z = 0,5$  m et  $z = 1$ 1 m (respectivement les courbes bleue et verte) permettent de remarquer que l'onde dispersive possède une pulsation un peu plus élevée. Cela est dû au phénomène de recul spectral [138] qui est visible sur la figure du bas : le soliton se décale vers les basses pulsations alors que l'onde dispersive qui est émise à la pulsation prévue par l'équation 7.5 se décale dans le sens opposé. Ce phénomène est expliqué par le fait que la GNLSE conserve à la fois l'énergie  $\int |(\tilde{A}(z,\Omega))|^2 d\Omega$  (puisque le coefficient non-linéaire est constant) et la pulsation moyenne  $\int \Omega |(\tilde{\mathcal{A}}(z,\Omega))|^2 d\Omega$  (puisque que la réponse Raman est supposée nulle). Puisqu'une partie de l'énergie du soliton se déplace vers les grandes pulsations pour former l'onde dispersive, le soliton doit se décaler vers les faibles pulsations afin que la pulsation moyenne reste constante. L'amplitude du phénomène de recul spectral diminue jusqu'à s'annuler au cours de la propagation puisque le soliton s'éloigne du zéro de dispersion et n'émet plus d'onde dispersive lorsqu'il s'en est suffisamment éloigné.

L'équation 7.5 peut se simplifier lorsque les termes de dispersion d'ordre supérieur à 3 sont nuls. Dans ce cas, le soliton étant centré sur la pulsation relative Ω = 0, l'onde dispersive est centrée sur la pulsation relative  $\Omega_d$  telle que :

$$
\Omega_d^2 \left(\beta_2 + \frac{\beta_3}{3} \Omega_d\right) = \gamma P_0 \tag{7.6}
$$

 $\beta_2$  étant nécessairement négatif puisque le soliton se propage en zone de dispersion anormale,  $\Omega_d$  sera positif si  $\beta_3$  est positif ce qui est le cas dans la simulation

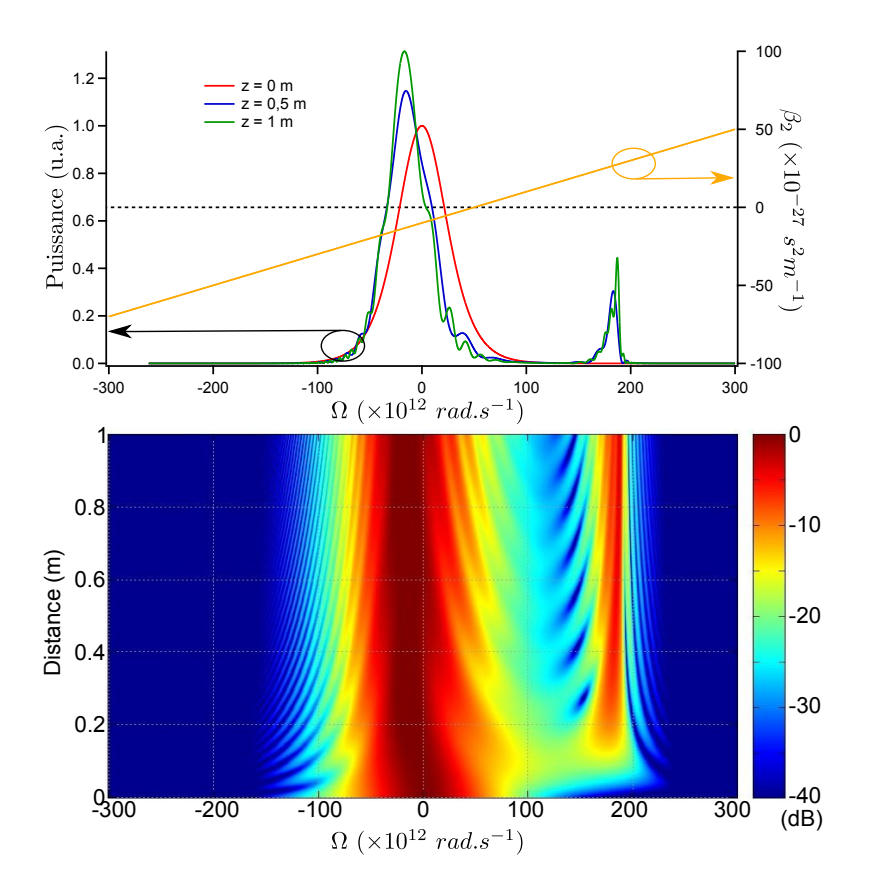

Figure 7.5 – Propagation d'un soliton de puissance 25 kW (20 fs) dans la fibre n˚3 (figure 7.1). (a) spectres au début de la propagation (rouge), après 0, 5 m de propagation (bleu) et après 1 m de propagation (vert), la courbe orange représente le terme de dispersion  $\beta_2$ . (b) évolution du spectre en fonction de la distance de propagation.

précédente.

Lorsque  $\beta_3$  est positif, l'onde dispersive est émise dans le bleu alors qu'elle est émise dans le rouge quand β<sup>3</sup> est négatif. Dans ce dernier cas le phénomène de recul spectral tend à repousser le soliton vers les courtes longueurs d'onde et peut compenser l'auto-décalage-Raman [139, 140].

## 7.4 Modulation de phase croisée

Comme l'AMP, la modulation de phase croisée est due à la variation de l'indice sous l'effet du champ électrique par effet Kerr. La différence entre ces deux phénomènes est que la variation de l'indice est due à l'impulsion étudiée dans le cas de l'AMP alors qu'elle est due à une impulsion de fréquence différente dans le

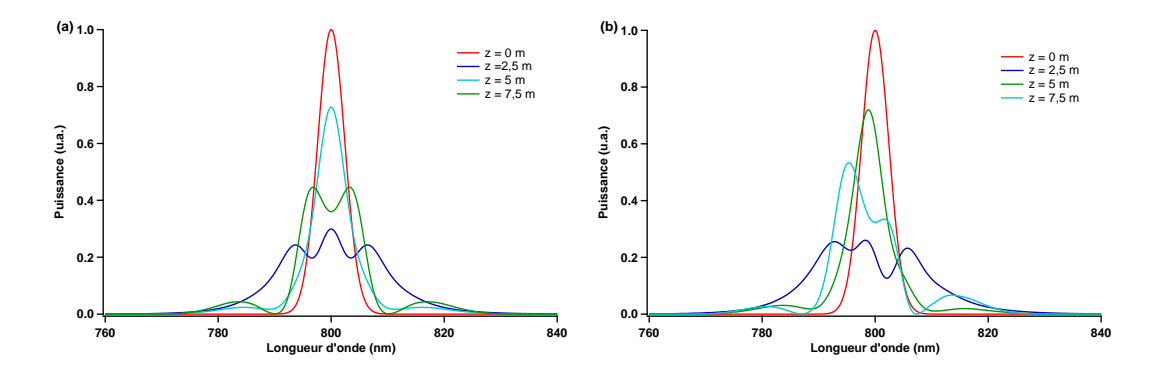

Figure 7.6 – Spectre d'une impulsion gaussienne de largeur 100 fs, de puissance 1000 W et centrée sur 800 nm se propageant dans la fibre n˚5 (figure 7.1). (a) l'impulsion se propage seule ; (b) l'impulsion se propage avec une autre impulsion possédant les mêmes caractéristiques mais centrée sur 700 nm.

cas de la modulation de phase croisée.

Pour une onde composée de deux impulsions de fréquences différentes  $\mathcal{A} = \mathcal{A}_1 + \mathcal{A}_2$ , l'effet Kerr se traduira par un terme du type  $\gamma |\mathcal{A}|^2 \mathcal{A}$ . En ne conservant que les termes de même fréquence que  ${\cal A}_1$ , ce terme devient  $\gamma|{\cal A}_1|^2{\cal A}_1+2\gamma|{\cal A}_2|^2{\cal A}_1.$  La modulation de phase croisée donne donc lieu à un terme deux fois plus grand que celui de l'AMP mais son effet est atténué par la différence de vitesse de groupe entre les deux fréquences présentes. La figure 7.6a représente le résultat de la propagation d'une impulsion gaussienne de largeur 100 fs, de puissance 1000 W et centrée sur 800 nm dans la fibre n˚5 (figure 7.1). Les distances caractéristiques de la propagation sont  $L_D = 10$  m et  $L_{NL} = 1$  m. Le résultat de la figure 7.6a est différent de celui de la figure 6.2 à cause de la dispersion de vitesse de groupe qui élargit temporellement l'impulsion au cours de la propagation. La figure 7.6b représente la propagation dans la même fibre de la même impulsion mais accompagnée cette fois-ci d'une autre impulsion centrée sur 700 nm (non représentée sur la figure) possédant initialement la même durée et la même puissance que la première. La différence entre les deux spectres de la figure 7.6 est donc due à la modulation de phase croisée entre les deux impulsions présentes dans le deuxième cas. Les spectres obtenus sont très différents et la modulation de phase croisée donne naissance à une dissymétrie dans le spectre. Cet effet peut également conduire au piégeage d'ondes dispersives décrit dans la partie suivante.

## 7.5 Piégeage d'une onde dispersive

Lorsque la non-instantanéité de la réponse du matériau est prise en compte, le soliton peut simultanément créer une onde dispersive et se décaler vers les grandes

longueurs d'onde à cause de l'effet Raman. Si  $\beta_3$  est positif (comme dans la simulation précédente), l'onde dispersive se situe dans le bleu et possède initialement une vitesse de groupe plus faible que celle du soliton. En effet,  $\beta_1(\Omega_d) = \beta_1 + \beta_2 \Omega_d + \frac{\beta_3}{2} \Omega_d^2$ ce qui donne, en utilisant l'équation 7.6,  $\beta_1(\Omega_d) = \beta_1 + \frac{\gamma P_0}{\Omega_d}$  $\frac{\gamma P_0}{\Omega_d} + \frac{\beta_3}{6} \Omega_d^2$ . Or  $\Omega_d$  et  $\beta_3$  sont positifs donc  $\beta_1(\Omega_d) > \beta_1$ : la vitesse de groupe de l'onde dispersive  $(1/\beta_1(\Omega_d))$  est plus faible que la vitesse de groupe initiale du soliton  $(1/\beta_1)$ .

Ce phénomène est illustré sur la figure 7.7 dans le cas de la fibre n˚4 (figure 7.1) et pour un soliton de durée 10 fs centré sur  $\lambda_0 = 800$  nm. La courbe rouge représente les variations de la quantité  $\beta_1(\lambda) - \beta_1(\lambda_0)$  en fonction de la longueur d'onde. La formule 7.6 prévoit une onde dispersive située à 740 nm ce qui permet à la vitesse de groupe de l'onde dispersive (représentée par la croix verte) d'être initialement plus faible que celle du soliton (représenté par la croix bleue). Le soliton subissant l'auto-décalage Raman, il se décale vers les grandes longueurs d'onde alors que l'onde dispersive ne subit quasiment pas d'effet non-linéaire à cause de sa faible puissance et reste donc à la même longueur d'onde. La pulsation et donc la vitesse de groupe du soliton diminuent au cours de sa propagation à cause de son décalage de fréquence [141]. Après une certaine distance de propagation, le soliton et l'onde dispersive subissent une collision, ils se recouvrent temporellement et peuvent alors interagir par modulation de phase croisée : le soliton change l'indice de réfraction du milieu de propagation et donc la phase de l'onde dispersive par effet Kerr. Le

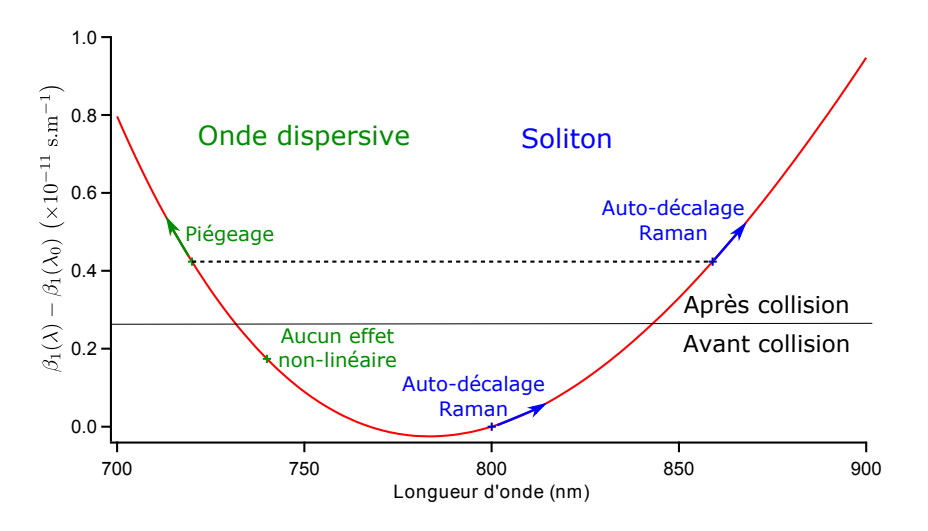

Figure 7.7 – Principe du piégeage d'une onde dispersive. La courbe rouge représente les variations de la quantité  $\beta_1(\lambda) - \beta_1(\lambda_0)$  avec la longueur d'onde dans le cas de la fibre n˚4 (figure 7.1). La croix bleue représente le soliton qui possède initialement une durée de 10 fs et une longueur d'onde centrale de 800 nm. La croix verte représente l'onde dispersive générée par ce soliton.

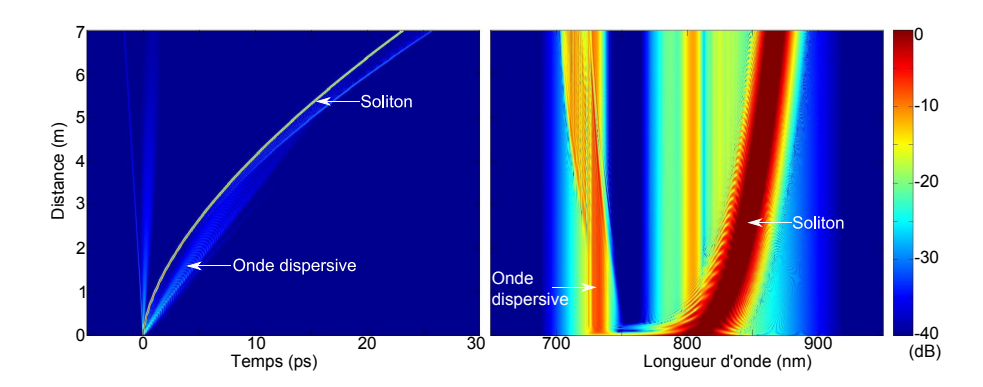

Figure 7.8 – Propagation d'un soliton de puissance 100 kW (10 fs) dans la fibre n˚4 (figure 7.1). La figure de gauche représente l'évolution dans le domaine temporel et la figure de droite dans le domaine spectral en fonction de la distance de propagation.

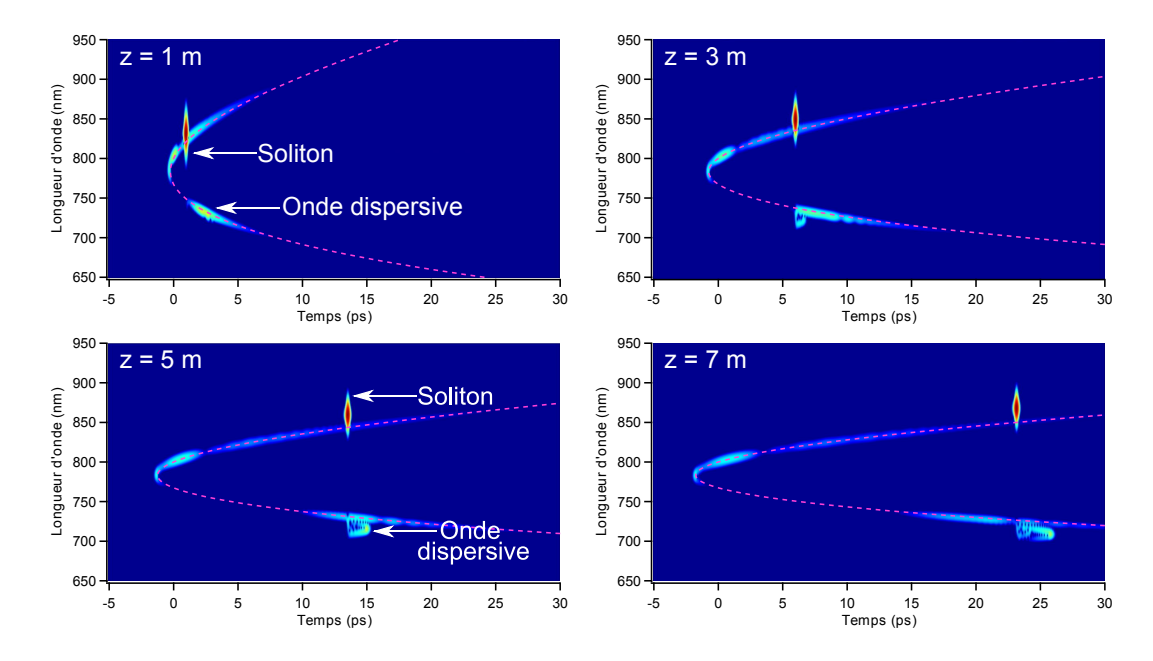

Figure 7.9 – Spectrogrammes de la simulation de la figure 7.8. Les courbes en pointillés rose représentent la longueur d'onde en fonction de la différence de temps de groupe

soliton piège alors l'onde dispersive et la contraint à se déplacer à la même vitesse de groupe que lui ce qui a pour effet de décaler l'onde dispersive vers le bleu. [141, 142].

Le résultat de la simulation de propagation de ce soliton est représenté sur la figure 7.8. La collision a lieu après environ 2 m de propagation et l'onde dispersive commence alors à se décaler vers le bleu.

Ce phénomène peut également être visualisé sur les spectrogrammes représentés sur la fig 7.9. La courbe rose sur les spectrogrammes représente la différence entre le temps de groupe à la longueur d'onde  $\lambda$  et le temps de groupe à la longueur d'onde centrale initiale (c'est-à-dire la courbe  $t = z(\beta_1(\lambda) - \beta_1(\lambda_0))$ ). Une onde n'ayant subit aucune interaction non-linéaire donnant lieu à un changement de fréquence se situe nécessairement sur cette courbe. Pour  $z = 1$  m, le soliton est en dehors de la courbe représentant le temps de groupe puisqu'il subit l'effet Raman qui le décale en fréquence alors que l'onde dispersive se situe sur cette courbe puisqu'elle n'a subit aucune interaction non-linéaire. Après 3 m de propagation, l'onde dispersive commence à s'éloigner de cette courbe car elle subit la modulation de phase croisée avec le soliton qui la recouvre alors temporellement. Après cette collision, l'onde dispersive continue à se propager à la même vitesse de groupe que le soliton et s'éloigne donc de plus en plus de la courbe de différence de temps de groupe.

## 7.6 Exemples de génération supercontinuum

#### 7.6.1 Cas d'une impulsion de pompe courte

Lorsque l'impulsion de pompe est courte, elle subit en premier lieu le phénomène de fission ce qui engendre la création de plusieurs solitons accompagnés de leur onde dispersive si la longueur d'onde initiale est proche du zéro de dispersion (ce qui est généralement le cas car pour générer beaucoup de solitons, il faut N grand soit  $|\beta_2|$  faible). Ces solitons sont ensuite décalés vers les grandes longueurs d'onde et les ondes dispersives peuvent se décaler vers les faibles longueurs d'onde s'il y a piégeage. Les solitons éjectés possédant des durées différentes d'après la formule 7.2, leur décalages différeront également. Si le nombre de solitons éjectés est suffisamment grand, une puissance non nulle peut être obtenue sur un large intervalle de longueurs d'onde et ainsi former un supercontinuum.

La figure 7.10 illustre une génération supercontinuum dans la fibre n˚4 (figure 7.1). L'impulsion initiale centrée sur 800 nm est une sécante hyperbolique de durée 200 fs et de puissance crête 50 kW soit  $N = 14, 1$ . L'impulsion de pompe est courte puisque sa durée est de l'ordre de  $T_{MI} = 63$  fs. Dans les premiers centimètres de propagation, l'élargissement spectral est dû à l'AMP. Le phénomène de fission donne ensuite naissance à des solitons fondamentaux qui peuvent être accompagnés d'une onde dispersive. Certaines de ces ondes dispersives sont piégées par les solitons les plus puissants (qui subissent donc un décalage plus important) et se décalent vers les courtes longueurs d'onde. Les collisions entre les solitons et les ondes dispersives sont visible sur le graphique d'évolution temporelle situé à

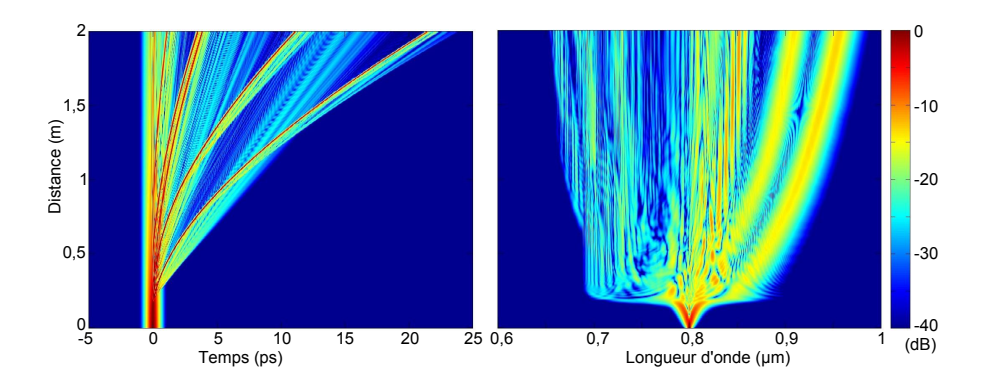

Figure 7.10 – Evolution temporelle (à gauche) et spectrale (à droite) en fonction de la distance de propagation d'une impulsion sécante hyperbolique de largeur 200 fs, de puissance crête 50 kW, de longueur d'onde centrale 800 nm et se propageant dans la fibre n˚4 (figure 7.1)

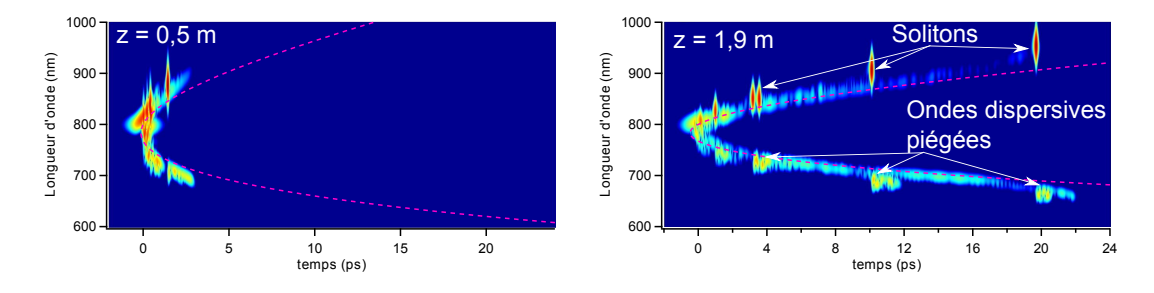

Figure 7.11 – Spectrogrammes de la simulation de la figure 7.10. Les courbes roses représentent la longueur d'onde en fonction de la différence de temps de groupe.

gauche. Les ondes dispersives se déplacent ensuite à la même vitesse de groupe que le soliton et se décalent vers le bleu comme cela peut être vérifié sur le graphique d'évolution spectrale (situé à droite). Deux spectrogrammes issus de cette simulation sont représentés sur la figure 7.11. Le spectrogramme effectué pour  $z = 0, 5$  m permet de visualiser la naissance du premier soliton accompagné de son onde dispersive. Le recouvrement temporel des ondes dispersives avec les solitons est visible sur le spectrogramme réalisé à  $z = 1, 9$  m. Ce spectrogramme permet également de vérifier que les ondes dispersives se situent en dehors de la courbe représentant la différence de temps de groupe puisqu'elles subissent le phénomène non-linéaire de piégeage.

#### 7.6.2 Cas d'une impulsion de pompe longue

Dans le cas d'une onde initiale quasi-continue, l'impulsion de pompe subit l'instabilité de modulation : le bruit est amplifié et transforme l'onde quasi-continue

en un train d'impulsions solitoniques. Ces impulsions peuvent ensuite générer un supercontinuum suivant le principe décrit dans la partie précédente en régime d'impulsion courte.

La figure 7.12 représente l'évolution spectrale au cours de la propagation obtenue lors de la simulation d'une génération supercontinuum en régime quasi-continu : l'impulsion de pompe est une gaussienne de largeur à mi-hauteur 30 ps, de puissance crête 2 kW, de longueur d'onde centrale 800 nm et se propageant dans la fibre n˚4 (figure 7.1). Il s'agit bien d'une impulsion longue puisque sa largeur temporelle est très grande devant  $T_{MI} = 0.31$  ps. Dans cette simulation, le bruit quantique a été modélisé en ajoutant un photon possédant une phase aléatoire pour chaque fréquence du spectre discret utilisé [121] (si le but est de reproduire un spectre expérimental, il faudra effectuer la moyenne de plusieurs simulations avec des bruits différents ce qui correspond au moyennage effectué par les appareils de mesure). Sur cette figure, l'impulsion de pompe n'est pas visible car sa largeur spectrale est très faible et correspond à moins d'un pixel. Au bout d'environ 2 m de propagation, il apparaît deux bandes spectrales symétriques par rapport à la longueur d'onde initiale : il s'agit du spectre caractéristique de l'instabilité de modulation. La modulation temporelle introduite est visible sur le spectrogramme de gauche de la figure 7.13 où des impulsions solitoniques sont apparues au centre de l'impulsion de pompe. Après 8 m de propagation, les solitons formés commencent à se décaler

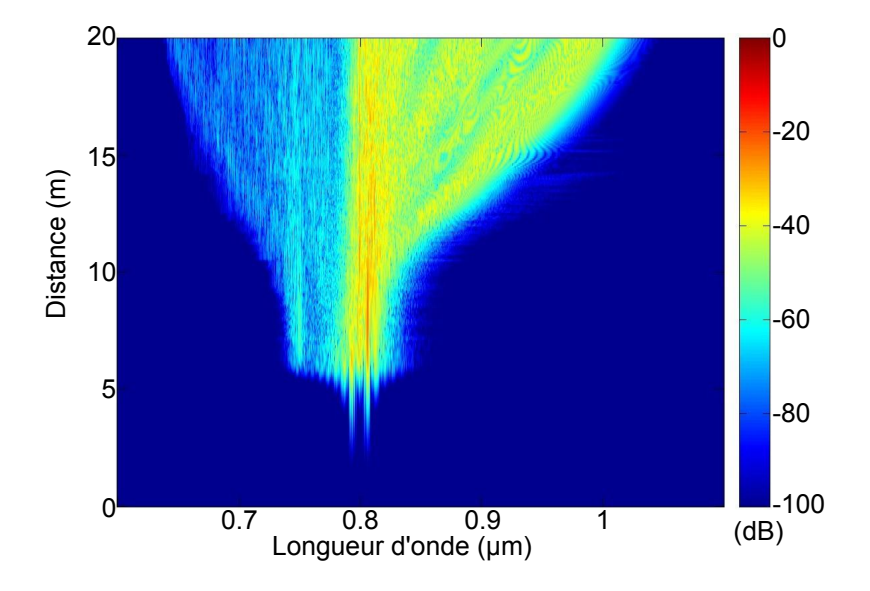

Figure 7.12 – Evolution du spectre en fonction de la distance de propagation. L'impulsion initiale est une gaussienne de largeur à mi-hauteur 30 ps, de puissance crête 2 kW, de longueur d'onde centrale 800 nm et se propageant dans la fibre n˚4 (figure 7.1)

pour élargir le spectre vers les grandes longueurs d'onde et les ondes dispersives piégées élargissent le spectre vers le bleu. Les interactions entre les solitons et les ondes dispersives qu'ils ont piégées sont représentées par les flèches blanches sur le spectrogramme de droite de la figure 7.13. Celui-ci permet également de mettre en évidence le fait que le nombre de solitons générés en régime d'impulsion longue est beaucoup plus élevé qu'en régime d'impulsion courte. Le supercontinuum peut alors être décrit comme un gaz de solitons [143].

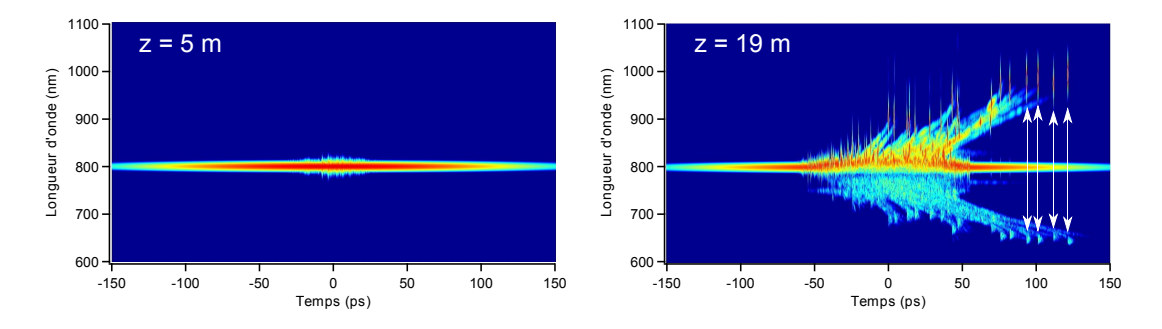

Figure 7.13 – Spectrogrammes de la simulation de la figure 7.12. Les flèches blanches sur le spectrogramme de droite symbolisent les interactions entre les solitons et les ondes dispersives qu'ils ont piégées.

# Chapitre 8 Propagation dans une fibre effilée

Une fibre effilée possède un diamètre variant avec la coordonnée longitudinale z. Ses propriétés linéaires et non-linéaires varient donc avec la distance de propagation. Ce type de fibres permet notamment la compression d'impulsions [144, 145], la suppression de l'auto-décalage Raman d'un soliton [146] et la possibilité d'obtenir un supercontinuum dont le spectre s'étend sur le visible et l'ultraviolet [147]. Pour simuler la propagation non-linéaire d'une impulsion dans ce type de fibres, la GNLSE est généralement utilisée en remplaçant directement les paramètres  $\alpha$ , β et γ par  $α(z)$ ,  $β(z)$  et γ(z) [113, 148]. Pourtant l'équation obtenue ne permet pas la conservation de l'énergie ou du nombre de photons [148]. Dans cette partie, la démonstration de la GNLSE sera reprise en tenant compte des variations longitudinales des paramètres de la fibre afin de trouver une équation conservant exactement le nombre de photons dans le cas de pertes nulles.

## 8.1 Etablissement de l'équation vérifiée par l'enveloppe du champ

Afin d'établir cette équation de propagation, les variations de la constante de propagation et de la distribution modale normées seront supposées faibles à l'échelle de la longueur d'onde c'est-à-dire :

$$
\frac{1}{\beta} \frac{\partial \beta}{\partial z} \ll \beta \tag{8.1}
$$

et

$$
\left[\iint \left(\frac{\partial F_{\omega}(x, y, z)}{\partial z}\right)^2 dxdy\right]^{1/2} \ll \beta \tag{8.2}
$$

Ces deux termes sont d'ordre 1 par rapport à β et les termes d'ordre supérieur seront négligés.

La démonstration pour les fibres uniformes est reprise à partir de l'équation 4.9 en se plaçant immédiatement dans l'approximation scalaire :

$$
\Delta \tilde{E} + \frac{\omega^2 \varepsilon_r}{c^2} \tilde{E} = -\mu_0 \omega^2 \tilde{P}_{NL} \tag{8.3}
$$

La transformée de Fourier du champ électrique s'écrit (équation 4.11) :

$$
\tilde{E}(x, y, z, \omega) = NF_{\omega}(x, y, z)\tilde{A}(z, \omega)
$$
\n(8.4)

La distribution normale normée étant déterminée pour une fibre uniforme, elle vérifie l'équation suivante (équation 4.14) :

$$
\left(\frac{\partial^2}{\partial x^2} + \frac{\partial^2}{\partial y^2}\right) F_{\omega}(x, y, z) - \underline{\beta}^2(z, \omega) F_{\omega}(x, y, z) + \frac{\omega^2 \varepsilon_r(x, y, z, \omega)}{c^2} F_{\omega}(x, y, z) = 0
$$
\n(8.5)

En injectant les équation 8.5 et 8.4 dans l'équation 8.3, celle-ci devient :

$$
\frac{\partial^2 F_{\omega}(x, y, z)\tilde{A}(z, \omega)}{\partial z^2} + \underline{\beta}^2(z, \omega)F_{\omega}(x, y, z)\tilde{A}(z, \omega) = -\frac{\mu_0 \omega^2}{N}\tilde{P}_{NL}
$$
(8.6)

c'est-à-dire :

$$
F_{\omega}\frac{\partial^2 \tilde{A}}{\partial z^2} + \tilde{A}\frac{\partial^2 F_{\omega}}{\partial z^2} + 2\frac{\partial F_{\omega}}{\partial z}\frac{\partial \tilde{A}}{\partial z} + \underline{\beta}^2 F_{\omega}\tilde{A} = -\frac{\mu_0 \omega^2}{N} \tilde{P}_{NL}
$$
(8.7)

Après multiplication par la distribution modale normée et intégration sur les variables transverses, cette équation devient :

$$
\frac{\partial^2 \tilde{A}}{\partial z^2} + \tilde{A} \iint F_{\omega} \frac{\partial^2 F_{\omega}}{\partial z^2} dx dy + 2 \iint F_{\omega} \frac{\partial F_{\omega}}{\partial z} dx dy \frac{\partial \tilde{A}}{\partial z} + \underline{\beta}^2 \tilde{A} = -\frac{\mu_0 \omega^2}{N} \iint \tilde{P}_{NL} F_{\omega} dx dy
$$
\n(8.8)\n  
\nEn utilisant le fait que  $F \frac{\partial F_{\omega}}{\partial z} = \frac{1}{2} \frac{\partial F_{\omega}^2}{\partial z} \text{ et que } F \frac{\partial^2 F_{\omega}}{\partial z^2} = \frac{1}{2} \frac{\partial^2 F_{\omega}^2}{\partial z^2} - (\frac{\partial F_{\omega}}{\partial z})^2 \text{ il reste } \tilde{B}$ 

En utilisant le fait que  $F_{\omega} \frac{\partial F_{\omega}}{\partial z} = \frac{1}{2}$ 2  $\frac{\partial F_{\omega}^2}{\partial z}$  et que  $F_{\omega} \frac{\partial^2 F_{\omega}}{\partial z^2} = \frac{1}{2}$ 2  $\frac{\partial^2 F_{\omega}^2}{\partial z^2} - \left(\frac{\partial F_{\omega}}{\partial z}\right)^2$ , il reste :

$$
\frac{\partial^2 \tilde{A}}{\partial z^2} - \tilde{A} \iint \left( \frac{\partial F_{\omega}}{\partial z} \right)^2 dx dy + \underline{\beta}^2 \tilde{A} = -\frac{\mu_0 \omega^2}{N} \iint \tilde{P}_{NL} F_{\omega} dx dy \tag{8.9}
$$

Le deuxième terme du membre de gauche étant du deuxième ordre, il sera négligé et l'équation précédente devient :

$$
\frac{\partial^2 \tilde{A}}{\partial z^2} + \underline{\beta}^2 \tilde{A} = -\frac{\mu_0 \omega^2}{N} \iint F_\omega \tilde{P}_{NL} dx dy \qquad (8.10)
$$

Cette équation est identique à l'équation 4.17 bien que la distribution modale varie avec la coordonnée longitudinale. Le champ peut ensuite être décomposé en une
onde propagative et une onde contrapropagative mais il faut tenir compte du fait que  $\beta$  varie avec la coordonnée longitudinale z. En négligeant toujours les termes du deuxième ordre, l'équation 8.10 devient :

$$
\left(\frac{\partial}{\partial z} + i\underline{\beta} - \frac{1}{2\underline{\beta}}\frac{\partial \beta}{\partial z}\right) \left(\frac{\partial}{\partial z} - i\underline{\beta} + \frac{1}{2\underline{\beta}}\frac{\partial \beta}{\partial z}\right) \tilde{A} = -\frac{\mu_0 \omega^2}{N} \iint \tilde{P}_{NL} F_{\omega} dx dy \quad (8.11)
$$

Comme lors de l'établissement de la GNLSE, seule la composante propagative du champ électrique se retenue. Celle-ci vérifie donc l'équation :

$$
2i\beta(z,\omega)\left(\frac{\partial}{\partial z} - i\underline{\beta} + \frac{1}{2\underline{\beta}}\frac{\partial\beta}{\partial z}\right)\tilde{A} = -\frac{\mu_0\omega^2}{N}\iint \tilde{P}_{NL}F_{\omega}dxdy\tag{8.12}
$$

En reprenant les approximations effectuées lors de la M-GNLSE (et en particulier  $\alpha \ll \beta$ , cette équation devient :

$$
\frac{\partial \tilde{\mathcal{A}}}{\partial z} = i\beta \tilde{\mathcal{A}} - \frac{1}{2} \left( \alpha + \frac{1}{n_{eff}} \frac{\partial n_{eff}}{\partial z} \right) \tilde{\mathcal{A}} \n+ i \frac{\gamma'}{(2\pi)^2} \iint R(\omega - \omega_1) \tilde{\mathcal{A}}'^* (-\omega + \omega_1 + \omega_2) \tilde{\mathcal{A}}'(\omega_1) \tilde{\mathcal{A}}'(\omega_2) d\omega_1 d\omega_2
$$
\n(8.13)

avec

$$
\gamma'(z,\omega) = \frac{n_2 n_0 \omega}{c n_{eff}(z,\omega) A_{eff}^{1/4}(z,\omega)}
$$

et

$$
\mathcal{A}'(z,\omega) = \frac{\mathcal{A}(z,\omega)}{A_{eff}^{1/4}(z,\omega)}
$$

La réécriture de  $\tilde{\mathcal{A}}$  sous la forme  $\tilde{\mathcal{A}}e^{i\int \beta_0(z)dz - i\omega_0t}$  puis le changement de variable  $t \longrightarrow t - \int \beta_1(z) dz$  permettent d'aboutir à :

$$
\frac{\partial \tilde{\mathcal{A}}}{\partial z} = i \left( \beta(z, \omega) - \beta_0(z) - \beta_1(z) (\omega - \omega_0) \right) \tilde{\mathcal{A}} - \frac{1}{2} \left( \alpha(z, \omega) + \frac{1}{n_{eff}} \frac{\partial n_{eff}}{\partial z} \right) \tilde{\mathcal{A}} + i \frac{\gamma'(z, \omega)}{(2\pi)^2} \iint \mathcal{R}(\omega - \omega_1) \tilde{\mathcal{A}}'(-\omega + \omega_1 + \omega_2) \tilde{\mathcal{A}}'(\omega_1) \tilde{\mathcal{A}}'(\omega_2) d\omega_1 d\omega_2
$$
\n(8.14)

Finalement, dans une fibre effilée l'équation de propagation est identique à celle d'une fibre uniforme : il suffit d'ajouter la dépendance en z des différents paramètres de la fibre. Un terme supplémentaire est toutefois apparu dans cette équation :  $-\frac{1}{n}$  $n_{eff}$  $\partial n_{eff}$ ∂z  $\tilde{\mathcal{A}}$  $\frac{A}{2}$ . Ce terme peut être positif ou négatif et il correspond donc à des pertes ou à un gain. Il permet la conservation exacte du nombre de photons lors de la propagation en l'absence de pertes par confinement. En effet, en multipliant

l'équation précédente par  $\tilde{\mathcal{A}}'$  et en reprenant la méthode de la démonstration de l'équation 4.75, nous obtenons lorsque  $\alpha = 0$ :

$$
\int \frac{1}{A_{eff}^{1/4}(z,\omega)\gamma'(z,\omega)} \frac{\partial |\tilde{\mathcal{A}}(z,\omega)|^2}{\partial z} d\omega
$$
\n
$$
= -\int \frac{1}{n_{eff}(z,\omega)} \frac{\partial n_{eff}(z,\omega)}{\partial z} \frac{|\tilde{\mathcal{A}}(z,\omega)|^2}{A_{eff}^{1/4}(z,\omega)\gamma'(z,\omega)} d\omega
$$
\n(8.15)

Soit en remplaçant  $\gamma'$  par son expression :

$$
\int \frac{n_{eff}(z,\omega)}{\omega} \frac{\partial |\tilde{\mathcal{A}}(z,\omega)|^2}{\partial z} d\omega = -\int \frac{\partial n_{eff}(z,\omega)}{\partial z} \frac{|\tilde{\mathcal{A}}(z,\omega)|^2}{\omega} d\omega \tag{8.16}
$$

Ce qui aboutit bien à la conservation du nombre de photons :

$$
\frac{\partial \mathcal{N}(z)}{\partial z} = \frac{\partial}{\partial z} \left( \int \frac{n_{eff}(z,\omega) |\tilde{\mathcal{A}}(z,\omega)|^2}{\omega} d\omega \right) = 0 \tag{8.17}
$$

## 8.2 Conséquence sur l'auto-décalage Raman

Afin de mettre en évidence l'effet de ce terme supplémentaire, la propagation d'un soliton fondamental dans une fibre air-silice a été étudiée. Pour ce type de fibre, la DVG peut être approximée à l'aide du modèle simple d'un barreau de silice dans l'air [40]. L'aire effective sera approximée à l'aide du même modèle et les pertes par confinement seront considérées nulles. Les différents paramètres de la fibre ont ainsi pu être calculés à chaque pas et à chaque longueur d'onde de la fenêtre spectrale en utilisant la solution des équations de Maxwell dans le cas d'une fibre à saut d'indice [33]. Le modèle choisi ayant pour seul but de permettre un calcul simple des différents paramètres du mode de cœur à chaque pas, tout effet vectoriel [149, 150] sera négligé. L'utilisation d'une définition plus adaptée de l'aire effective n'augmentant pas le coût numérique de la simulation sera toutefois utilisée. Cette définition tient compte du fait que :

- la différence d'indice entre l'air et la silice n'est pas négligeable ce qui n'est pas compatible avec l'approximation scalaire
- la valeur de la susceptibilité d'ordre 3 est négligeable dans l'air

Dans ces conditions, l'aire effective est définie par [151, 152] :

$$
A_{eff} = \frac{(\int_{S_t} \Pi_z dS)^2}{\int_{S_{NL}} \Pi_z^2 dS}
$$
\n(8.18)

où  $S_t$  est la surface totale de la fibre (dans notre cas le plan  $Oxy$ ) et  $S_{NL}$  la section du barreau de silice.

Deux simulations ont été effectuées dans une fibre possédant un cœur en silice de rayon initial 1  $\mu$ m dans l'air et dont le diamètre diminue de 0,05  $\mu$ m par mètre de fibre. L'impulsion initiale est une sécante hyperbolique de durée  $T_0 = 40$  fs et de longueur d'onde centrale 1300 nm. La propagation de cette impulsion a été simulée sur 5,7 m afin d'éviter la génération d'une onde dispersive à l'approche du deuxième zéro de dispersion. Le nombre de photons et le décalage fréquentiel du soliton sont représentés en bleu sur la figure 8.1 pour une simulation ne prenant pas en compte le terme de pertes supplémentaire et en rouge pour une simulation en tenant compte. Ce graphique permet de constater que la présence du terme 1  $n_{eff}$  $\frac{\partial n_{eff}}{\partial z}$  (courbes rouges) évite la perte de 5% des photons lors de la propagation du soliton. De plus ce terme étant négatif le cas étudié, l'énergie du soliton décroît moins rapidement lorsqu'il est présent ce qui permet un décalage fréquentiel plus rapide. En effet, la présence de ce terme donne lieu à un auto-décalage Raman 6% plus élevé qu'en son absence.

Même si ce terme supplémentaire correspond à un gain ou des pertes relativement élevés (jusqu'à 60 dB/km les simulations réalisées), son effet reste plutôt faible car la distance de propagation ne peut pas être très grande lorsque le diamètre varie de façon monotone. Dans le cas d'un profil oscillant, les distances de propagation peuvent être élevées, mais le signe de ce terme supplémentaire est alterné et son effet est donc nul en moyenne. Ce terme permet néanmoins la conservation exacte

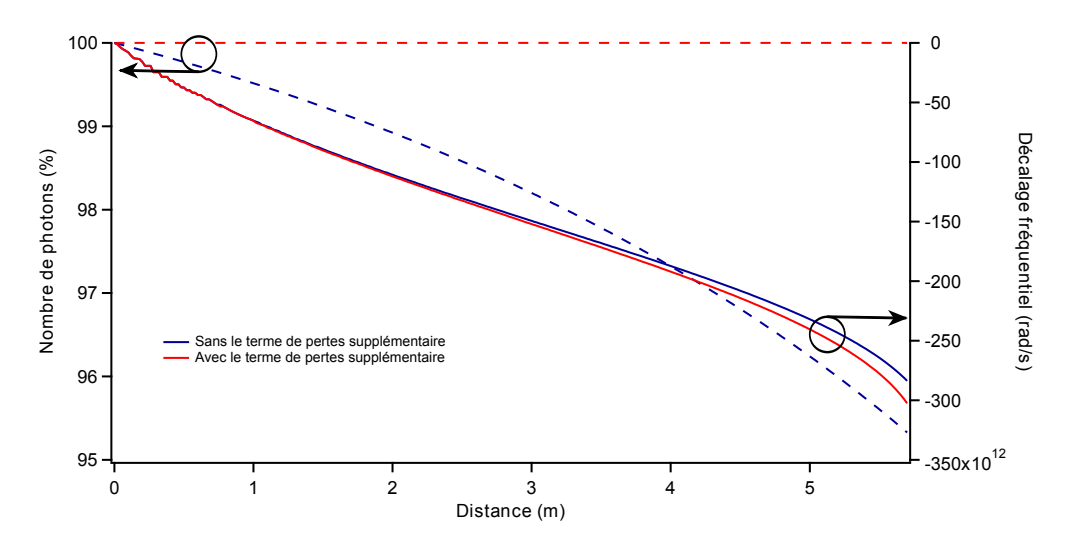

Figure 8.1 – Evolution du nombre de photons (en pointillés) et du décalage fréquentiel (en trait plein) d'un soliton de durée 40 fs se propageant dans un barreau de silice de rayon initial  $1 \mu m$  plongé dans l'air et dont le diamètre diminue de 0,05  $\mu$ m par mètre de fibre en tenant compte du terme supplémentaire  $\frac{1}{n_{eff}}$  $\partial n_{eff}$ ∂z (courbes rouges) et sans en tenir compte (courbes bleues).

du nombre de photons ce qui est théoriquement plus satisfaisant.

# Conclusion

Avant de procéder aux simulations de propagation non-linéaire d'une impulsion dans une fibre optique, la démonstration de l'équation utilisée (GNLSE ou M-GNLSE) a été étudiée afin de bien connaître toutes les approximations effectuées et de veiller à ne pas l'utiliser pour des cas inadaptés. Cette démonstration a ensuite été reprise dans le cas d'une fibre effilée ce qui a permis de montrer l'existence d'un terme supplémentaire. Ce terme provient du fait que la constante de propagation  $\beta$  varie avec la distance de propagation et n'apparaît pas dans les publications étudiant numériquement ce type de fibres. Ce terme correspond à un gain ou à des pertes et permet la conservation exacte du nombre de photons lorsque les pertes par confinement sont nulles.

Aucun programme permettant ce type de simulations n'étant disponible dans l'équipe photonique, un code numérique a été développé pour permettre la résolution de la GNLSE ou de la M-GNLSE dans le domaine fréquentiel ce qui permet la prise en compte de variations quelconques des paramètres de la fibre. Cela est particulièrement utile pour la propagation d'une impulsion dans une BIP car la forte dépendance spectrale de la DVG à proximité des bords de bandes ne permet pas l'utilisation d'un développement de Taylor. Le programme est basé sur une méthode de Runge-Kutta d'ordre 4 à pas adaptatif et utilise les GPU disponibles sur la machine afin de diminuer fortement le temps de calcul des transformées de Fourier rapides.

Ce programme a ensuite été utilisé afin de vérifier la validité des formules analytiques permettant de prévoir le taux de décalage Raman d'un soliton. Les formules usuelles ont été étendues au cas de solitons temporellement courts pour lesquels la condition  $N^2 = 1$  n'est plus valide à cause de la non-instantanéité de la réponse du milieu de propagation au champ électrique.

Dans un dernier temps, les phénomènes mis en jeu dans la génération d'un supercontinuum ont été décrits. Cela permettra d'expliquer les propriétés des supercontinua générés à l'intérieur d'une bande interdite d'une fibre BIP à cœur solide et étudiés dans la partie suivante.

# Troisième partie

# Propagation solitonique et génération de supercontinua dans les fibres BIP à cœur solide

# Introduction

Dans les BIP, la DVG, le coefficient non-linéaire et les pertes dépendent fortement de la longueur d'onde en particulier à proximité des bords de bande [51, 153, 154] ce qui peut entraîner des effets particulier lors de la propagation d'une impulsion. L'étude de la propagation non-linéaire dans les BIP a débuté récemment et peu d'études sur ce sujet avaient été publiées au début de cette thèse. Citons une étude expérimentale et théorique [155] de la génération d'ondes dispersives décrite dans la partie 7.3. Il a d'ailleurs était montré numériquement qu'un soliton se propageant dans une BIP peut donner naissance à une onde dispersive située dans une autre BIP [156]. D'autres interactions non-linéaires entre des radiations se propageant dans des BIP différentes ont été étudiées numériquement. C'est le cas du mélange à quatre ondes dégénéré étudié dans la partie 7.2 [157]. Des études numériques prévoient la possibilité de réaliser un accord de phase permettant le doublage ou le triplage de fréquence menant à la génération d'un harmonique se situant dans une BIP différente de celle dans laquelle se propage le fondamental [158].

Afin d'approfondir les conséquences des propriétés spécifiques aux fibres BIP à cœur solide sur les effets non-linéaires, les propriétés d'un supercontinuum généré dans une BIP seront étudiées. Les propriétés des fibres utilisées dans ce manuscrit et au design desquelles nous avons participé en collaboration avec les expérimentateurs seront détaillées. Comme cela est rappelé dans le chapitre précédent, un supercontinuum est constitué d'un nombre important de solitons qui se décalent vers le rouge sous l'effet Raman. Le deuxième chapitre sera donc consacré à la propagation d'un seul soliton fondamental. Les résultats des expériences menées par les expérimentateurs du groupe seront tout d'abord présentés. Ces résultats ont permis l'observation de l'arrêt du décalage d'un soliton. Ce phénomène sera d'abord reproduit grâce à des simulations résolvant la M-GNLSE et une étude analytique permettra ensuite de déterminer la cause de cet arrêt. Le dernier chapitre de cette partie concernera les conséquences de cette stabilisation en fréquence des solitons. La première conséquence est la possibilité d'obtenir un supercontinuum borné par le bord de bande et la seconde est la stabilité temporelle accrue du supercontinuum aux grandes longueurs d'onde.

# Chapitre 9

# Propriétés linéaires des fibres étudiées

## 9.1 Utilisation d'une fibre hybride

Afin de générer le plus efficacement possible un supercontinuum, les fibres utilisées doivent posséder un coefficient non-linéaire  $\gamma$  le plus élevé possible. Ces fibres doivent donc posséder un pas le plus faible possible afin de minimiser l'aire effective et ainsi maximiser le coefficient non-linéaire (équation 4.65). La diminution du pas engendrant un décalage des BIP vers les faibles longueurs d'onde, un pompage aux alentours  $1 \mu m$  nécessitera de travailler dans la première BIP. De plus, la première BIP est la plus large ce qui permettra d'obtenir un supercontinuum possédant la

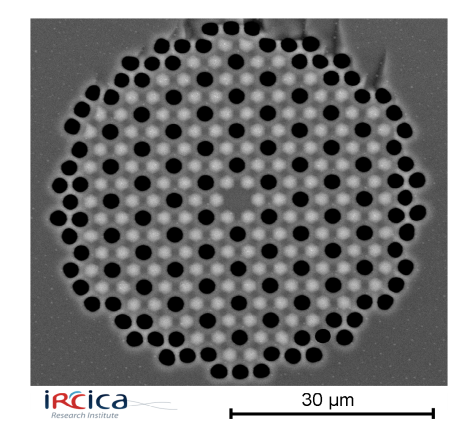

Figure 9.1 – Photographie issue d'un microscope électronique à balayage de la fibre n˚1. La silice est en gris foncé, les inclusions de silice dopée au germanium en gris clair et les trous d'air en noir.

plus grande étendue spectrale possible.

Les pertes par confinement diminuant lorsque l'ordre de la BIP augmente, la première BIP présente des pertes élevées. Afin de réduire les pertes, les expérimentateurs de l'équipe ont conçu des fibres hybrides constituées d'inclusions d'air et de silice dopée au germanium. Une photographie de ce type de fibre issue d'un microscope électronique à balayage est représentée sur la figure 9.1. Les inclusions de silice dopée au germanium (en gris clair sur la photographie) de diamètre  $d_{Ge}$ forment un réseau en nid d'abeille dans la silice (en gris foncé). Ces inclusions de haut indice possèdent un profil parabolique d'indice de réfraction dont le contraste maximal par rapport à la silice est  $\Delta n = 32 \times 10^{-3}$ . Au centre de chaque hexagone de ce réseau, un trou d'air de diamètre  $d_{air}$  (en noir) a été inséré. Le pas du réseau est défini ici comme la distance minimale entre deux inclusions et sera noté Λ. Le cœur de la fibre correspond à un défaut (trou d'air manquant) dans la structure périodique ainsi constituée.

## 9.2 Possibilité du guidage par BIP

Afin de vérifier que ce type de fibres permet le guidage par BIP, la densité d'états pour la structure périodique (supposée infinie) constituant la gaine a été calculée pour l'une de ces fibres (fibre n˚1 du tableau 9.3). Le résultat du calcul

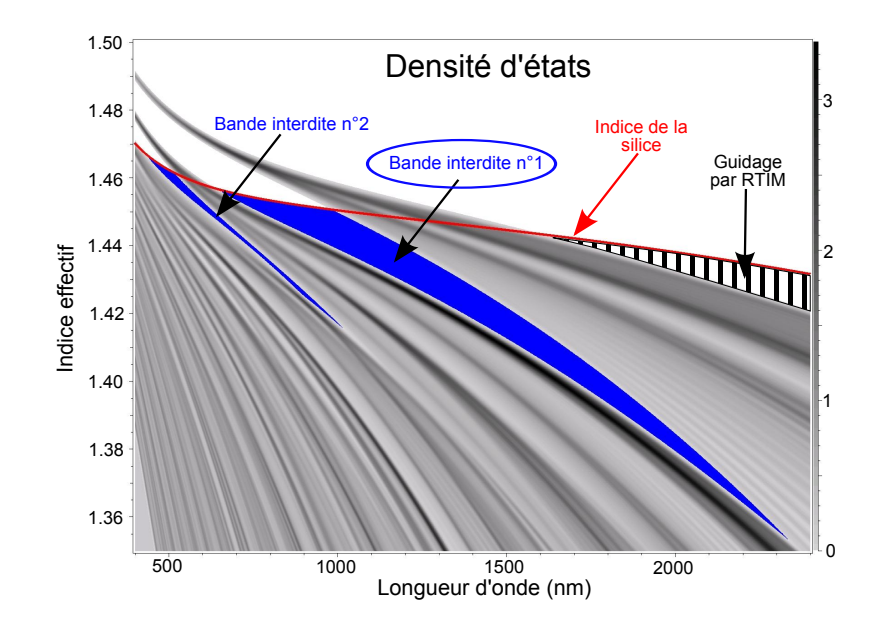

Figure 9.2 – Densité d'états de la structure périodique constituant la gaine de la fibre n˚1 du tableau 9.3. Un guidage par BIP est possible dans les zones bleues. Dans la zone hachurée, un guidage par RTIM est possible.

est présenté sur la figure 9.2. La courbe rouge représente l'indice de réfraction de la silice déterminé à partir de la relation de Sellmeier [85]. Les zones bleues représentent les zones où le guidage par BIP est possible. L'étude sera effectuée dans la première BIP qui est bien la plus large. Comme pour les autres fibres hybrides [75, 159, 160], le guidage peut également être assuré par RTIM dans la zone hachurée de la figure. En effet, si l'apparition de BIP est due au réseau d'inclusions de haut indice, la présence de trous d'air permet en revanche d'obtenir un indice quadratique moyen pour la gaine inférieur à l'indice de la silice et donc la possibilité d'un guidage par RTIM. Dans notre cas, l'ajout de trous d'air n'a pas été effectué dans ce but mais pour augmenter le confinement des modes guidés par BIP et ainsi diminuer les pertes lors de la propagation.

## 9.3 Paramètres des fibres utilisées

Toutes les fibres utilisées sont basées sur la structure décrite mais possèdent des caractéristiques géométriques légèrement différentes qui sont résumées dans le tableau de la figure 9.3

La figure 9.4 représente le spectre expérimental en transmission pour 2 m de la fibre n˚1. Les BIP sont représentées par les bandes blanches et s'étendent de 740 à 1535 nm pour la première et de 510 à 650 nm pour la seconde. Les bandes grises représentent les zones de fortes pertes situées entre les BIP. La courbe rouge (échelle de droite) représente les pertes par confinement calculées numériquement par éléments finis pour la première BIP uniquement. Ces pertes sont en deçà de 1 dB/km dans la majorité de cette BIP mais augmentent fortement à proximité du bord de bande jusqu'à atteindre plus de 1 dB/m. La figure 9.5 représente l'évolution de la DVG (en noir, échelle de gauche) et du coefficient non-linéaire déterminé par la formule approchée 4.65 (en rouge, échelle de droite) en fonction de la longueur d'onde. Les courbes en trait plein ont été déterminées numériquement par éléments finis. En revanche, les points correspondent à des mesures expérimentales de la DVG et sont en accord avec les prévisions numériques. Comme les pertes par confinement, la DVG et le coefficient non-linéaire varient très fortement

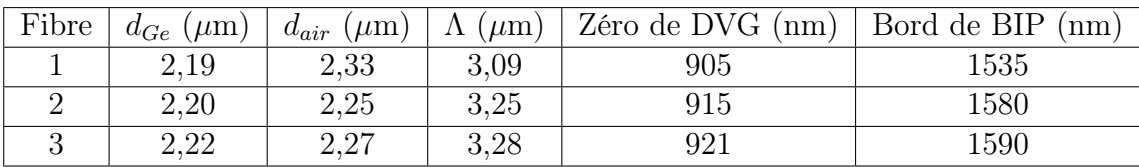

Figure 9.3 – Paramètres des fibres utilisées pour les expériences et les simulations de la partie 3 de ce document

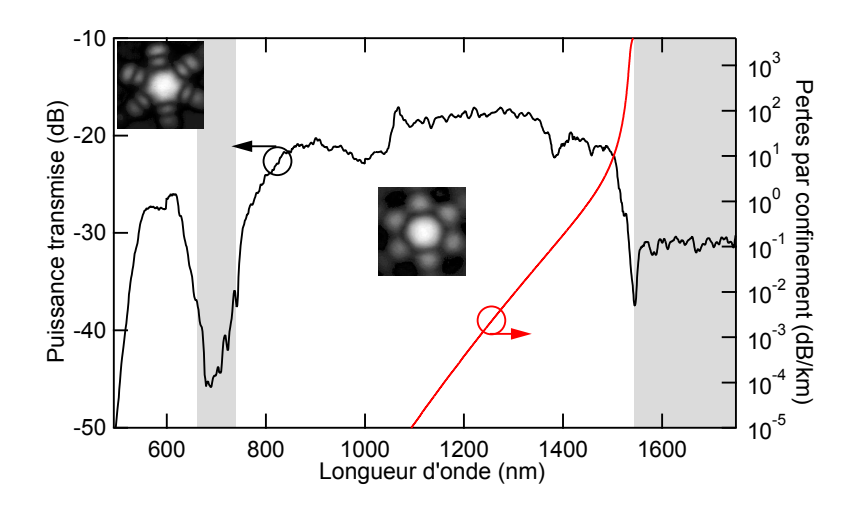

Figure 9.4 – Spectre expérimental en transmission (courbe noire, échelle de gauche) et pertes par confinement calculées numériquement (courbe rouge, échelle de droite) de la fibre n˚1. Les bandes grisées représentent les bandes autorisées. Les images sont les profils des modes en champ proche.

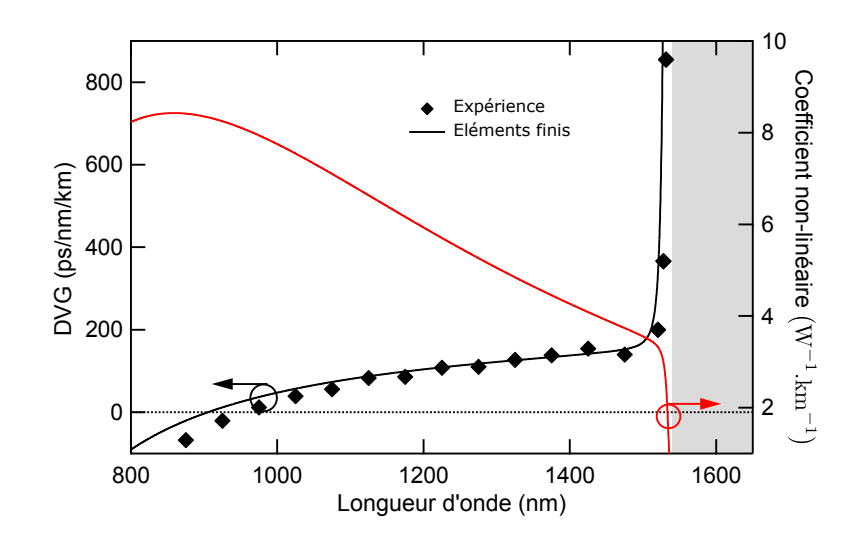

Figure 9.5 – DVG (en noir, échelle de gauche) et coefficient non-linéaire (en rouge, échelle de droite) de la fibre n˚1. Les courbes en trait plein ont été calculées par éléments finis alors que les points correspondent aux mesures expérimentales.

à proximité du bord de bande. En effet, la DVG vaut 106 ps/nm/km à 1200 nm alors qu'elle a été mesurée expérimentalement à 4760 ps/nm/km à 1535 nm (ce qui n'est pas représenté sur la figure 9.5 par souci de lisibilité). Cette variation de DVG correspond à  $\beta_3$  de l'ordre  $10^{-37}$  s<sup>3</sup>/m dans la zone située juste avant le

bord de bande. De même le coefficient non-linéaire vaut 6 W<sup>−</sup><sup>1</sup> .km<sup>−</sup><sup>1</sup> à 1200 nm et diminue fortement juste avant le bord de bande pour tomber à 1,3 W<sup>−</sup><sup>1</sup> .km<sup>−</sup><sup>1</sup> à 1535 nm.

Ces brusques variations spectrales des paramètres sont caractéristiques des fibres BIP à cœur solide et donneront nécessairement lieu à une modification du comportement d'un soliton lorsqu'il s'approchera du bord de bande. La partie suivante sera donc consacrée à l'étude de la propagation d'un soliton dans ce type de fibres.

# Chapitre 10 Suppression de l'auto-décalage Raman

Lors de sa propagation dans la fibre BIP, le soliton se décale vers les grandes longueurs d'onde à cause de l'effet Raman. Le soliton se rapproche donc inexorablement du bord de bande au cours de sa propagation et rencontre la zone de fortes variations des paramètres de la fibre. Des expériences réalisées par les expérimentateurs du groupe ont permis d'observer un arrêt de l'auto-décalage Raman du soliton lorsque celui-ci est suffisamment proche du bord de bande. Ce phénomène peut se révéler intéressant lors de la génération d'un supercontinuum comme cela sera étudié dans la partie suivante.

L'annulation de l'auto-décalage Raman peut également être obtenue par des méthodes actives comme une amplification à largeur de bande limitée [161, 162] ou la modulation de phase croisée avec une autre impulsion [163], mais ces méthodes requièrent des dispositifs expérimentaux parfois compliqués à mettre en œuvre. Il existe aussi d'autres méthodes passives exploitant certaines propriétés des fibres ou des matériaux employés comme l'utilisation d'un dopage avec des ions terres rares donnant un gain dépendant de la fréquence [164], de fibres à dispersion décroissante [146] ou, plus récemment, de fibres possédant deux zéros de dispersion [140]. Cette dernière méthode exploite le phénomène de recul spectral lors de l'émission d'une onde dispersive pour compenser l'autodécalage Raman [139].

Dans un premier temps, les résultats issus de manipulations effectuées par les expérimentateurs de l'équipe seront présentés. Ces résultats seront ensuite reproduits numériquement par résolution numérique de la M-GNLSE. Enfin, le modèle analytique permettant de connaître la cause de l'arrêt de l'auto-décalage Raman sera détaillé.

## 10.1 Résultats expérimentaux

Lors des expériences, une impulsion gaussienne de largeur à mi-hauteur 270 fs et centrée sur 1200 nm a été injectée dans 5 m de la fibre n˚1 avec un taux de répétition de 1 kHz. La longueur d'onde a été choisie de sorte à satisfaire les deux conditions suivantes :

- 1. l'impulsion initiale ne doit pas être trop proche du bord de bande (situé à 1535 nm) afin d'observer un décalage Raman bien visible. En effet, à proximité du bord de bande, le coefficient non-linéaire est faible ce qui diminue l'efficacité de l'effet Raman.
- 2. l'impulsion initiale doit être suffisamment éloignée du zéro de dispersion (situé à 905 nm). En effet, le processus de fission est exploité pour produire un soliton ce qui nécessite une impulsion se situant en zone de dispersion anormale. Néanmoins, si elle est trop proche du zéro de dispersion,  $|\beta_2|$  est faible et l'ordre N de l'impulsion est grand (formule 6.8) ce qui entraîne la formation d'un grand nombre de solitons par le processus de fission. De plus, dans le cas d'une trop grande proximité du zéro de dispersion, il peut y avoir formation d'ondes dispersives par les solitons générés. Ces deux phénomènes conduisent à la formation d'un supercontinuum et ne permettent donc pas d'étudier convenablement la propagation d'un seul soliton.

La puissance crête estimée de cette impulsion est comprise entre 10 kW et 20 kW ce qui correspond à une valeur de N de l'ordre de 5. L'évolution du spectre a été suivie par une méthode de troncatures successives avec un enregistrement du

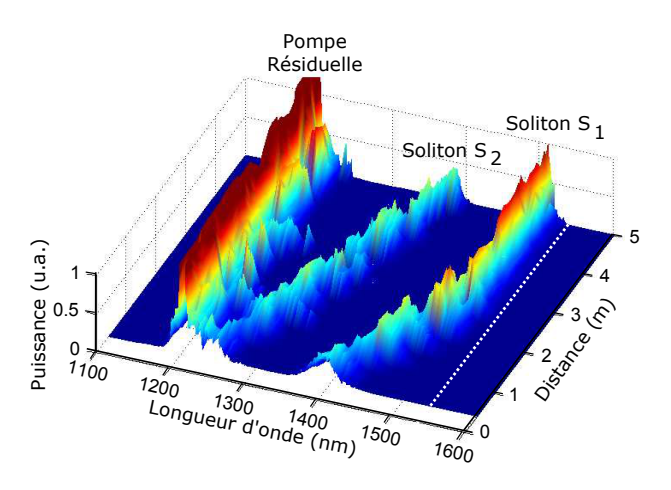

Figure 10.1 – Evolution expérimentale du spectre lors de la propagation d'une impulsion gaussienne de largeur à mi-hauteur 270 fs centrée sur 1200 nm dans la fibre n˚1. Le trait en pointillés blancs représente le bord de bande.

spectre tous les 20 cm pour une distance de propagation comprise entre 0,4 et 5 m. Le résultat de la manipulation est présenté sur la figure 10.1 sur laquelle la ligne en pointillés blancs représente le bord de bande. La distance de fission étant inférieure à 10 cm, le mécanisme de fission conduit à l'éjection de deux solitons nommés  $S_1$  et  $S_2$ . Ces deux solitons subissent l'effet Raman et se décalent vers le rouge au cours de leur propagation. Le soliton  $S_1$  se décale plus rapidement puisque le premier soliton éjecté est le plus puissant (formule 7.2). Après 2,5 m de propagation, le soliton  $S_1$  s'approche du bord de bande et voit sa longueur d'onde se stabiliser à 1510 nm. La présence du bord de bande a donc pour effet de stopper l'auto-décalage Raman du soliton  $S_1$ .

Des mesures plus quantitatives pour le soliton  $S_1$  sont représentées sur la figure 10.2. La courbe bleue (échelle de droite) et la courbe noire (échelle de gauche) représentent respectivement l'évolution de la longueur d'onde centrale et de la largeur spectrale à mi-hauteur du soliton  $S_1$  en fonction de la distance de propagation. Une fois de plus, le soliton se décale vers les grandes longueurs d'onde au cours de sa propagation mais le décalage subit un très fort ralentissement juste avant le bord de bande (représenté en rose sur la figure). De plus, l'augmentation de la longueur d'onde centrale de  $S_1$  s'accompagne d'une compression spectrale et la largeur spectrale à mi-hauteur se stabilise à environ 15 nm lorsque le soliton est stabilisé en fréquence.

Dans la suite, ce phénomène sera reproduit numériquement ce qui permettra de faire varier les paramètres de la fibre indépendamment les uns des autres afin de

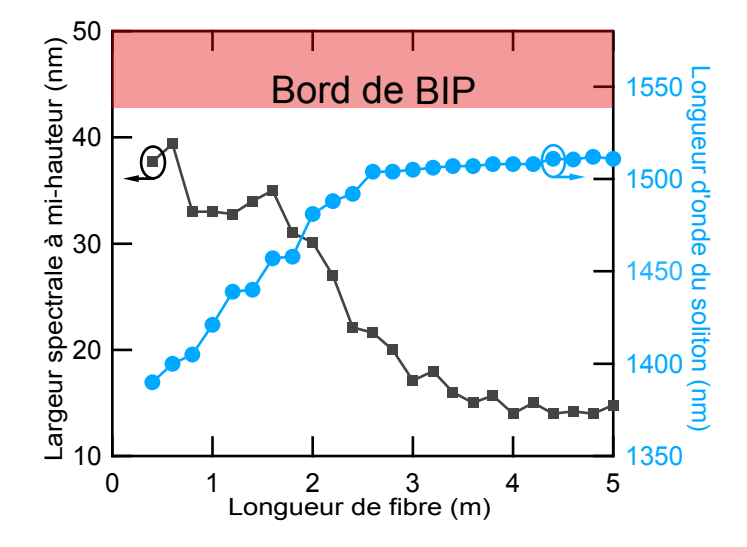

Figure 10.2 – Evolution expérimentale de la largeur spectrale à mi-hauteur (en noir, échelle de gauche) et de la longueur d'onde centrale (en bleu, échelle de droite) du soliton  $S_1$  en fonction de la distance de propagation

comprendre la cause de l'arrêt du décalage du soliton.

## 10.2 Simulations numériques

Pour les simulations numériques, il a été choisi de résoudre la M-GNLSE (équation 4.70) plutôt que la GNLSE car les variations de l'aire effective avec la longueur d'onde sont grandes en particulier à proximité du bord de bande où le soliton se stabilise en fréquence. Les variations de la DVG avec la longueur d'onde augmentant brusquement avant le bord de bande,  $\beta_2$  n'a pu être écrit sous la forme d'un polynôme en fonction de la pulsation relative  $\Omega$ . Les valeurs de  $\beta_2$  calculées par éléments finis ont donc été interpolés à l'aide de splines cubiques et le même type d'interpolation a été appliquée à l'aire effective et aux pertes par confinement.

La figure 10.3 représente l'évolution du spectre en fonction de la distance de propagation pour une impulsion initiale semblable à celle utilisée expérimentalement c'est-à-dire une gaussienne de largeur à mi-hauteur 270 fs et de puissance crête 15 kW. Dans cette simulation, tous les paramètres  $(\beta_2, A_{eff}$  et  $\alpha)$  ont été pris en compte avec leur dépendance spectrale. Comme lors des expériences, deux solitons  $S_1$  et  $S_2$  sont éjectés grâce au mécanisme de fission lors des premiers centimètres de propagation. Après avoir parcouru 2 mètres environ, le soliton  $S_1$  est stoppé juste avant le bord de la bande.

Les évolutions de la largeur spectrale à mi-hauteur (en rouge) et de la longueur d'onde centrale (en noir) du soliton  $S_1$  sont représentées sur la figure 10.4. Les ré-

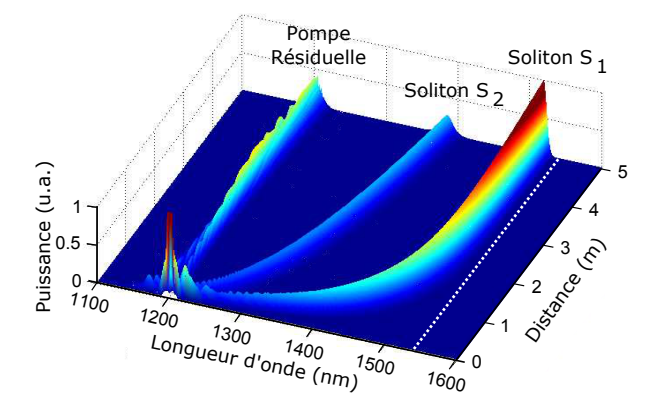

Figure 10.3 – Evolution du spectre lors de la simulation de la propagation d'une impulsion gaussienne de largeur à mi-hauteur 270 fs, centrée sur 1200 nm et de puissance crête 15 kW dans la fibre n˚1. Le trait en pointillés blancs représente le bord de la bande.

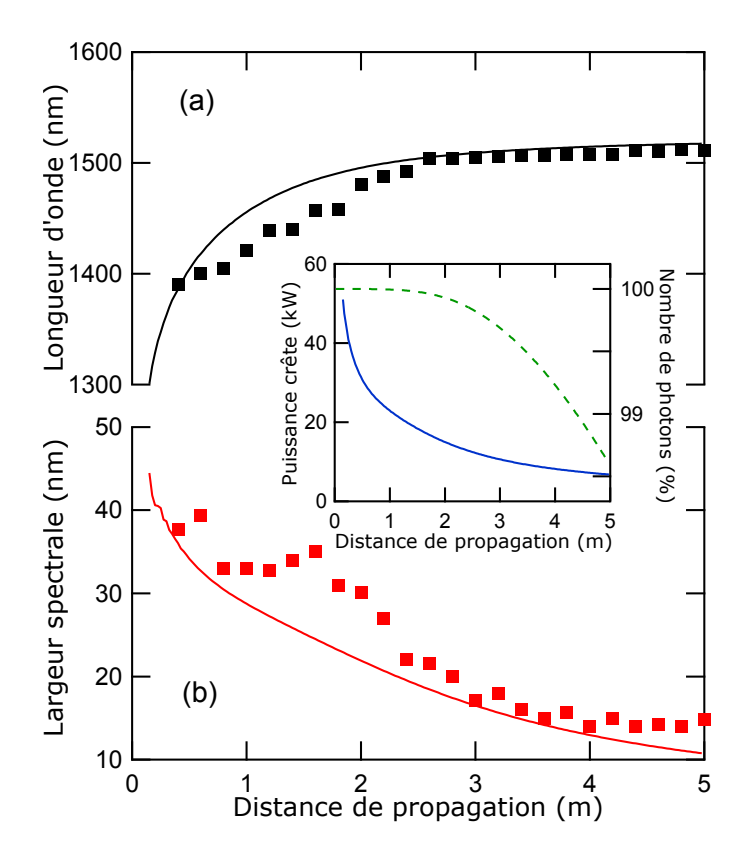

Figure 10.4 – Evolution de la largeur spectrale à mi-hauteur (en rouge) et de la longueur d'onde centrale (en noir) du soliton  $S_1$  en fonction de la distance de propagation. Les courbes en trait plein correspondent aux résultats numériques alors que les points correspondent aux résultats expérimentaux. Les courbes dans l'encart représentent l'évolution de la puissance crête du soliton (en bleu, échelle de gauche) et du nombre de photons (en vert, échelle de droite) en fonction de la distance de propagation.

sultats de la simulation sont représentés en trait plein alors que les résultats expérimentaux de la partie précédente sont représentés à l'aide de points. La puissance crête de l'impulsion initiale n'est pas connue avec précision pour les expériences, néanmoins les résultats de la simulation sont en accord qualitatif avec les mesures expérimentales : le soliton se stabilise en fréquence aux alentours de 1510 nm et subit une compression spectrale au cours de sa propagation. La courbe en pointillés verts dans l'encart de cette figure représente l'évolution du nombre de photons au cours de la simulation. Toutes les fréquences possédant une amplitude significative étant éloignées du bord de bande au début de la propagation, les pertes sont très faibles et la GNLSE modifiée conserve alors le nombre de photons (équation 4.75). Lorsque le soliton  $S_1$  est stabilisé en fréquence, le nombre de photons diminue à cause des pertes par confinement, mais la variation est inférieure à 1,5% après 5 m de propagation. Le décalage du soliton  $S_1$  est donc stoppé sans atténuation significative. Cette quasi-absence de pertes est a priori inattendue puisque le soliton est très proche du bord de bande donc très proche de la zone de fortes pertes.

L'auto-décalage du soliton est donc supprimé sans pertes (ce qui n'est pas le cas des fibres possédant deux zéros de dispersion puisque le soliton émet des ondes dispersives [140]) et à une longueur d'onde facilement ajustable par modification des paramètres optogéometriques de la fibre. Nous nous attacherons donc maintenant à comprendre la cause de ce phénomène.

La suppression de l'auto-décalage Raman a trois origines possibles. En effet, d'après les équations 6.23 et 6.24, le décalage d'un soliton diminue lorsque :

- 1. les pertes augmentent : la puissance transportée par le soliton diminue ce qui diminue l'efficacité des effets non-linéaires dont fait partie l'effet Raman
- 2.  $|\beta_2|$  augmente : le soliton subit la dispersion, sa largeur temporelle augmente et sa puissance diminue
- 3.  $\overline{\gamma}$  diminue : le terme rendant compte de l'effet Raman étant proportionnel à  $\overline{\gamma}$ , son effet devient plus faible

Ces trois conditions étant vérifiées dans les fibres étudiées, plusieurs simulations seront réalisées afin de connaître la cause principale du fort ralentissement du décalage Raman.

#### 10.2.1 Influence des pertes par confinement

Les premières simulations permettront de vérifier que les pertes par confinement ne sont pas à l'origine du fort ralentissement du décalage puisque ce phénomène a lieu sans atténuation significative.

Deux simulations de propagation d'un soliton semblable au soliton  $S_1$  ont été réalisées. Ce soliton possède initialement une largeur à mi-hauteur  $T_{FWHM} = 21$  fs (soit  $T_0 = 11, 9$  fs), une puissance crête  $P_0 = 100$  kW (enfin de vérifier  $N^2 = 1$ ) et une longueur d'onde centrale de 1200 nm. L'évolution de la longueur d'onde centrale du soliton en fonction de la distance de propagation est représentée sur la figure 10.5 pour les deux simulations effectuées. La courbe rouge correspond à la première simulation pour laquelle tous les paramètres ont été pris en compte avec leur dépendance spectrale. La courbe bleue correspond à la seconde simulation qui a été a été effectuée avec des pertes nulles, les autres paramètres étant inchangés par rapport à la première simulation. L'agrandissement présent dans l'encart de cette figure permet de constater que la présence des pertes ne diminue le décalage du soliton que de 1 nm environ pour 10 m de propagation. Dans le cas étudié, la présence de pertes a donc un effet négligeable sur l'auto-décalage Raman

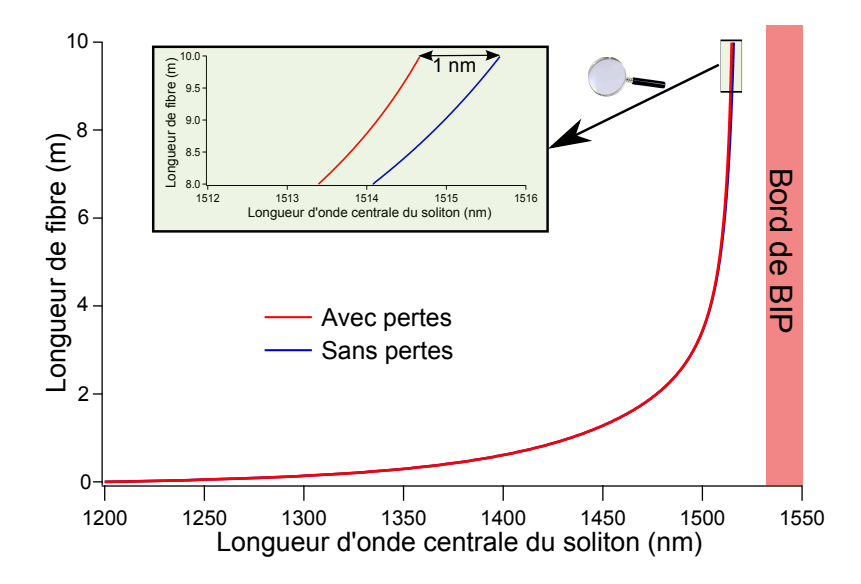

Figure 10.5 – Evolution de la longueur d'onde centrale d'un soliton semblable au soliton  $S_1$  dans le cas où tous les paramètres sont pris en compte avec leur dépendance spectrale (en rouge) et dans le cas où les pertes sont supposées nulles (en bleu). L'encart présente un agrandissement des deux derniers mètres de propagation.

et les pertes pourront être considérées comme nulles dans les études analytiques ultérieures.

#### 10.2.2 Influence de  $\beta_2$  et de  $\overline{\gamma}$

Afin de déterminer si la diminution de la vitesse de décalage du soliton est préférentiellement due à l'augmentation de  $|\beta_2|$  ou à la diminution de  $\overline{\gamma}$ , deux autres simulations ont été réalisées

La figure 10.6 représente l'évolution de la longueur d'onde centrale (en trait plein) et de la largeur spectrale à mi-hauteur (en pointillés) du soliton  $S_1$  en fonction de la distance de propagation. Les courbes rouges correspondent toujours à la simulation prenant tous les paramètres en compte avec leur dépendance spectrale. Les courbes bleues correspondent à une simulation pour laquelle  $\beta_2$  a été choisi constant afin de visualiser l'effet de la diminution de  $\overline{\gamma}$ . Les courbes vertes correspondent au cas où  $\overline{\gamma}$  est constant ce qui permet de visualiser l'effet de la variation de  $\beta_2$ . Pour ces deux dernières simulations, une compression spectrale du soliton et un fort ralentissement de l'auto-décalage Raman juste avant le bord de bande peuvent être observés. Bien sûr, dans le cas où tous les paramètres varient avec la longueur d'onde (en rouge), le ralentissement est plus important puisque les variations de  $\bar{\gamma}$  et de  $\beta_2$  contribuent conjointement à diminuer la vitesse de décalage. Le

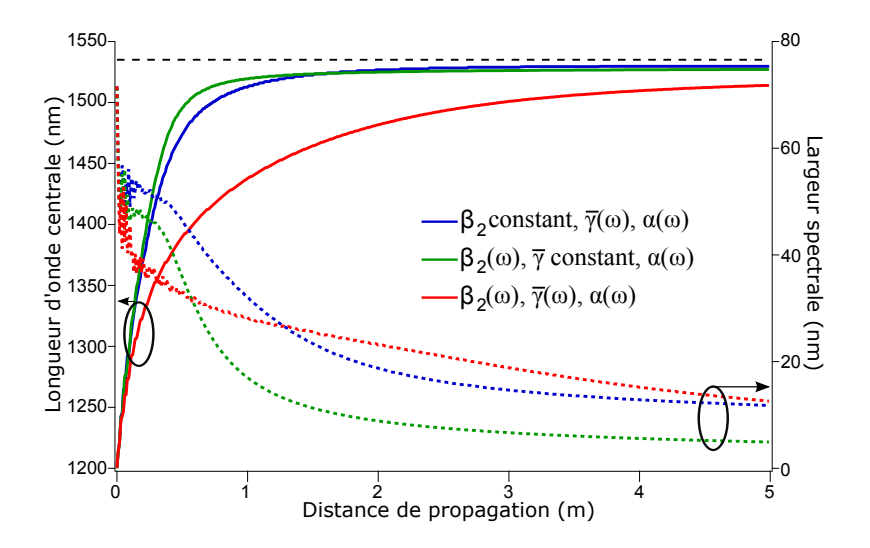

Figure 10.6 – Evolution de la longueur d'onde centrale (en trait plein) et de largeur spectrale à mi-hauteur (en pointillés) d'un soliton semblable au soliton  $S_1$  dans le cas où tous les paramètres sont pris en compte avec leur dépendance spectrale (en rouge), dans le cas où  $\beta_2$  est supposé constant (en bleu) et dans le cas où  $\overline{\gamma}$  est supposé constant (en vert). La ligne en pointillés noirs représente le bord de bande.

ralentissement du décalage est néanmoins plus important en début de propagation lorsque  $\beta_2$  est constant (courbe bleue) que lorsque  $\overline{\gamma}$  est constant (courbe verte). Cela signifie qu'au début de la propagation, la variation de  $\overline{\gamma}$  est prépondérante sur la variation de  $\beta_2$ . En revanche, la situation s'inverse à la fin de la propagation et la variation de  $\beta_2$  est prépondérante sur la variation de  $\overline{\gamma}$  à l'approche du bord de bande.

Afin d'étayer ce résultat et de quantifier les effets des variations spectrales de  $\beta_2$ et de  $\overline{\gamma}$  sur l'auto-décalage Raman, une étude analytique de ce phénomène sera menée dans la section suivante.

#### 10.3 Etude analytique

#### 10.3.1 Vérification de la validité des modèles analytiques

Enfin de prévoir le décalage Raman du soliton  $S_1$ , les formules analytiques de la partie 2.3 seront utilisées. La M-GNLSE (équation 4.70) ayant été utilisée pour les simulations à cause de la forte dépendance spectrale de l'aire effective, il est nécessaire de remplacer le coefficient non-linéaire  $\gamma$  par  $\overline{\gamma}$  (défini par l'équation 4.69) et la puissance crête P par  $\overline{P} = P\left(\frac{A_{eff}(\omega_0)}{A_{eff}(\omega_0)}\right)$  $A_{eff}(\omega)$  $\int_{0}^{1/2}$  dans toutes les formules

analytiques comme cela a été signalé dans la partie 6.4. L'ordre du soliton est toujours défini par la formule 6.8 :

$$
N^2 = \frac{\overline{\gamma} \overline{P} T^2}{|\beta_2|} = \frac{\gamma P T^2}{|\beta_2|} \tag{10.1}
$$

La formule 6.23 concernant la largeur de l'impulsion devient :

$$
T(z) = \left(\frac{\overline{\gamma}(0)}{\overline{\gamma}(z)}\right)^2 \frac{\beta_2(z)}{\beta_2(0)} e^{\int_0^z \alpha(z)dz} T(0)
$$
\n(10.2)

La durée de  $S_1$  étant faible, la condition  $N^2 = 1$  n'est plus valide (voir partie 6.5) ce qui nécessite l'utilisation de la formule 6.30 pour calculer la vitesse de décalage du soliton lors de l'utilisation d'une fonction Raman réaliste ou de la formule 6.31 dans le cadre de l'approximation linéaire du gain Raman.

L'impulsion initiale va d'abord subir une fission puisqu'elle vérifie la condition  $N^2 = 1$ . Pour déterminer la durée du soliton éjecté, il suffit d'utiliser la formule 7.2 pour  $k = 1$  et en remplaçant N par  $\left(\sqrt{1 - f_R + K_2(T_k)f_R}\right)$  N comme cela est signalé dans la partie 6.5 :

$$
T(0) = \frac{T_{FWHM}}{2 \text{Argcosh}(\sqrt{2}) \left(2\sqrt{1 - f_R + K_2(T)f_R} - 1\right)} = 14,6 \text{ fs}
$$
 (10.3)

Il suffit ensuite d'utiliser alternativement les formules 10.2 et 6.30 pour obtenir pas à pas l'évolution de la longueur d'onde centrale du soliton en fonction de la distance de propagation. Le résultat de cette méthode est représentée en trait plein rouge sur la figure 10.7. Au début de la propagation, cette méthode reproduit correctement le comportement obtenu par résolution numérique de la M-GNLSE dont le résultat est représenté par la courbe noire. Après 2 m de propagation, le soliton s'approche du bord de bande et ces deux courbes ne se superposent plus. Cela est dû au fait que les valeurs des différents paramètres  $(\beta_2, \overline{\gamma}$  et  $\alpha)$  dans le modèle analytique sont les valeurs à la longueur d'onde centrale du soliton. En effet, ces paramètres possèdent une forte dépendance spectrale à proximité du bord de bande et ne peuvent plus être considérés constants sur la largeur spectrale du soliton. Afin de se rapprocher du comportement donné par la résolution numérique de la M-GNLSE, les paramètres peuvent être moyennés avec une densité de probabilité proportionnelle à la puissance spectrale de l'impulsion, c'est-à-dire en remplaçant une grandeur  $x$  (x désignant  $\beta_2$ ,  $\overline{\gamma}$  ou  $\alpha$ ) par sa valeur moyenne  $\langle x \rangle$  définie par :

$$
\langle x \rangle(z) = \frac{\int x(\omega) |\tilde{A}(z,\omega)|^2 d\omega}{\int |\tilde{A}(z,\omega)|^2 d\omega}
$$
\n(10.4)

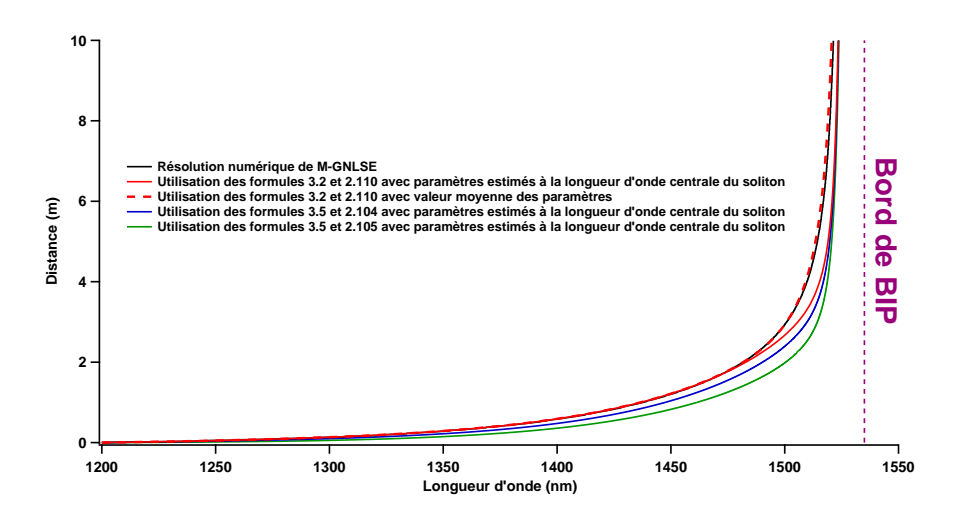

FIGURE 10.7 – Evolution de la longueur d'onde centrale du soliton  $S_1$  en fonction de la distance de propagation. La courbe noire est le résultat de la résolution numérique de la M-GNLSE. Les courbes en rouge sont le résultat des formules analytiques en tenant compte du fait que le soliton  $S_1$  est de courte durée (équations 10.2 et 6.30). La courbe en trait plein a été obtenue en utilisant les valeurs de  $\beta_2$ ,  $\overline{\gamma}$  et  $\alpha$  à la longueur d'onde centrale du soliton alors que celle en pointillés a été obtenue en utilisant les valeurs moyennes de ces paramètres (équation 10.4). La courbe bleue correspond à l'utilisation directe des formules analytiques en l'absence de pertes sans prendre en compte le fait que le soliton est de courte durée (équations 10.5 et 6.24). La courbe verte correspond au cas précédent avec l'approximation linéaire du gain Raman (équations 10.5 et 6.25).

Le comportement obtenu en effectuant cette substitution est représenté par la courbe en pointillés rouges de la figure 10.7. Cette courbe se superpose quasiment à la courbe obtenue grâce à la M-GNLSE (en noir) et valide ainsi le modèle analytique utilisé.

Même si les résultats analytiques précédents sont très satisfaisants, ils ne permettent pas de déterminer la cause principale du fort ralentissement du décalage du soliton. Pour cela, les formules analytiques peuvent encore être simplifiées :

- 1. les valeurs des différents paramètres seront déterminées à la longueur d'onde centrale du soliton afin d'éviter le calcul des valeurs moyennes.
- 2. les pertes seront négligées puisque la partie précédente a mis en évidence que leur influence est minime. Cette approximation permet permet d'éliminer l'intégrale dans l'équation 10.2 qui devient alors :

$$
T(z) = \left(\frac{\overline{\gamma}(0)}{\overline{\gamma}(z)}\right)^2 \frac{\beta_2(z)}{\beta_2(0)} T(0) \tag{10.5}
$$

3. la correction effectuée pour un soliton de courte durée sera négligée ce qui revient à prendre  $K_2(T)$  constant et égal à 1. Dans ce cas le phénomène de fission n'a pas lieu et  $T(0) = 11, 9$  fs. L'équation permettant de déterminer la vitesse de décalage est la formule 6.24 dans le d'une réponse Raman réaliste ou la formule 6.25 dans le cadre de l'approximation linéaire du gain Raman.

Le résultat obtenu avec ces trois simplifications est représenté sur la figure 10.7 par la courbe bleue dans le cas d'une réponse Raman réaliste identique à celle utilisée pour la résolution de la M-GNLSE et par la courbe verte dans le cas de l'approximation linéaire du gain Raman. Dans les deux cas, le comportement est semblable à celui observé lors de la résolution de la M-GNLSE : la vitesse de décalage du soliton diminue et s'annule quasiment juste avant le bord de bande. De plus, ces deux modèles prévoient un décalage fréquentiel proche de celui obtenu numériquement. En effet, le décalage obtenu avec ces modèles est supérieur à celui obtenu grâce à la M-GNLSE, mais la différence est inférieure à 3% après 1 m de propagation.

Ces approximations permettant d'obtenir des résultats satisfaisants, ce modèle approximatif peut être utilisé pour déterminer si la suppression de l'auto-décalage Raman est due aux variations spectrales de  $\beta_2$  ou de  $\overline{\gamma}$ .

#### 10.3.2 Détermination du paramètre prépondérant dans la diminution de la vitesse du décalage Raman

La relation 6.24 permettant de déterminer la vitesse de décalage avec les approximations effectuées et en régime anormal  $(|\beta_2| = -\beta_2)$  est rappelée ci-dessous :

$$
\frac{d\Omega_p}{dz} = \frac{\pi f_R \beta_2(z) T(z)}{4} I(z)
$$
\n(10.6)

avec

$$
I(z) = \int \Im\left(\tilde{\mathcal{R}}(\Omega)\right) \frac{\Omega^3}{\sinh^2(\frac{T(z)\pi\Omega}{2})} d\Omega \tag{10.7}
$$

L'utilisation de l'équation 10.5 permet de déterminer la variation du taux de décalage Raman :

$$
\frac{d^2\Omega_p}{dz^2} = \frac{\pi f_R}{4} \left[ 2T(z)I(z)\frac{d\beta_2}{dz} - 2\frac{\beta_2(z)}{\overline{\gamma}(z)}T(z)I(z)\frac{d\overline{\gamma}}{dz} + \beta_2(z)T(z)\frac{dI}{dz} \right]
$$
(10.8)

En effectuant une intégration par partie dans l'intégrale  $\frac{dI}{dz}$ , cette équation devient :

$$
\frac{d^2\Omega_p}{dz^2} = \frac{f_R T(z)\pi I(z)}{4} \left[ \frac{2\beta_2(z)}{\overline{\gamma}(z)} \left( 4 - K(z) \right) \frac{d\overline{\gamma}}{dz} - \left( 3 - K(z) \right) \frac{d\beta_2}{dz} \right] \tag{10.9}
$$

où

$$
K(z) = \frac{1}{I(z)} \int \left[ \Im\left(\tilde{h}_R(\Omega')\right) - \left(\frac{d\Im\left(\tilde{h}_R\right)}{d\Omega}\right)_{\Omega'}\right] \frac{\Omega'^3}{\sinh^2(\frac{T(z)\pi\Omega'}{2})} d\Omega' \quad (10.10)
$$

Ce taux dépend bien des variations spectrales de  $\beta_2$  et de  $\overline{\gamma}$  et peut se mettre sous la forme :

$$
\frac{d^2\Omega_p}{dz^2} = A\frac{d\overline{\gamma}}{dz} + B\frac{d\beta_2}{dz}
$$
\n(10.11)

Afin de déterminer le rapport des effets des variations  $\beta_2$  avec les effets des variations de  $\overline{\gamma}$  sur la vitesse de décalage, le rapport R défini ci-dessous peut être introduit :

$$
R = \frac{A}{B} \frac{d\overline{\gamma}/dz}{d\beta_2/dz} \tag{10.12}
$$

Les variations de  $\beta_2$  et de  $\overline{\gamma}$  avec z étant dues à leur évolution spectrale lorsque le soliton se décale, ce rapport s'écrit :

$$
R = -\left(\frac{1 - K(z)/4}{1 - K(z)/3}\right) \frac{8\beta_2}{3\overline{\gamma}} \frac{d\overline{\gamma}/d\omega}{d\beta_2/d\omega}
$$
(10.13)

Dans le cas de l'approximation linéaire du gain Raman (durée supérieure à 70 fs), le facteur K est nul et l'expression de R se simplifie et ne dépend plus de la largeur temporelle du soliton :

$$
R_{lin} = -\frac{8\beta_2}{3\overline{\gamma}} \frac{d\overline{\gamma}/d\omega}{d\beta_2/d\omega} \tag{10.14}
$$

Ainsi, lorsque R est supérieur à 1, l'évolution du décalage Raman est majoritairement due à la dépendance spectrale du coefficient non-linéaire. En revanche, lorsque R est inférieur à 1, elle est majoritairement due aux variations spectrales de  $\beta_2$ , c'est-à-dire à  $\beta_3$ .

Les variations du coefficient R lors de la propagation du soliton  $S_1$  prévues par ce modèle analytique sont représentées sur la figure 10.8a dans le cas de la réponse Raman réaliste utilisée pour la résolution de la GNLSE (en bleu) et dans le cas de l'approximation linéaire du gain Raman (en vert). Ces deux courbes se superposent quasiment à partir de 1400 nm. En effet, même si la largeur temporelle du soliton reste faible et de l'ordre de 35 fs à cette longueur d'onde, le coefficient K (représenté sur la figure 10.8b) reste en valeur absolue inférieur à 0,25 ce qui donne lieu à une différence inférieure à 2% entre le modèle utilisant une réponse Raman réaliste (équation 10.13) et le modèle utilisant l'approximation linéaire du gain Raman (équation 10.14).

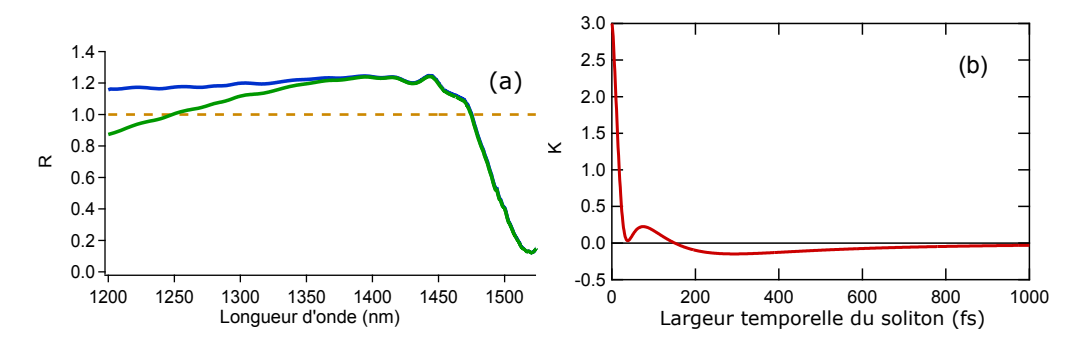

FIGURE  $10.8 - (a)$  évolution du facteur R défini par l'équation 10.13 lors de la propagation du soliton  $S_1$  prévue par le modèle analytique dans le cas d'un réponse Raman réaliste (en bleu) et dans le cas de l'approximation linéaire du gain Raman (en vert). (b) évolution du facteur K défini par l'équation 10.10 en fonction de la durée du soliton.

Au début de la propagation, lorsque le soliton est proche de la pompe, le coefficient R est d'environ 1,2. Les dépendances spectrales de  $\beta_2$  et de  $\overline{\gamma}$  ont donc des effets quasiment équivalents sur l'évolution du décalage du soliton. En revanche, à l'approche du bord de bande, le coefficient R diminue fortement jusqu'à atteindre une valeur de l'ordre de 0,2. Le ralentissement du décalage du soliton juste avant le bord de bande est donc principalement dû à la dépendance spectrale de  $\beta_2$ , c'est-à-dire à la dispersion du troisième ordre  $\beta_3$ .

## 10.4 Conclusion

Les expériences ont permis d'observer l'arrêt du décalage Raman d'un soliton à proximité du bord de bande. Cet arrêt peut être reproduit en simulation grâce à la résolution numérique de la M-GNLSE. Les simulation permettent de faire varier librement chacun des paramètres de la fibre et ont montré que les pertes n'étaient pas à l'origine de la suppression de l'auto-décalage Raman. Afin de déterminer si la forte diminution de la vitesse du soliton était principalement due aux variations spectrales de la DVG ou du coefficient non-linéaire, le modèle analytique décrit dans le chapitre 6 a été exploité. Ce modèle permet également de reproduire les observations expérimentales mais il a surtout permis de montrer que le paramètre prépondérant dans l'arrêt du décalage Raman est la forte variation spectrale de la DVG c'est-à-dire la dispersion du troisième ordre  $\beta_3$ .

Il faut noter que, d'après l'équation 10.6, la vitesse de décalage du soliton n'est jamais rigoureusement nulle. Le décalage du soliton n'est donc pas stoppé mais très fortement décéléré. Cependant, le comportement obtenu en simulation et surtout expérimentalement permet de considérer que le soliton est stabilisé en fréquence pour des longueurs de fibre suffisamment grandes pour que le soliton atteigne le bord de bande.

# Chapitre 11

# Impact sur la génération de supercontinua

Comme cela a été rappelé au chapitre 8, un supercontinuum est constitué d'un grand nombre de solitons générés par instabilité de modulation en régime d'impulsion longue ou par fission en régime d'impulsion courte. La longueur d'onde la plus élevée de son spectre est donc celle du soliton subissant le plus grand décalage Raman. La forte dépendance spectrale des propriétés des fibres BIP permet l'arrêt de l'auto-décalage Raman juste avant le bord de bande. Ce phénomène suggère la possibilité de réaliser des sources supercontinuum dont la largeur spectrale est volontairement limitée afin de conserver la puissance disponible dans la gamme spectrale souhaitée.

## 11.1 Limitation de l'étendue spectrale

Les expériences de génération supercontinuum ont été réalisées dans la fibre n˚2 de la figure 9.3 dont le bord de bande est situé à 1580 nm. L'impulsion injectée dans la fibre est une gaussienne de largeur à mi-hauteur 0,6 ns et centrée sur 1064 nm.

#### 11.1.1 Résultats expérimentaux

La première manipulation a consisté en une expérience de troncatures successives avec une impulsion de puissance crête 2,3 kW (cette valeur tient compte du taux de couplage estimé à 50%). L'évolution du spectre en fonction de la longueur de fibre avec une mesure tous les 0,5 m est représentée sur la figure 11.1. Cette figure met en évidence une stabilisation de l'étendue spectrale du supercontinuum généré pour une longueur de fibre supérieure à 4 m.

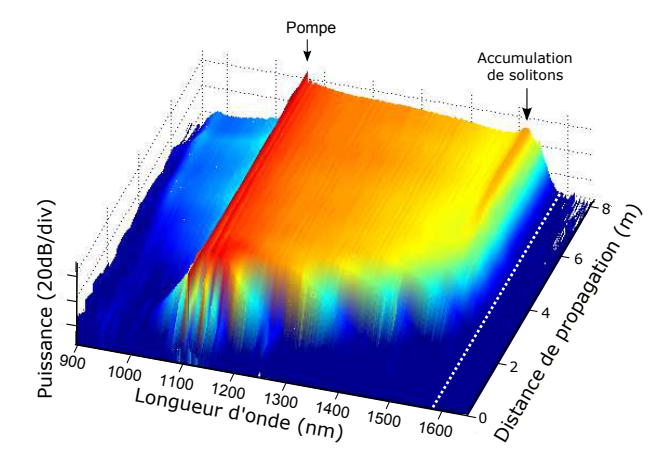

Figure 11.1 – Evolution expérimentale du spectre en fonction de la distance de propagation dans la fibre n˚2, la puissance de pompe étant égale à 2,3 kW. Le trait en pointillés blancs représente le bord de bande.

Une deuxième expérience a ensuite été réalisée en faisant varier la puissance crête de l'impulsion de pompe. Le spectre après 10 m de propagation a été enregistré pour des puissances injectées variant de 0,2 à 2,6 kW par pas de 0,2 kW. Le résultat est présenté sur la figure 11.2 qui permet d'observer l'élargissement du spectre entre 0,2 et 1,8 kW suivi d'une stabilisation de l'étendue spectrale pour les puissances supérieures.

la figure 11.3a représente la longueur d'onde maximale du supercontinuum après

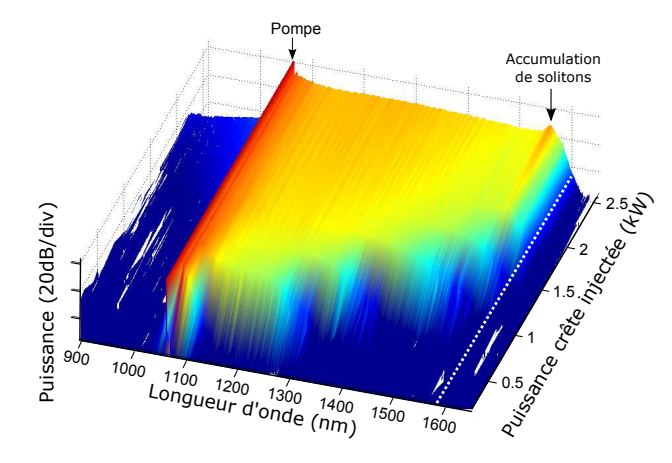

Figure 11.2 – Evolution expérimentale du spectre en fonction la puissance crête injectée après la propagation dans 10 m de la fibre n˚2. Le trait en pointillés blancs représente le bord de bande.

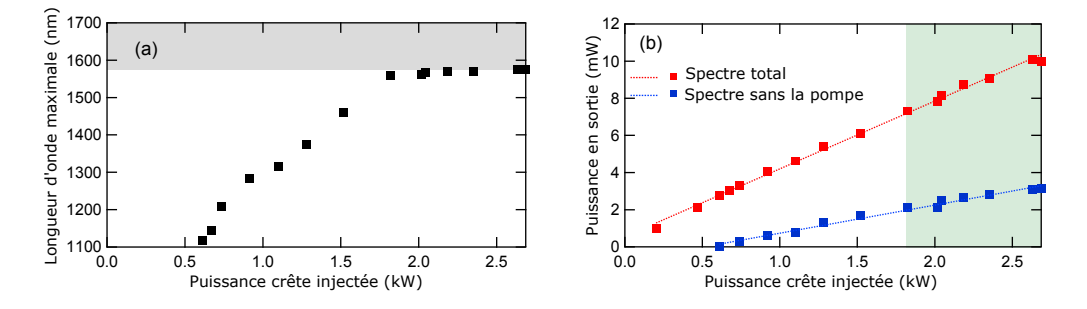

Figure 11.3 – (a) longueur d'onde maximale du supercontinuum en fonction de la puissance crête injectée après 10 m de propagation de la fibre n˚2. La partie grisée correspond à la zone se situant en dehors de la BIP. (b) : puissance moyennée sur tout le spectre (carrés rouges) et avec un filtrage permettant de supprimer la pompe résiduelle (carrés bleus). Les droites en pointillés correspondent aux régressions linaires des mesures. La partie verte correspond à la zone pour laquelle le supercontinuum ne s'élargit plus (puissance supérieure à 1,8 kW).

10 m de propagation en fonction de la puissance crête de la pompe. Comme sur la figure précédente, le supercontinuum subit une augmentation de sa longueur maximale puis une stabilisation pour les puissances supérieures à 1,8 kW. La figure 11.3b représente la puissance moyenne en sortie de la fibre en fonction de la puissance injectée. Les mesures représentées en rouge correspondent à une moyenne sur le spectre total du supercontinuum alors que la pompe résiduelle a été supprimée par filtrage pour les mesures représentées en bleu. Les points correspondent aux mesures expérimentales pour lesquelles une régression linéaire (en trait plein) a été effectuée. Dans les deux cas (avec ou sans filtrage), il existe une relation linéaire entre la puissance de la pompe et la puissance moyenne du supercontinuum généré même lorsque que l'étendue spectrale du supercontinuum est stabilisée (zone verte de la figure).

#### 11.1.2 Discussion

Sur la figure 11.1, les deux lobes caractéristiques de l'instabilité de modulation peuvent être distingués après 1 m de propagation. Dans le domaine temporel, cela se traduit par la génération d'un train d'impulsions donnant naissance aux solitons. Ces solitons sont ensuite décalés par effet Raman avec une efficacité différente en fonction de leur puissance. La vitesse de décalage Raman étant fortement atténuée à l'approche du bord de bande, les solitons viennent s'accumuler à 1550 nm juste avant ce bord de bande. A puissance de pompe constante, l'arrêt du décalage Raman permet donc la limitation de l'étendue spectrale du supercontinuum aux grandes longueurs d'onde lorsque la longueur de fibre est suffisamment élevée.

La stabilisation de l'étendue spectrale du supercontinuum est également mis en évidence sur les figures 11.2 et 11.3a. En effet, lorsque la puissance crête de l'impulsion de pompe augmente, la puissance des solitons éjectés croît. Les solitons les plus puissants se décalent plus rapidement ce qui augmente l'étendue spectrale et donc de la longueur maximale du supercontinuum entre 0,2 et 1,8 kW. Lorsque la puissance de la pompe est supérieure à 1,8 kW, les solitons les plus puissants sont stoppés juste avant le bord de bande quelle que soit leur puissance et ne peuvent donc plus élargir le spectre du supercontinnum. A longueur de fibre constante, l'étendue spectrale du supercontinuum et sa longueur d'onde maximale sont donc stabilisées lorsque la puissance de l'impulsion de pompe est suffisamment élevée.

La figure 11.3b met en évidence la variation linéaire entre la puissance de pompe et la puissance moyenne du supercontinuum. En effet, les solitons éjectés par une impulsion de pompe de puissance faible (inférieure à 1,8 kW) restent à proximité de la longueur d'onde de pompe puisque leur décalage est faible du fait de leur faible puissance. Puisque ces solitons restent éloignés du bord de bande, ils ne subissent quasiment aucune perte c'est pourquoi la puissance du supercontinuum est proportionnelle à la puissance de pompe. Pour des puissances de pompe supérieures, les solitons atteignent le bord de bande. Néanmoins, l'étude de la partie précédente a permis de montrer que l'arrêt des solitons avait lieu juste avant la zone de fortes pertes. Cela permet de conserver une relation linéaire entre la puissance de pompe et la puissance moyenne du supercontinnum même lorsque celui-ci a atteint son étendue maximale. La limitation de l'étendue spectrale du supercontinuum a donc lieu sans pertes supplémentaires et n'est donc pas équivalente à un filtrage linéaire qui causerait une importante perte d'énergie. Cette limitation permet de concentrer l'énergie dans une zone spectrale qu'il est possible d'adapter en faisant varier les paramètres optogéométriques de la fibre.

Ainsi, l'ajustement des propriétés linéaires des fibres BIP à cœur solide permet la mise au point de sources supercontinuum infra-rouges, dont la largeur spectrale et la densité spectrale de puissance peuvent être adaptées suivant les besoins, pour des applications en microscopie CARS<sup>1</sup> [165, 166], ou en tomographie à cohérence optique [167]. Dans de telles expériences, les fluctuations d'énergie entre les impulsions du supercontinuum peuvent cependant poser d'importants problèmes, surtout lorsque les temps d'intégration des détecteurs sont de l'ordre de grandeur (ou inférieurs) au taux de répétition du laser de pompe. L'objet de la section suivante est donc d'étudier l'impact des propriétés linéaires des fibres BIP à cœur solide sur la stabilité du train d'impulsions du supercontinuum.

<sup>1.</sup> Coherent Anti-Stokes Raman Scattering

## 11.2 Stabilité temporelle

Afin d'étudier la stabilité tir-à-tir, les expériences ont été menées en générant un supercontinuum dans la fibre n˚3 (figure 9.3). L'impulsion de pompe utilisée est une gaussienne de largeur à mi-hauteur 600 ps, de puissance crête 3 kW et centrée sur 1064 nm.

#### 11.2.1 Résultats expérimentaux

L'évolution du spectre en fonction de la longueur d'onde est représentée sur la figure 11.4a et les spectres aux distances de 2,5 m, 3 m et 7 m sont représentés sur la figure 11.4b. Sur ces deux figures, un pic de puissance à 1550 nm peut être observé pour des longueurs de fibre supérieures à 3 m. Ce pic traduit la présence d'une accumulation de solitons dont le décalage est stoppé avant le bord de bande situé à 1590 nm.

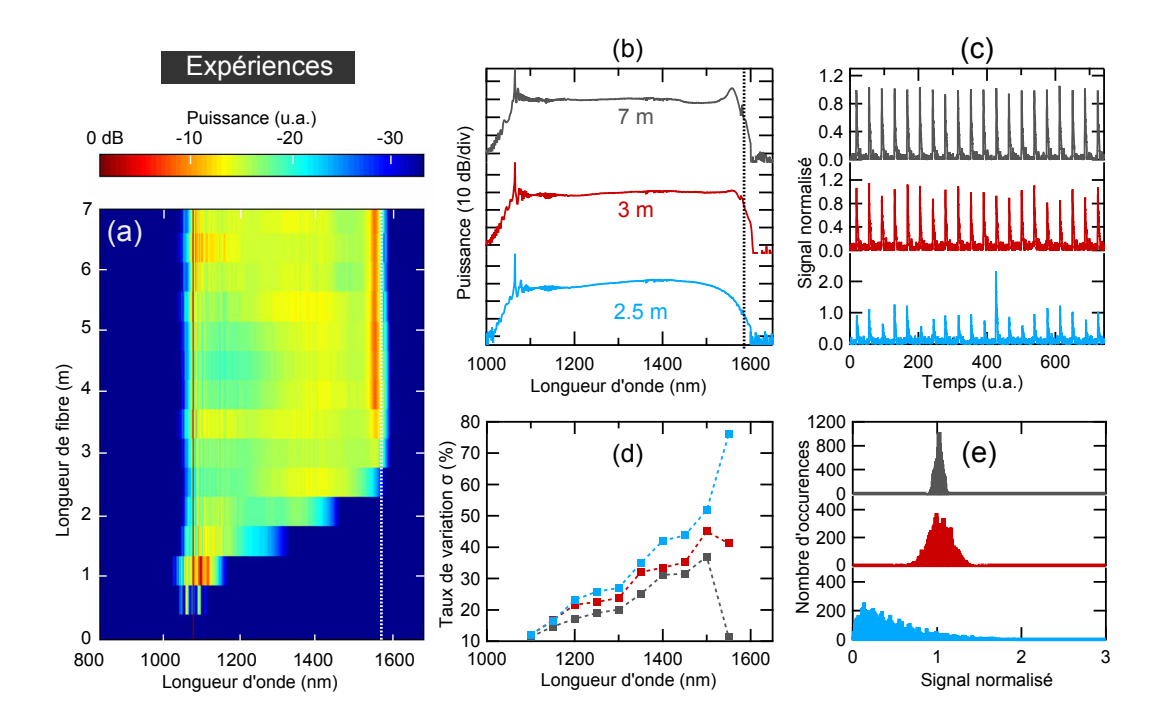

Figure 11.4 – (a) évolution expérimentale du spectre en fonction de la longueur de fibre n˚3. La droite en pointillés blancs correspond au bord de bande. (b) spectre en sortie de la fibre pour trois longueurs de fibre. (c) Exemples d'amplitude du signal mesurés par la photodiode à 1550 nm. (d) Taux de variation  $\sigma$  en fonction de la longueur de fibre à 1550 nm. (e) Distribution statistique des mesures effectués à 1550 nm sur 10000 impulsions.

L'étude des fluctuations temporelles a ensuite été réalisée en utilisant un filtre centré sur 1550 nm et de largeur 10 nm. Les fluctuations ont été mesurées suivant la méthode de la référence [168] et le taux de variation entre les impulsions a été évalué en utilisant la formule :

$$
\sigma = 100 \frac{V_{max} - V_{min}}{V_{max} + V_{min}} \tag{11.1}
$$

où  $V_{min}$  et  $V_{max}$  sont respectivement le minimum et le maximum de l'amplitude du signal mesuré par la photodiode pour au moins 10 impulsions sur 10000. La figure 11.4c représente quelques mesures de cette amplitude à 1550 nm pour des distances de propagation égales à 2,5 m, 3 m et 7 m. Cette amplitude a été normalisée par rapport à l'amplitude moyenne sur les 10000 impulsions. Après 2,5 m de propagation, les fluctuations d'amplitude semblent plus grandes qu'après 7 m. Cela peut être vérifié quantitativement sur la figure 11.4d représentant le taux de variation  $\sigma$  en fonction de la longueur d'onde pour différentes distances. A 1550 nm, ce taux de variation est égal à environ 80% et il diminue ensuite pour atteindre 40% à 3 m et moins de 10% après 7 m de propagation. La figure 11.4e représente la distribution statistique des amplitudes mesurées pour les trois distances choisies. Cette distribution change de forme au cours de la propagation : elle possède une forte asymétrie et une "forme de L" à 2,5 m alors qu'elle ressemble à une gaussienne après 7 m de propagation.

#### 11.2.2 Résultats numériques

Afin de comprendre plus en détail ces résultats, ils ont été reproduits en résolvant numériquement la M-GNLSE. Une seule modification par rapport aux conditions expérimentales a été effectuée : la durée de l'impulsion de pompe a été réduite à 50 ps afin de diminuer la taille de la fenêtre temporelle et donc la durée des calculs tout en restant dans un régime d'impulsion longue. 200 simulations ont été réalisées avec des bruits différents en ajoutant un photon de phase aléatoire par mode [121]. Afin d'effectuer une comparaison avec les résultats expérimentaux, la moyenne des spectres issus des 200 simulations a été effectuée. L'évolution du spectre moyen en fonction de la distance de propagation est représentée sur la figure 11.5a et les spectres moyens à 2,5 m, 3 m et 7 m sont représentés sur la figure 11.5b. Comme pour les résultats expérimentaux, il existe un pic de puissance dû à l'accumulation de solitons après 3 m de propagation. Ce pic est centré sur 1562 nm en simulation alors qu'il était expérimentalement positionné à 1550 nm. Le spectre a donc été filtré à cette longueur d'onde à l'aide d'une gaussienne de largeur 10 nm. La puissance moyenne du spectre ainsi filtré a ensuite été calculée pour chaque simulation. La figure 11.5c représente cette puissance moyenne pour quelques simulations et la figure 11.5d représente le taux de variation  $\sigma$  en

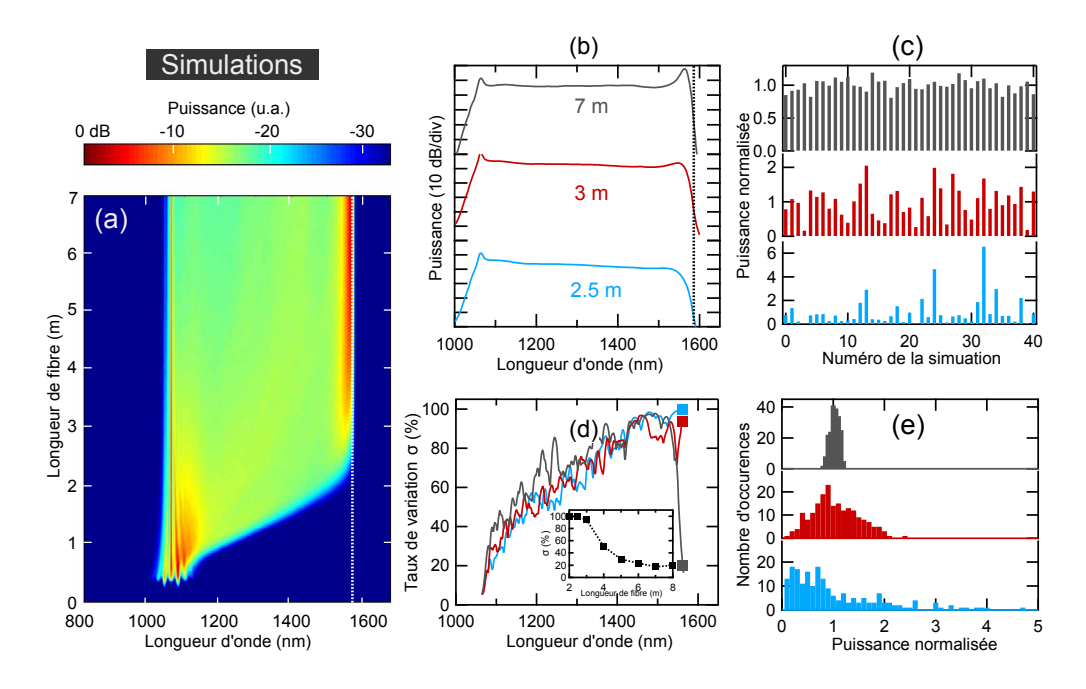

FIGURE  $11.5 - (a)$  Evolution moyenne sur 200 simulations du spectre en fonction de la distance de propagation dans la fibre n˚3. La droite en pointillés blancs correspond au bord de bande. (b) Spectre moyen en sortie de la fibre pour trois longueurs de fibre. (c) Exemples de puissances normalisées à 1562 nm déterminées lors des simulations. (d) Taux de variation  $\sigma$  en fonction de la longueur d'onde. L'encart représente l'évolution de ce taux en fonction de la longueur de fibre à 1562 nm. (e) Distribution statistique des mesures effectuées sur les 200 simulations à 1562 nm.

fonction de la longueur d'onde. Le nombre de simulations étant très inférieur au nombre de relevés expérimentaux, les grandeurs  $V_{min}$  et  $V_{max}$  utilisées pour calculer  $\sigma$  (équation 11.1) pour les simulations sont la puissance moyenne respectivement minimale et maximale relevée pour une seule simulation. Ces résultats numériques permettent de reproduire correctement le comportement expérimental. En effet, le taux de variation représenté sur la figure 11.5c diminue très fortement aux grandes longueurs d'onde après 3 m de propagation. Il est en effet proche de 100% pour 2,5 m de propagation et évolue jusqu'à atteindre moins de  $20\%$  pour  $z = 7$  m. L'évolution du taux de variation à 1562 nm en fonction de la distance de propagation est représentée dans l'encart de cette figure et permet de visualiser cette forte diminution. La figure 11.5e permet de remarquer que les distributions statistiques prévues numériquement possèdent des formes très proches de celles obtenues expérimentalement : une "forme de L" pour 2,5 m de propagation et une forme beaucoup plus symétrique ressemblant à une gaussienne pour 7 m de propagation.

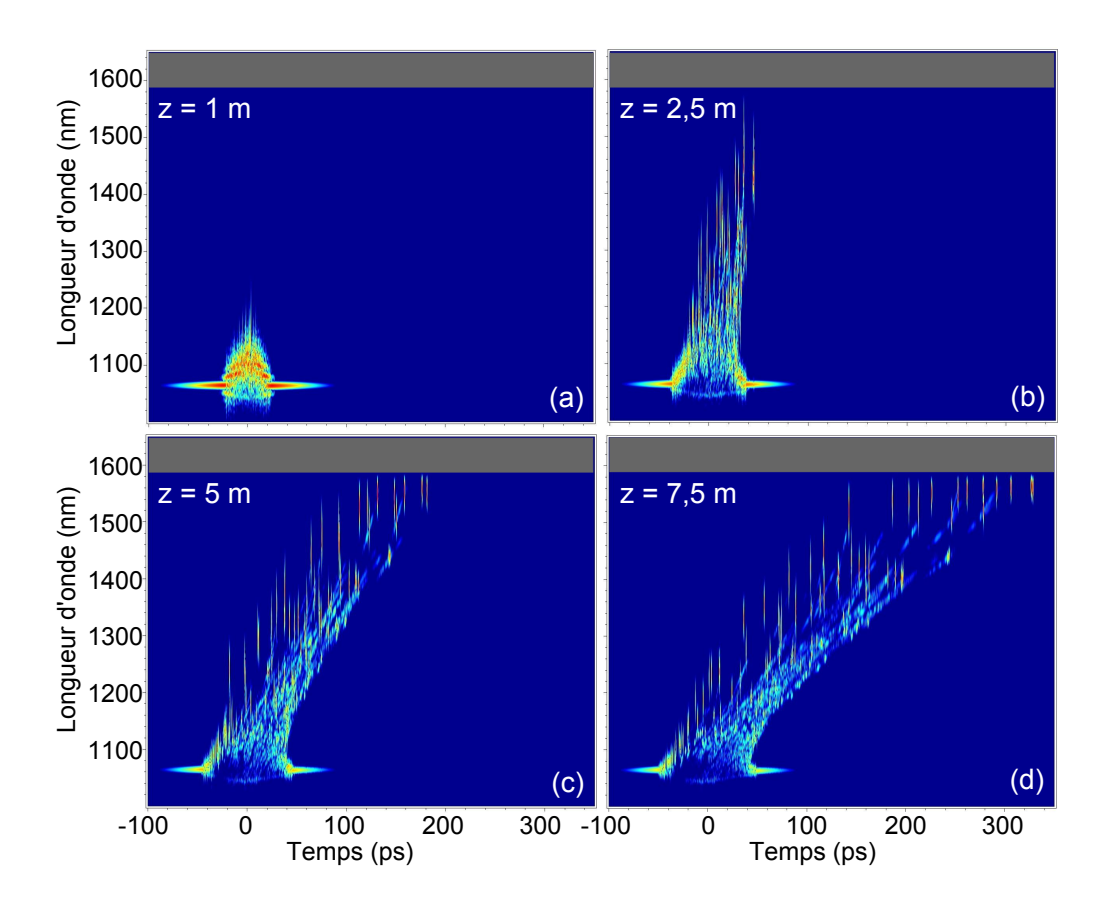

11.2.3 Discussion

Figure 11.6 – Spectrogrammes d'une des 200 simulations effectuées pour une distance de propagation de (a) 1 m, (b) 2,5 m, (c) 5 m et (d) 7,5 m. La bande grise représente la partie du spectre se situant en dehors de la BIP.

La stabilité temporelle d'un supercontinuum dépend principalement de deux types d'événement possibles :

- 1. le bruit amplifié par l'instabilité de modulation peut parfois générer des solitons de forte puissance qui se décalent donc plus rapidement que les autres par effet Raman [169, 170]. Ce type de solitons relativement rares diminuera la stabilité temporelle du supercontinuum aux grandes longueurs d'onde car leur longueur d'onde centrale est plus élevée que les autres à longueur de fibre constante.
- 2. des solitons se propageant à des vitesses de groupe différentes peuvent subir une collision ce qui donne naissance à un pic de puissance [171, 172, 173, 174]

Ces deux types d'événements permettent d'expliquer la "forme de L" généralement observée pour la distribution statistique [173, 175]. D'ailleurs, lorsque les solitons n'ont pas atteint le bord de bande, cette forme spécifique est observée comme sur les figures 11.4e et 11.5e pour 2,5 m de propagation.

Pour permettre une meilleure compréhension du changement de statistique aux plus grandes longueurs de fibres, il est possible d'utiliser des représentations spectrotemporelles calculées numériquement puisque les simulations reproduisent correctement les observations expérimentales. La figure 11.6 représente les spectrogrammes de l'une des 200 simulations effectuées pour quatre longueurs de fibre différentes. Le spectrogramme 11.6a calculé pour une distance de 1 m permet d'observer la création des solitons par l'instabilité de modulation. Le décalage de ces solitons après 2,5 m de propagation peut être visualisé sur la figure 11.6b. A partir de 5 m de propagation (figure 11.6c), les solitons les plus puissants ont déjà stoppé leur décalage à cause de la proximité du bord de bande. Sur la figure 11.6d, les solitons continuent de s'accumuler à une longueur d'onde de 1560 nm environ. La stabilité du supercontinuum aux grandes longueurs d'onde est donc due à la présence du bord de bande qui permet un arrêt du décalage Raman pour tous les solitons y compris les plus puissants. Même s'il peut se produire un événement rare donnant naissance à un soliton de forte puissance, ce soliton ne pourra pas se décaler à une longueur d'onde supérieure à 1560 nm. De plus, juste avant le bord de bande, les solitons possèdent tous la même longueur d'onde centrale et donc la même vitesse de groupe. Les solitons ne peuvent donc pas subir de collisions ce qui augmente encore la stabilité du supercontinuum aux grandes longueurs d'onde.

# Conclusion

Afin de générer efficacement un supercontinuum dans une BIP, l'équipe photonique a mis au point une fibre hybride constituée d'un réseau d'inclusions de silice dopée à l'oxyde de germanium et de trous d'air. Les outils numériques développés dans le cadre de cette thèse ont permis l'élaboration du design de cette fibre notamment pour les calculs de diagrammes de bandes ou de densités d'états afin de déterminer les paramètres optogéométriques permettant d'obtenir une BIP dans la gamme de longueurs d'onde souhaitée. La présence des trous d'air permet d'augmenter le confinement des modes guidés dans les BIP et de diminuer ainsi les pertes. Le supercontinuum est généré dans la première BIP car le mode guidé dans celle-ci possède l'aire effective la plus faible donc le coefficient non-linéaire le plus élevé. Comme pour les autres fibres BIP, la DVG, le coefficient non-linéaire et les pertes possèdent une très forte dépendance spectrale juste avant le bord de bande.

Après avoir réalisé cette fibre, les expérimentateurs de l'équipe ont mis en évidence l'arrêt de l'auto-décalage Raman d'un soliton lorsque celui-ci se rapproche du bord de bande. Ce phénomène a pu être reproduit numériquement en résolvant le M-GNLSE. Les simulations numériques permettent de faire varier librement les paramètres et montrent que les pertes ne sont pas à l'origine de la suppression du décalage Raman. De plus, le soliton se stabilise en fréquence juste avant le bord de bande et continue à se propager sans pertes significatives.

Un modèle analytique a ensuite été exploité pour déterminer la cause du fort ralentissement du décalage du soliton. Malgré les approximations effectuées pour son établissement, ce modèle analytique permet de reproduire correctement le comportement du soliton prévu par la résolution numérique de la M-GNLSE. Il a également permis d'introduire un coefficient R permettant de déterminer si l'évolution de la vitesse de décalage Raman est principalement due aux variations spectrales de la DVG ou du coefficient non-linéaire. Dans notre cas, le fort ralentissement du soliton à l'approche du bord de bande est la conséquence de la dépendance spectrale de la DVG, c'est-à-dire du terme de dispersion du troisième ordre  $\beta_3$ .
L'arrêt de l'auto-décalage du soliton juste avant le bord de bande a des conséquences sur le supercontinuum généré. La première est la limitation de l'étendue spectrale du supercontinuum. En effet, l'apparition de grandes longueurs d'onde dans le spectre est due au décalage Raman des solitons générés par l'instabilité de modulation. Ce décalage étant borné par le bord de bande, la longueur d'onde maximale contenue dans le spectre du supercontinuum ne pourra pas se situer au-delà de cette limite. La longueur d'onde à laquelle se situe le bord de bande pouvant être ajustée par variations des paramètres optogéométriques de la fibre, il devient donc possible de mettre au point des sources supercontinuum dont la largeur spectrale et la densité spectrale de puissance sont adaptables aux besoins. La stabilité temporelle d'un supercontinuum peut être affectée par les collisions entre solitons ou par la présence de solitons de forte puissance issus de l'instabilité de modulation avec des conditions initiales de bruit particulières . Dans le cas étudié, tous les solitons y compris les plus puissants sont stoppés par le bord de bande. De plus, tous les solitons stoppés possèdent une vitesse de groupe identique ce qui supprime la possibilité de collisions. La seconde conséquence de l'arrêt du décalage Raman est donc l'augmentation de la stabilité tir-à-tir du supercontinuum aux grandes longueurs d'onde.

## Conclusion générale

Dans ce mémoire, les propriétés linéaires et non-linéaires de fibres à bandes interdites photoniques (BIP) à cœur solide ont été étudiées. La gaine de ce type de fibres contient des inclusions organisées en réseau périodique dans une matrice de plus bas indice de réfraction générant ainsi une périodicité de la permittivité diélectrique à l'origine de la formation des BIP. Ces fibres ont été développées récemment (2004) et possèdent de nombreuses propriétés originales. En particulier, les propriétés du mode confiné dans le cœur dépendent très fortement de la longueur d'onde à proximité des bords de bande.

L'objectif de ce mémoire était d'étudier l'impact de ces propriétés singulières sur la propagation non-linéaire d'une impulsion. Il débute donc par l'étude des propriétés linéaires de ces fibres qui sont ensuite utilisées dans les méthodes numériques et analytiques permettant de décrire la propagation non-linéaire d'une impulsion. Ce travail aboutit à l'explication des phénomènes observés lors de la génération d'un supercontinuum dans une BIP.

La première partie de cette thèse est consacrée aux différents types de guidage possibles dans les fibres microstructurées et à la méthode de décomposition en ondes planes permettant de déterminer la position des BIP pour des inclusions de formes quelconques tout en tenant compte de la dispersion des matériaux. Cette méthode permet également le calcul de l'indice effectif du mode de cœur en utilisant une supercellule. Dans le cas des fibres BIP entièrement solides, l'approximation scalaire permet de déterminer approximativement mais plus rapidement la position des BIP. Cette approximation a également servi de base à l'application de la méthode des perturbations stationnaires. Celle-ci ne permet pas de prévoir la position des BIP, mais permet néanmoins de déterminer les indices effectifs des modes autorisés aux grandes longueurs d'onde ainsi que les modes LP d'une inclusion isolée vers lesquels ils évoluent. Le calcul de diagramme de densité d'états a ensuite permis de trouver un design pour une fibre contenant des inclusions constituées de silice dopée au phosphore présentant un profil d'indice inhabituel. Ce dopage permet d'éviter l'absorption du faisceau utilisé pour l'inscription du réseau de Bragg dans le cœur de la fibre.

Dans la deuxième partie de ce manuscrit, la propagation non-linéaire d'une impulsion dans une fibre optique est étudiée de manière détaillée. L'équation permettant de la décrire est l'équation de Schrödinger non-linéaire généralisée (GNLSE). L'étude débute par un rappel de toutes les approximations nécessaires à l'établissement de cette équation et décrit ensuite la propagation d'un soliton fondamental et en particulier son décalage fréquentiel dû à l'effet Raman. Le taux de décalage peut être prévu analytiquement dans le cas d'un soliton de grande durée ( $T > 70$  fs) et les formules analytiques usuelles ont été étendues au cas d'un soliton de courte durée. L'établissement de la GNLSE dans le cas d'une fibre effilée montre l'apparition d'un terme supplémentaire par rapport au cas d'une fibre uniforme. Ce terme correspond à un gain ou à des pertes et permet la conservation exacte du nombre de photons lors de la propagation en l'absence de pertes par confinement.

Les modèles analytiques et codes numériques développés dans la partie précédente ont permis d'expliquer les propriétés des supercontinua générés dans une BIP. En particulier, il a été prouvé que la suppression de l'auto-décalage Raman à l'approche du bord de bande est la conséquence de la valeur élevée du terme de dispersion du troisième ordre. Cette suppression s'effectue sans perte d'énergie significative car elle a lieu juste avant la zone de fortes pertes. Ce phénomène engendre des propriétés particulières du supercontinuum. L'élargissement spectral de l'impulsion de pompe étant dû au décalage spectral des solitons émis par fission ou par instabilité de modulation, la suppression de l'auto-décalage Raman impose que le bord de bande constitue la borne supérieure du spectre du supercontinuum. L'étendue du supercontinuum peut donc facilement être contrôlée par l'intermédiaire des paramètres optogéométriques de la fibre. Le décalage d'un soliton étant stoppé indépendamment de sa puissance, les solitons vont venir s'accumuler juste avant le bord de bande ce qui va augmenter considérablement la stabilité tir-à-tir aux grandes longueurs d'onde du supercontinuum généré.

En termes de perspectives à ce travail, l'utilisation de fibres hybrides peut théoriquement permettre le doublage ou triplage de fréquence accordé en phase [158] : la fréquence fondamentale est portée par un mode guidé par RTIM alors que le deuxième ou troisième harmonique est un mode guidé par BIP. Des simulations permettant de prendre en compte le terme de polarisation non-linéaire responsable de la génération de l'harmonique deux ou trois devront être réalisées afin de déterminer l'efficacité de conversion de ces processus. La méthode présentée dans la partie 5.2 ou l'équation d'enveloppe non-linéaire généralisée [101] permettent de réaliser de telles simulations même si le coût numérique est élevé du fait de la grande largeur requise pour la fenêtre spectrale. Par ailleurs, la propagation non-linéaire d'impulsions courtes pourra être étudiée dans des fibres possédant des propriétés linéaires variant le long de l'axe de propagation (fibres à dispersion croissante, décroissante, oscillante ou autre). La théorie générale de propagation non-linéaire dans ce type de fibres a d'ores et déjà été établie au chapitre 8, et un système permettant la fabrication de fibres microstructurées dont le diamètre varie de façon contrôlée au cours du fibrage a récemment été développé au laboratoire. Ces deux outils (l'un théorique et l'autre expérimental) ont permis d'initier des études concernant notamment l'instabilité modulationnelle dans les fibres à profil de dispersion périodique (thèse de Maxime Droques débutée en novembre 2010) ou encore le contrôle de la propagation non-linéaire de solitons temporels (thèse d'Abdelkrim Bendhamane, qui débutera en novembre 2011).

## Bibliographie

- [1] E. Yablonovitch, "Inhibited spontaneous emission in solid-state physics and electronics," Phys. Rev. Lett., vol. 58, no. 20, pp. 2059–2062, 1987.
- [2] P. Vukusic and J. R. Sambles, "Photonic structures in biology," Nature, vol. 424, pp. 852–855, 2003.
- [3] K. M. Leung and Y. F. Liu, "Full vector wave calculation of photonic band structures in face-centered-cubic dielectric media," Phys. Rev. Lett., vol. 65, no. 21, pp. 2646–2649, 1990.
- [4] Z. Zhang and S. Satpathy, "Electromagnetic wave propagation in periodic structures : Bloch wave solution of Maxwell's equations," Phys. Rev. Lett., vol. 65, no. 21, pp. 2650–2653, 1990.
- [5] C. Herring, "A new method for calculating wave functions in crystals," Phys. Rev., vol. 57, pp. 1169–1177, 1940.
- [6] K. M. Ho, C. T. Chan, and C. M. Soukoulis, "Existence of a photonic gap in periodic dielectric structures," Phys. Rev. Lett., vol. 65, no. 25, pp. 3152– 3155, 1990.
- [7] T. F. Krauss, R. M. D. L. Rue, and S. Brand, "Two-dimensional photonicbandgap structures operating at near-infrared wavelengths," Nature, vol. 383, pp. 699–702, 1996.
- [8] C. C. Cheng, V. Arbet-Engels, A. Scherer, and E. Yablonovitch, "Nanofabricated three dimensional photonic crystals operating at optical wavelengths," Phys. Scr., vol. 68, pp. 17–20, 1996.
- [9] S. Y. Lin, J. G. Fleming, D. L. Hetherington, B. K. Smith, R. Biswas, K. M. Ho, M. M. Sigalas, W. Zubrzycki, S. R. Kurtz, and J. Bur, "A threedimensional photonic crystal operating at infrared wavelengths," Nature, vol. 394, pp. 251–253, 1998.
- [10] T. A. Birks, P. J. Roberts, P. S. J. Russell, D. M. Atkin, and T. J. Sheperd, "Full 2-D photonic bandgaps in silica/air structures," Electon. Lett., vol. 31, no. 22, pp. 1941–1942, 1995.
- [11] J. C. Knight, T. A. Birks, P. S. J. Russell, and D. M. Atkin, "All-silica singlemode optical fiber with photonic crystal cladding," Opt. Lett., vol. 21, no. 19, pp. 1547–1549, 1996.
- [12] T. A. Birks, J. C. Knight, and P. S. J. Russell, "Endlessly single-mode photonic crystal fiber," Opt. Lett., vol. 22, no. 13, pp. 961–963, 1997.
- [13] J. C. Knight, J. Broeng, T. A. Birks, and P. S. J. Russell, "Photonic band gap guidance in optical fibers," Science, vol. 282, pp. 1476–1478, 1998.
- [14] R. F. Cregan, B. J. Mangan, J. C. Knight, T. A. Birks, P. S. J. Russell, P. J. Roberts, and D. C. Allan, "Single-mode photonic band gap guidance of light in air," Science, vol. 285, pp. 1537–1539, 1999.
- [15] F. Luan, A. K. George, T. D. Hedley, G. J. Pearce, D. M. Bird, J. C. Knight, and P. S. J. Russell, "All-solid photonic bandgap fiber," Opt. Lett., vol. 29, no. 20, pp. 2369–2371, 2004.
- [16] A. Argyros, T. A. Birks, S. G. Leon-Saval, C. M. B. Cordeiro, F. Luan, and P. S. J. Russell, "Photonic bandgap with an index step of one percent," Opt. Express, vol. 13, no. 1, pp. 309–314, 2005.
- [17] O. N. Egorova, S. L. Semjonov, A. F. Kosolapov, A. N. Denisov, A. D. Pryamikov, D. A. Gaponov, A. S. Biriukov, E. M. Dianov, M. Y. Salganskii, V. F. Khopin, M. V. Yashkov, A. N. Gurianov, and D. V. Kuksenkov, "Singlemode all-silica photonic bandgap fiber with  $20-\mu m$  mode field diameter,"  $Opt.$ Express, vol. 16, no. 16, pp. 11735–11740, 2008.
- [18] F. Poli, A. Cucinotta, and S. Selleri, Photonic crystal fibers. Springer, 2007.
- [19] P. Roberts, F. Couny, H. Sabert, B. Mangan, D. Williams, L. Farr, M. Mason, A. Tomlinson, T. Birks, and P. S. J. Russell, "Ultimate low loss of hollow-core photonic crystal fibres," Opt. Express, vol. 13, no. 1, pp. 236–244, 2005.
- [20] J. West, C. Smith, N. Borrelli, D. Allan, and K. Koch, "Surface modes in aircore photonic band-gap fibers," Opt. Express, vol. 12, no. 8, pp. 1485–1496, 2004.
- [21] L. Jin, Z. Wang, Y. Liu, G. Kai, and X. Dong, "Ultraviolet-inscribed long period gratings in all-solid photonic bandgap fibers," Opt. Express, vol. 16, no. 25, pp. 21119–21131, 2008.
- [22] L. Jin, Z. Wang, Q. Fang, B. Liu, Y. Liu, G. Kai, X. Dong, and B.-O. Guan, "Bragg grating resonances in all-solid bandgap fibers," Opt. Lett., vol. 32, no. 18, pp. 2717–2719, 2007.
- [23] L. Jin, Z. Wang, Q. Fang, Y. Liu, B. Liu, G. Kai, and X. Dong, "Spectral characteristics and bend response of bragg gratings inscribed in all-solid bandgap fibers," Opt. Express, vol. 15, no. 23, pp. 15555–15565, 2007.
- [24] L. Bigot, G. Bouwmans, Y. Quiquempois, A. L. Rouge, V. Pureur, O. Vanvincq, and M. Douay, "Efficient fiber Bragg gratings in 2d all-solid photonic bandgap fiber," Opt. Express, vol. 17, no. 12, pp. 10105–10112, 2009.
- [25] A. Shirakawa, H. Maruyama, K. Ueda, C. B. Olausson, J. K. Lyngso, and J. Broeng, "High-power Yb-doped photonic bandgap fiber amplifier at 1150- 1200 nm," Opt. Express, vol. 17, no. 2, pp. 447–454, 2008.
- [26] V. Pureur, L. Bigot, G. Bouwmans, Y. Quiquempois, M. Douay, and Y. Jaouen, "Ytterbium-doped solid core photonic bandgap fiber for laser operation around 980 nm," Appl. Phys. Lett., vol. 92, p. 061113, 2008.
- [27] A. Wang, A. K. George, and J. C. Knight, "Three-level neodymium fiber laser incorporating photonic bandgap filter," Opt. Lett., vol. 31, no. 10, pp. 1388– 1390, 2006.
- [28] J. D. Joannopoulos, S. G. Johnson, J. N. Winn, and R. D. Meade, Photonic crystal, molding the flow of light. Princeton University Press, 2008.
- [29] MIT, "MIT Photonics Bands." http://ab-initio.mit.edu/wiki/index. php/MIT\_Photonic\_Bands.
- [30] J. M. Pottage, D. M. Bird, T. D. Hefley, T. A. Birks, J. C. Knight, P. S. J. Russell, and P. J. Roberts, "Robust photonic band gaps for hollow core guidance in PCF made from high index glass," *Opt. Express*, vol. 11, no. 22, pp. 2854–2861, 2003.
- [31] G. J. Pearce, T. D. Hedley, and D. M. Bird, "Adaptative curvilinear coordinates in a plane-wave solution of Maxwell's equations in photonic crystals," Phys Rev. B, vol. 71, p. 195108, 2005.
- [32] J. Laegsgaard, "Mode profile dispersion in the generalised nonlinear Schrödinger equation," Opt. Express, vol. 15, no. 24, pp. 16110–16123, 2007.
- [33] A. Yariv, *Optical electronics in modern communications*. Oxford University Press, 1997.
- [34] A. Bjarklev, J. Broeng, and A. S. Bjarklev, Photonic crystal fibres. Springer Science, 2003.
- [35] D. E. Aspnes, "Local-field effects and effective-medium theory : A microscopic perspective," Am. J. Phys., vol. 50, no. 8, pp. 704–709, 1982.
- [36] J. A. Reynolds and J. M. Hough, "Formulae for dielectric constant of mixtures," Proc. Phys. Soc. B, vol. 70, pp. 769–775, 1957.
- [37] W. R. Tinga, W. A. G. Voss, and D. F. Blossey, "Generalized approach to multiphase dielectric mixture theory," J. Appl. Phys., vol. 44, no. 9, pp. 3897– 3901, 1973.
- [38] B. T. Kuhlmey, R. C. McPhedran, and C. M. de Sterke, "Modal cutoff in microstructured optical fibers," *Opt. Lett.*, vol. 27, no. 19, pp. 1684–1686, 2002.
- [39] F. Brechet, J. Marcou, D. Pagnoux, and P. Roy, "Complete analysis of the characteristics of propagation into photonic crystal fibers, by the finite element method," Opt. Fiber Technol., vol. 6, no. 2, pp. 181–191, 2000.
- [40] J. C. Knight, J. Arriaga, T. A. Birks, A. Ortigosa-Blanch, W. J. Wadsworth, and P. S. J. Russell, "Anomalous dispersion in photonic crystal fiber," IEEE Photonics Technol. Lett., vol. 12, no. 7, pp. 807–809, 2000.
- [41] W. H. Reeves, J. C. Knight, P. S. J. Russell, and P. J. Roberts, "Demonstration of ultra-flattened dispersion in photonic crystal-fibers," Opt. Express, vol. 10, no. 14, pp. 609–613, 2002.
- [42] L. Fu, B. K. Thomas, and L. Dong, "Efficient supercontinuum générations in silica suspended core fibers,"  $Opt.$  Express, vol. 16, no. 24, pp. 19629–19642, 2008.
- [43] J. Limpert, O. Schmidt, J. Rothhardt, F. Röser, T. Schreiber, A. Tünnermann, S. Ermeneux, P. Yvernault, and F. Salin, "Extended single-mode photonic crystal fiber lasers," Opt. Express, vol. 14, no. 7, pp. 2715–2720, 2006.
- [44] N. A. Mortensen, M. D. Nielsen, J. R. Folkenberg, A. Peterson, and H. R. Simonsen, "Improved large-mode area endlessly single-mode photonic crystal fibers," Opt. Lett., vol. 28, no. 6, pp. 393–395, 2003.
- [45] J. C. Knight, T. A. Birks, R. F. Cregan, P. S. J. Russell, and J.-P. de Sandro, "Large mode area photonic crystal fibre," Electron. Lett., vol. 34, no. 13, pp. 1347–1348, 1998.
- [46] W. J. Wadsworth, R. M. Percival, G. Bouwmans, J. C. Knight, and P. S. J. Russell, "High power air-clad photonic crystal fibre laser," Opt. Express, vol. 11, no. 1, pp. 48–53, 2003.
- [47] W. J. Wadsworth, R. M. Percival, G. Bouwmans, J. C. Knight, T. A. Birks, T. D. Hedley, and P. S. J. Russell, "Very high numerical aperture fibers," IEEE Photonics Technol. Lett., vol. 16, no. 3, pp. 843–845, 2004.
- [48] T. P. Hansen, J. Broeng, S. E. B. Libori, E. Knudsen, A. Bjarklev, J. R. Jensen, and H. Simonsen, "Highly birefringent index-guiding photonic crystal fibers," IEEE Photonics Technol. Lett., vol. 13, no. 6, pp. 588–590, 2001.
- [49] M. J. Steel and R. M. O. Jr, "Elliptical-hole photonic crystal fibers," Opt. Lett., vol. 26, no. 4, pp. 229–231, 2001.
- [50] A. Ortigosa, J. C. Knight, W. J. Wadsworth, J. Arriaga, B. J. Mangan, T. A. Birks, and P. S. J. Russell, "Highly birefringent photonic crystal fibers," Opt. Lett., vol. 25, no. 18, pp. 1325–1327, 2000.
- [51] G. Bouwmans, L. Bigot, Y. Quiquempois, F. Lopez, L. Provino, and M. Douay, "Fabrication and characterization of an all-solid 2D photonic bandgap fiber with a low-losss region ( $< 20$  dB/km) around 1550 nm," Opt. Express, vol. 13, no. 21, pp. 8452–8459, 2005.
- [52] J. Riishede, J. Laegsgaard, J. Broeng, and A. Bjarklev, "All-silica photonic bandgap fibre with zero dispersion and a large mode area at 730 nm," J. Opt. A : Pure Appl. Opt., vol. 6, pp. 667–670, 2004.
- [53] K. Saitoh and M. Koshiba, "Leakage loss and group velocity dispersion in aircore photonic bandgap fibers," Opt. Express, vol. 11, no. 23, pp. 3100–3109, 2003.
- [54] J. Laegsgaard, P. J. Roberts, and M. Bache, "Tailoring the dispersion properties of photonic crystal fibers," *Opt. Quant. Electron.*, vol. 39, pp. 995–1008, 2007.
- [55] Z. Varallyay, K. Saitoh, A. Szabo, and R. Szipocs, "Photonic bandgap fibers with resonant structures for tailoring the dispersion," *Opt. Express*, vol. 17, no. 14, pp. 11869–11883, 2009.
- [56] K. Saitoh and M. Koshiba, "Photonic bandgap fibers with high birefringence," IEEE Photonics Technol. Lett., vol. 14, no. 9, pp. 1291–1293, 2002.
- [57] M. S. Alam, K. Saitoh, and M. Koshiba, "High group birefringence in air-core photonic bandgap fibers," Opt. Lett., vol. 30, no. 8, pp. 824–826, 2005.
- [58] X. chen, M.-J. Li, N. Venkataraman, M. T. Gallagher, W. A. Wood, A. M. Crowley, J. P. Carberry, L. A. Zenteno, and K. W. Koch, "Highly birefringent hollow-core photonic bandgap fiber," *Opt. Express*, vol. 12, no. 16, pp. 3888– 3893, 2004.
- [59] B. W. Liu, M. L. Hu, X. H. Fang, Y. F. Li, L. Chai, J. Y. Li, W. Chen, and C. Y. Wang, "Tunable bandpass filter with solid-core photonic bandgap fiber and Bragg fiber," IEEE Photonics Technol. Lett., vol. 20, no. 8, pp. 581–583, 2008.
- [60] T. Taru, J. Hou, and J. C. Knight, "Raman gain suppression in all-solid photonic bandgap fiber," Optical Communication (ECOC), 2007.
- [61] C. B. Olausson, C. I. Falk, J. K. Lyngso, B. B. Jensen, K. T. Therkildsen, J. W. Thomsen, K. P. Hansen, A. Bjarklev, and J. Broeng, "Amplification and ASE suppression in a polarization-maintaining ytterbium-doped all-solid photonic bandgap fibre," Opt. Express, vol. 16, no. 18, pp. 13657–13662, 2008.
- [62] A. Isomäki and O. G. Okhotnikov, "Femtosecond soliton mode-locked laser based on ytterbium-doped photonic bandgap fiber," Opt. Express, vol. 14, no. 20, pp. 9238–9242, 2006.
- [63] T. P. White, R. C. MacPhedran, L. C. Botten, G. H. Smith, and C. M. de Sterke, "Calculations of air-guided modes in photonic crystals fibers using the multipole method,"  $Opt.$  Express, vol. 9, no. 13, pp. 721–732, 2001.
- [64] T. P. White, B. T. Kuhlmey, R. C. McPhedran, D. Maystre, G. Renversez, C. M. de Sterke, and L. C. Botten, "Multipole method for microstructured optical fibers. I. Formulation," J. Opt. Soc. Am. B, vol. 19, no. 10, pp. 2322– 2330, 2002.
- [65] B. T. Kuhlmey, T. P. White, R. C. McPhedran, D. Maystre, G. Renversez, C. M. de Sterke, and L. C. Botten, "Multipole method for microstructured optical fibers. II. Implementation and results," J. Opt. Soc. Am. B, vol. 19, no. 10, pp. 2331–2339, 2002.
- [66] M. Qiu, "Analysis of guided modes in photonic crystal fibers using the finite difference time-domain method," Microw. Opt. Technol. Lett., vol. 30, no. 5, pp. 327–330, 2001.
- [67] Z. Zhu and T. G. Brown, "Full-vectorial finite-difference analysis of microstructured optical fibers," Opt. Express, vol. 10, no. 17, pp. 853–864, 2002.
- [68] F. Brechet, J. Marcou, D. Pagnoux, and P. Roy, "Complete analysis of the characteristics of propagation into photonic crystal fibers, by the finite element method," "Opt. Fiber Technol.", vol. 6, no. 2, pp. 181–191, 2000.
- [69] Z. Zhu and T. G. Brown, "Analysis of the space filling modes of photonic crystal fibers," Opt. Express, vol. 8, no. 10, pp. 547–554, 2001.
- [70] S. Guo and S. Albin, "Simple plane wave implementation for photonic crystal calculations," Opt. Express, vol. 11, no. 2, pp. 167–175, 2003.
- [71] J. Laegsgaard, A. Bjarklev, and S. R. B. Libori, "Chromatic dispersion in photonic crystal fibers : fast and accurate scheme for calculation," J.  $Opt.$ Soc. Am. B, vol. 20, no. 3, pp. 443–448, 2003.
- [72] C. Kittel, Physique de l'état solide. Dunod, 2007.
- [73] R. Lehoucq, K. Maschhoff, D. Sorensen, and C. Yang, "ARPACK." http: //www.caam.rice.edu/software/ARPACK/.
- [74] H. S. Sözüer and J. W. Haus, "Photonic bands : Convergence problems with the plane-wave method," Phys Rev. B, vol. 45, no. 24, pp. 13962–13972, 1992.
- [75] M. Perrin, Y. Quiquempois, G. Bouwmans, and M. Douay, "Coexistence of total internal reflexion and bandgap modes in solid core photonic bandgap fibre with intersticial air holes," Opt. Express, vol. 15, no. 21, pp. 13783– 13795, 2007.
- [76] C. Cohen-Tannoudji, B. Diu, and F. Laloë, Mécanique quantique. Hermann, 2000.
- [77] K. Busch and S. John, "Photonic band gap formation in certain selforganizing systems," Phys. Rev. E, vol. 58, no. 3, pp. 3896–3908, 1998.
- [78] T. A. Birks, G. J. Pearce, and D. M. Bird, "Approximate band structure calculation for photonic bandgap fibres," Opt. Express, vol. 14, no. 20, pp. 9483– 9490, 2006.
- [79] M. A. Duguay, Y. Kokubun, T. L. Koch, and L. Pfeiffer, "Antiresonnant reflecting optical waveguides in SiO2-Si multilayer structures," Appl. Phys. Lett., vol. 49, no. 1, pp. 13–15, 1986.
- [80] N. M. Litchinitser, A. K. Abeeluck, C. Headley, and B. J. Eggleton, "Antiresonnant reflecting photonic crystal optical waveguides," Opt. Lett., vol. 27, no. 18, pp. 1592–1594, 2002.
- [81] T. P. White, R. C. McPhedran, C. M. de Sterke, N. M. Litchinitser, and B. J. Eggleton, "Resonance and scattering in microstructured optical fibers," Opt. Lett., vol. 27, no. 22, pp. 1977–1979, 2002.
- [82] N. M. Litchinitser, S. C. Dunn, B. Usner, B. J. Eggleton, T. P. White, R. C. McPhedran, and C. M. de Sterke, "Resonances in microstructured optical waveguides," Opt. Express, vol. 11, no. 10, pp. 1243–1251, 2003.
- [83] Y. Li, C. Wang, T. A. Birks, and D. M. Bird, "Effective index method for allsolid photonic bandgap fibres," J. Opt.  $A$ : Pure Appl. Opt., vol. 9, pp. 858– 861, 2007.
- [84] B. Malo, J. Albert, F. Bilodeau, T. Kitagawa, D. C. Johnson, K. O. Hill, K. Hattori, Y. Hibino, , and S. Gujrathi, "Photosensitivity in phosphorusdoped silica glass and optical waveguides," *Appl. Phys. Lett.*, vol. 65, no. 4, pp. 394–396, 1994.
- [85] I. H. Malitson, "Interspecimen comparison of the refractive index of fused silica," J. Opt. Soc. Am., vol. 55, no. 10, pp. 1205–1209, 1965.
- [86] K. S. Yee, "Numerical solution of initial boundary value problems involving Maxwell's equations in isotropic media," IEEE Trans. Antennas Propag., vol. 14, no. 3, pp. 302–307, 1966.
- [87] P. M. Goorjian, A. Taflove, R. M. Joseph, and S. C. Hagness, "Computational modeling of femtosecond optical solitons from Maxwell's equations," IEEE J. Quantum Electron., vol. 28, no. 10, pp. 2416–2422, 1992.
- [88] R. M. Joseph and A. Taflove, "FDTD Maxwell's equations models for nonlinear electrodynamics and optics," IEEE Trans. Antennas Propag., vol. 45, no. 3, pp. 364–374, 1997.
- [89] L. Gilles, S. C. Hagness, and L. Vazquez, "Comparison between staggered and unstaggered finite-difference time-domain grids for few-cycle temporal

optical soliton propagation," J. Comput. Phys., vol. 161, no. 2, pp. 379–400, 2000.

- [90] T.-W. Lee and S. C. Hagness, "Pseudospectral time-domain methods for modeling optical wave propagation in second-order nonlinear materials," J. Opt. Soc. Am. B, vol. 21, no. 2, pp. 330–342, 2004.
- [91] J. C. A. Tyrrell, P. Kinsler, and G. H. C. New, "Pseudospectral spatialdomain : A new method for nonlinear pulse propagation in the few-cycle regime with arbitrary dispersion," J. Mod. Opt., vol. 52, no. 7, pp. 973–986, 2005.
- [92] M. Kolesik, J. Moloney, and M. Mlejnek, "Unidirectional optical pulse propagation equation," Phys. Rev. Lett., vol. 89, no. 28, p. 283902, 2002.
- [93] M. Kolesik and J. V. Moloney, "Nonlinear optical pulse propagation simulation : From Maxwell's to unidirectional equations," Phys. Rev. E, vol. 70, p. 036604, 2004.
- [94] P. Kinsler, "Unidirectional optical pulse propagation equation for materials with both electric and magnetic responses," Phys. Rev. A, vol. 81, p. 023808, 2010.
- [95] Y. Mizuta, M. Nagasawa, M. Ohtani, and M. Yamashita, "Nonlinear propagation analysis of few-optical-cycle pulses for subfemtosecond compression and carrier envelope phase effect," Phys. Rev. A, vol. 72, p. 063802, 2005.
- [96] K. J. Blow and D. Wood, "Theorical description of transient stimulated Raman scattering in optical fibers," IEEE J. Quantum Electron., vol. 25, no. 12, pp. 2665–2673, 1989.
- [97] P. V. Mamyshev and S. V. Chernikov, "Ultrashort-pulse propagation in optical fibers," Opt. Lett., vol. 15, no. 19, pp. 1076–1078, 1990.
- [98] P. L. François, "Nonlinear propagation of ultrashort pulses in optical fibers : total field formulation in the frequency domain," J. Opt. Soc. Am. B, vol. 8, no. 2, pp. 276–293, 1991.
- [99] C. V. Hile and W. L. Kath, "Numerical solutions of Maxwell's equations for nonlinear-optical pulse propagation," J. Opt. Soc. Am. B, vol. 13, no. 6, pp. 1135–1145, 1996.
- [100] F. Poletti and P. Horak, "Dynamics of femtosecond supercontinuum generation in multimode fibers," Opt. Express, vol. 17, no. 8, pp. 6134–6147, 2009.
- [101] G. Genty, P. Kinsler, B. Kibler, and J. M. Dudley, "Nonlinear envelope equation modeling of sub-cycle dynamics and harmonic generation in nonlinear waveguides," Opt. Express, vol. 15, no. 9, pp. 5382–5387, 2007.
- [102] F. Drouart, G. Renversez, A. Nicolet, and C. Geuzine, "Spatial Kerr solitons in optical fibres of finite size cross section : beyond the Townes soliton," J. *Opt. A, vol.* 10, p. 125101, 2008.
- [103] S. Chi and Q. Guo, "Vector theory of self-focusing of an optical beam in Kerr media," Opt. Lett., vol. 20, no. 15, pp. 1598–1600, 1995.
- [104] A. D. Boardman, K. Marinov, D. I. Pushkarov, and A. Shivarova, "Wavebeam coupling in quadratic nonlinear optical waveguides : Effects of nonlinearly induced diffraction," *Phys. Rev. E*, vol. 62, no. 22, pp. 2871–2877, 2000.
- [105] A. Ferrando, M. Zacarés, P. F. de Córdoba, D. Binosi, and . Montero, "Forward-backward equations for nonlinear propagation in axially invariant optical systems," Phys. Rev. E, vol. 71, p. 016601, 2005.
- [106] K. Ekvall, C. Lundevall, and P. van der Meulen, "Studies of the fifth-order nonlinear susceptibility of ultraviolet-grade fused silica," Opt. Lett., vol. 26, no. 12, pp. 896–898, 2001.
- [107] G. P. Agrawal, Nonlinear Fiber Optics. Academic Press, 2007.
- [108] M. Bloembergen, "The stimulated Raman effect," Am. J. Phys., vol. 35, no. 11, pp. 989–1023, 1967.
- [109] D. Hollenbeck and C. D. Cantrell, "Multiple-vibrational-mode model for fiber-optic Raman gain spectrum and response function," J. Opt. Soc. Am. B, vol. 19, no. 12, pp. 2886–2892, 2002.
- [110] R. H. Stolen, J. P. Gordon, W. J. Tomlinson, and H. A. Haus, "Raman response function of silica-core fibers," J. Opt. Soc. Am. B, vol. 6, no. 6, pp. 1159–1166, 1989.
- [111] A. C. Judge, S. A. Dekker, R. Pant, C. M. de Stercke, and B. J. Eggleton, "Soliton self-frequency shift performance in As2S3 waveguides," Opt. Express, vol. 18, no. 14, pp. 14960–14968, 2010.
- [112] A. A. Voronin and A. M. Zheltikov, "Soliton self-frequency shift decelerated by self-steepening," Opt. Lett., vol. 33, no. 15, pp. 1723–1725, 2008.
- [113] J. C. Travers and J. R. Taylor, "Soliton trapping of dispersive waves in tapered optical fibers," Opt. Lett., vol. 34, no. 2, pp. 115–117, 2009.
- [114] J. M. Dudley and J. R. Taylor, Supercontinuum generation. Cambridge University Press, 2010.
- [115] J. Laegsgaard, "Raman term in the nonlinear schrödinger equation," Private Communication, 2008.
- [116] R. W. Boyd, Nonlinear Optics. Academic Press, 2008.
- [117] J. Hult, "A fourth-oder Runge-Kutta in the interaction picture method for simulating supercontinuum generation in optical fibers," J. Lightwave Technol., vol. 25, no. 12, pp. 3770–3775, 2007.
- [118] A. M. Heidt, "Efficient adaptative step size for the simulation of supercontinuum generation in optical fibers," J. Lightwave Technol., vol. 27, no. 18, pp. 3984–3991, 2009.
- [119] NVIDIA, "NVIDIA GPU computing developer home page." http:// developer.nvidia.com/object/gpucomputing.html.
- [120] K. Group, "OpenCL." http://www.khronos.org/opencl/.
- [121] J. M. Dudley, G. Genty, and S. Coen, "Supercontinuum generation in photonic crystal fiber," Rev. Mod. Phys., vol. 78, no. 4, pp. 1135–1184, 2006.
- [122] A. Hasegawa and F. Tappert, "Transmission of stationary nonlinear optical pulses in dispersive dielectric fibers. I. Anomalous dispersion," Appl. Phys. Lett., vol. 23, no. 3, pp. 142–144, 1973.
- [123] L. F. Mollenauer, R. H. Stolen, and J. P. Gordon, "Experimental observation of picosecond pulse narrowing and solitons in optical fibers," Phys. Rev. Lett., vol. 45, no. 3, pp. 1095–1098, 1980.
- [124] R. H. Stolen, L. F. Mollenauer, and W. J. Tomlinson, "Observation of pulse restoration at the soliton period in optical fibers," *Opt. Lett.*, vol. 8, no. 3, pp. 186–188, 1983.
- [125] E. A. Golovchenko, E. M. Dianov, A. M. Prokhorov, and V. N. Serkin, "Decay of optical solitons," JEPT Lett., vol. 42, no. 2, pp. 87–91, 1985.
- [126] K. Tai, A. Hasegawa, and N. Bekki, "Fission of optical solitons induced by stimulated Raman effect,"  $Opt. Lett., vol. 13, no. 5, pp. 392-394, 1988.$
- [127] P. Beaud, W. Hodel, B. Zysset, and H. P. Weber, "Ultrashort pulse propagation, pulse breakup and fundamental soliton formation in a single-mode optical fiber," IEEE J. Quantum Electron., vol. 23, no. 7, pp. 1938–1946, 1987.
- [128] M. N. Islam, G. Sucha, I. Bar-Joseph, M. Wegener, J. P. Gordon, and D. S. Chemla, "Broad bandwidths from frequency-shifting solitons in fibers," Opt. Lett., vol. 14, no. 7, pp. 370–372, 1989.
- [129] J. P. Gordon, "Theory of the soliton self-frequency shift," *Opt. Lett.*, vol. 11, no. 10, pp. 662–664, 1986.
- [130] A. C. Judge, O. Bang, and C. M. de Sterke, "Theory of dispersive wave frequency shift via trapping by a soliton in an axialy nonuniform optical fiber," J. Opt. Soc. Am. B, vol. 27, no. 11, pp. 2195–2202, 2010.
- [131] R. R. Alfano and S. L. Shapiro, "Emission in the region 4000 to 7000 å via four-photon coupling in glass," Phys. Rev. Lett., vol. 24, no. 11, pp. 584–587, 1970.
- [132] C. Lin and R. H. Stolen, "New nanosecond continuum for excited-state spectroscopy," Appl. Phys. Lett., vol. 28, no. 4, pp. 216–218, 1976.
- [133] J. K. Ranka, R. S. Windeler, and A. J. Stenz, "Visible continuum generation in air-silica microstructure optical fibers with anomalous dispersion at 800 nm," Opt. Lett., vol. 25, no. 1, pp. 25–27, 2000.
- [134] M. H. Frosz, O. Bang, and A. Bjarklev, "Soliton collision and Raman gain regimes in continuous-wave pumped supercontinuum generation," Opt. Express, vol. 14, no. 20, pp. 9391–9407, 2006.
- [135] J. K. Lucek and K. J. Blow, "Soliton self-frequency shift in telecommunications fiber," Phys. Rev. A, vol. 45, no. 9, pp. 6666–6674, 1992.
- [136] C.-M. Chen and P. L. Kelley, "Nonlinear pulse compression in optical fibers : scaling laws and numerical analysis," J. Opt. Soc. Am. B, vol. 19, no. 9, pp. 1961–1967, 2002.
- [137] N. Akmediev and M. Karlsson, "Cherenkov radiation emitted by solitons in optical fibers," Phys. Rev. A, vol. 51, no. 3, pp. 2602–2607, 1995.
- [138] N. N. Akhmediev and A. Ankiewicz, Solitons : Nonlinear pulses and beams. Chapman & Hall, 1997.
- [139] F. Biancalana, D. V. Skryabin, and A. V. Yulin, "Theory of the soliton selffrequency shift compensation by the resonant radiation in photonic crystal fibers," Phys. Rev. E, vol. 70, p. 016615, 2004.
- [140] D. V. Skryabin, F. Luan, J. C. Knight, and P. S. J. Russell, "Soliton selffrequency shift cancellation in photonic crystal fibers," Science, vol. 301, pp. 1705–1708, 2003.
- [141] A. V. Gorbach and D. V. Skryabin, "Light trapping in gravity-like potentials and expansion of supercontinuum in photonic-crystal fibres," Nat. Photonics 1, vol. 1, no. 11, pp. 653–657, 2007.
- [142] N. Nishizawa and T. Goto, "Characteristics of pulse trapping by use of ultrashort soliton pulses in optical fibers across the zero-dispersion wavelength," Opt. Express, vol. 10, no. 21, pp. 1151–1159, 2002.
- [143] A. Schwache and F. Mitschke, "Properties of an optical soliton gas," Phys. Rev. E, vol. 55, no. 6, pp. 7720–7725, 1997.
- [144] S. V. Chernikov and P. V. Mamyshev, "Femtosecond soliton propagation in fibers with slowly decreasing dispersion," J. Opt. Soc. Am. B, vol. 8, no. 8, pp. 1633–1641, 1991.
- [145] J. C. Travers, J. M. Stone, A. B. Rulkov, B. A. Cumberland, A. K. George, S. V. Popov, J. C. Knight, and . R. Taylor, "Optical pulse compression in dispersion decreasing photonic crystal fiber," *Opt. Express*, vol. 15, no. 20, pp. 13203–13211, 2007.
- [146] W. Xu, Q. Guo, C. LIAO, and S. Liu, "Suppression of the Raman selffrequency shift of soliton propagation in single mode optical fiber," Chin. Phys. Lett., vol. 12, no. 2, pp. 113–115, 1995.
- [147] A. Kudlinski, A. K. George, J. C. Knight, J. C. Travers, A. B. Rulkov, S. V. Popov, and J. R. Taylor, "Zero-dispersion wavelength decreasing photonic crystal fibers for ultraviolet-extended supercontinuum generation," Opt. Express, vol. 14, no. 12, pp. 5715–5722, 2006.
- [148] A. C. Judge, O. Bang, B. J. Eggleton, B. T. Kuhlmey, E. C. Mägi, R. Pant, and C. M. de Sterke, "Optimization of the soliton self-frequency shift in a tapered photonic crystal fiber," J. Opt. Soc. Am. B, vol. 26, no. 11, pp. 2064– 2071, 2009.
- [149] Shahraam Afshar V. and T. M. Monro, "A full vectorial model for pulse propagation in emerging waveguides with subwavelength structures part i : Kerr nonlinearity," Opt. Express, vol. 17, no. 4, pp. 2298–2318, 2009.
- [150] M. D. Turner, T. M. Monro, and Shahraam Afshar V., "A full vectorial model for pulse propagation in emerging waveguides with subwavelength structures part ii : stimulated Raman scattering," Opt. Express, vol. 17, no. 14, pp. 11565–11581, 2009.
- [151] V. P. Tzolov, M. Fontaine, N. Godbout, and S. Lacroix, "Nonlinear self-phasemodulation effects : a vectorial first-order perturbation approach,"  $Opt. Let t.,$ vol. 20, no. 5, pp. 456–458, 1995.
- [152] J. Laegsgaard, N. A. Mortensen, and A. Bjarklev, "Mode areas and fieldenergy distribution in honeycomb bandgap fibers," J. Opt. Soc. Am. B, vol. 20, no. 10, pp. 2037–2045, 2003.
- [153] F. Luan, A. K. George, T. D. Hedley, G. J. Pearce, D. M. Bird, J. C. Knight, and P. S. J. Russell, "All-solid photonic bandgap fiber," Opt. Lett., vol. 29, no. 20, pp. 2369–2371, 2004.
- [154] V. Pureur, A. Bétourné, G. Bouwmans, L. Bigot, A. Kudlinski, K. Delplace, A. L. Rouge, Y. Quiquempois, and M. Douay, "Overview on solid core photonic bandgap fibers," Fiber Integr. Opt., vol. 28, no. 1, pp. 27–50, 2009.
- [155] A. Fuerbach, P. Steinvurzel, J. A. Bolger, A. Nulsen, and B. J. Eggleton, "Nonlinear propagation effects in antiresonant high-index inclusion photonic crystal fibers," Opt. Lett., vol. 30, no. 8, pp. 830–832, 2005.
- [156] A. S. J. Cerqueira, C. M. B. Cordetro, F. Biancalana, P. J. Roberts, H. E. Hernandez-Figueroa, and C. H. B. Cruz, "Nonlinear interaction between two different photonic bandgaps of a hybrid photonic crystal fiber," Opt. Lett., vol. 33, no. 18, pp. 2080–2082, 2008.
- [157] P. D. Rasmussen, J. Laegsgaard, and O. Bang, "Degenerate four wave mixing in solid core photonic bandgap fiber," Opt. Express, vol. 16, no. 6, pp. 4059– 4068, 2008.
- [158] A. Bétourné, Y. Quiquempois, G. Bouwmans, and M. Douay, "Design of a photonic crystal fiber for phase-matched frequency doubling or tripling," Opt. Express, vol. 16, no. 18, pp. 14255–14262, 2008.
- [159] A. S. J. Cerqueira, F. Luan, C. M. B. Cordeiro, A. K. George, and J. C. Knight, "Hybrid photonic crystal fiber," Opt. Express, vol. 14, no. 2, pp. 926– 931, 2006.
- [160] L. Xiao, W. Jin, and M. S. Demokan, "Photonic crystal fibers containing light by both index-guiding and bangap-guiding : hybrid PCFs," Opt. Express, vol. 15, no. 24, pp. 15637–15647, 2007.
- [161] K. Blow, N. J. Doran, and D. Wood, "Suppression of the soliton self-frequency shift by bandwith-limited amplification," J. Opt. Soc. Am. B, vol. 5, no. 6, pp. 1301–1304, 1988.
- [162] A. S. Gouveia-Neto, A. S. L. Gomes, and J. R. Taylor, "Suppression and manipulation of the self-frequency shift,"  $Opt. Let t.$ , vol. 14, no. 10, pp. 514– 516, 1989.
- [163] D. Schadt and B. Jaskorzynska, "Suppression of the Raman self-frequency shift by cross-phase modulation," J. Opt. Soc. Am. B, vol. 5, no. 11, pp. 2374– 2378, 1988.
- [164] M. Ding and K. Kikuchi, "Analysis of soliton transmission in optical fibers with the soliton self-frequency shift being compensated by distributed frequency dependent gain," IEEE Photonics Technol. Lett., vol. 4, no. 5, pp. 497–500, 1992.
- [165] H. N. Paulsen, K. M. Hilligse, J. Thogersen, S. R. Keiding, and J. J. Larsen, "Coherent anti-Stokes Raman scattering microscopy with a photonic crystal fiber based light source," Opt. Lett., vol. 28, no. 13, pp. 1123–1125, 2003.
- [166] M. Okuno, H. Kano, P. Leproux, V. Couderc, and H. o Hamaguchi, "Ultrabroadband multiplex CARS microspectroscopy and imaging using a subnanosecond supercontinuum light source in the deep near infrared," Opt. Lett., vol. 33, no. 9, pp. 923–925, 2008.
- [167] G. Humbert, W. Wadsworth, S. Leon-Saval, J. Knight, T. Birks, P. S. J. Russell, M. Lederer, D. Kopf, K. Wiesauer, E. Breuer, and D. Stifter, "Supercontinuum generation system for optical coherence tomography based on

tapered photonic crystal fibre," Opt. Express, vol. 14, no. 4, pp. 1596–1603, 2006.

- [168] C. Lafargue, J. Bolger, G. Genty, F. Dias, J. M. Dudley, and B. J. Eggleton, "Direct detection of optical rogue wave energy in supercontinuum generation," Electron. Lett., vol. 45, no. 4, pp. 217–219, 2009.
- [169] D. R. Solli, C. Ropers, P. Koonath, and B. Jalali, "Optical rogue waves," Nature, vol. 450, pp. 1054–1058, 2007.
- [170] J. M. Dudley, G. Genty, and B. J. Eggleton, "Harnessing and control of optical rogue waves in supercontinuum generation," Opt. Express, vol. 16, no. 6, pp. 3644–3651, 2008.
- [171] A. Mussot, A. Kudlinski, M. Kolobov, E. Louvergneaux, M. Douay, and M. Taki, "Observation of extreme temporal events in CW-pumped supercontinuum," Opt. Express, vol. 17, no. 19, pp. 17010–17015, 2009.
- [172] G. Genty, C. de Sterke, O. Bang, F. Dias, N. Akhmediev, and J. Dudley, "Collisions and turbulence in optical rogue wave formation," Phys. Lett. A, vol. 374, no. 7, pp. 989–996, 2010.
- [173] M. Erkintalo, G. Genty, and J. Dudley, "On the statistical interpretation of optical rogue waves," Eur. Phys. J. Special Topics, vol. 185, no. 1, pp. 135– 144, 2010.
- [174] K. Hammani, B. Kibler, C. Finot, and A. Picozzi, "Emergence of rogue waves from optical turbulence," Phys. Lett. A, vol. 374, no. 34, pp. 3585–3589, 2010.
- [175] M. Taki, A. Mussot, A. Kudlinski, E. Louvergneaux, M. Kolobov, and M. Douay, "Third-order dispersion for generating optical rogue solitons," Phys. Lett. A, vol. 374, no. 4, pp. 691–695, 2010.
- [176] M. Joffre, "L'optique linéaire en régime femtoseconde," Ecole des Houches, 2009.
- [177] A. Argyros, T. Birks, S. Leon-Saval, C. M. B. Cordeiro, and P. S. J. Russell, "Guidance properties of low-contrast photonic bandgap fibres," Opt. Express, vol. 13, no. 7, pp. 2503–2511, 2005.
- [178] R. Trebino and D. J. Kane, "Using phase retrieval to measure the intensity and phase of ultrashort pulses : frequency-resolved optical gating," J. Opt. Soc. Am. A, vol. 10, no. 5, pp. 1101–1111, 1993.
- [179] R. Trebino, K. W. DeLong, D. N. Fittinghoff, J. N. Sweetser, M. A. Krumbügel, B. A. Richman, and D. J. Kane, "Measuring ultrashort laser pulses in the time-frequency domain using frequency-resolved optical gating," Rev. Sci. Instrum., vol. 68, no. 9, pp. 3277–3295, 1997.
- [180] S. Linden, H. Giessen, and J. Kuhl, "XFROG a new method for amplitude and phase characterization of weak ultrashort pulses," Phys. Status Solidi B, vol. 206, no. 1, pp. 119–124, 1998.
- [181] R. A. Altes, "Detection, estimation, and classification with spectrograms," J. Acoust. Soc. Am., vol. 67, no. 4, pp. 1232–1246, 1980.

## Annexe A

## Annexes mathématiques

### A.1 Transformée de Fourier

Soit f une fonction intégrable du temps. La convention adoptée dans ce manuscrit pour la transformée de Fourier de cette fonction est :

$$
\tilde{f}(\omega) = TF(f)(\omega) = \int_{-\infty}^{+\infty} f(t)e^{i\omega t}dt
$$
\n(A.1)

La transformée de Fourier inverse est donc définie par :

$$
f(t) = TF^{-1}(\tilde{f})(t) = \frac{1}{2\pi} \int_{-\infty}^{+\infty} \tilde{f}(\omega)e^{-i\omega t}d\omega
$$
 (A.2)

Avec la convention choisie, le théorème de Parseval s'écrit :

$$
\int_{-\infty}^{+\infty} f(t)g^*(t)dt = \frac{1}{2\pi} \int_{-\infty}^{+\infty} \tilde{f}(\omega)\tilde{g}^*(\omega)d\omega
$$
 (A.3)

f et g étant des fonctions de carré sommable et le symbole <sup>∗</sup> désignant la conjugaison complexe. En choisissant  $f = g$ , le théorème de Plancherel est obtenu :

$$
\int_{-\infty}^{+\infty} |f(t)|^2 dt = \frac{1}{2\pi} \int_{-\infty}^{+\infty} |\tilde{f}(\omega)|^2 d\omega \tag{A.4}
$$

La définition du produit de convolution est également rappelée :

$$
(f \otimes g)(t) = \int_{-\infty}^{+\infty} f(t - t')g(t')dt' = \int_{-\infty}^{+\infty} f(t')g(t - t')dt' \tag{A.5}
$$

Avec la convention adoptée, la transformée de Fourier du produit de convolution est :

$$
TF(f \otimes g)(\omega) = \tilde{f}(\omega) . \tilde{g}(\omega)
$$
 (A.6)

| Fonction $f(t)$                     | Transformée de Fourier $f(\omega)$ |
|-------------------------------------|------------------------------------|
|                                     | $2\pi\delta(\omega)$               |
| $d+n$                               | $(-i\omega)^n \tilde{f}(\omega)$   |
| Fonction signe : $sgn(t)$           |                                    |
| Fonction de Heaviside : $\theta(t)$ | $\frac{\iota}{\pi \omega}$         |
| $e^{-at^2}$                         |                                    |
| sech(at)                            | $\frac{\pi}{2}$ sech               |

Le tableau ci-dessous rassemble les transformées de Fourier des fonctions utilisées dans ce manuscrit :

## A.2 Transformée de Hilbert et partie analytique

Soit un champ électrique  $E(t)$  réel dont la transformée de Fourier est  $E(\omega)$ :

$$
\tilde{E}(\omega) = \int_{-\infty}^{\infty} E(t)e^{i\omega t}dt
$$
\n
$$
E(t) = \frac{1}{2\pi} \int_{-\infty}^{\infty} \tilde{E}(\omega)e^{-i\omega t}d\omega
$$
\n(A.7)

La partie analytique du champ électrique est définie par :

$$
\mathcal{E}(t) = E(t) + i\mathcal{H}E(t) \tag{A.8}
$$

où H désigne la transformée de Hilbert c'est-à-dire, avec la convention choisie pour la transformée de Fourier, la valeur principale de Cauchy du produit de convolution du champ électrique avec la fonction  $h(t) = -\frac{1}{\pi t}$ :

$$
\mathcal{H}E(t) = \int_{-\infty}^{+\infty} -\frac{E(\tau)}{\pi(t-\tau)}d\tau
$$
 (A.9)

La transformée de Fourier de la fonction  $h(t)$  étant  $\tilde{h}(\omega) = -i \text{sgn}(\omega)$ , la transformée de la partie analytique du champ est donc :

$$
\tilde{\mathcal{E}}(\omega) = \tilde{E}(\omega) + \text{sgn}(\omega)\tilde{E}(\omega) = 2\theta(\omega)\tilde{E}(\omega)
$$
\n(A.10)

où θ désigne la fonction de Heaviside.

De la même façon, le champ électrique et sa transformée de Fourier sont reliés à la partie analytique du champ par les relations :

$$
E(t) = \frac{1}{2} (\mathcal{E}(t) + \mathcal{E}^*(t)) = Re (\mathcal{E}(t))
$$
  
\n
$$
\tilde{E}(\omega) = \frac{1}{2} (\tilde{\mathcal{E}}(\omega) + \tilde{\mathcal{E}}^*(-\omega))
$$
\n(A.11)

La partie analytique permet donc de réduire la fenêtre spectrale nécessaire aux simulations numériques d'un facteur 2 puisque seule la partie positive du spectre est nécessaire pour caractériser le champ électrique. Les relations entre le champ E et sa partie analytique  $\mathcal E$  sont résumées sur la figure A.1.

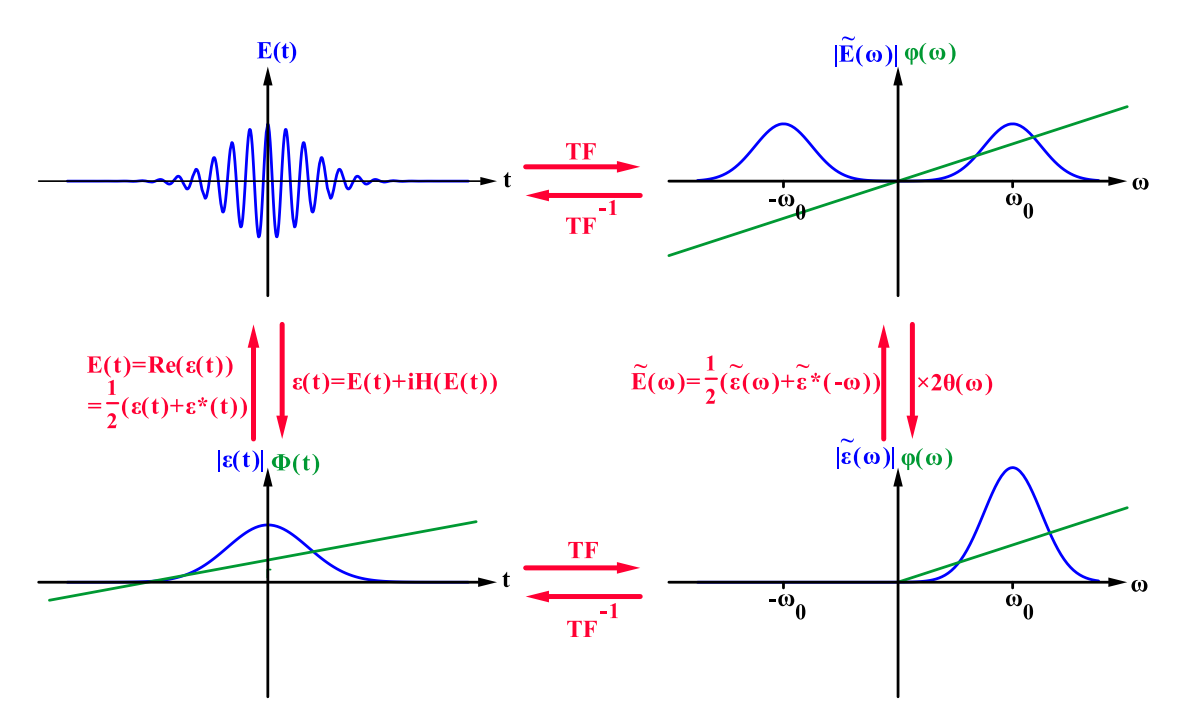

FIGURE A.1 – Principe de l'utilisation de la partie analytique  $\mathcal E$  du champ électrique E

#### A.3 Relations de Kramers-Kronig

Les relations de Kramers-Kronig permettent de déterminer la partie imaginaire de la transformée de Fourier d'une fonction causale à partir de sa partie réelle et inversement. Ces relations sont particulièrement utilisées en optique pour la susceptibilité électrique qui vérifie nécessairement le principe de causalité (puisqu'elle correspond à la réponse du milieu au champ électrique). Les relations de Kramers-Kronig peuvent être prouvées en utilisant le fait que la transformée de Fourier d'une fonction causale est un signal analytique. Soit  $\chi(t) = 2\theta(t) f(t)$  une fonction réelle et causale, sa transformée de Fourier (en utilisant les conventions de la partie précédente) est :

$$
\tilde{\chi}(\omega) = \frac{1}{2\pi} 2\tilde{\theta} \otimes \tilde{f}(\omega) = \tilde{f}(\omega) - \int_{-\infty}^{+\infty} \frac{i}{\pi(\omega - \omega')} \tilde{f}(\omega') d\omega' = \tilde{f}(\omega) + i\mathcal{H}\tilde{f}(\omega)
$$
 (A.12)

Afin de trouver les relations de Kramers-Kronig, la fonction  $f(t)$  doit être choisie correctement. Les deux fonctions utilisées sont  $f_1(t) = \frac{1}{2}(\chi(t) + \chi(-t))$  et  $f_2(t) =$ 1  $\frac{1}{2}(\chi(t)-\chi(-t)).$ 

- La fonction  $f_1$  étant paire, sa transformée de Fourier est réelle et vaut  $\tilde{f}_1(\omega)$  $\Re(\tilde{\chi}(\omega)).$
- La fonction f<sup>2</sup> étant impaire, sa transformée de Fourier est imaginaire pure et vaut  $f_2(\omega) = i \Im(\tilde{\chi}(\omega)).$

Ces fonctions vérifient également  $\chi(t) = f_1(t) + f_2(t)$  et donc  $\tilde{\chi}(\omega) = \tilde{f}_1(\omega) + \tilde{f}_2(\omega)$ .

- En choisissant  $f(t) = f_1(t)$ ,  $\tilde{f}(\omega) = \tilde{f}_1(\omega)$  donc  $\mathcal{H}\tilde{f}(\omega) = \Im(\tilde{\chi}(\omega))$  et en utilisant la définition de la transformée de Hilbert, la première relation de Kramers-Kronig est obtenue :

$$
\Im\left(\tilde{\chi}(\omega)\right) = -\frac{1}{\pi} \int_{-\infty}^{+\infty} \frac{\Re\left(\tilde{\chi}(\omega')\right)}{\omega' - \omega} d\omega' \tag{A.13}
$$

– En choisissant  $f(t) = f_2(t)$ ,  $\tilde{f}(\omega) = \tilde{f}_2(\omega)$  donc  $\mathcal{H}\tilde{f}(\omega) = -i\Re(\tilde{\chi}(\omega))$  et en utilisant la définition de la transformée de Hilbert, la deuxième relation de Kramers-Kronig est obtenue :

$$
\Re\left(\tilde{\chi}(\omega)\right) = \frac{1}{\pi} \int_{-\infty}^{+\infty} \frac{\Im\left(\tilde{\chi}(\omega')\right)}{\omega' - \omega} d\omega' \tag{A.14}
$$

 $\chi$  étant une fonction réelle,  $\tilde{\chi}(\omega)$  est hermitienne et les relations de Kramers-Kronig peuvent s'écrire :

$$
\Re\left(\tilde{\chi}(\omega)\right) = \frac{2}{\pi} \int_0^{+\infty} \frac{\omega \Im\left(\tilde{\chi}(\omega')\right)}{\omega'^2 - \omega^2} d\omega'
$$
\n
$$
\Im\left(\tilde{\chi}(\omega)\right) = -\frac{2\omega}{\pi} \int_0^{+\infty} \frac{\Re\left(\tilde{\chi}(\omega')\right)}{\omega'^2 - \omega^2} d\omega'
$$
\n(A.15)

Ces relations peuvent également être établies en utilisant directement le théorème du résidu [116] en sachant que  $\tilde{\chi}(\omega)$  est une fonction holomorphe sur le demi-plan supérieur puisque  $\forall t < 0, \chi(t) = \int_{-\infty}^{\infty} \tilde{\chi}(\omega) e^{-i\omega t} d\omega = 0.$ 

#### A.4 Intégrales utiles

$$
\int_{-\infty}^{+\infty} \mathrm{sech}^2(x) dx = 2 \tag{A.16}
$$

$$
\int_{-\infty}^{+\infty} \operatorname{sech}(x - a) \operatorname{sech}(x) dx = \frac{2a}{\sinh(a)} \tag{A.17}
$$

$$
\int_{-\infty}^{+\infty} x \operatorname{sech}(x - a) \operatorname{sech}(x) dx = \frac{a^2}{\sinh(a)} \tag{A.18}
$$

$$
\int_{-\infty}^{+\infty} \frac{x^4}{\sinh^2(x)} dx = \frac{\pi^4}{15}
$$
 (A.19)

$$
\int_{-\infty}^{+\infty} \frac{x \operatorname{sech}(x-a)}{\sinh(x)} dx = \frac{\pi^2 + 4a^2}{4} \operatorname{sech}(a)
$$
 (A.20)

# Annexe B Représentations spectro-temporelles

Les méthodes numériques permettant de simuler la propagation non-linéaire d'une impulsion permettent d'obtenir l'évolution des profils spectral et temporel de cette impulsion. Ces profils ne permettent néanmoins pas de déterminer la localisation d'une radiation d'une longueur d'onde donnée dans le profil temporel, de déterminer facilement le chirp d'une impulsion ou de visualiser des phénomènes tels que la collision de solitons. Les représentations spectro-temporelles sont alors nécessaires pour la compréhension des phénomènes mis en jeu lors de la propagation.

Cette annexe est consacrée aux deux types de représentations spectro-temporelles utilisées dans ce document : le spectrogramme et la représentation de Wigner-Ville. Il existe d'autres représentations qui ne seront pas exposées dans cette annexe comme le scalogramme basé sur la transformée par ondelettes.

#### B.1 Spectrogramme

Le spectrogramme d'un champ  $E(t)$  à caractériser est défini par :

$$
S_{E,g}(\tau,\omega) = \left| \int_{-\infty}^{+\infty} E(t)g^*(t-\tau)e^{i\omega t}dt \right|^2 = \frac{1}{(2\pi)^2} \left| \int_{-\infty}^{+\infty} \tilde{E}(\omega')\tilde{g^*}(\omega'-\omega)e^{-i\omega'\tau}d\omega' \right|^2
$$
\n(B.1)

ou q est appelée une fonction porte retardée d'un temps  $\tau$  par rapport au champ E. Les spectrogrammes ont d'abord été développés expérimentalement et sont alors appelés FROG<sup>1</sup> [178, 179] si la fonction g est une fonction de champ E lui-même ou XFROG [180] dans le cas contraire. Il est notamment possible de reconstruire le champ  $E(t)$  à partir de son spectrogramme [181]. Dans ce manuscrit, les spectrogrammes sont calculés avec une fonction porte gaussienne de largeur notée  $T_g$ :

<sup>1.</sup> Fequency-Resolved Optical Gating

 $g(t) = \exp\left(-\frac{t^2}{2T}\right)$  $\overline{2T_g^2}$ .

Le principal inconvénient du spectrogramme est le fait qu'il impose un compromis entre résolution en temps et en fréquence. En effet plus la porte sera fine spectralement, plus elle sera large spectralement. De plus, même si la présence d'un chirp engendre une rotation de l'impulsion dans le spectrogramme, l'angle de rotation dépend de la largeur de la porte.

Afin de mettre en évidence ces limites du spectrogramme, l'exemple utilisé sera celui d'une impulsion gaussienne présentant un chirp temporel :

$$
E(t) = \exp\left[-\frac{(1+iC)}{2}\frac{t^2}{T_0^2}\right]
$$
\n(B.2)

où C est une constante sans dimension.

Le *chirp* de cette impulsion est linéaire :  $\delta \omega = -\frac{d\Phi}{dt} = \frac{Ct}{T_0^2}$  $\frac{Ct}{T_0^2}$ .

La figure B.1 représente les spectrogrammes d'une impulsion de largeur  $T_0$  = 120 fs (c'est-à-dire une largeur à mi-hauteur de 200 fs) présentant un chirp tel que  $C = -10$  (cas a),  $C = 0$  (cas b) et  $C = +10$  (cas c). Les spectrogrammes numérotés 1 ont été calculés avec un porte de largeur temporelle plus faible que celle de l'impulsion :  $T_q = 50$  fs. Ceux numérotés 2 ont été calculés avec une porte temporellement plus large que l'impulsion :  $T_g = 200$  fs.

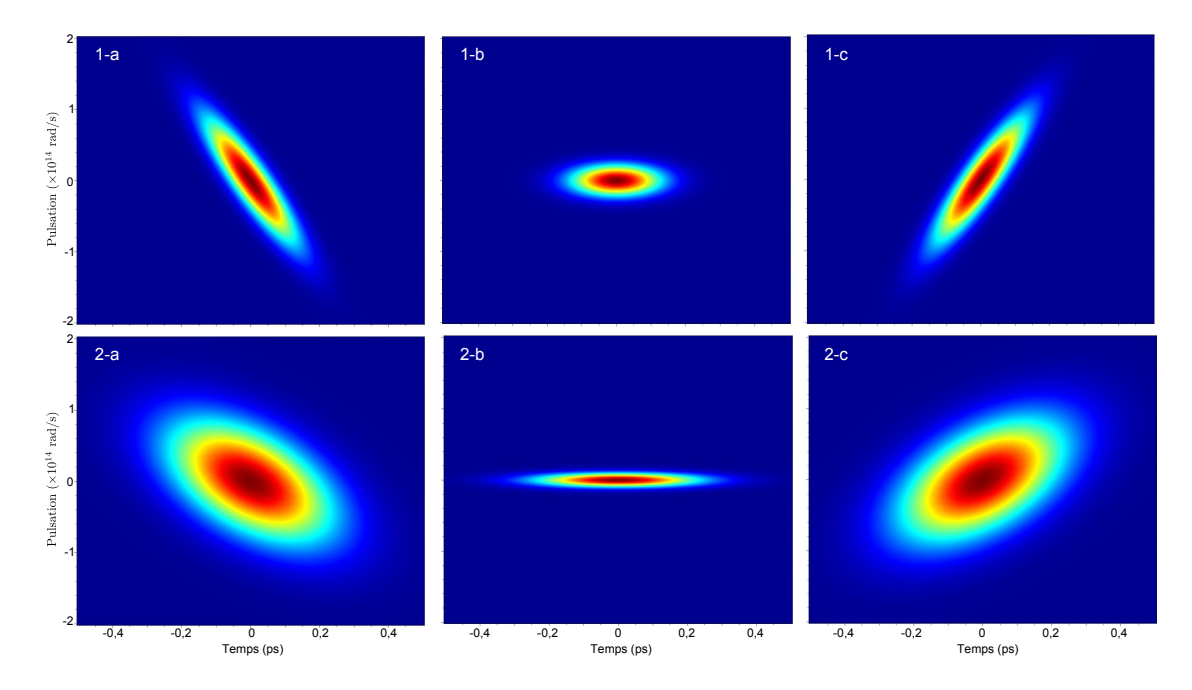

Figure B.1 – Spectrogrammes d'une impulsion gaussienne de largeur 120 fs calculé à l'aide d'une porte de largeur (1)  $T_g = 50$  fs et (2)  $T_p = 200$  fs lorsque (a)  $C = -10$ , (b)  $C = 0$  et (c)  $C = +10$ .

Ces spectrogrammes permettent de vérifier que la largeur temporelle de l'impulsion représentée augmente et que sa largeur spectrale diminue lorsque la largeur de la porte utilisée augmente. Même si l'inclinaison de l'impulsion permet de déterminer le signe du chirp, la détermination de sa valeur n'est pas simple puisque l'angle d'inclinaison dépend de la largeur de fenêtre utilisée.

#### B.2 Représentation de Wigner-Ville

La représentation de Wigner-Ville d'un champ  $E(t)$  est définie par :

$$
W_E(\tau,\omega) = \int_{-\infty}^{+\infty} E(\tau + \frac{t}{2}) E^*(\tau - \frac{t}{2}) e^{i\omega t} dt = \frac{1}{2\pi} \int_{-\infty}^{+\infty} \tilde{E}(\omega + \frac{\omega'}{2}) \tilde{E}^*(\omega - \frac{\omega'}{2}) e^{-i\omega'\tau} d\omega'
$$
\n(B.3)

Cette représentation possède de nombreuses propriétés intéressantes. Elle permet en particulier d'optimiser les résolutions spatiale et temporelle. En effet, le spectrogramme correspond à un lissage temporel et spectral de la représentation de Wigner-Ville :

$$
S_{E,g}(\tau,\omega) = 2\pi \iint_{-\infty}^{+\infty} W_E(t,\omega')W_g(t-\tau,\omega'-\omega)dtd\omega'
$$
 (B.4)

La figure B.2 correspond aux représentations de Wigner-Ville de l'impulsion utilisée pour les spectrogrammes de la figure B.1. Nous pouvons vérifier sur la figure B.3 que la représentation de Wigner-Ville (en couleur) possède à la fois une meilleure résolution temporelle et une meilleure résolution spatiale qu'un spectrogramme (en gris). En effet, cette représentation donne une impulsion de même largeur temporelle que le spectrogramme calculé avec une porte de faible largeur temporelle  $(T<sub>g</sub> = 50 \text{ fs})$  et de même largeur spectrale que le spectrogramme calculé avec une

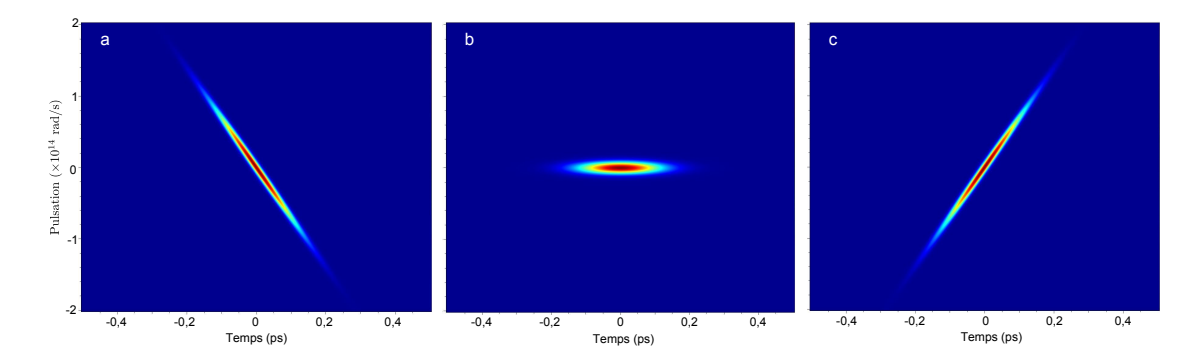

Figure B.2 – Représentation de Wigner-Ville d'une impulsion gaussienne de largeur 120 fs lorsque (a)  $C = -10$ , (b)  $C = 0$  et (c)  $C = +10$ .

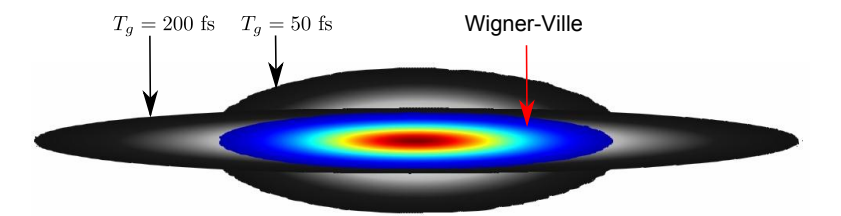

Figure B.3 – Comparaison des spectrogrammes et de la représentation de Wigner-Ville en l'absence de chirp. Les impulsions en niveaux de gris sont les spectrogrammes calculés à la figure B.1 et l'impulsion en couleur est celle de la représentation de Wigner-Ville.

porte de grande largeur temporelle  $(T_g = 200 \text{ fs}).$ 

La représentation de Wigner-Ville permet également de retrouver très facilement les densités spectrale et temporelle de puissance :

$$
\int_{-\infty}^{+\infty} W_E(\tau, \omega) d\omega = 2\pi |E(\tau)|^2
$$
  

$$
\int_{-\infty}^{+\infty} W_E(\tau, \omega) d\tau = |\tilde{E}(\omega)|^2
$$
 (B.5)

Un autre avantage est l'évaluation très rapide du chirp d'une impulsion lorsque celui-ci est linéaire. En effet, si  $E'(t) = E(t)e^{-iC\frac{t^2}{2T_0}}$  $\overline{{}^{2T_0^2}}$  alors :

$$
W_{E'}(\tau,\omega) = W_E(\tau,\omega - C\frac{t}{T_0^2}) = W_E(\tau,\omega - \delta\omega)
$$
 (B.6)

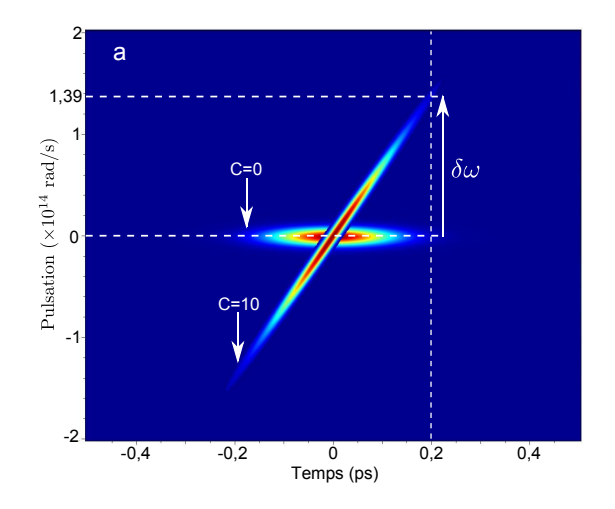

FIGURE B.4 – Superposition des représentations de Wigner-Ville des cas  $C = 0$  et  $C = 10$ . Pour  $t = 0, 2$  ps, le *chirp* est  $\delta \omega = 1, 39 \times 10^{14}$  rad/s.

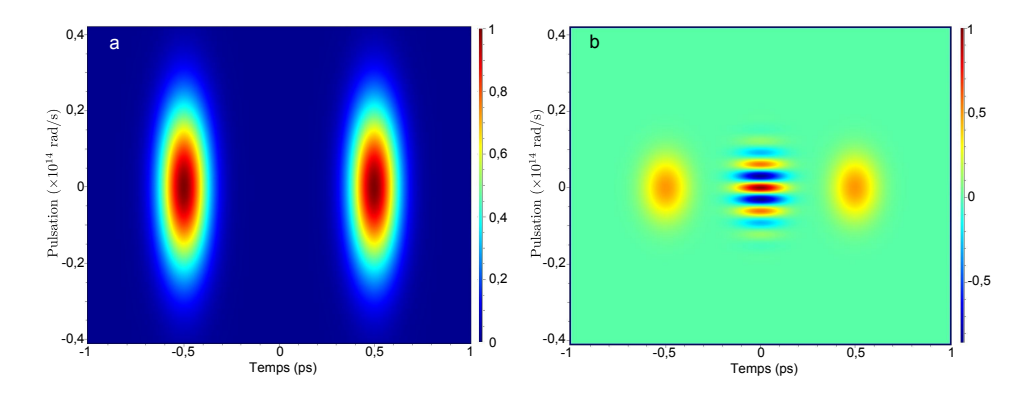

Figure B.5 – (a) Spectrogramme et (b) représentation de Wigner-ville de la somme de deux impulsions gaussienne sans chirp de même pulsation centrale mais décalées temporellement de 1 ps.

Les représentations de Wigner-Ville de l'impulsion dans les cas  $C = 0$  et  $C = 10$ sont superposées sur la figure B.4. Pour un temps  $t = 0, 2$  ps, le *chirp* est positif et sa valeur est bien égale à  $\delta \omega = C \frac{t}{T}$  $\frac{t}{T_0^2} = 10 \frac{0.2 \times 10^{-12}}{(120 \times 10^{-15})^2} = 1,39 \times 10^{14} \text{ rad/s}.$ 

Néanmoins, la représentation de Wigner-ville présente un inconvénient majeur par rapport au spectrogramme : les valeurs présentes dans la représentation de Wigner-Ville peuvent être négatives. De plus, en présence de plusieurs impulsions décalées temporellement ou spectralement, des zones d'interférences apparaissent dans cette représentation. La figure B.5 représentent deux impulsions gaussiennes de même fréquence centrale mais décalées temporellement : la première est centrée sur  $t_1 = -0.5$  ps et la seconde sur  $t_2 = 0.5$  ps. La figure B.5a est un spectrogramme calculé avec une porte de largeur  $T_g = 50$  fs et la figure B.5b est la représentation de Wigner-Ville. Le spectrogramme permet de décrire correctement les deux impulsions. La représentation de Wigner-Ville permet une meilleure résolution spectrale mais au prix d'un artefact. En effet, nous pouvons observer des interférences centrées sur  $(t_1 + t_2)/2 = 0$  et de période  $2\pi/|t_1 - t_2|$  avec des valeurs alternativement négatives et positives (la somme des valeurs à t fixé donnant un résultat nul d'après l'équation B.5).

En conclusion, la représentation de Wigner-Ville est avantageuse sur le spectrogrammme lorsqu'il n'y a qu'une seule impulsion car elle permet une meilleure résolution spatiale et temporelle ainsi qu'une détermination aisée du chirp. En revanche, lorsque plusieurs impulsions sont présentes (par exemple lors d'une fission de solitons ou d'une génération supercontinuum), le spectrogramme devra être utilisé afin d'éviter les artefacts dûs au phénomène d'interférences.

## Annexe C

# Logiciel permettant de déterminer la position des BIP

Cette annexe présentera le logiciel développé pour le calcul de diagramme de bandes. Les captures d'écran seront basées sur l'exemple du calcul de la densité d'états du cristal photonique constituant la gaine de la fibre de la référence [51] représentée sur la figure 1.13a. Les inclusions circulaires sont organisées en réseau triangulaire et possèdent un profil parabolique d'indice avec un contraste maximal  $\Delta n = 3 \times 10^{-2}$  par rapport à la silice.

La figure C.1 représente la fenêtre permettant de réaliser le design du cristal photonique. La dispersion des milieux utilisés peut être prise en compte grâce à la relation de Sellmeier. Des inclusions rectangulaires ou elliptiques peuvent être superposées pour permettre la réalisation d'un grand nombre de formes. Dans le cas d'une inclusion circulaire, l'indice de réfraction peut varier avec la distance au centre. Cette fonction est particulièrement utile pour les inclusions en silice dopée au germanium qui présentent généralement un profil parabolique d'indice comme dans le cas étudié.

Après avoir choisi un maillage pour la zone de Brillouin irréductible et précisé le pas du réseau  $(15.2 \mu m)$ , le diagramme de bandes peut être calculé. La figure C.2 correspond à la fenêtre permettant ce calcul. Le nombre de points pour les transformées de Fourier peut être ajusté ( $N_{FFT} = 10$  sur la capture d'écran). Le nombre d'ondes planes peut soit être fixe, soit être ajusté par une méthode adaptative afin d'obtenir la précision désirée sur l'intervalle d'indice effectif indiqué ( $N_G$ est fixé à 10 sur la capture d'écran). Les vecteurs propres peuvent être stockés pour permette ensuite le calcul des champs. Le but étant de calculer une densité d'états, la zone de Brillouin irréductible a été maillée finement (91 points) et le stockage des vecteurs propres est inutile. Les couleurs présentes sur le diagramme de

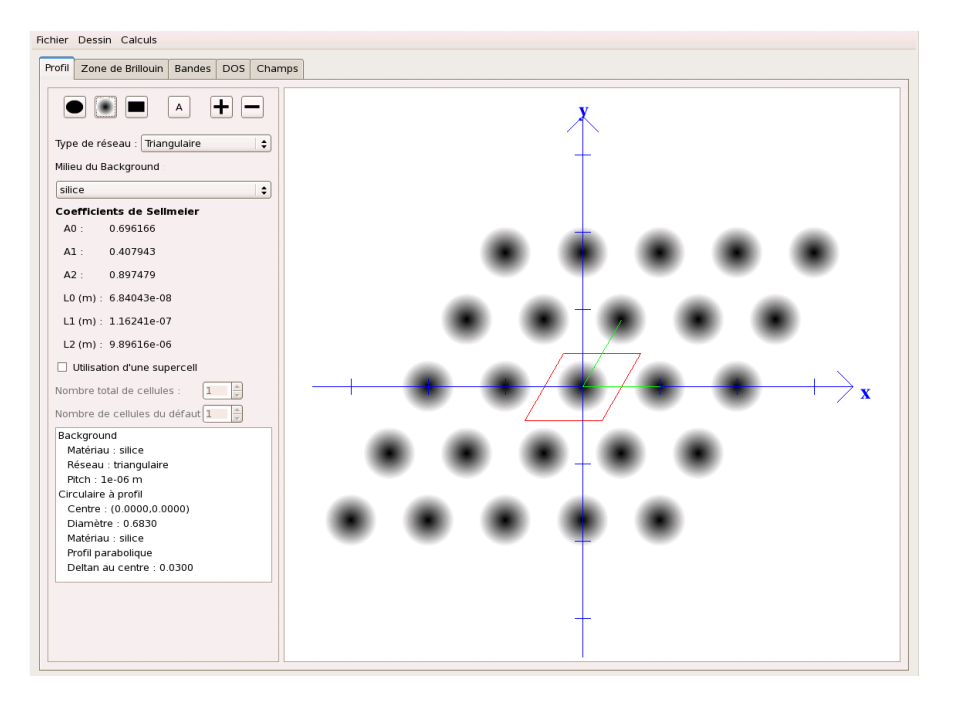

Figure C.1 – Capture d'écran de la fenêtre permettant le fixer le design du cristal photonique.

bandes correspondent aux différents points de la zone de Brillouin. Le diagramme de bandes peut ensuite être sauvegardé sous la forme d'un fichier texte ou d'une image.

Le diagramme de bandes doit ensuite être traité pour déterminer la densité d'états comme cela est détaillé dans la partie 2.8. La figure C.3 représente la fenêtre permettant ce traitement. Les nombres de points en longueur d'onde et en indice effectif permettant l'interpolation des courbes doivent d'abord être indiqués. La largeur à mi-hauteur de la fonction f de l'équation 2.26 doit également être indiquée (2 × 10<sup>−</sup><sup>4</sup> sur la capture d'écran). Dans le cas étudié, la densité d'états a été normalisée.

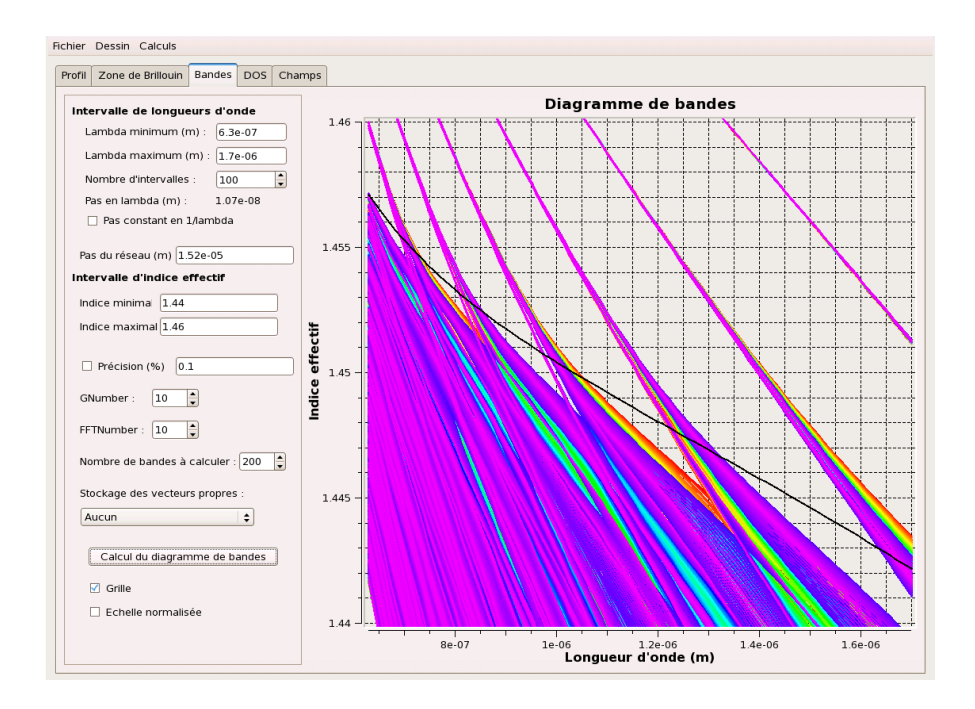

Figure C.2 – Capture d'écran de la fenêtre permettant le calcul du diagramme de bandes.

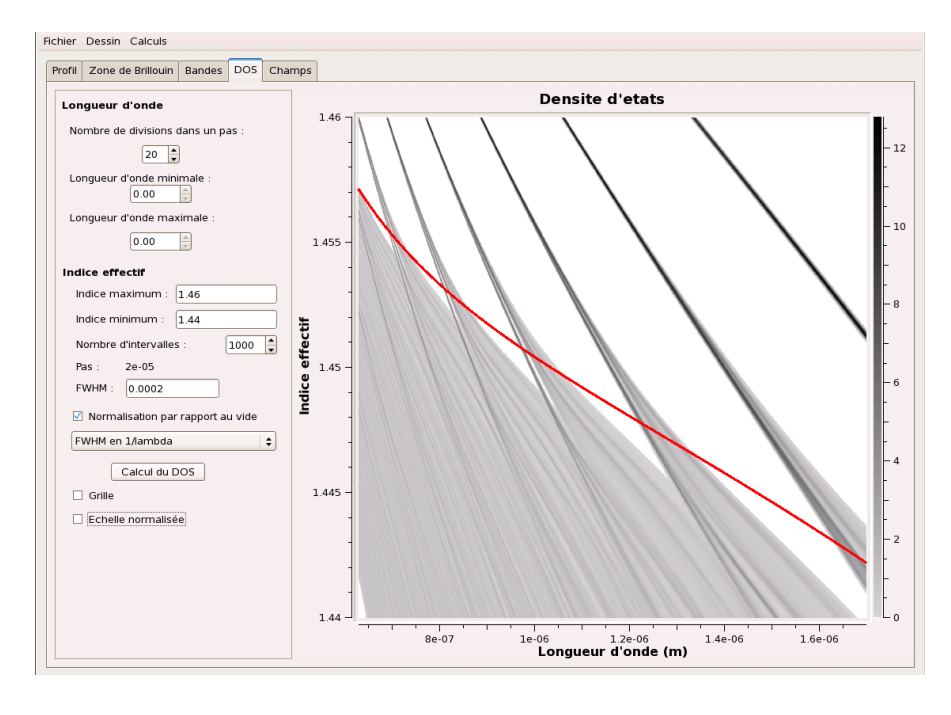

Figure C.3 – Capture d'écran de la fenêtre permettant le calcul de la densité d'états.